Cena 15,00 zł (VAT 5%)

Indeks 371262 ISSN 0033-2372

GŁÓWNY URZĄD STATYSTYCZNY STATISTICS POLAND

# **PRZEGLĄD STATYSTYCZNY**

# STATISTICAL REVIEW

TOM 65

**4**

2018

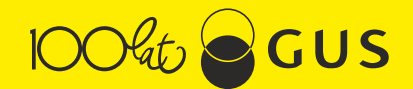

## **Informacje dla nadsyłających materiały do druku w** *Przeglądzie Statystycznym*

- 1. *Przegląd Statystyczny* publikuje artykuły naukowe z zakresu statystyki, ekonometrii i innych dyscyplin stosujących metody ilościowe do badania zjawisk ekonomicznych. Nadsyłane prace powinny zawierać istotne przyczynki teoretyczne lub ciekawe zastosowania empiryczne. Szczególnie oczekiwane są artykuły związane z badaniami prowadzonymi w ramach realizacji projektów badawczych. Publikowane są ponadto recenzje książek, sprawozdania z życia naukowego środowiska statystyków i ekonometryków, a także opracowania zawierające oryginalne propozycje z zakresu dydaktyki statystyki i ekonometrii.
- 2. Artykuły są publikowane w języku polskim i angielskim. W tym drugim przypadku autor powinien nadesłać tekst angielski starannie opracowany pod względem językowym.
- 3. Maszynopis o objętości nie przekraczającej 20 stron (wraz z tabelami i wykresami; napisany z użyciem czcionki Times New Roman o wielkości 12 pkt, z odstępami 1,5 wiersza, z zachowaniem marginesów o wielkości 2,5 cm) powinien być składany poprzez platformę redakcyjną Czasopisma na stronie: http://www.editorialsystem.com/pst/
- 4. Cytowana literatura powinna być uporządkowana alfabetycznie (w tytułach w języku angielskim pierwsze litery wyrazu wielkie), np. Bauwens L., Laurent S., Rombouts J. V. K., (2006), Multivariate GARCH Models: A Survey, *Journal of Applied Econometrics*, 21 (1), 79–110. Brockwell P. J., Davis R. A., (1996), *Introduction to Time Series and Forecasting*, Springer-Verlag, New York. W tekście należy stosować przypisy harwardzkie. Na przykład:

Problem ten został omówiony w pracach Grangera (1969) oraz Brockwella i Davisa (1996). Zagadnienie to zostało przedstawione w wielu pracach (por. np. Granger, 1969; Brockwell i Davis, 1996; Bauwens i inni, 2006).

- 5. Jeżeli praca jest podzielona na części, powinny być one ponumerowane cyframi arabskimi. Należy stosować numerację ciągłą dla tabel i wykresów (oznaczone jako tabela 1, tabela 2, itd., rysunek 1, rysunek 2, itd.).
- 6. Do nadsyłanych artykułów należy dołączyć na końcu artykułu tytuł, streszczenie pracy (nie przekraczające 1/2 strony maszynopisu) oraz słowa kluczowe, wszystko w języku polskim i angielskim.
- 7. Prosimy też o podanie w odsyłaczu do nazwiska informacji o afiliacji autorów (nazwy instytucji, wydziału, katedry, adresu pocztowego) oraz adresu e-mail autora prowadzącego korespondencję. Jeżeli artykuł jest efektem realizacji projektu badawczego, to o fakcie tym należy poinformować w odsyłaczu do tytułu opracowania, podając numer i tytuł projektu.
- 8. Informujemy, że w procesie recenzowania nadsyłanych opracowań będzie zachowana podwójna anonimowość. W związku z tym, artykuł powinien być przesłany w wersji anonimowej, a wszelkie informacje identyfikacyjne powinny zostać usuniete.
- 9. Autorzy przyjętych do druku prac zobowiązani są nadesłać zeskanowane oświadczenia o oryginalności artykułu i wkładzie poszczególnych autorów w opracowanie publikacji oraz przeniesieniu autorskich praw majątkowych.
- 10. Zgłoszenie artykułu do *Przeglądu Statystycznego* oznacza, w przypadku przyjęcia artykułu do druku, zgodę autora na jego publikację na stronie internetowej Czasopisma oraz w bazach czasopism, w których uwzględniony jest Przegląd Statystyczny.
- 11. Opracowania nie odpowiadające podanym wymogom nie będą rozpatrywane.

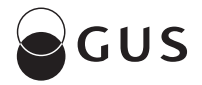

GŁÓWNY URZĄD STATYSTYCZNY STATISTICS POLAND

# **PRZEGLĄD STATYSTYCZNY**

# STATISTICAL REVIEW

TOM 65

# **4**

2018

WARSZAWA 2018

#### **RADA PROGRAMOWA**

Andrzej S. Barczak, Czesław Domański, Marek Gruszczyński, Krzysztof Jajuga (Przewodniczący), Tadeusz Kufel, Igor G. Mantsurov, Jacek Osiewalski, D. Stephen G. Pollock, Jaroslav Ramík, Dominik Rozkrut, Sven Schreiber, Peter Summers, Mirosław Szreder, Matti Virén, Aleksander Welfe, Janusz Wywiał

#### **KOMITET REDAKCYJNY**

Magdalena Osińska (Redaktor Naczelny) Marek Walesiak (Zastępca Redaktora Naczelnego, Redaktor Tematyczny) Michał Majsterek (Redaktor Tematyczny) Maciej Nowak (Redaktor Tematyczny) Anna Pajor (Redaktor Statystyczny) Piotr Fiszeder (Sekretarz Naukowy)

Strona www "Przegląd Statystyczny": http://www.przegladstatystyczny.pan.pl

Informacje w sprawie sprzedaży czasopisma tel.: 22 608 32 10, 22 608 38 10

**ISSN 0033-2372** 

**Indeks 371262** 

ZAKŁAD WYDAWNICTW STATYSTYCZNYCH al. Niepodległości 208, 00-925 Warszawa, tel. 22 608 31 45. Zbigniew Karpiński (redaktor techniczny), Katarzyna Szymańska (skład i łamanie)

# **SPIS TREŚCI**

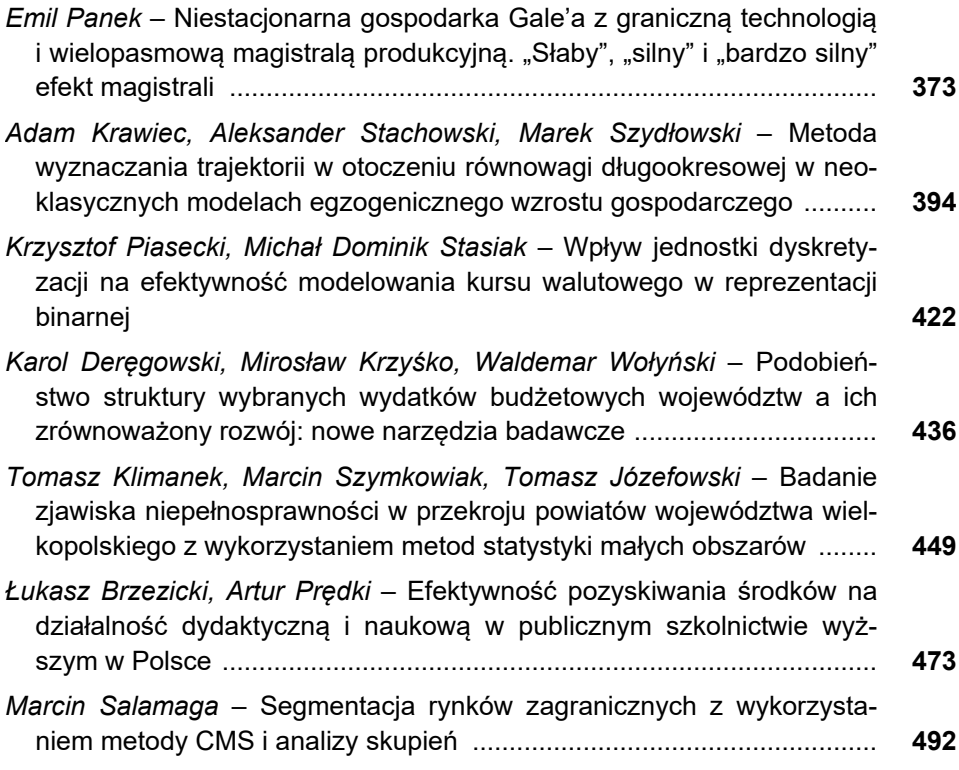

## **POLSCY STATYSTYCY I MATEMATYCY**

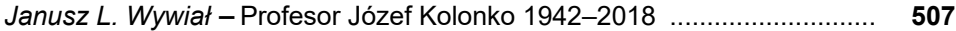

## **CONTENTS**

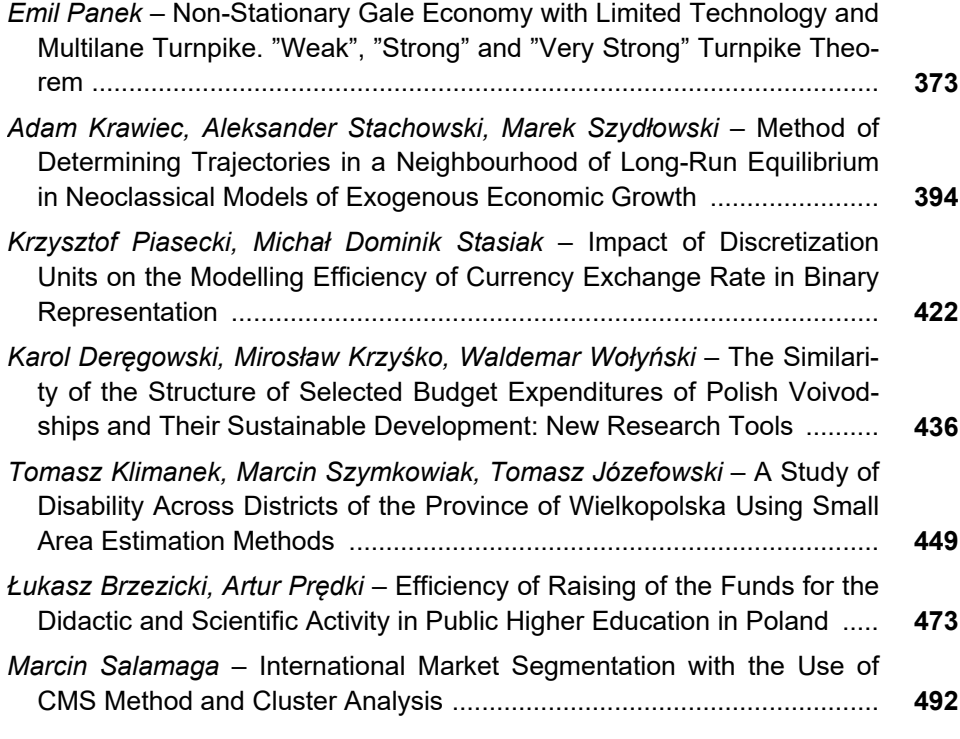

## **POLISH STATISTICIANS AND MATHEMATICIANS**

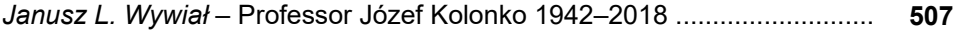

## <span id="page-6-0"></span>**Emil PANEK**<sup>1</sup>

# Niestacjonarna gospodarka Gale'a z graniczną technologią i wielopasmową magistralą produkcyjną. "Słaby", "silny" i "bardzo silny" efekt magistrali

#### *1. WPROWADZENIE*

W artykule Panek (2016b) zaproponowano uogólnienie pojęcia magistrali produkcyjnej w gospodarce Gale'a poprzez zastąpienie pojedynczej magistrali (pojedynczego promienia von Neumanna) zwartą wiązką magistral, nazwaną tam umownie magistralą wielopasmową. W efekcie udowodniono "słabe" twierdzenie o wielopasmowej magistrali produkcyjnej w stacjonarnej gospodarce Gale'a (ze stałą w czasie technologią). Jego dowód w przypadku niestacjonarnej gospodarki Gale'a z wielopasową magistralą produkcyjną i graniczną technologią zawiera praca Panek (2017a).

Obecnie prezentujemy – obok "słabego" twierdzenia – także dowód "silnego" oraz "bardzo silnego" twierdzenia o magistrali produkcyjnej w niestacjonarnej gospodarce Gale'a z wiązką magistral i technologią zbieżną z upływem czasu do pewnej technologii granicznej.

#### *2. PODSTAWOWE ZAŁOŻENIA I DEFINICJE*

Wersja stacjonarna modelu, którym zajmujemy się dalej, została przedstawiona w artykułach Panek (2016b, 2017b). Poniżej prezentujemy jego postać niestacjonarną. Zakładamy, że czas zmienia się skokowo,  $t = 0, 1, ...$  W gospodarce mamy *n* towarów, przez  $x(t) = (x_1(t), x_2(t), ..., x_n(t))$  oznaczamy wektor towarów zużywanych w okresie  $t$  (nazywamy go wektorem nakładów), przez  $y(t) = (y_1(t), y_2(t), ..., y_n(t))$  wektor towarów wytwarzanych w tym okresie (nazywamy go wektorem wyników lub produkcji). Jeżeli z nakładów  $x(t)$  można wytworzyć produkcję  $y(t)$ , to mówimy, że para  $(x(t), y(t))$  opisuje technologicznie dopuszczalny proces produkcji w okresie t. Zbiór wszystkich technologicznie

<sup>1</sup> Uniwersytet Ekonomiczny w Poznaniu, Wydział Informatyki i Gospodarki Elektronicznej, Katedra Ekonomii Matematycznej, al. Niepodległości 10, 60–967 Poznań, Polska, e-mail: emil.panek@ue.poznan.pl.

dopuszczalnych procesów produkcji w gospodarce w okresie  $t$  oznaczamy przez  $Z(t) \subset R^{2n}_+$ . Nazywamy go przestrzenią produkcyjną Gale'a (w okresie  $t$ ). Zapis  $(x, y) \in Z(t)$  (lub  $(x(t), y(t)) \in Z(t)$ ) mówi, że w okresie  $t \, z$  wektora nakładów  $x$ możliwe jest wytworzenie wektora produkcji  $y$ .

Zakładamy, że przestrzenie produkcyjne  $Z(t)$ ,  $t = 0, 1, ...$ , spełniają następujące warunki:

**(G1)** 
$$
\forall (x^1, y^1), (x^2, y^2) \in Z(t) \forall \lambda_1, \lambda_2 \ge 0 \left(\lambda_1(x^1, y^1) + \lambda_2(x^2, y^2) \in Z(t)\right)
$$

(warunek proporcjonalności nakładów i wyników oraz addytywności procesów produkcyjnych).

**(G2)**  $\forall (x, y) \in Z(t)$   $(x = 0 \Rightarrow y = 0)$ 

(warunek "braku rogu obfitości").

**(G3)**  $\forall (x, y) \in Z(t) \forall x' \geq x \forall 0 \leq y' \leq y ((x', y') \in Z(t))$ 

(możliwość marnotrawstwa nakładów i/lub wyników).

**(G4)** Przestrzenie produkcyjne  $Z(t)$  są zbiorami domkniętymi w  $R_+^{2n}$ .

**(G5)**  $Z(0) \neq \emptyset \land Z(t) \subseteq Z(t+1) \subseteq \cdots \subseteq Z$  i  $Z$  jest takim najmniejszym zbiorem domkniętym w  $R_+^{2n}$  zawierającym wszystkie przestrzenie produkcyjne  $Z(t)$ ,  $\dot{z}$ e jeżeli  $(x, y) \in Z$  oraz  $x = 0$ , to  $y = 0$  (tj. zachodzi warunek **(G2)**).

Zbiór Z nazywamy graniczną przestrzenią produkcyjną. Jeżeli  $(x, y) \in Z$  to znaczy, że w świetle granicznej technologii możliwe jest wytworzenie wektora produkcji  $y z$  wektora nakładów  $x$ . Gospodarke z przestrzeniami produkcyjnymi spełniającymi warunki **(G1)**–**(G5)** nazywamy niestacjonarną gospodarką Gale'a z graniczną technologią<sup>2</sup>. Łatwo pokazać, że graniczna przestrzeń produkcyjna Z, podobnie jak przestrzenie produkcyjne  $Z(t)$ ,  $t = 0, 1, ...$ , spełnia warunki **(G1)–(G4)**, zob. Panek (2016, tw. 1). Wprost z definicji wynika, że zbiory  $Z(t)$ ,  $t = 0, 1, ...$ , są stożkami domkniętymi w  $R_+^{2n}$  z wierzchołkami w  $0$ . Własność tę ma również graniczna przestrzeń produkcyjna Z.

Wybierzmy okres czasu t. Jeżeli  $(x, y) \in Z(t) \setminus \{0\}$ , to  $x \neq 0$  i istnieje nieujemna liczba  $\alpha(x, y) = \max\{\alpha | \alpha x \leq y\}$ . Nazywamy ją wskaźnikiem technologicznej efektywności procesu  $(x, y)$  (w okresie t). Analogicznie definiujemy

<sup>&</sup>lt;sup>2</sup> W literaturze przestrzenie (zbiory)  $Z(t)$  spełniające warunki **(G1)–(G4)** nazywane są przestrzeniami (zbiorami technologicznymi) Gale'a. W stacjonarnej gospodarce Gale'a mamy  $Z(t) = Z =$  $= const., t = 0, 1, ...$ ; zob. np. Nikaido (1968, rozdz. IV), Makarov, Rubinov (1977), McKenzie (2005), Panek (2003, rozdz. 5), Takayama (1985, rodz. 7).

wskaźnik technologicznej efektywności granicznego procesu  $(x, y) \in \mathbb{Z} \setminus \{0\}.$ Dalej interesują nas wyłącznie nietrywialne procesy  $(x, y) \in Z(t) \setminus \{0\}$  oraz  $(x, y) \in Z \setminus \{0\}.$ 

Jeżeli zachodzą warunki **(G1)-(G5)**, wówczas (Takayama; 1985, tw. 6.A.1):

- funkcja  $\alpha$  jest dodatnio jednorodna stopnia 0 na  $Z(t) \setminus \{0\}$ ,  $t = 0, 1, ...$ , oraz  $Z \setminus \{0\}$ , 0
- $\rightarrow$   $\exists (\bar{x}, \bar{y}) \in Z \setminus \{0\} \Big( \alpha(\bar{x}, \bar{y}) = \max_{(x, y) \in Z \setminus \{0\}} \alpha(x, y) = \alpha_M \ge 0 \Big).$

Proces  $(\bar{x}, \bar{y})$  nazywamy optymalnym procesem produkcji w gospodarce Gale'a z graniczną technologią. Jest on określony z dokładnością do mnożenia przez dowolną stałą dodatnią (z dokładnością do struktury). Liczbę  $\alpha_M$  nazywamy optymalnym wskaźnikiem technologicznej efektywności produkcji w gospodarce Gale'a z graniczną technologią.

Zakładamy, że graniczna przestrzeń produkcyjna Z pozwala na wytworzenie każdego towaru:

**(G6)** 
$$
\forall i \in \{1, 2, ..., n\} \exists (x^i, y^i) \in Z \ (y_i^i > 0).
$$

 Warunek ten zapewnia, że optymalny wskaźnik technologicznej efektywności produkcji w gospodarce Gale'a z graniczną technologią jest liczbą dodatnią.

Przyjmijmy oznaczenie:

$$
Z_{opt} = \{ (\bar{x}, \bar{y}) \in Z \setminus \{0\} | \alpha(\bar{x}, \bar{y}) = \alpha_M > 0 \}
$$

(zbiór wszystkich optymalnych procesów produkcji w gospodarce Gale'a z graniczną technologią). Przy założeniach **(G1)–(G5)** zbiór  $Z_{opt}$  jest stożkiem nie zawierającym 0, mającym m.in. następujące własności<sup>3</sup>:

$$
\forall (\bar{x}, \bar{y}) \in Z_{opt}(\bar{x} \ge 0 \land \bar{y} \ge 0)
$$

oraz

$$
\forall (\bar{x},\bar{y}) \in Z_{opt} \left( (\bar{x},\alpha_M \bar{x}) \in Z_{opt} \land (\bar{y},\alpha_M \bar{y}) \in Z_{opt} \right).
$$

O wektorze $4\bar{s}=\frac{\bar{y}}{\|\bar{y}\|}$  mówimy, że charakteryzuje strukturę produkcji w procesie  $(\bar{x}, \bar{y}) \in Z_{opt}$ . Przez

<sup>&</sup>lt;sup>3</sup> Zob. Panek (2016b, tw. 1). Jeżeli  $x \in R^n$  ( $n \ge 2$ ), wtedy warunek  $x \ge 0$  oznacza, że nieujemny wektor x ma co najmniej jedną współrzędną dodatnią. Warunek  $x \ge 0$  jest równoważny z tym, że  $x \geq 0$  lub  $x = 0$ .

$$
S=\left\{s\mid \exists (\bar{x},\bar{y})\in Z_{opt}\left(s=\frac{\bar{y}}{\|\bar{y}\|}\right)\right\}
$$

oznaczamy zbiór wektorów struktury produkcji we wszystkich procesach  $(\bar{x}, \bar{y}) \in Z_{opt}$ . Przy przyjętych założeniach zbiór *S* jest niepusty, wypukły i zwarty; Panek (2016b, tw. 2(i)). O każdej półprostej

$$
N_s = \{\lambda s | \lambda > 0\}, s \in S,
$$

mówimy, że tworzy tzw. promień von Neumanna (magistralę produkcyjną) w niestacjonarnej gospodarce Gale'a z graniczną technologią. Zbiór

$$
N=\bigcup_{s\in S}N_s
$$

lub równoważnie

$$
N = \{\lambda s | \lambda > 0, s \in S\}
$$

nazywamy wielopasmową magistralą produkcyjną w gospodarce Gale'a z graniczną technologią.

Niech  $p = (p_1, p_2, ..., p_n) \ge 0$  oznacza wektor cen towarów w gospodarce z graniczną technologią. Jeżeli  $(x, y) \in Z \setminus \{0\}$ , wówczas liczbę<sup>5</sup>

$$
\beta(x, y, p) = \frac{\langle p, y \rangle}{\langle p, x \rangle}
$$

(tam gdzie  $\langle p, x \rangle \neq 0$ ) nazywamy wskaźnikiem ekonomicznej efektywności procesu  $(x, y)$  przy cenach p. Jeżeli  $(\bar{x}, \bar{y}) \in Z_{ont}$ , to o trójce  $\{\alpha_M, (\bar{x}, \bar{y}), \bar{p}\}$  spełniającej warunki:

$$
\alpha_M \bar{x} \leq \bar{y},\tag{1}
$$

$$
\forall (x, y) \in Z \left( \langle \bar{p}, y \rangle \le \alpha_M \langle \bar{p}, x \rangle \right) \tag{2}
$$

$$
\langle \bar{p}, \bar{y} \rangle > 0,\tag{3}
$$

mówimy, że tworzy optymalny stan równowagi von Neumanna w niestacjonarnej gospodarce Gale'a z graniczną technologią (krótko: stan równowagi von Neumanna). Wektor  $\bar{p}$  nazywamy wektorem cen von Neumanna. Ceny  $\bar{p}$  oraz proces produkcji  $(\bar{x}, \bar{y})$  są w równowadze określone z dokładnością do mnożenia przez stałą dodatnią (z dokładnością do struktury).

<sup>&</sup>lt;sup>5</sup> Przez  $\langle a, b \rangle$  oznaczamy iloczyn skalarny wektorów  $a, b \in R^n$ :  $\langle a, b \rangle = \sum_{i=1}^n a_i b_i$ .

 W ogólnym przypadku, bez dodatkowych założeń taki stan równowagi może nie istnieć. Aby zapewnić istnienie optymalnego stanu równowagi von Neumanna, w literaturze z reguły przyjmuje się mocne i trudne do zweryfikowania złożenie, że przestrzeń produkcyjna (w naszym przypadku graniczna przestrzeń produkcyjna) spełnia tzw. warunek regularności głoszący, w najprostszej wersji, iż w optymalnym procesie produkcji wytwarzane są wszystkie towary, czyli jeżeli  $(\bar{x}, \bar{y}) \in Z_{opt}$ , to  $\bar{y} > 0^6$ . My postulat regularności przestrzeni produkcyjnej zastąpimy mającym naturalną interpretację warunkiem **(G7)**. Przy jego sformułowaniu korzystamy z pewnej własności gospodarki Gale'a z graniczną technologią, o której mówi poniższy lemat.

ᇝ **Lemat 1.** Jeżeli w niestacjonarnej gospodarce Gale'a z graniczną technologią (spełniającej warunki **(G1)–(G6)**) w pewnym dopuszczalnym procesie  $f(x, y) \in Z \setminus \{0\}$ struktura nakładów  $\frac{x}{\|x\|}$  lub produkcji  $\frac{y}{\|y\|}$  różni się od struktury magistralnej,

$$
\frac{x}{\|x\|} \notin S \ \lor \ \frac{y}{\|y\|} \notin S,
$$

to technologiczna efektywność takiego procesu jest niższa od optymalnej. **Dowód**. Niech  $x \in N$ . Wówczas para  $(x, y) \in Z \setminus \{0\}$  z wektorem  $y = \alpha_M x$  tworzy optymalny proces produkcji w gospodarce Gale'a z graniczną technologią, czyli  $(x, y) \in Z_{\text{out}}$ . Zatem

$$
\forall x \in \mathbf{N} \exists y \in R_+^n((x, y) \in Z \setminus \{0\} \land \alpha(x, y) = \alpha_M > 0).
$$

Jeżeli jednak  $x \notin \mathbb{N}$ , wtedy technologiczna efektywność procesu  $(x, y) \in$  $Z\setminus\{0\}$  jest niższa od optymalnej. Istotnie, zakładając  $(x, y) \in Z\setminus\{0\}$  oraz  $\alpha(x, y) = \alpha_M$  dostajemy:  $(x, y) \in Z_{opt}$ , czyli  $(x, \alpha_M x) \in Z_{opt}$ . Wtedy  $x \in N$ , wbrew założeniu.

Podobnie, jeżeli  $y \in N$ , to biorąc wektor nakładów  $x = \alpha_M^{-1}y$  otrzymujemy dopuszczalny proces  $(x, y) \in Z \setminus \{0\}$  z technologiczną efektywnością  $\alpha(x, y) =$  $\alpha_M$ , wiec  $(x, y) \in Z_{opt}$ . Zatem

$$
\forall y \in \mathbf{N} \,\exists x \in R_+^n((x, y) \in Z \setminus \{0\} \land \alpha(x, y) = \alpha_M > 0).
$$

Załóżmy teraz, że  $(x, y) \in Z \setminus \{0\}, y \notin N \text{ i } \alpha(x, y) = \alpha_M$ . Wówczas  $(x, y) \in Z_{\text{out}}$ oraz  $(y, \alpha_M y) \in Z_{opt}$ , tzn.  $y \in N$ , wbrew założeniu. Reasumując:

$$
\forall (x, y) \in Z \setminus \{0\}(x \notin N \lor y \notin N \Rightarrow \alpha(x, y) < \alpha_M). \tag{4}
$$

 $^6$ Warunku regularności nie muszą generalnie spełniać przestrzenie produkcyjne  $Z(t)$ . Jeżeli jednak jest on spełniony w pewnym okresie t', to wobec (G5) musi zachodzić także ∀t > t'. O jego innych wersjach zob. np. Panek (2003, rozdz. 5, tw. 5.4), (2016b, p. 6, warunek **(G7')**).

Tezę otrzymujemy zważywszy że warunek  $x \notin N$  jest równoważny z  $\frac{x}{\|x\|} \notin S$ , podobnie warunek  $y \notin N$  jest równoważny z  $\frac{y}{\|y\|} \notin S$ .

Najwyższą efektywność technologiczną produkcji  $\alpha_M$  gospodarka Gale'a z graniczną technologią osiąga tylko w równowadze. Zgodnie z definicją (warunki (1)–(3)) gospodarka w równowadze osiąga także najwyższą efektywność ekonomiczną (równą technologicznej efektywności  $\alpha_M$ ). Nie znaczy to jednak, że maksymalną efektywność ekonomiczną – podobnie jak najwyższą efektywność technologiczną – niestacjonarna gospodarka Gale'a z graniczną technologią może (beż dodatkowych założeń) osiągać tylko w równowadze. Zapewnia to następujący warunek:

 $(\mathbf{G7}) \forall (x, y) \in Z \setminus \{0\} (\alpha(x, y) < \alpha_M \Rightarrow \beta(x, y, \bar{p}) < \alpha_M).$ 

 Warunek ten łącznie z **(G1)–(G6)** jest istotny także dlatego, że gwarantuje istnienie optymalnego stanu równowagi von Neumanna, niezależnie od warunku regularności. Mówi o tym poniższe twierdzenie.

ᇝ **Twierdzenie 1.** Jeżeli niestacjonarna gospodarka Gale'a z graniczną technologią spełnia warunki **(G1)–(G6)**, to istnieją takie ceny  $\bar{p} \ge 0$ , przy których zachodzi warunek (2). Gdy spełniony jest ponadto warunek **(G7)**, to każda trójka  $\{\alpha_M, (\bar{x}, \bar{y}), \bar{p}\}\$ , z dowolnym procesem produkcji  $(\bar{x}, \bar{y}) \in Z_{opt}$ , tworzy stan równowagi von Neumanna (spełnia warunki (1)—(3)).

**Dowód<sup>7</sup>.** Jeżeli  $(\bar{x}, \bar{y}) \in Z_{opt}$ , to oczywiście  $\alpha_M \bar{x} \leq \bar{y}$  i zachodzi warunek (1). Weźmy graniczną przestrzeń produkcyjną Z i utwórzmy zbiór

$$
C = \{c \in R^n \mid c = \alpha_M x - y, (x, y) \in Z\}.
$$

Zbiór ten jest stożkiem wypukłym w  $R<sup>n</sup>$  (jako liniowy obraz stożka  $Z$ ) nie zawierającym wektorów ujemnych. Istotnie, gdyby istniał taki proces  $(x', y') \in Z$ , że  $c' = \alpha_M x' - y' < 0$ , to znalazłaby się również taka liczba  $\varepsilon' > 0$ , że prawdziwa byłaby nierówność ( $\alpha_M + \varepsilon'$ ) $x' \leq y'$ . Wówczas zachodziłby także warunek:

$$
\alpha_M = \max_{(x,y)\in\mathbb{Z}\setminus\{0\}} \alpha(x,y) \ge \alpha(x',y') \ge \alpha_M + \varepsilon',
$$

co jest oczywiście niemożliwe. Zbiór

$$
D = C + R_+^n = \{c + x | c \in C, x \in R_+^n\}
$$

też jest stożkiem wypukłym z wierzchołkiem w 0 (jako suma pary stożków) nadal nie zawierającym wektorów ujemnych (nie ma ich bowiem w żadnym ze

<sup>7</sup> Dowód warunków (1), (2) przytaczamy za Panek (2003, tw. 5.4), dowód warunku (3) jest wzorowany na Panek (2017a, tw. 4).

zbiorów C,  $R^n_+$ ) oraz  $C \subset D$ . Natomiast do D należą wektory jednostkowe  $e^i = (0, ..., 1, ..., 0)$ ,  $i = 1, 2, ..., n$ . Z twierdzenia o hiperpłaszczyźnie oddzielającej wnioskujemy, że istnieje taki wektor  $\bar{p} \neq 0$ , że

$$
\forall d \in D(\langle \bar{p}, d \rangle \ge 0).
$$

Ponieważ  $e^i \in D$ ,  $i = 1, 2, ..., n$ , więc  $\bar{p}_i \geq 0$ ,  $i = 1, 2, ..., n$ . W szczególności

$$
\forall c \in C(\langle \bar{p}, c \rangle \ge 0),
$$

czyli

$$
\forall (x, y) \in Z(\langle \bar{p}, \alpha_M x - y \rangle \ge 0),
$$

tzn. zachodzi warunek (2).

Pokażemy, że jeżeli tak wyznaczony wektor cen  $\bar{p}$  spełnia warunek **(G7)**, to zachodzi także warunek (3). W tym celu weźmy dowolny proces  $(\bar{x}, \bar{y}) \in Z_{opt}$ . Z (1), (2) otrzymujemy  $\langle \bar{p}, \bar{y} \rangle = \alpha_M \langle \bar{p}, \bar{x} \rangle \geq 0$ , natomiast zgodnie z definicją procesu optymalnego:

$$
\exists k \left( \alpha(\bar{x}, \bar{y}) = \min_{i} \frac{\bar{y}_i}{\bar{x}_i} = \frac{\bar{y}_k}{\bar{x}_k} = \alpha_M > 0 \right).
$$

Niech  $\tilde{x} = \bar{x} + e^k$ , gdzie  $e^k = (0, ..., 1, ..., 0)$ , jest *n*-wymiarowym wektorem z *k*-tą współrzędną równą 1. W gospodarce Gale'a z graniczną technologią para  $(\tilde{x}, \bar{y})$  jest procesem dopuszczalnym (w myśl (G3)), ale nie optymalnym, gdyż  $\alpha(\tilde{x}, \bar{y}) < \alpha_M$ . Wówczas, wobec **(G7)**,

$$
\beta(\tilde{x}, \bar{y}, \bar{p}) < \alpha_M. \tag{5}
$$

Załóżmy, że  $\langle \bar{p}, \bar{y} \rangle = 0$ , wtedy  $\bar{p}_k = 0$ , czyli  $\langle \bar{p}, \tilde{x} \rangle = \langle \bar{p}, \bar{x} \rangle$ . Jednocześnie z (1), (2) wynika, że  $\langle \bar{p}, \bar{x} \rangle = 0$ , zatem:

$$
\beta(\tilde{x}, \bar{y}, \bar{p}) = \frac{\langle \bar{p}, \bar{y} \rangle}{\langle \bar{p}, \tilde{x} \rangle} = \frac{\langle \bar{p}, \bar{y} \rangle}{\langle \bar{p}, \bar{x} \rangle} = \frac{0}{0}
$$

co przeczy (5) i zamyka dowód.

 Przy dowodach twierdzeń o magistrali w niestacjonarnej gospodarce Gale'a z graniczną technologią (twierdzenia 2–4) będzie nam potrzebny następujący lemat, który jest dostosowaną do specyfiki naszego modelu wersją lematu Radnera (1961).

ᇝ **Lemat 2.** Jeżeli spełnione są warunki **(G1)–(G7)**, to

$$
\forall \varepsilon > 0 \,\exists \delta_{\varepsilon} \in (0, \alpha_{M}) \forall (x, y) \in Z \setminus \{0\} \, (d(x, N) \geq \varepsilon \Rightarrow \beta(x, y, \bar{p}) \leq \alpha_{M} - \delta_{\varepsilon}), \tag{6}
$$

gdzie

$$
d(x, N) = \inf_{x' \in N} \left\| \frac{x}{\|x\|} - \frac{x'}{\|x'\|} \right\|
$$

jest miarą odległości (kątowej) wektora  $x$  od wielopasmowej magistrali  $N$ . **Dowód**, Panek (2017a, tw. 5).

Warunek (6) jest równoważny z następującym:

$$
\exists \delta_{\varepsilon} \in (0, \alpha_{M}) \forall (x, y) \in Z(\varepsilon)((\bar{p}, y) \leq (\alpha_{M} - \delta_{\varepsilon})(\bar{p}, x)), \tag{6'}
$$

gdzie

 $Z(\varepsilon) = \{(x, y) \in Z \setminus \{0\} | d(x, N) \geq \varepsilon \}.$ 

#### *3. DOPUSZCZALNE I OPTYMALNE PROCESY WZROSTU. TRZY TWIERDZENIA O MAGISTRALI*

Standardowo przyjmujemy, że:

- ustalony jest horyzont  $T = \{0, 1, ..., t_1\}$  funkcjonowania gospodarki ( $t_1 < +\infty$ );
- w gospodarce nakłady w okresie następnym pochodzą z produkcji wytworzonej w okresie poprzednim:

$$
x(t + 1) \leq y(t), t = 0, 1, ..., t_1 - 1,
$$

co w świetle **(G3)** prowadzi do warunku:

$$
(y(t), y(t+1)) \in Z(t+1), t = 0, 1, ..., t_1 - 1;
$$
 (7)

— dany jest początkowy wektor produkcji (wytworzonej w okresie  $t = 0$ ):

$$
y(0) = y^0 \ge 0. \tag{8}
$$

O ciągu wektorów  $\{y(t)\}_{t=0}^{t_1}$  spełniającym warunki (7)–(8) mówimy, że opisuje  $(y^0, t_1)$  – dopuszczalny proces wzrostu w niestacjonarnej gospodarce Gale'a (z przestrzeniami produkcyjnymi ܼሺݐሻ). Przy założeniach **(G1)–(G4)** procesy takie istnieją  $\forall y^0 \geq 0$  oraz  $\forall t_1 < +\infty$ .

Zakładamy, że na wektorach produkcji  $y \in R_+^n$  określona jest funkcja użyteczności  $u: R^n_+ \to R^1_+$  o następujących własnościach:

**(U1)** funkcja  $u: R^n_+ \to R^1_+$  jest ciągła, dodatnio jednorodna stopnia 1, wklęsła i rosnąca,

 $(U2) \exists a > 0 \forall y \geq 0 \ (u(y) \leq a \langle \bar{p}, y \rangle),$ 

**(U3**)  $\forall s \in S$  ( $u(s) > 0$ ).

 Zgodnie z **(U2)** funkcję użyteczności aproksymuje z góry forma liniowa z wektorem współczynników  $a\bar{p}$ , gdzie  $a > 0$  oraz  $\bar{p}$  jest wektorem cen von Neumanna. Warunek **(U1)** ma standardową postać. Warunki **(U1)–(U3)** spełniają m.in. dodatnio jednorodne stopnia 1 funkcje użyteczności typu CES.

 Interesuje nas zadanie maksymalizacji użyteczności produkcji wytworzonej w końcowym okresie  $t_1$  horyzontu  $T^8$ :

$$
\max u(y(t_1))
$$
  
p.w. (7) –(8)  
(wektor y<sup>0</sup> ustalong). (9)

Rozwiązanie zadania (9) nazywamy  $(y^0, t_1, u)$  – optymalnym procesem wzrostu w niestacjonarnej gospodarce Gale'a z graniczną technologią i oznaczamy przez  $\{y^*(t)\}_{t=0}^{t_1}$ .

 Zakładamy, że gospodarka Gale'a z graniczną technologią spełnia następujący warunek mówiący o możliwości jej dojścia ze stanu początkowego  $v^0$  do wielopasmowej magistrali N<sup>9</sup>:

**(G8)** Istnieje  $(y^0, \tilde{t} + 1)$  – dopuszczalny proces  $\{\tilde{y}(t)\}_{t=0}^{\tilde{t}+1}$ ,  $\tilde{t} < t_1$ , w którym:

$$
\alpha(\check{y}(\check{t}),\check{y}(\check{t}+1))=\alpha_{M}.
$$

Przyjmując oznaczenia:

$$
\breve{y} = \breve{y}(\breve{t}), \, \breve{s} = \frac{\breve{y}}{\|\breve{y}\|}, \, \breve{y}(t) = \alpha_M^{t-\breve{t}} \breve{y}, \, t = \breve{t} + 1, \dots, t_1,\tag{10}
$$

z **(G1)–(G5)** otrzymujemy:

$$
(\check{y},\alpha_M\check{y})\in Z(\check{t}+1)\subseteq Z,
$$

czyli  $(\check{y}, \alpha_M \check{y}) \in Z_{opt}$  (równoważnie  $(\check{s}, \alpha_M \check{s}) \in Z_{opt}$ ) oraz

$$
\check{y}(t) \in N_{\check{s}}, t = \check{t} + 1, ..., t_1,
$$
\n(11)

gdzie półprosta (promień von Neumanna)

<sup>8</sup> Tzw. zadanie wzrostu docelowego. Przy założeniach **(G1)**–**(G7)**, **(U1)** zadanie to ma rozwiązanie, zob. Panek (2017b, p. 4, zad. (24')–(25')). 9

 $9$  Zob. np. Panek (2017a, lemat 1).

$$
N_{\check{\mathbf{s}}} = \{\lambda \check{\mathbf{s}} | \lambda > 0\} \in \mathbf{N}
$$

jest pojedynczą magistralą produkcyjną wyznaczoną przez wektor  $\check{s} = \frac{\check{y}}{\|\check{y}\|}$  struktury produkcji w optymalnym procesie  $(\check{y}, \alpha_M \check{y}) \in Z_{opt}$ .

Warunek (G8) zapewnia, że po dojściu w okresie  $\check{t}$  do wielopasmowej magistrali *N* (dokładniej, do jednego z tworzących ją promieni  $N_s \in N$ ) gospodarka może rozwijać się dalej (zwiększać produkcję) zgodnie z (10) w tempie  $\alpha_M$ , pozostając równocześnie cały czas na magistrali (zob. (11)). Jest to najwyższe tempo wzrostu produkcji możliwe do osiągnięcia w gospodarce Gale'a. Bez względu na stan początkowy (8), nie istnieje bowiem ani jeden dopuszczalny proces  $\{y(t)\}_{t=0}^{t_1}$ , w którym choćby raz zachodził warunek  $y(t+1) \geq \gamma y(t)$ z tempem  $\gamma > \alpha_M$ . Istotnie, zakładając

$$
y(t+1) \geq \gamma y(t) \left(\gamma > \alpha_M\right)
$$

i pamiętając, że

$$
(y(t), y(t+1)) \in Z(t+1) \subseteq Z
$$

dochodzimy do sprzeczności:

$$
\alpha_M = \max_{(x,y)\in\mathbb{Z}\setminus\{0\}} \alpha(x,y) \ge \alpha\big(y(t),y(t+1)\big) \ge \gamma > \alpha_M.
$$

 Procesy wzrostu postaci (10) nazywamy optymalnymi stacjonarnymi procesami w gospodarce Gale'a. Wszystkie biegną po wielopasmowej magistrali N złożonej z wiązki pojedynczych promieni  $N_s$ ,  $s \in S$ .

ᇝ **Twierdzenie 2** ("Słabe" twierdzenie o wielopasmowej magistrali). Jeżeli zachodzą warunki **(G1)–(G8)** oraz funkcja użyteczności charakteryzuje się własnościami **(U1)–(U3)**, to dla dowolnej liczby  $\varepsilon > 0$  istnieje taka liczba naturalna  $k_{\varepsilon}$ , iż liczba okresów czasu, w których  $(y^0, t_1, u)$  – optymalny proces wzrostu  $\left\{y^*(t)\right\}_{t=0}^{t_1}$  spełnia warunek:

$$
d(y^*(t), N) \ge \varepsilon \tag{12}
$$

nie przekracza  $k_{\varepsilon}$ . Liczba  $k_{\varepsilon}$  nie zależy od długości horyzontu T. **Dowód.**<sup>10</sup> Z definicji  $(y^0, t_1, u)$  – optymalnego procesu wzrostu, w świetle twierdzenia 1, zgodnie z (2) (wobec **(G5)**, (7)) mamy:

 $10$  Dowód przytaczamy za Panek (2017a, tw. 6) z tą różnicą, że przy dowodzie twierdzenia 6 w pracy Panek (2017a) korzystamy z warunku (silnej) regularności granicznej przestrzeni produkcyjnej ܼ, który obecnie zastępujemy znacznie słabszym warunkiem **(G7).**

$$
\langle \bar{p}, y^*(t+1) \rangle \le \alpha_M \langle \bar{p}, y^*(t) \rangle, \qquad t = 0, 1, ..., t_1 - 1 \tag{13}
$$

Załóżmy, że w okresach  $0 \leq \tau_1, ..., \tau_k < \tau_1$  zachodzi warunek (12). Wówczas, w myśl lematu 2 (warunek (6')) istnieje taka liczba  $\delta_{\varepsilon} \in (0, \alpha_M)$ , że

$$
\langle \bar{p}, y^*(t+1) \rangle \leq (\alpha_M - \delta_{\varepsilon}) \langle \bar{p}, y^*(t) \rangle, \ t = \tau_1, \dots, \tau_k.
$$

Stąd i z (13) otrzymujemy nierówność:

$$
\langle \bar p, y^*(t_1)\rangle \leq \alpha_M^{t_1-k} (\alpha_M - \delta_{\varepsilon})^k \langle \bar p, y^0\rangle,
$$

co po uwzględnieniu własności **(U2)** funkcji użyteczności ݑ prowadzi do górnego ograniczenia jej wartości w punkcie  $y^*(t_1)$ :

$$
u(y^*(t_1)) \le a\langle \bar{p}, y^*(t_1) \rangle \le a\alpha_M^{t_1-k} (\alpha_M - \delta_{\varepsilon})^k \langle \bar{p}, y^0 \rangle. \tag{14}
$$

Z drugiej strony, jeżeli zachodzi warunek **(G8)**, to  $(y^0, t_1)$  – dopuszczalny jest proces  $\{\tilde{y}(t)\}_{t=0}^{t_1}$  następującej postaci:

$$
\tilde{y}(t) = \begin{cases} \check{y}(t), t = 0, 1, ..., \check{t}, \\ \rho \check{s} \alpha_{M}^{t - \check{t}}, t = \check{t} + 1, ..., t_{1}, \end{cases}
$$

gdzie  $\rho = \|\breve{y}(\breve{t})\| > 0$ ,  $\breve{s} = \frac{\breve{y}(\breve{t})}{\|\breve{y}(\breve{t})\|} \in S$ . Zważywszy na własność **(U3)** funkcji użyteczności dostajemy:

$$
u(y^*(t_1)) \ge u(\tilde{y}(t_1)) = u\left(\rho \check{\sigma} \alpha_M^{t_1 - \check{t}}\right) = \rho \alpha_M^{t_1 - \check{t}} u(\check{s}) > 0. \tag{15}
$$

Z (14), (15) wynika nierówność:

$$
0 < \rho \alpha_M^{t_1 - \tilde{t}} u(\check{s}) \leq a \alpha_M^{t_1 - k} (\alpha_M - \delta_{\varepsilon})^k \langle \bar{p}, y^0 \rangle,
$$

która pozwala na oszacowanie liczby  $k$ :

$$
k \leq \frac{\ln A}{\ln \alpha_M - \ln(\alpha_M - \delta_{\varepsilon})} = B,
$$

gdzie  $0 < A = \max_{s \in S}$  $\frac{a\alpha_{M}^{\check{\imath}}\langle\bar{p},y^0\rangle}{\rho u(s)}$ < +∞. W charakterze liczby  $k_\varepsilon$ , o której mowa w tezie, wystarczy wziąć np. najmniejszą liczbę naturalną większą od max  $\{0, B\}$ .

 Twierdzenie głosi, że w niestacjonarnej gospodarce Gale'a z graniczną technologią optymalne procesy wzrostu, niezależnie od długości horyzontu T, "prawie zawsze" przebiegają w dowolnie bliskim otoczeniu wielopasmowej magistrali11. Nie precyzuje jednak w której fazie wzrostu optymalne procesy zbliżają się do magistrali, czy są zbieżne w sensie Lapunowa, czy asymptotycznie etc. Mówią o tym kolejne dwa twierdzenia. Dowód "bardzo silnego" twierdzenia o magistrali (twierdzenie 4) wymaga jedynie pewnej modyfikacji warunku **(U3)** nakładanego na postać funkcji użyteczności. Przy dowodzie "silnego" twierdzenia o magistrali (twierdzenie 3) potrzebne są dodatkowe warunki **(G9)–ؙ(G11)**, które formułujemy poniżej.

Weźmy liczbę  $\epsilon > 0$  i oznaczmy przez  $Z(\epsilon)$  zbiór dopuszczalnych procesów produkcji z nakładami odległymi o co najmniej  $\varepsilon$  od wielopasmowej magistrali  $N$  (w sensie metryki  $d(·)$ , zob. lemat 2):

$$
Z(\varepsilon) = \{(x, y) \in Z \setminus \{0\} | d(x, N) \ge \varepsilon \}.
$$

Zgodnie z lematem 2 (warunek (6')) efektywność ekonomiczna  $\beta(x, y, \bar{p})$  każdego procesu  $(x, y) \in Z(\varepsilon)$  jest niższa od optymalnej o co najmniej  $\delta_{\varepsilon} > 0$ . W kolejnych lematach 3, 4 prezentujemy niektóre własności funkcji  $\beta(\cdot,\cdot,\bar{p})$ potrzebne przy dowodzie "silnego" twierdzenia o wielopasmowej magistrali. ᇝ **Lemat 3.** Jeżeli zachodzą warunki **(G1)—(G7)**, to:

**(i)**  $\beta(\cdot, \cdot, \bar{p}) \in C^0(Z(\varepsilon) \to R_+^1)$ , **(2i)**  $\forall \varepsilon > 0 \exists \max_{(x,y) \in Z(\varepsilon)} \beta(x,y,\bar{p}) = b(\varepsilon) < \alpha_M$ .

**Dowód,** Panek (2017b, Fakt 1, 2). ∎

Wprowadzając oznaczenie  $\delta(\varepsilon) = \alpha_M - b(\varepsilon)$  możemy warunek (2i) lematu 3 zapisać równoważnie tak<sup>12</sup>:

$$
\forall \varepsilon > 0 \,\exists \delta(\varepsilon) \in (0, \alpha_M] \,\forall (x, y) \in Z(\varepsilon) \big(\beta(x, y, \bar{p}) \le \alpha_M - \delta(\varepsilon)\big). \tag{16}
$$

Funkcja *b*(⋅) jest nierosnąca (tam gdzie jest określona), *b*(ε) → α<sub>M</sub> przy ε → 0, zatem  $\delta(\varepsilon) \to 0$ , gdy  $\varepsilon \to 0$ . Przy dowodzie "silnego" twierdzenia o magistrali zakładamy monotoniczność funkcji b(∙):

**(G9)** Funkcja *b*(⋅) maleje (równoważnie, funkcja δ(⋅) rośnie) na obszarze określoności.

Zgodnie z tym warunkiem maksymalna efektywność ekonomiczna procesu  $(x, y) \in Z \setminus \{0\}$  w gospodarce z graniczną technologią maleje w miarę oddalania się, w sensie metryki  $d(·)$ , nakładów x od wielopasmowej magistrali *N*. Warunek

 $11$  Zawsze, poza skończoną liczbą okresów czasu niezależną od długości horyzontu  $T$ .

<sup>&</sup>lt;sup>12</sup> Liczba  $\delta_{\varepsilon} = \delta(\varepsilon)$  jest największą liczbą spełniającą warunek (6).

jest spełniony w szczególności, gdy wszędzie poza  $Z_{opt}$  graniczna przestrzeń produkcyjna Gale'a jest stożkiem silnie wypukłym: dla dowolnych liczb  $\alpha, \beta > 0$ i każdej pary liniowo niezależnych procesów  $(x^1, y^1)$ ,  $(x^2, y^2) \in Z \setminus Z_{opt}$  ich kombinacja liniowa  $(x, y) = \alpha(x^1, y^1) + \beta(x^2, y^2)$  jest punktem wewnętrznym przestrzeni produkcyjnej Z.

O zbiorze S wektorów struktury produkcji w optymalnych procesach  $(x, y) \in$  $Z_{opt}$  zakładamy, że spełnia ponadto następujący warunek:

**(G10)** 
$$
\exists I = \{i_1, i_2, ..., i_k | 0 < k \le n\} \forall s \in S \ (i \in I \Rightarrow s_i > 0 \land j \notin I \Rightarrow s_j = 0).
$$

Ponieważ  $(x, y) \in Z_{opt}$  wtedy i tylko wtedy, gdy  $s = \frac{y}{\|y\|} \in S$ , warunek ten mówi, że w każdym optymalnym procesie produkcji  $(x, y) \in Z_{ont}$  wytwarzane są wyłącznie towary  $i_1, i_2, ..., i_k$ . <sup>13</sup>

#### ᇝ **Lemat 4.** Jeżeli zachodzą warunki **(G1)-(G6)** oraz **(G10)**, to

$$
\forall s \in S^{n}_{+}(1) \forall \bar{s} \in S \exists \sigma(s, \bar{s}) \in (0,1] \forall \delta \in (0, \alpha_{M}) \exists \varepsilon' > 0
$$
  

$$
\left( ||s - \bar{s}|| < \varepsilon' \Rightarrow \left( (s, \sigma(s, \bar{s}) \alpha_{M} \bar{s}) \in \Omega(1) \land \alpha(s, \sigma(s, \bar{s}) \alpha_{M} \bar{s}) \ge \alpha_{M} - \delta \right) \right),
$$

 $\text{gdzie: } S^n_+(1) = \{x \in R^n_+ \|x\| = 1\}, \Omega(1) = \{(x, y) \in Z | \|x\| = 1\}.$ **Dowód**<sup>14</sup>. Weźmy wektor  $\bar{s} \in S \subset S^n_+(1)$ . Niech  $I = \{i | \bar{s}_i > 0\}$ . Pokażemy, że istnieje takie  $\tilde{\varepsilon}$  – otoczenie wektora  $\bar{s} \in S$  w  $S^n_+(1)$ :

$$
U_{\tilde{\varepsilon}}(\bar{s}) = \{ s \in S_+^n | \ ||s - \bar{s}|| < \tilde{\varepsilon} \},
$$

że ∀ $s \in U_{\tilde{\varepsilon}}(\bar{s})$  ∀ $i \in I(s_i > 0)$ . Niech  $\tilde{\varepsilon} = \min_{i \in I} \bar{s}_i = \bar{s}_k > 0$  oraz  $s \in U_{\tilde{\varepsilon}}(\bar{s})$ . Wówczas

$$
\forall i \in I(|s_i - \bar{s}_i| \le ||s - \bar{s}|| < \bar{s}_k),
$$

tzn.  $-\bar{s}_k < s_i - \bar{s}_i < \bar{s}_k$ , czyli  $s_i > \bar{s}_i - \bar{s}_k \geq 0$ .

Zważywszy że  $||s|| = ||\bar{s}|| = 1$  stwierdzamy, że istnieje liczba

$$
\lambda(s,\bar{s}) = \min\{\lambda|\lambda s \geq \bar{s}\} = \max_{i \in I} \frac{\bar{s}_i}{s_i} \geq 1.
$$

<sup>&</sup>lt;sup>13</sup> Nie wyklucza to w szczególności przypadku, gdy  $k = n$ , tj. gdy w każdym optymalnym procesie wytwarzane są wszystkie towary, zob. Panek (2016b, 2017b).

<sup>&</sup>lt;sup>14</sup> W pracy Panek (2017b) elementami zbioru  $S$  wektorów struktury produkcji we wszystkich optymalnych procesach  $(\bar{x}, \bar{y}) \in Z_{opt}$  są wektory dodatnie, obecnie mogą to być wektory półdodatnie. Lemat jest zmienioną (dostosowaną do specyfiki obecnego modelu) wersją Faktu 3 z tejże pracy.

Ponieważ ( $\bar{s}, \alpha_M \bar{s}$ ) ∈  $\Omega(1) \subset Z$ , więc z **(G3)** dostajemy ( $\lambda(s, \bar{s})s, \alpha_M \bar{s}$ ) ∈  $Z$ , czyli

$$
(s, \sigma(s, \bar{s})\alpha_M \bar{s}) \in \Omega(1), \tag{17}
$$

gdzie  $\sigma(s,\bar{s})=\frac{1}{\lambda(s,\bar{s})}\leq 1$ , funkcja  $\sigma(\cdot,\bar{s})$  jest ciągła w otoczeniu punktu  $\bar{s}$  i  $\sigma(\bar{s},\bar{s})=$  $=1$ .

Funkcja  $\alpha$  jest ciągła w otoczeniu  $(\bar{s},\alpha_M\bar{s})$  oraz

$$
\alpha(\bar{s}, \alpha_M \bar{s}) = \max_{(x, y) \in \Omega(1)} \alpha(x, y) = \alpha_M,
$$

Więc

 $\forall \delta \in (0, \alpha_M) \exists \varepsilon' > 0 (\|s - \bar{s}\| < \varepsilon' \leq \tilde{\varepsilon} \Rightarrow \alpha(s, \sigma(s, \bar{s}) \alpha_M \bar{s}) \geq \alpha_M - \delta).$  (18)

 $Z(17)$ ,  $(18)$  wynika teza.

Lemat głosi, że jeżeli wektor (unormowanych) nakładów s leży blisko któregokolwiek wektora  $\bar{s}$  (struktury produkcji na wielopasmowej magistrali  $N$ ), to istnieje proces, który (z efektywnością dowolnie bliską optymalnej) z nakładów ݏ prowadzi do wielopasmowej magistrali.

Zgodnie z warunkiem (G8), począwszy od okresu  $\check{t}$  w gospodarce mamy co najmniej jeden promień  $N_{\zeta} \in N$ , na którym może ona rozwijać się (zwiększać produkcję) w maksymalnym tempie  $\alpha_{M}$ <sup>15</sup>. Warunek **(G11)**, który formułujemy poniżej, rozszerza z czasem tę możliwość na wszystkie promienie von Neumanna (pojedyncze magistrale produkcyjne)  $N_s$ ,  $s \in S$ , składające się na wielopasmową magistralę. Dodatkowo stanowi, że okresy  $t_s$  sukcesywnego udostępniania gospodarce kolejnych "pasów szybkiego ruchu" (promieni von Neumanna)  $N_{\rm s}$  na wielopasmowej magistrali N nie przekraczają pewnego granicznego okresu  $\bar{t}$  < + $\infty$ :

(G11) 
$$
\exists \bar{t} < +\infty \ \forall s \in S \ \exists t_s < \bar{t} \ ((s, \alpha_M s) \in Z(t_s + 1) \subseteq \dots \subseteq Z).
$$

Jeżeli horyzont  $T$  jest dostatecznie długi,  $t_1 > \bar{t}$ , to

$$
\forall s \in S \ \forall y^s \in N_s((y^s, \alpha_M y^s) \in Z(t_s + 1) \subseteq Z(t_s + 2) \subseteq \dots \subseteq Z),
$$

co oznacza, że dla  $t_1 > \bar{t}$ :

$$
\forall s \in S \ \forall N_s \in \mathbb{N} \ \forall y^s \in N_s \ \forall t \in \{t_s + 1, \dots, t_1\} \big( y^s(t) = \alpha_M^{t - t_s} y^s \in N_s \big).
$$

<sup>&</sup>lt;sup>15</sup> Promień (pojedyncza magistrala)  $N_s \in \mathbb{N}$  jest swoistym "pasem szybkiego ruchu" gospodarki na wielopasmowej magistrali, dostępnym od okresu  $t = \check{t} + 1$ .

Po granicznym okresie  $\bar{t}$  wszystkie optymalne procesy produkcji są w zasięgu możliwości technologicznych gospodarki:

$$
Z_{opt} \subset Z(t) \text{ dla } t \geq \bar{t}.
$$

 Zakładamy ponadto, że funkcja użyteczności zamiast warunku **(U3)** spełnia następujący (silniejszy) warunek:

**(U3')** 
$$
\forall s \in S
$$
 ( $u(s) = a \langle \bar{p}, s \rangle > 0$ ).<sup>16</sup>

□ **Twierdzenie 3** ("Silne " twierdzenie o magistrali). Niech  $\{y^*(t)\}_{t=0}^{t_1}$  będzie  $(y^{0}, t_{1}, u)$  – optymalnym procesem wzrostu w niestacjonarnej gospodarce Gale'a z graniczną technologią. Jeżeli spełnione są warunki **(G1)–(G11), (U1)**, **(U2)**, **(U3')**, to

$$
\forall \varepsilon > 0 \; \exists k_{\varepsilon} \in \mathbb{N} \; \forall t_1 > \bar{t} + 2k_{\varepsilon}
$$
  

$$
\forall t \in \{ \bar{t} + k_{\varepsilon}, \bar{t} + k_{\varepsilon} + 1, \dots, t_1 - k_{\varepsilon} \} \, (d(y^*(t), N) < \varepsilon)
$$

(Գ oznacza tutaj zbiór liczb naturalnych).

**Dowód**17. Pokażemy najpierw, że

$$
\exists \tilde{\varepsilon} > 0 \,\forall \bar{s} \in S \left( s \in U_{\tilde{\varepsilon}}(\bar{s}) \Rightarrow \forall i \in I(s_i > 0) \right) \tag{19}
$$

gdzie  $U_{\tilde{\varepsilon}}(\bar{s}) = \{s \in S_+^n | ||s - \bar{s}|| < \tilde{\varepsilon}\}, I = \{i_1, i_2, ..., i_k\}.$  Istotnie, ponieważ zbiór  $S \subset R^n_+$  jest zwarty, to wobec **(G10)** 

$$
\forall i \in I \ \exists \ \nu_i = \min_{s \in S} \bar{s}_i > 0.
$$

Niech  $\tilde{\varepsilon} = \min_{i \in I} v_i = v_k = v > 0$ ,  $\bar{s} \in S$  oraz  $s \in U_{\tilde{\varepsilon}}(\bar{s})$ . Wówczas (podobnie jak przy dowodzie lematu 4) stwierdzamy, że

$$
\forall i \in I(|s_i - \bar{s}_i| \le ||s - \bar{s}|| < \nu),
$$

tzn.  $-\nu < s_i - \bar{s}_i < \nu$ , czyli  $s_i > \bar{s}_i - \nu \geq 0$ .

<sup>&</sup>lt;sup>16</sup> Warunek ten jest równoważny z następującym: ∀y ∈ N ( $u(y) = a \langle \bar{p}, y \rangle > 0$ ). Głosi, że forma liniowa  $H_{a\bar{p}}(y)=a\langle\bar{p},y\rangle$  aproksymująca z góry funkcję użyteczności  $u$  jest (wzdłuż wielopasmowej magistrali) styczna do jej wykresu.

<sup>17</sup> Dowód wzorowany na Panek (2017b, tw. 2).

Weźmy dowolną liczbę  $\varepsilon > 0$ , liczbę  $\delta(\varepsilon) \in (0, \alpha_M]$  spełniającą warunek (16), liczbę  $\delta \in (0, \delta(\varepsilon))$  oraz odpowiadającą jej liczbę  $\varepsilon' \in (0, \min\{\varepsilon, \tilde{\varepsilon}\})$  z lematu 4. Zgodnie ze "słabym" twierdzeniem o magistrali istnieje taka liczba naturalna  $k_{s'}$ , że jeżeli  $t_1 > k_{s'}$ , to

$$
d(y^*(\tau_1), N) < \varepsilon'.\tag{20}
$$

co najmniej w jednym okresie  $t < t_1$ . Niech  $t_1 > \overline{t} + 2k_{s'}$ . Przez  $\tau_1 > \overline{t}$  oznaczmy pierwszy (po  $\bar{t}$ ), a przez  $\tau_2$  ostatni okres horyzontu  $T$ , w którym zachodzi warunek (20). Wówczas

$$
\exists \bar{s} \in S \, \exists k \le n(\bar{s}_i > 0, i = i_1, i_2, \dots, i_k \land ||s^*(\tau_1) - \bar{s}|| = d(y^*(\tau), N) < \varepsilon').
$$

gdzie  $s^*(\tau_1) = \frac{y^*(\tau_1)}{\|y^*(\tau_1)\|} \ge 0$ . W świetle (19), zważywszy że  $\varepsilon' \le \tilde{\varepsilon}$ , mamy

$$
\frac{y_i^*(\tau_1)}{\|y^*(\tau_1)\|} > 0, \, i = i_1, i_2, \ldots, i_k,
$$

a w myśl lematu 4:

$$
\left(\frac{y^*(\tau_1)}{\|y^*(\tau_1)\|}, \sigma^*\alpha_M\bar{s}\right) \in \Omega(1),
$$

tzn.

$$
(y^*(\tau_1), \rho \sigma^* \alpha_M \bar{s}) \in Z, \tag{21}
$$

oraz  $\alpha(s^*(\tau_1), \sigma^*\alpha_M\bar{s}) \ge \alpha_M - \delta$ , gdzie  $\sigma^* = \sigma(s^*(\tau_1), \bar{s}), \rho = ||y^*(\tau_1)|| > 0$ .

Ponieważ  $\tau_1 > \bar{t}$ , więc zgodnie z **(G11)**:

$$
(\bar{s},\alpha_M\bar{s})\in\,Z(t_{\bar{s}}+1)\subseteq Z(\bar{t})\subseteq\cdots Z(\tau_1)\subseteq\cdots\subseteq Z,
$$

czyli (wobec **(G1)**):

$$
(\rho \sigma^* \alpha_M \bar{s}, \rho \sigma^* \alpha_M^2 \bar{s}) \in Z(\tau_1 + 1) \subseteq \dots \subseteq Z,
$$
  

$$
(\rho \sigma^* \alpha_M^2 \bar{s}, \rho \sigma^* \alpha_M^3 \bar{s}) \in Z(\tau_1 + 2) \subseteq \dots \subseteq Z,
$$

itd. Stąd i z (21) płynie wniosek, że  $(y^0, t_1)$  – dopuszczalny jest następujący proces  $\{\tilde{y}(t)\}_{t=0}^{t_1}$ :

$$
\tilde{y}(t) = \begin{cases} y^*(t), t = 0, 1, ..., \tau_1, \\ \rho \sigma^* \alpha_M^{t-\tau_1} \bar{s}, t = \tau_1 + 1, ..., t_1. \end{cases}
$$

Z definicji procesu optymalnego  $\{y^*(t)\}_{t=0}^{t_1}$  (zważywszy na dodatnią jednorodność stopnia 1 funkcji użyteczności) wynika, że:

$$
u(y^*(t_1)) \ge \rho \sigma^* \alpha_M^{t_1 - \tau_1} u(\bar{s}) > 0. \tag{22}
$$

Załóżmy, że  $k'$  jest liczbą okresów (między  $\tau_1,\tau_2$ ), w których

$$
d(y^*(t),N)\geq \varepsilon.
$$

Z (2), (6') (wobec **(G5)**, (7)) otrzymujemy:

$$
\langle \overline{p}, y^*(t_1) \rangle \big( \alpha_M - \delta(\varepsilon') \big)^{t_1 - \tau_2} \alpha_M^{t_1 - \tau_2 - k'} \big( \alpha_M - \delta(\varepsilon') \big)^{k'} \langle \overline{p}, y^*(\tau_1) \rangle.
$$

czyli (ze względu na własność **(U2)** funkcji użyteczności):

$$
u(y^*(t_1)) \le a \langle \overline{p}, y^*(t_1) \rangle \le a \big( \alpha_M - \delta(\varepsilon') \big)^{t_1 - \tau_2} \alpha_M^{t_1 - \tau_2 - k'} \tag{23}
$$

$$
\big( \alpha_M - \delta(\varepsilon') \big)^{k'} \langle \overline{p}, y^*(\tau_1) \rangle,
$$

przy czym 0 < δ(ε') < δ(ε) (gdyż funkcja δ<sup>(</sup>⋅) jest rosnąca, zob. **(G9)**), zatem  $\delta(\varepsilon) < \alpha_M$ . Łącząc (22), (23) dochodzimy do nierówności:

$$
0 < \rho \sigma^* \alpha_M^{t_1 - \tau_1} u(\bar{s}) \leq a a \big( \alpha_M - \delta(\varepsilon') \big)^{t_1 - \tau_2} \alpha_M^{t_1 - \tau_2 - k'} \big( \alpha_M - \delta(\varepsilon') \big)^{k'} \langle \bar{p}, y^*(\tau_1) \rangle,
$$

którą (zważywszy na własność **(U3')** funkcji użyteczności oraz pamiętając, że,  $s^*(\tau_1) = \frac{y^*(\tau_1)}{\|y^*(\tau_1)\|}, \langle \bar{p}, s^*(\tau_1) \rangle > 0$  oraz  $\rho = \|y^*(\tau_1)\| > 0$ ) można zapisać inaczej tak:

$$
\left(\frac{\alpha_M - \delta(\varepsilon)}{\alpha_M}\right)^{k'} \ge \left(\frac{\alpha_M}{\alpha_M - \delta(\varepsilon')}\right)^{t_1 - \tau_2} \left(\frac{\sigma^*(\bar{p}, \bar{s})}{\langle \bar{p}, s^*(\tau_1) \rangle}\right) \tag{24}
$$

W myśl lematu 4:

$$
\alpha = \alpha(s^*(\tau_1), \sigma^*\alpha_M\bar{s}) \ge \alpha_M - \delta,
$$

Więc  $\alpha s^*(\tau_1) \leq \sigma^* \alpha_M \bar{s}$ , oraz  $(\alpha_M - \delta)s^*(\tau_1) \leq \sigma^* \alpha_M \bar{s}$ . Wówczas:

$$
(\alpha_M - \delta) \langle \bar{p}, s^*(\tau_1) \rangle \le \sigma^* \alpha_M \langle \bar{p}, \bar{s} \rangle,
$$

czyli

$$
\frac{\sigma^*\langle\overline{p},\overline{s}\rangle}{\langle\overline{p},s^*(\tau_1)\rangle} \ge \frac{\alpha_M - \delta}{\alpha_M}
$$

Stąd i z (24) dostajemy:

$$
\left(\frac{\alpha_M - \delta(\varepsilon)}{\alpha_M}\right)^{k'} \ge \left(\frac{\alpha_M}{\alpha_M - \delta(\varepsilon')}\right)^{t_1 - \tau_2} \frac{\alpha_M - \delta}{\alpha_M}
$$

Pamiętając, że  $0 < \delta(\varepsilon') < \delta(\varepsilon) < \alpha_M$  oraz  $\delta \in (0, \delta(\varepsilon))$  i  $t_1 - \tau_2 \geq 0$ , dochodzimy do nierówności:

$$
\left(\frac{\alpha_M-\delta(\varepsilon)}{\alpha_M}\right)^{k'}>\left(\frac{\alpha_M}{\alpha_M-\delta(\varepsilon')}\right)^{t_1-\tau_2}\frac{\alpha_M-\delta(\varepsilon)}{\alpha_M},
$$

z której wynika, że  $\left(\frac{\alpha_M-\delta(\varepsilon)}{\tilde{\varepsilon}}\right)$  $\frac{e^{-\sigma(\epsilon)}}{\alpha_M}$  $\frac{k'-1}{k'} > 1$  lub równoważnie  $(\alpha_M - \delta(\varepsilon))^{k'-1} > \alpha_M^{k'-1}.$ Jedyną nieujemną liczbą całkowitą spełniającą ten warunek jest  $k' = 0$ . W charakterze liczby  $k_{\varepsilon}$ , o której mowa w tezie twierdzenia, można przyjąć  $k_{\varepsilon} = k_{\varepsilon}$ . ■ Udowodnione "silne" twierdzenie o wielopasmowej magistrali pokazuje, że w niestacjonarnej gospodarce Gale'a z graniczną technologią optymalne procesy wzrostu przebiegają zawsze w pobliżu wielopasmowej magistrali  $N$ , za wyjatkiem ewentualnie początkowych i/lub końcowych okresów horyzontu T. Im dłuższy jest horyzont, tym dłużej – w jego środkowym okresie – wszystkie optymalne procesy wzrostu pozostają w dowolnie bliskim otoczeniu wielopasmowej magistrali. 

 Kolejne twierdzenie wyjaśnia co się dzieje z optymalnym procesem, który w pewnym okresie dociera do magistrali.

ᇝ **Twierdzenie 4** ("Bardzo silne " twierdzenie o magistrali). Jeżeli spełnione są warunki **(G1)–(G7), (U1), (U2), (U3')** i  $(y^0, t_1, \bar{p})$  – optymalny proces wzrostu  ${y^*(t)}_{t=0}^{t_1}$  w okresie  $\check{t} < t_1$  spełnia warunek:

$$
\alpha(y^*(\check{t}),y^*(\check{t}+1))=\alpha_M
$$

(dociera w okresie  $\dot{t}$  do wielopasmowej magistrali), to

$$
\forall t \in \{t+1, ..., t_1-1\} \, (y^*(t) \in N).
$$

**Dowód.** Jeżeli w okresie  $\check{t} < t_1$  optymalny proces  $\{y^*(t)\}_{t=0}^{t_1}$  dociera do magistrali, wówczas istnieje ( $y^0,t_1)$  – dopuszczalny proces  $\{\tilde{y}(t)\}_{t=0}^{t_1}$  postaci

$$
\tilde{y}(t) = \begin{cases} y^*(t), t = 0, 1, ..., \tilde{t}, \\ \rho \bar{s} \alpha_m^{t-\tilde{t}}, t = \tilde{t} + 1, ..., t_1, \end{cases}
$$

 $\rho = ||y^*(t)|| > 0$ ,  $\bar{s} = \frac{y^*(t)}{||y^*(t)||} \in S$ , co prowadzi do nierówności:

$$
u(y^*(t_1)) \ge u(\tilde{y}(t_1)) = \rho \alpha_M^{t_1 - \tilde{t}} u(\bar{z}) > 0. \tag{25}
$$

Z warunku  $\alpha(y^*(t), y^*(t+1)) = \alpha_M$  wynika, że  $y^*(t+1) \in N$ . Załóżmy, że  $y^*(\tau) \notin N$  w pewnym okresie  $\tau \in {\{\tilde{t} + 2, ..., t_1 - 1\}}$ . Wówczas

$$
\exists \varepsilon > 0 \, (d(y^*(\tau), N) \ge \varepsilon),
$$

i zgodnie z (6') istnieje taka liczba  $\delta_{\varepsilon} \in (0, \alpha_M)$ , że

$$
\langle \bar{p}, y^*(\tau + 1) \rangle \le (\alpha_M - \delta_{\varepsilon}) \langle \bar{p}, y^*(\tau) \rangle. \tag{26}
$$

Pamiętając, że  $(y^0, t_1, \bar{p})$  – optymalny proces spełnia warunek (13), po uwzględnieniu (26) otrzymujemy:

$$
\langle \bar{p}, y^*(t_1) \rangle \leq \alpha_M^{t_1 - \tilde{t} - 1} (\alpha_M - \delta_{\varepsilon}) \langle \bar{p}, y^*(\tilde{t}) \rangle,
$$

gdzie  $y^*(\check{t}) = \rho \bar{s}$ , a stąd (wobec **(U2)**):

$$
u(y^*(t_1)) \le a\langle \bar{p}, y^*(t_1) \rangle \le a\rho \alpha_M^{t_1 - \tilde{t} - 1} (\alpha_M - \delta_{\varepsilon}) \langle \bar{p}, \bar{s} \rangle. \tag{27}
$$

Łącząc (25), (27) dostajemy nierówność:

$$
a\rho\alpha_M^{t_1-\tilde{t}-1}(\alpha_M-\delta_{\varepsilon})\langle\bar{p},\bar{s}\rangle\geq\rho\alpha_M^{t_1-\tilde{t}}u(\bar{s})>0.
$$

Warunek **(U3')** stanowi, że  $a\langle \bar{p}, \bar{s} \rangle = u(\bar{s})$  co prowadzi do nierówności:

$$
\frac{\alpha_M - \delta_{\varepsilon}}{\alpha_M} \ge 1,
$$

z której wynika, że  $\delta_{\varepsilon} \leq 0$ , wbrew (6'). Otrzymana sprzeczność zamyka dowód.■

#### *4. UWAGI KOŃCOWE*

 Postulowana w pracy niestacjonarność (zmienność) technologii jest w długich okresach czasu zgodna z przebiegiem realnych procesów gospodarczych. Natomiast hipoteza zbieżności technologii – będącej wytworem potęgi umysłu ludzkiego – do pewnej technologii granicznej (zakładająca implicite, przynajmniej w wymiarze technologicznym, istnienie nieprzekraczalnych granic rozwoju naszej cywilizacji) może już budzić zastrzeżenia. Na pewno jest trudna do weryfikacji empirycznej.

 Choćby dlatego w dalszych badaniach warto przyjrzeć się stabilności optymalnych procesów wzrostu w niestacjonarnych gospodarkach input-output typu Neumanna-Gale'a-Leontiefa z wielopasmowymi magistralami, ale bez założenia o zbieżności ich technologii do hipotetycznej technologii granicznej. Wielopasmowe magistrale będą wówczas reprezentowane przez wiązki krzywych w przestrzeniach fazowych takich gospodarek lub przez (zmieniające się w czasie) wiązki promieni von Neumanna w ich przestrzeniach stanów<sup>18</sup>.

 Znacznie trudniejszym i dlatego tym bardziej interesującym w dalszej perspektywie problemem jest uwzględnienie, obok postulatu niestacjonarności gospodarki, także faktu zmieniającej się liczby towarów (zużywanych i/lub wytwarzanych).

 Do prześledzenia pozostaje także przebieg optymalnych procesów w długich okresach czasu ocenianych z perspektywy szerszego wachlarza kryteriów wzrostu<sup>19</sup>.

#### *LITERATURA*

- Gantz D., (1980), A Strong Turnpike Theorem for a Nonstationary von Neumann-Gale Production Model, *Econometrica*, 48 (7), 1977–90.
- Joshi S., (1997), Turnpike Theorems in Nonconvex Nonstationary Envirenments, International Economic Review, 38 (1), 225–248.

Keeler E. B., (1972), *A Twisted Turnpike*, International Economic Review, 13 (1), 160–166.

Makarov V. L., Rubinov A. M., (1977), *Mathematical Theory of Economic Dynamic and Equilibrium*, Springer-Verlag, New York, Heidelberg, Berlin.

Mc Kenzie L. W., (2005), Optimal Economic Growth, Turnpike Theorems and Comparative Dynamics, w: Arrow K. J., Intriligator M. D., (red.), *Handbook of Mathematical Economics*, wyd. 2, wol. III, rozdział 26, 1281–1355.

McKenzie L. W., (1976), Turnpike Theory, *Econometrica*, 44 (5), 841–866.

Nikaido H., (1968), *Convex Structures and Economic Theory*, Acad. Press, New York.

Panek E., (2003), *Ekonomia matematyczna*, Wyd. AEP, Poznań.

Panek E., (2016a), "Silny" efekt magistrali w modelu niestacjonarnej gospodarki Gale'a z graniczną technologią, *Przegląd Statystyczny*, 63 (2), 109–121.

Panek E., (2016b), Gospodarka Gale'a z wieloma magistralami. "Słaby" efekt magistrali, *Przegląd Statystyczny*, 63 (4), 356–374.

- Panek E., (2017a), "Słaby" efekt magistrali w niestacjonarnej gospodarce Gale'a z graniczną technologią i wielopasmową magistralą produkcyjną, w: Appenzeller D., (red.), *Matematyka i informatyka na usługach ekonomii*, Wyd. UEP, 94–110.
- Panek E., (2017b), Gospodarka Gale'a z wieloma magistralami. "Silny" i "bardzo silny" efekt magistrali, *Przegląd Statystyczny*, 64 (2), 137–152.
- Radner R., (1961), Path of Economic Growth that are Optimal with Regard to Final States: A Turnpike Theorem, *Review* of Economic Studies, 28 (2), 98–104.

Takayama A., (1985), *Mathematical Economics*, Cambridge University Press, Cambridge.

<sup>&</sup>lt;sup>18</sup> A nie przez pojedyncze półproste (promienie von Neumanna), jak to ma miejsce w gospodarkach stacjonarnych. Należy zauważyć, że jest to jak dotąd stosunkowo słabo zbadany rozdział teorii magistral. Do nielicznych znanych autorowi prac poświęconych efektowi tzw. zakrzywionej magistrali w modelach niestacjonarnych gospodarek typu input-output należą m.in. artykuły Gantz (1980), Joshi (1997), Keeler (1972). W pracach tych magistrale są reprezentowane przez pojedyncze promienie, a nie ich wiązki w przestrzeniach stanów.

 $19$  Nie tylko maksymalizacji użyteczności produkcji w końcowym okresie horyzontu  $T$ , ale także np. kryterium maksymalizacji sumy użyteczności produkcji w całym horyzoncie ܶ, z uwzględnieniem dyskonta etc.

#### **NIESTACJONARNA GOSPODARKA GALE'A Z GRANICZNĄ TECHNOLOGIĄ I WIELOPASMOWĄ MAGISTRALĄ PRODUKCYJNĄ.**  "SŁABY", "SILNY" I "BARDZO SILNY" EFEKT MAGISTRALI

#### **Streszczenie**

*W pracach Panek (2016a, 2016b) zaproponowano uogólnienie pojęcia magistrali w stacjonarnej gospodarce typu Gale'a poprzez zastąpienie pojedynczej magistrali (pojedynczego promienia v. Neumanna) przez zwartą wiązkę magistral, którą nazwano magistralą wielopasmową. Udowodniono w nich tzw. "słabą" wersję twierdzenia o wielopasmowej magistrali (a) w stacjonarnej gospodarce Gale'a ze stałą (niezmienną w czasie technologią produkcji) oraz (b) w niestacjonarnej gospodarce Gale'a z technologią zbieżną z czasem do pewnej technologii granicznej. W niniejszym artykule, w nawiązaniu do w/w prac, przy częściowo zmodyfikowanych założeniach przedstawiono – obok dowodu "słabego" twierdzenia – także dowód "silnego" oraz "bardzo silnego" twierdzenia o wielopasmowej magistrali w niestacjonarnej gospodarce z technologią zbieżną z czasem do pewnej technologii granicznej.* 

 **Słowa kluczowe:** niestacjonarna gospodarka Gale'a, równowaga chwilowa von Neumanna, wielopasmowa magistrala produkcyjna

#### **NON-STATIONARY GALE ECONOMY WITH LIMITED TECHNOLOGY AND MULTILANE TURNPIKE. "WEAK", "STRONG" AND "VERY STRONG" TURNPIKE THEOREM**

#### **Abstract**

 I*n the author's previous papers (2016a, 2016b) the generalized concept of turnpike in the stationary Gale's economy has been proposed – a single turnpike (single von Neumann's ray) has been replaced with a compact bundle of turnpikes and it has been called multilane turnpike. It has been proven that the "weak" turnpike theorem holds in (a) stationary Gale's economy with fixed (unchangeable in time) production technology and in (b) non-stationary Gale's economy with technology convergent with time to a limit technology. In this article, in reference to the aforementioned papers, alongside with the "weak" turnpike theorem, the proof of the "strong" and "very strong" turnpike theorem has been presented for the partially modified assumptions in a non-stationary economy with multilane turnpike and with technology convergent with time to a limit technology.* 

 **Keywords:** non-stationary Gale model, von Neumann temporary equilibrium, multilane production turnpike

#### <span id="page-27-0"></span>**Adam KRAWIEC**<sup>1</sup> **Aleksander STACHOWSKI**<sup>2</sup> **Marek SZYDŁOWSKI**<sup>3</sup>

# Metoda wyznaczania trajektorii w otoczeniu równowagi długookresowej w neoklasycznych modelach egzogenicznego wzrostu gospodarczego<sup>4</sup>

#### *1. WPROWADZENIE*

W neoklasycznej teorii egzogenicznego wzrostu gospodarczego uwaga jest przede wszystkim skierowana na analizę dynamiki wzrostu na ścieżce zrównoważonego wzrostu. Jeśli jednak gospodarka nie jest w równowadze, to nie powinno się ograniczać do rozważań nad gospodarką na ścieżce zrównoważonego wzrostu. Ayres (1999) analizując problem wzrostu poza ścieżką zrównoważonego wzrostu przytacza słowa angielskiej ekonomistki Joan Robinson (1962, s. 78) "The concept of equilibrium is, of course, an indispensable tool *of analysis ... But to use the equilibrium concept, one has to keep it in its place, and its place is strictly in the preliminary stages of an analytical argument, not in the framing of hypotheses to be tested against the facts, for we know perfectly well that we shall not find facts in a state of equilibrium.*"

W pracy rozważymy neoklasyczne modele egzogenicznego wzrostu, sformułowane w postaci układu dynamicznego, których dynamikę będziemy badać w otoczeniu równowagi długookresowej.

W teorii wzrostu gospodarczego często jest rozważana klasa modeli formułowana w matematycznym języku układów dynamicznych. Na ogół są to układy nieliniowe z czasem ciągłym lub dyskretnym (Chiarella, 1990). W pracy koncentrujemy uwagę na modelach sformułowanych w języku autonomicznych układów dynamicznych z ciągłym czasem, t.j. mających postać (Perko, 2001)

 $^{\rm 1}$ Uniwersytet Jagielloński, Instytut Ekonomii, Finansów i Zarządzania, Katedra Ekonomii Matematycznej, ul. prof. S. Łojasiewicza 4, 30–348 Kraków, Polska, autor prowadzący korespondencję – e-mail: adam.krawiec@uj.edu.pl.

 $^{\rm 2}$  Uniwersytet Jagielloński, Obserwatorium Astronomiczne, ul. Orla 171, 30–244 Kraków, Polska.

 $^3$  Uniwersytet Jagielloński, Mark Kac Complex Systems Research Centre, ul. prof. S. Łojasiewicza 11, 30–48 Kraków, Polska.

<sup>4</sup> Praca zrealizowana w ramach projektu Narodowego Centrum Nauki nr 2014/15/B/HS4/04264.

$$
\dot{x} \equiv \frac{dx}{dt} = f(x), x \in \mathbb{R}^n, t \in \mathbb{R},
$$
\n(1)

gdzie x jest wektorem stanu układu,  $x = [x^1, x^2, ..., x^n]^T$  oraz f jest funkcją gładką klasy  $\mathcal{C}^2$ .

Rozwiązanie układu (1) ma postać odwzorowania  $x \to x(t, x_0)$ , t.j., przy zadanym warunku początkowym  $x(t = t_0) = x_0$ , jest to funkcja czasu t przyporządkowująca w dowolnej chwili czasu  $t$  położenie na krzywej  $x^i(t,x_0)$  w przestrzeni fazowej  $(x^1,...,x^n)$ . Funkcję tę nazywamy strumieniem a krzywą  $x^i(t,x_0)$  przechodzącą przez punkt  $x_0$  trajektorią fazową. W ten sposób ewolucja układu (jego wektora stanu) jest reprezentowana w przestrzeni fazowej przez trajektorie fazowe.

Twierdzenie o istnieniu i jednoznaczności rozwiązania układu (1) gwarantuje, że rozwiązanie po pierwsze istnieje, po drugie jest jednoznacznie wyznaczone przez warunek początkowy  $x<sub>0</sub>$  (Perko, 2001; Palczewski, 2004). Oznacza to, że w przestrzeni fazowej przez zadany punkt może przechodzić tylko jedna trajektoria. Szczególne miejsce pośród rozwiązań układu zajmują rozwiązania osobliwe

$$
\forall i \ f^i(x^1, \dots, x^n) = 0,\tag{2}
$$

odpowiadające zerowaniu się prawych stron układu (1). O ile rozwiązania regularne są reprezentowane przez zależności algebraiczne, o tyle rozwiązania osobliwe są reprezentowane przez punkty, tzw. punkty stacjonarne.

Z ekonomicznego punktu widzenia trajektorie reprezentują ewolucję układu (na przykład w modelu Solowa-Swana zmianę w czasie zasobu kapitału rzeczowego na jednostkę pracy), natomiast punkty stacjonarne reprezentują punkty równowagi układu. W przypadku modelu wzrostu Mankiwa-Romera-Weila (1992) trajektorie reprezentują ewolucję układu na dwuwymiarowej płaszczyźnie fazowej. Analogicznie w modelu Nonnemana-Vanhoudta ewolucja ma miejsce w trójwymiarowej przestrzeni fazowej.

W ekonomii matematycznej od lat 30. XX wieku interesowano się przede wszystkim punktami stacjonarnymi zgodnie z paradygmatem, że układ ekonomiczny znajduje się w położeniu równowagi (Frisch, 1933). Układ ekonomiczny jest więc stabilny, ale podlega egzogenicznym szokom.

Wtedy naturalnym językiem opisu dynamiki procesów ekonomicznych były układy stabilnych liniowych równań różniczkowych bądź różnicowych, w których po prawych stronach występowały zaburzenia stochastyczne (Chiarella, 1990, s. 4).

Zainteresowanie modelowaniem dynamiki procesów ekonomicznych z wykorzystaniem nieliniowych układów dynamicznych zaczęło wzrastać w latach 70. XX wieku. W tym kontekście ważną rolę odegrali Goodwin (1967), Chang,

Smyth (1971), Torre (1977) Schinasi (1981, 1982) oraz Medio (1992). Autorzy ci pokazali jak współczesna wiedza dynamistów może być użyta do badania dynamiki procesów ekonomicznych. Rozwój w dziedzinie badań nieliniowej dynamiki procesów ekonomicznych doskonale ujął w swoim eseju Chiarella (1992). Zauważył on ogromny wpływ rosyjskich uczonych, przede wszystkim Andronowa i jego współpracowników, którzy zbudowali język i metody badania układów dynamicznych. Istotą ich podejścia były jakościowe badania nieliniowych równań różniczkowych i ich układów, charakteryzujące się tym, że uzyskujemy wartościową wiedzę o dynamice procesów bez znajomości jawnych rozwiązań tych równań.

Dla jednowymiarowego modelu wzrostu gospodarczego Solowa-Swana (Solow, 1956; Swan, 1956), który można sprowadzić do postaci równania różniczkowego Bernoulliego, znamy jawne rozwiązanie. W ogólności gdy wymiar modelu egzogenicznego wzrostu gospodarczego jest równy dwa (model Mankiwa-Romera-Weila, 1992) lub większy niż dwa (model Nonnemana-Vanhoudta, 1996) trudno jest znaleźć jawne rozwiązanie. Jednakże dzięki wykorzystaniu programów do obliczeń symbolicznych w modelu Makiwa-Romera-Weila zostały znalezione relacje algebraiczne pomiędzy kapitałem rzeczowym I kapitałem ludzkim jako funkcji czasu w postaci funkcji hipergeometrycznej <sub>2</sub>F<sub>1</sub> (Krawiec, Szydłowski, 2001) Podobnie, Zawadzki (2015) znalazł rozwiązanie w postaci funkcji hipergeometrycznej Gaussa  ${}_{2}F_{1}$  dla modelu Lucasa-Uzawy.

Celem pracy jest analiza modeli wzrostu gospodarczego reprezentowanych przez autonomiczny układ dynamiczny i wyznaczenie jego rozwiązania w postaci szeregu potęgowego z wykorzystaniem programów do obliczeń algebraicznych (symbolicznych), takich jak Maple, Mathematica, Maxima czy Sage.

W pracy ograniczymy się do zastosowania proponowanej metody w dwóch modelach wzrostu gospodarczego: modelu Solowa-Swana i modelu Mankiwa-Romera-Weila. Metoda ta jest ogólna i ma zastosowanie do modelu ekonomicznego reprezentowanego przez dowolnie wymiarowy układ dynamiczny.

#### *2. JEDNOWYMIAROWY UKŁAD DYNAMICZNY*

#### *2.1. Rozwinięcie w szereg potęgowy*

**Niech** 

$$
\dot{x} = f(x),\tag{3}
$$

gdzie f jest funkcją gładką. Poszukujemy rozwiązania równania  $x(t)x(t, x_0)$ ,  $x(t_0) = x_0$  w postaci szeregu potęgowego przy warunku początkowym  $x(t_0) = x_0$ . Niech ma ono postać

$$
x(t) = x(t_0) + \frac{dx}{dt}\Big|_{t=t_0} (t - t_0) + \frac{1}{2!} \frac{d^2 x}{dt^2}\Big|_{t=t_0} (t - t_0)^2 + \frac{1}{3!} \frac{d^3 x}{dt^3}\Big|_{t=t_0} (t - t_0)^3 + \cdots
$$
\n(4)

lub

$$
x(t) = x_0 + f(x_0)(t - t_0) + \frac{1}{2!}f_x(x_0)f(x_0)(t - t_0)^2
$$
  
+ 
$$
\frac{1}{3!}[f_{xx}(x_0)f(x_0) + f_x^2(x_0)]f(x_0)(t - t_0)^3 + \cdots,
$$
 (5)

gdzie podstawiliśmy

$$
\dot{x} = f(x),
$$
\n
$$
\ddot{x} = \frac{d}{dt}\dot{x} = \frac{d}{dt}f(x) = f_x(x)\dot{x} = f_x(x)f(x),
$$
\n
$$
\ddot{x} = \frac{d}{dt}\ddot{x} = \frac{d}{dt}f_x(x)f(x) = [f_{xx}(x)f(x) + f_x^2(x)]f(x)
$$
\n(6)

i następne pochodne. Pochodne te przy zadanych warunkach początkowych obliczymy wykorzystując program do obliczeń algebraicznych.

#### *2.2. Model Solowa-Swana*

Zastosujmy powyższą procedurę prostego modelu ekonomicznego. Przykładem modelu wzrostu gospodarczego reprezentowanego przez jednowymiarowy układ dynamiczny jest model Solowa-Swana (Solow, 1956; Swan, 1956)

$$
\dot{k}(t) = sk^{\alpha}(t) - \delta k(t) = f(k(t)),\tag{7}
$$

gdzie  $k$  jest oznaczeniem kapitału rzeczowego na pracującego,  $s$  jest oznaczeniem stopy oszczędności i  $\delta$  jest oznaczeniem stopy deprecjacji kapitału rzeczowego.

Stosując powyższą procedurę rozwinięcia w szereg potęgowy dla zmiennej  $k$ w modelu wzrostu gospodarczego Solowa-Swana otrzymamy

$$
k(t) = k(t_0) + \frac{dk}{dt}\Big|_{t=t_0} (t - t_0) + \frac{1}{2!} \frac{d^2 k}{dt^2}\Big|_{t=t_0} (t - t_0)^2 + \frac{1}{3!} \frac{d^3 k}{dt^3}\Big|_{t=t_0} (t - t_0)^3 + \cdots
$$
 (8)

Zdefiniujmy

$$
H(t) \equiv \frac{1}{k} \frac{dk}{dt},
$$
  
\n
$$
q(t) \equiv \frac{1}{kH^2} \frac{d^2k}{dt^2},
$$
  
\n
$$
j(t) \equiv \frac{1}{kH^3} \frac{d^3k}{dt^3},
$$
  
\n
$$
s(t) \equiv \frac{1}{kH^4} \frac{d^4k}{dt^4},
$$
  
\n
$$
l(t) \equiv \frac{1}{kH^5} \frac{d^5k}{dt^5},
$$
\n(9)

gdzie  $H$  jest oznaczeniem względnego wzrostu (tempa wzrostu),  $q$  jest oznaczeniem zmiany tempa wzrostu, j jest oznaczeniem zrywu (zmiany przyśpieszenia tempa wzrostu) oraz  $s$  i  $l$  to zmiany  $j$  i  $s$ . Tak zdefiniowane funkcje (9) są niezależne od postaci jednowymiarowych układów dynamicznych ze względu na ich konstrukcje. Są to miary zmienności, w tym przypadku kapitału rzeczowego, czulsze niż tempo wzrostu. Te wielkości definiujemy dla dowolnej chwili czasu. I wszystkie współczynniki w rozwinięciu w szereg potęgowy są liczone dla warunku początkowego w chwili  $t_0$ .

Wybierając  $k_0 = 1$  i oznaczając  $\Delta t \equiv t - t_0$  ostatecznie uzyskujemy rozwinięcie funkcji kapitału rzeczowego w modelu Solowa-Swana w szereg potęgowy

$$
k(t) \simeq 1 + H_0 \Delta t + \frac{1}{2} q_0 H_0^2 (\Delta t)^2 + \frac{1}{6} j_0 H_0^3 (\Delta t)^3 + \frac{1}{24} s_0 H_0^4 (\Delta t)^4 + \frac{1}{120} l_0 H_0^5 (\Delta t)^5 + \cdots
$$
\n(10)

Z drugiej strony wielkości (9) możemy wyliczyć bezpośrednio z układu (6) dla funkcji f modelu Solowa-Swana (7), tj.

$$
H = \frac{f}{k} = sk^{\alpha - 1} - \delta,
$$
  
\n
$$
q = \frac{1}{kH^2} f_k f = \frac{\alpha sk^{\alpha - 1} - \delta}{sk^{\alpha - 1} - \delta},
$$
  
\n
$$
j = \frac{1}{kH^3} (f_{kk}f + f_k^2) f = \frac{\alpha(\alpha - 1)sk^{\alpha - 2}(sk^{\alpha} - \delta k) + (\alpha sk^{\alpha - 1} - \delta)^2}{(sk^{\alpha - 1} - \delta)^2}
$$
\n(11)

i następnie wielkości  $s, l$ , itd.

Wykresy funkcji (11) oraz s i l zostały przedstawione na rysunku 1. Dla ilustracji wybrano typowe wartości parametrów modelu:  $s = 0.2$ ,  $\alpha = 1/3$  i  $\delta = 0.05$ .

Rysunek 1. Wykresy funkcji  $H(t)$ ,  $q(t)$ ,  $j(t)$ ,  $s(t)$  i  $l(t)$  dla modelu Solowa

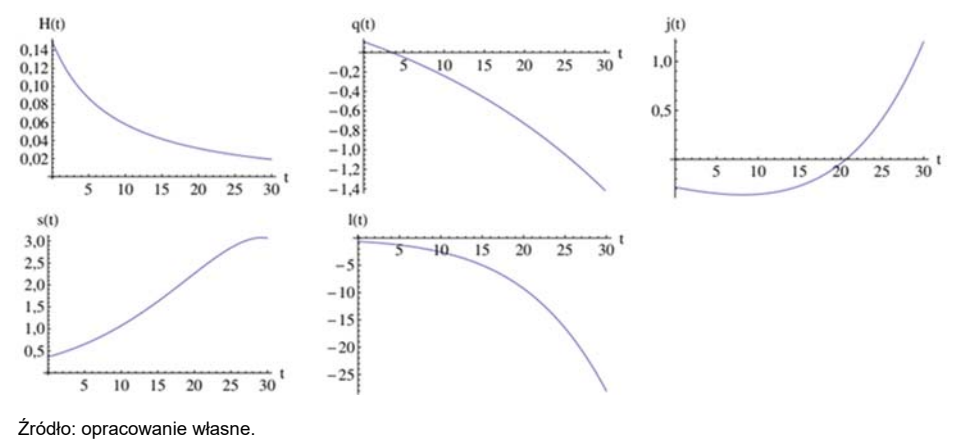

Oczywiście model Solowa-Swana (7) jest układem całkowalnym, co łatwo sprawdzić dokonując podstawienia

$$
k \to z = k^{\alpha - 1}.\tag{12}
$$

Wtedy układ przyjmie postać równania różniczkowego Bernoulliego, którego jawne rozwiązanie ma postać

$$
k(t) = \left[ (k_0^{1-\alpha} - s\delta)e^{-(1-\alpha)\delta t} + s\delta \right]^{\frac{1}{1-\alpha}},\tag{13}
$$

gdzie  $k_0 = k(t = 0)$ .

Jeżeli wprowadzimy zmienną  $x = k/k$ , to równanie (9) zostaje przekształcone do następującego wyrażenia

$$
\dot{x}(t) = (\alpha - 1)x(t)^{2} + \delta(\alpha - 1)x(t).
$$
 (14)

Równanie to ma następujące rozwiązanie

$$
x(t) = \frac{\delta}{\left(1 + \frac{\delta}{x_0}\right)e^{\delta(1 - \alpha)t} - 1},\tag{15}
$$

gdzie  $x_0 = x(t = 0)$ .

Porównanie przybliżenia w postaci rozwinięcia w szereg potęgowy (10) i jawnego rozwiązania (13) modelu Solowa-Swana przedstawia rysunek 2 ( $t_0 = 0$ ).

Rysunek 2. Wykresy funkcji  $k(t)$  dla modelu Solowa-Swana

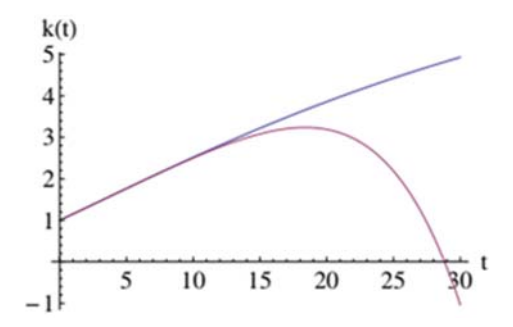

Dolna krzywa została uzyskana z rozwinięcia potęgowego  $k(t)$  dla pierwszych 5 wyrazów. Górna krzywa została uzyskana z analitycznej postaci  $k(t)$ . Czas charakterystyczny  $\tau$ , dla którego różnica pomiędzy wartościami aproksymacji  $k(t)$  i funkcji  $k(t)$  jest rzędu 5% wynosi 15,48. Wartość funkcji  $k(t)$  dla  $t = \tau$  jest równa 3,28. Źródło: opracowanie własne.

Dla uzyskania lepszej zbieżności szeregu potęgowego wprowadzamy pojęcie aproksymant Padégo (Baker, 1996; Jones, 1980).

Definiujemy  $(m, n)$  aproksymantę Padégo funkcji  $f(x)$ , która dana jest przez funkcję wymierną

$$
P_{mn}(t) = \frac{a_0 + a_1 t + \dots + a_n t^n}{1 + b_1 t + \dots + b_m t^m}
$$
 (16)

stopnia  $n \geqslant 0$  (licznik) oraz  $m \geqslant 0$  (mianownik), która się zgadza z funkcją  $f(t)$ i jej pochodnymi w  $x = 0$  do najwyższego możliwie rzędu, tj.

$$
P_{mn}(0) = f(0),
$$
  
\n
$$
P'_{mn}(0) = f'(0),
$$
  
\n
$$
\vdots
$$
  
\n
$$
P_{mn}^{m+n}(0) = f^{m+n}(0).
$$
\n(17)

Rysunek 3 przedstawia aproksymanty Padégo dla funkcji  $k(t)$ .

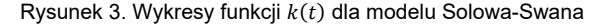

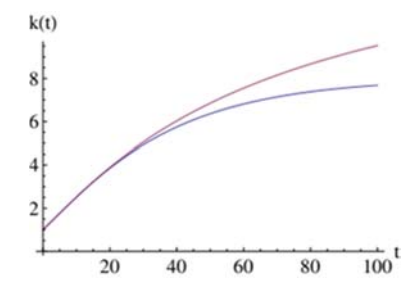

Górna krzywa została uzyskana dla aproksymant Padégo dla funkcji  $k(t)$ . Dolna krzywa została uzyskana z analitycznej postaci  $k(t)$ . Czas charakterystyczny  $\tau$ , dla którego różnica pomiędzy wartościami aproksymacji  $k(t)$ i funkcji  $k(t)$  jest rzędu 5% wynosi 40,43. Wartość funkcji  $k(t)$  dla  $t = \tau$  jest równa 5,78.

Źródło: opracowanie własne.

Innym sposobem aproksymacji funkcji jest metoda iteracyjna. W tej metodzie dzielimy interesujący nas przedział dla którego chcemy aproksymować funkcję na  $n$  przedziałów o długości  $\Delta t$ . Następnie bierzemy kilka pierwszych wyrazów z rozwinięcia w szereg funkcji  $k(t)$  i używamy ich do aproksymowania funkcji  $k(t)$  na każdym z tych przedziałów z osobna. Wartość aproksymacji funkcji  $k(t)$ na końcu danego przedziału jest jednocześnie warunkiem początkowym aproksymacji funkcji  $k(t)$  w następnym przedziale. Na rysunku 4 jest przedstawiony wykres funkcji  $k(t)$  dla modelu Solowa uzyskany za pomocą tej metody. Wykres tej funkcji praktycznie idealnie pokrywa się z wykresem funkcji  $k(t)$  uzyskanego metodą analityczną, tj. dolną krzywą na rysunku 3.

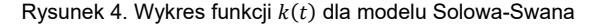

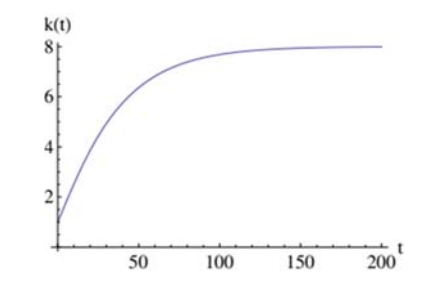

Krzywa została uzyskana metodą iteracyjną. Długość przedziału 4t jest równa 5. Przy tworzeniu aproksymacji zostały wzięte wyrazy z rozwinięcia funkcji  $k(t)$  w szereg do drugiego wyrazu włącznie.

Źródło: opracowanie własne.

Celem tego punktu było zilustrowanie idei rozwinięcia w szereg potęgowy oraz wyprowadzenie parametrów zmienności funkcji na względnie prostym przykładzie. Należy jednak pamiętać, że sama metoda jest ogólna i możemy ją zastosować dla wyżej wymiarowego układu dynamicznego.

#### *3. DWUWYMIAROWY UKŁAD DYNAMICZNY*

#### *3.1. Rozwinięcie w szereg potęgowy*

Niech

$$
\begin{aligned}\n\dot{x} &= P(x, y), \\
\dot{y} &= Q(x, y),\n\end{aligned} \tag{18}
$$

gdzie  $P, Q \in \mathbb{C}^2$ .

Naszym celem jest skonstruowanie rozwiązań  $x(t)$ ,  $y(t)$  w postaci szeregu potęgowego Taylora przy zadanych warunkach początkowych

$$
x(t = t_0) = x_0, y(t = t_0) = y_0,
$$
\n(19)

t.j. potoku fazowego  $\phi_t(t = t_0) = z(t, z_0), z \in \mathbb{R}^2, z = [x, y]^T$ .

W tym celu musimy wyznaczyć pochodne czasowe  $\ddot{x}, \ddot{x}, \dots, d^n x/dt^n$ , oraz analogicznie  $\ddot{y}, \ddot{y}, ..., d^n y/dt^n$ , zakładając, ze znamy funkcje  $P(x, y)$  oraz  $Q(x, y)$ , które determinują dynamikę modelu ekonomicznego. Funkcje  $P(x, y)$ i  $Q(x, y)$  sa przynajmniej klasy  $C<sup>1</sup>$ . Rozwinięcia w szereg obu funkcji będą miały postać

$$
x(t) = x(t_0) + \frac{dx}{dt}\Big|_{t=t_0} (t - t_0) + \frac{1}{2!} \frac{d^2}{dt^2}\Big|_{t=t_0} (t - t_0)^2 + \frac{1}{3!} \frac{d^3 x}{dt^3}\Big|_{t=t_0} (t - t_0)^3 + \cdots
$$
\n(20)

i analogicznie

$$
y(t) = y(t_0) + \frac{dy}{dt}\Big|_{t=t_0} (t - t_0) + \frac{1}{2!} \frac{d^2 y}{dt^2}\Big|_{t=t_0} (t - t_0)^2 + \frac{1}{3!} \frac{d^3 y}{dt^3}\Big|_{t=t_0} (t - t_0)^3 + \cdots
$$
 (21)
Dla prostoty zastosujmy oznaczenia

$$
x(t) = \sum_{k=0}^{\infty} \frac{1}{k!} \alpha_k (t = t_0)(t - t_0)^k, \text{gdzie } \alpha_k (t = t_0) \equiv \frac{d^k x}{dt^k} (t = t_0) \tag{22}
$$

i analogicznie

$$
y(t) = \sum_{k=0}^{\infty} \frac{1}{k!} \beta_k (t = t_0)(t - t_0)^k, \text{gdzie } \beta_k (t = t_0) \equiv \frac{d^k y}{dt^k} (t = t_0).
$$
 (23)

Zapiszmy wyrażenia  $\alpha$  i  $\beta$  wykorzystując funkcje P i Q

$$
\alpha_1 = \dot{x}(t = t_0) = P(x(t_0), y(t_0)),
$$
  
\n
$$
\alpha_2 = \ddot{x}(t = t_0) = (P_x P + P_y Q)(t_0),
$$
  
\n
$$
\alpha_3 = \ddot{x}(t = t_0) = (P_x^2 P + P_y^2 Q + P_{xx} P^2 + P_{yy} Q^2 + P_y Q_x P + P_y Q_x Q +
$$
  
\n
$$
+ 2P_{xy} PQ)(t_0)
$$
\n(24)

i dalsze pochodne, oraz

$$
\beta_1 = \dot{y}(t = t_0) = Q(x(t_0), y(t_0)),
$$
\n
$$
\beta_2 = \ddot{y}(t = t_0) = (Q_x P + Q_y Q)(t_0),
$$
\n
$$
\beta_3 = \ddot{y}(t = t_0) = (Q_x^2 Q + Q_y^2 P + Q_{xx} Q^2 + Q_{yy} P^2 + Q_y P_x Q + Q_y P_x P +
$$
\n
$$
+ 2Q_{xy} PQ)(t_0)
$$
\n(25)

i dalsze pochodne.

Porównując  $\alpha_3$  i  $\beta_3$ , widzimy,  $\beta_3$  otrzymamy poprzez cykliczną zamianę  $P \rightarrow Q$ ,  $P_x \rightarrow Q_x$ ,  $P_y \rightarrow Q_y$ ,  $P_{xx} \rightarrow Q_{xx}$  i  $P_{yy} \rightarrow Q_{yy}$  w  $\alpha_3$ .

Wszystkie współczynniki  $\alpha_i$  i  $\beta_i$  ( $i = 1, ..., n$ ) wyrażają się w ten sposób poprzez pochodne cząstkowe prawych stron układu. Wielkości te są liczbami otrzymanymi przez zadanie tych wielkości w punkcie początkowym  $x(t_0) = x_0$ ,  $y(t_0) = y_0$ . Gdy prawe strony są wielomianami uzyskujemy jawne całki szczególne przy zadanych warunkach początkowych.

### *3.2. Model Mankiwa-Romera-Weila*

Rozważmy teraz model Mankiwa-Romera-Weila (1992)

$$
\begin{aligned} \n\dot{k} &= s_k k^\alpha h^\beta - \delta_k k, \\ \n\dot{h} &= s_h k^\alpha h^\beta - \delta_h h, \n\end{aligned} \tag{26}
$$

gdzie  $k$  jest oznaczeniem kapitału rzeczowego na pracującego,  $h$  kapitału ludzkiego na pracującego, oraz  $s_k$ ,  $\delta_k$  i  $s_h$ ,  $\delta_h$  to oznaczenia stopy oszczędności, stopy deprecjacji odpowiednio dla kapitału rzeczowego i kapitału ludzkiego.

Pierwszym krokiem jest podstawienie prawych stron układu (18) zmiennych modelu  $x = k$ ,  $y = h$ 

$$
P(k, h) = s_k k^{\alpha} h^{\beta} - \delta_k k,
$$
  
 
$$
Q(k, h) = s_k k^{\alpha} h^{\beta} - \delta_k k.
$$
 (27)

Wybierając warunek początkowy uzyskujemy rozwiązania  $k(t)$  i  $h(t)$  jako funkcje parametrów modelu  $s_k$ ,  $s_h$ ,  $\alpha$ ,  $\beta$ ,  $\delta_k$  i  $\delta_h$ .

Zdefiniujmy, analogicznie jak w (9), parametry zmienności dla kapitału rzeczowego i kapitału ludzkiego: tempo wzrostu  $H_k$ ,  $H_h$ , przyspieszenie  $q_k$ ,  $q_h$ , zryw  $j_k$ ,  $j_h$  i kolejne parametry.

Wykresy zależności  $k(t)$  i  $h(t)$  zadanych w postaci szeregów potęgowych oraz funkcji charakteryzujących ich zmienność  $H_k$ ,  $H_h$ ,  $q_k$ ,  $q_h$ ,  $j_k$ ,  $j_h$ , i dalsze przedstawiają rysunki 5, 6 i 7. Rysunki zostały zrobione dla  $\alpha = 1/3$ ,  $\beta = 0.25$ ,  $s_k = 0.2$ ,  $s_h = 0.1$ ,  $\delta_k = 0.05$ ,  $\delta_h = 0.05$  i dla warunku początkowego  $k(t_0) = k_0 = 10$ i  $h(t_0) = h_0 = 1$ , gdzie  $t_0 = 0$ .

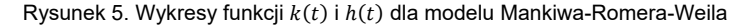

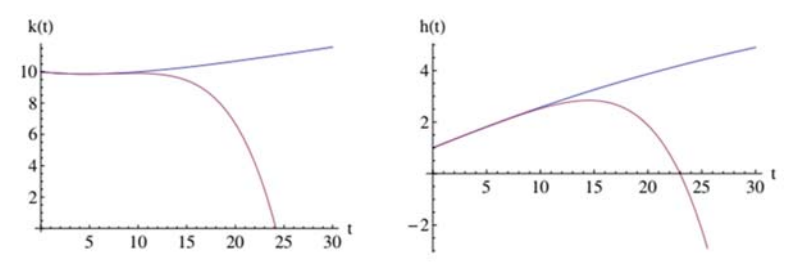

Dolne krzywe zostały uzyskane z rozwinięcia potęgowego  $k(t)$  i  $h(t)$  dla pierwszych 5 wyrazów. Górne krzywe zostały uzyskane z numerycznej postaci  $k(t)$  i  $h(t)$  uzyskanej poprzez numeryczne rozwiązanie równań (41)—(42). Czas charakterystyczny  $\tau$  dla którego różnica pomiędzy wartościami aproksymacji funkcji, a daną funkcji jest rzędu 5% dla  $k(t)$  wynosi 13,68, a dla  $h(t)$  wynosi 12,35. Wartość funkcji  $k(t)$  dla  $t = \tau$  jest równa 10,20, a dla funkcji  $h(t)$  jest równa 2,90.

Źródło: opracowanie własne.

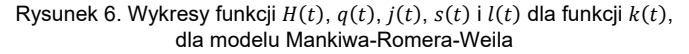

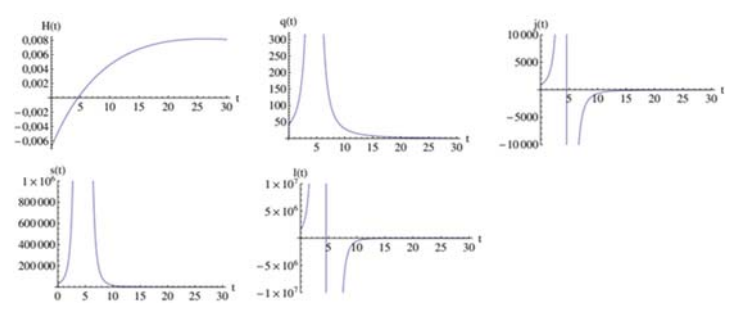

Źródło: opracowanie własne.

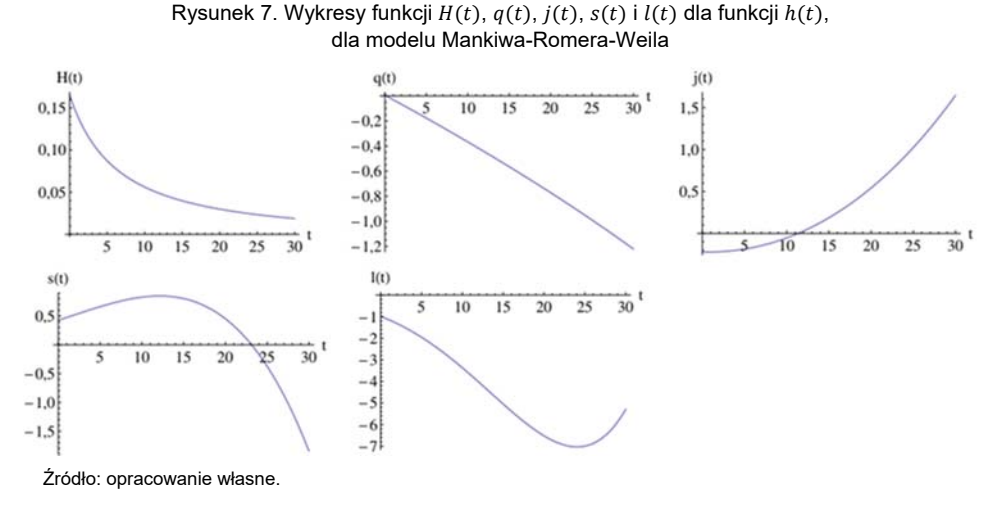

Reasumując, szeregi są określone następująco

$$
k(t) = k(t_0) + H_{k,0}\Delta t + \frac{1}{2}q_{k,0}H_{k,0}^2(\Delta t)^2 + \frac{1}{6}j_{k,0}H_{k,0}^3(\Delta t)^3 + \frac{1}{24}s_{k,0}H_{k,0}^4(\Delta t)^4 + \cdots
$$
\n(28)

i analogicznie

$$
h(t) = h(t_0) + H_{h,0}\Delta t + \frac{1}{2}q_{h,0}H_{h,0}^2(\Delta t)^2 + \frac{1}{6}j_{h,0}H_{h,0}^3(\Delta t)^3
$$
  
+ 
$$
\frac{1}{24}s_{h,0}H_{h,0}^4(\Delta t)^4 + \cdots,
$$
 (29)

gdzie indeksem "0" oznaczamy wielkość ilekroć odnosi się ona do danej chwili, która zadaje warunek początkowy.

Wartość współczynników powyższych rozwinięć kolejno w rzędach  $H_{k,0}$ (i odpowiednio  $H_{h,0}$ ) uzyskamy na podstawie wartości liczonych dla układu (20) i (21) przy zadanym warunku początkowym. Będą to funkcje parametrów modelu.

W uzyskania lepszej zbieżności szeregu potęgowego wykorzystamy aproksymanty Padégo. Rysunek 8 przedstawia aproksymanty Padégo dla funkcji  $k(t)$ i  $h(t)$ .

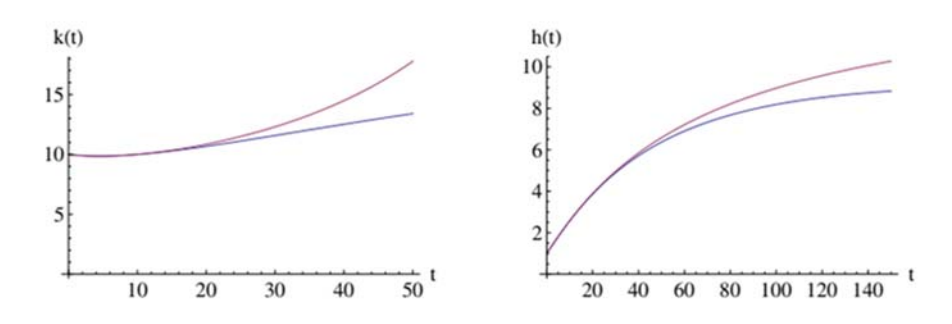

Rysunek 8. Wykresy funkcji  $k(t)$  i  $h(t)$  dla modelu Mankiwa-Romera-Weila

Górne krzywe zostały uzyskane dla aproksymant Padégo dla funkcji  $k(t)$  i  $h(t)$ . Dolne krzywe został uzyskane z numerycznej postaci  $k(t)$  i  $h(t)$  uzyskanej poprzez numeryczne rozwiązanie układu równań (26). Czas charakterystyczny  $\tau$ , dla którego różnica pomiędzy wartościami aproksymacji funkcji, a daną funkcji jest rzędu 5% dla  $k(t)$ wynosi 27,99, a dla  $h(t)$  wynosi 64,59. Wartość funkcji  $k(t)$  dla  $t = \tau$  jest równa 11,39, a dla funkcji  $h(t)$  jest równa 7,11.

Źródło: opracowanie własne.

# *4. ESTYMACJA PARAMETRÓW MODELU WZROSTU NA TRAJEKTORIACH W OTOCZENIU STANU STACJONARNEGO*

Mankiw i inni (1992) wykorzystali egzogeniczne modele wzrostu do empirycznego badania wzrostu gospodarczego. Pokazali oni jak dochód na pracującego zależy od stopy wzrostu populacji i akumulacji kapitału fizycznego oraz bez kapitału ludzkiego i z akumulacją kapitałem ludzkiego. Przy założeniu, że gospodarka znajduje się w stanie stacjonarnym, rozwiązania dla  $k$  i  $h$  w stanie stacjonarnym zostały podstawione do funkcji produkcji i otrzymano

$$
ln \frac{Y(t)}{L(t)} = lnA(0) + gt - \frac{\alpha + \beta}{1 - \alpha - \beta} ln(n + g + \delta) + \frac{\alpha}{1 - \alpha - \beta} ln s_K
$$
  
+ 
$$
\frac{\beta}{1 - \alpha - \beta} ln s_H.
$$
 (30)

Jednakże interesującym byłoby estymowanie parametrów modelu na ścieżkach (trajektoriach) innych niż ścieżka zrównoważonego wzrostu. Romer (2000, s. 40—41) rozważa jak szybko występują efekty zmiany, np. stopy oszczędności, w modelu Solowa-Swana. W tym celu posługuje się liniowym przybliżeniem wokół równowagi długookresowej. Co więcej pokazuje, że charakterystyczny czas zbliżania się gospodarki do ścieżki zrównoważonego wzrostu może wynosić kilkanaście lat. Dlaczego ma sens rozważanie trajektorii wzrostu, nie będące ścieżkami zrównoważonego wzrostu i ocena parametrów modelu w takiej sytuacji. Przedstawiona w poprzednim punkcie metoda otrzymania rozwiązań układu równań różniczkowych w postaci rozwinięcia w szereg potęgowy może być wykorzystana do empirycznej analizy dynamiki wzrostu poza stanem stacjonarnym.

Rozważmy sytuację ogólną gdy model teorii wzrostu jest prezentowany przez z jedno lub wyżej wymiarowy układ dynamiczny, którego prawe strony zawierają parametry. W szczególności może to to być model Solowa-Swana lub Mankiwa-Romera-Weila. Gdy model jest dany pod postacią układu dynamicznego (1), możemy znaleźć rozwiązania tego układu równań, za pomocą powszechnie znanych metod numerycznych. Rozwiązania te są ilościowo i jakościowo zależne od parametrów modelu.

Załóżmy, że mamy teoretyczny opis obserwabli  $O$ , np. dochód na pracującego. Niech ten opis będzie zależny od zmiennych stanu np. kapitał rzeczowy na pracującego, które są opisywane przez układ dynamiczny. Z kolei te zmienne stanu są wyrażone przez szereg potęgowy otrzymany metodą przedstawioną w poprzednim punkcie. Wtedy zmiana wartości parametrów modelu powoduje zmianę rozwiązania układu dynamicznego i w konsekwencji zmianę wartości teoretyczne obserwabli O.

Niech  $O_{\text{obs}, i}$  oznacza *i*-ty pomiar wielkości  $O$  z błędem pomiaru  $p_i$ , a  $O_{\text{teor}, i}$ oznacza teoretyczną wartość wielkości  $O$  odpowiadającą pomiarowi  $O_{obs,i}$ . Załóżmy dodatkowo, że statystyka obserwabli 0 jest dana przez rozkład  $\chi^2$ . Wtedy

$$
\chi^2 = \sum_{i=1}^N \left( \frac{O_{\text{teor},i} - O_{\text{obs},i}}{p_i} \right)^2,\tag{31}
$$

gdzie N to liczba pomiarów. Wartość funkcji wiarygodności jest wtedy dana przez następujące wyrażenie

$$
L = e^{-\chi^2/2}.\tag{32}
$$

Argumentami funkcji  $L$  są wartości parametrów, które estymujemy. W naszym przypadku są to parametry modelu. Wartości parametrów modelu mają największą wiarygodność w maksimum funkcji L. Do obliczenia tych wartości parametrów wykorzystujemy metody numeryczne.

Błędy w estymowanych wartości parametrów przy poziomie ufności  $p$ % uzyskujemy, poprzez znalezienie takich przedziałów wartości argumentów funkcji L, dla których objętość funkcji wiarygodności ograniczona tymi przedziałami wynosi dokładnie p% całkowitej objętości funkcji L. W tym przypadku najczęściej używa się metod Monte Carlo do wyznaczenia tych przedziałów.

## *5. WNIOSKI*

W pracy rozważamy modele wzrostu gospodarczego opisane równaniem lub układem równań różniczkowych z ciągłym czasem. Równania te stanowią złożony nieliniowy układ dynamiczny, dla którego nie można podać jawnych rozwiązań (poza równaniem modelu Solowa-Swana).

Nasze podejście do problemu jest pragmatyczne i polega na konstrukcji rozwiązania w postaci szeregu potęgowego, którego współczynniki są określone przez wielkości kinematyczne ewolucji funkcji kapitału rzeczowego lub kapitału rzeczowego i ludzkiego. Motywacją dla takiego postawienia problemu jest próba wyjścia poza ścieżkę zrównoważonego wzrostu. Do tej pory rozwinięcie w szereg Taylora dokonywano w otoczeniu punktu krytycznego i ograniczano się do jej części liniowej przyjmując, że taka aproksymacja jest dość wiarygodna (Romer, 2000).

Naszym celem było dokonanie rozwinięcia w dowolnym punkcie przestrzeni fazowej, nie tylko wokół ścieżki zrównoważonego wzrostu. Pokazaliśmy też przedstawioną w pracy metodę można uogólnić na przypadek modelu wzrostu gospodarczego z dowolną liczbą zasobów różnych rodzajów kapitałów.

Zastosowanie metody aproksymant Padégo pozwala na uzyskanie lepszej zbieżności szeregu potęgowego. Szeregi po tej aproksymacji dobrze odtwarzają trajektorie modelu.

Prawe strony układu dynamicznego zawierają parametry modelu. Wartości tych parametrów są estymowane na ścieżce zrównoważonego wzrostu, tj. w stanie stacjonarnym układu, co odpowiada zerowaniu się prawych stron układu. Alternatywnym podejściem jest przedstawiona w pracy metoda, pozwalająca na dynamiczną estymację tych parametrów dla układu, który nie znajduje się w stanie długookresowej równowagi. Mając obserwablę np. dochód na pracującego oraz zmienne stanu wyrażone w postaci rozwinięcia w szereg potęgowy, wartości parametrów mogą być estymowane metodą największej wiarygodności.

## *LITERATURA*

Ayres R. U., (1999), On Growth in Disequilibrium, preprint,

www.researchgate.net/publication/228874281\_On\_growth\_in\_disequilibrium.

- Baker G. A., Graves-Morris P., (1996), *Padé Approximants*, Cambridge University Press, Cambridge.
- Chang W. W., Smyth D. J., (1971), The Existence and Persistence of Cycles in a Non-linear Model: Kaldor's 1940 Model Re-examined, *Review of Economic Studies*, 38 (1), 37–44.
- Chiarella C., (1990), *The Elements of a Nonlinear Theory of Economic Dynamics*, Springer, Berlin.
- Chiarella C., (1992), Developments in Nonlinear Economic Dynamics: Past, Present and Future, w: Hanusch H., (red.), *Die Zukunf der Okonomischen Wissenschaf*t, Verlag Wirtschaft und Finanzen.
- Frisch R., (1933), Propagation Problems and Impulse Problems in Dynamic Economics, w: *Economic Essays in Honour of Gustav Cassel*, 171–205, Allen & Unwin, London.
- Goodwin R. M., (1967), A Growth Cycle, w: Feinstein C. H., (red.), *Socialism, Capitalism, and Economic Growth*, Cambridge University Press, Cambridge, 54–58.
- Jones W. B., Thron, W. J., (1980), *Continued Fractions: Analytic Theory and Applications*, Addison-Wesley, Reading, MA.
- Krawiec A., Szydłowski M., (2002), Własności dynamiki modeli nowej teorii wzrostu, *Przegląd Statystyczny,* 48 (1), 17–24.
- Mankiw N., Romer D., Weil D., (1992), A Contribution to the Empirics of Economic Growth, *Quarterly Journal of Economics*, 107 (2), 407–437.
- Medio A., (1992), *Chaotic Dynamics. Theory and Applications to Economics*, Cambridge University Press, Cambridge.
- Nonneman W., Vanhoudt P., (1996), A Further Augmentation of the Solow Model and the Empirics of Economic Growth for OECD Countries, *Quarterly Journal of Economics,* 111 (3), 943–953.
- Palczewski A., (2004), *Równania różniczkowe zwyczajne*, Wydawnictwo Naukowo-Techniczne, Warszawa.
- Perko L., (2001), *Differential Equations and Dynamical Systems*, Springer, New York.

Robinson, J., (1962), *Economic Philosophy*, C. A. Watts, London.

Romer D., (2000), *Makroekonomia dla zaawansowanych*, PWN, Warszawa.

- Schinasi G. J., (1981), A Nonlinear Dynamic Model of Short Run Fluctuations, *Review of Economic Studies*, 48 (4), 649-656.
- Schinasi G. J., (1982), Fluctuations in a Dynamic, Intermediate-run IS-LM Model: Applications of the Poincaré-Bendixon Theorem, *Journal of Economic Theory*, 28 (2), 369–375.
- Solow R., (1956), A Contribution to the Theory of Economic Growth, *Quarterly Journal of Economics,* 70 (1), 65-94.
- Swan T. W., (1956), Economic Growth and Capital Accumulation, *Economic Record,* 32, 334–361.
- Torre V., (1977), Existence of Limit Cycles and Control in Complete Keynesian Systems by Theory of Bifurcations, *Econometrica*, 45, 1457–1466.
- Zawadzki H., (2015), Analiza dynamiki modeli wzrostu gospodarczego za pomocą środowiska obliczeniowego Mathematica, *Zeszyty Naukowe UEK,* 4 (490), 59–69.

#### **DODATEK**

Poniżej zostały pokazane obliczenia dla modelu Solowa-Swana i modelu Mankiwa-Romera-Weila z wykorzystaniem programu do obliczeń symbolicznych Mathematica. Przedstawione są rozwiązania w postaci szeregów potęgowych i aproksymant Padégo.

## *A.1. MODEL SOLOWA-SWANA*

Rozważmy model Solowa-Swana. Na początku zakładamy wartości parametrów tego modelu

 $\alpha = 1/3$  ;  $\sigma=0.2$ ;  $\delta = 0.05$ ;

Definiujemy następnie układ dynamiczny

 $k'[t_{-}] = \sigma k[t]^{a} - \delta k[t];$ 

Liczymy  $g$  kolejnych pochodnych funkcji  $k(t)$  $q = 11$ ;  $\text{ktable} = \text{Table}[D[k'[t], \{t, i\}], \{i, 0, g - 1\}];$ 

Definiujemy  $\Delta t$ 

 $\Delta t[t_{-}] = t - t0;$ 

Ustalamy warunek początkowy

 $t0 = 0$ ;  $k[t0] = 1;$ 

Definiujemy funkcje  $H(t)$ ,  $q(t)$ ,  $j(t)$ ,  $s(t)$  i  $l(t)$ 

$$
H[t_{-}] = \frac{1}{k(t)} \text{ktable}[[1];
$$
\n
$$
q[t_{-}] = \frac{1}{k(t)H(t)^{2}} \text{ktable}[[2];
$$
\n
$$
j[t_{-}] = \frac{1}{k(t)H(t)^{3}} \text{ktable}[[3];
$$
\n
$$
s[t_{-}] = \frac{1}{k(t)H(t)^{4}} \text{ktable}[[4];
$$
\n
$$
l[t_{-}] = \frac{1}{k(t)H(t)^{5}} \text{ktable}[[5];
$$

Wprowadzamy definicję rozwinięcia funkcji  $k(t)$  dla pierwszych 5 wyrazów i tworzymy wykres tego rozwinięcia i dla porównania definiujemy funkcję  $k(t)$ w postaci analitycznej i rysujemy jej wykres (zob. rysunek 2)

$$
k2[t_{-}] = 1 + H[t0]\Delta t[t] + \frac{1}{2}q[t0]H[t0]^{2}\Delta t[t]^{2} + \frac{1}{6}j[t0]H[t0]^{3}\Delta t[t]^{3} + \frac{1}{24}s[t0]H[t0]^{4}\Delta t[t]^{4} + \frac{1}{120}l[t0]H[t0]^{5}\Delta t[t]^{5};
$$

$$
k3[t_{-}] = \left( \left( k[t0]^{1-\alpha} - \frac{\sigma}{\delta} \right) e^{-(1-\alpha)\delta t} + \frac{\sigma}{\delta} \right)^{1/(1-\alpha)};
$$

 $k[t_{-}] = k3[t];$ 

$$
kk1 = Plot[\{k3[t], k2[t]\}, \{t, 0, 30\}, \text{AxesLabel} \rightarrow \{'t'', 'k(t)''\}, \text{AxesStyle} \rightarrow \text{Directive}[16]\}
$$

Liczymy czas charakterystyczny, dla którego różnica pomiędzy wartościami aproksymacji  $k(t)$  i funkcji  $k(t)$  jest rzędu 5% i liczymy wartość funkcji  $k(t)$  dla tego czasu

$$
r = \text{FindRoot}\left[\frac{\text{k3}[t] - \text{k2}[t]}{\text{k3}[t]} \right] = 0.05, \{t, 1\}\left[\text{[1,2]}\right]
$$

 $k3|r|$ 15.4803 3.28386

Rysujemy dodatkowo wykresy dla funkcji  $H(t)$ ,  $q(t)$ ,  $j(t)$ ,  $s(t)$  i  $l(t)$  (zob. rysunek 1)

 $Plot[H[t], \{t, 0, 30\},$  AxesOrigin  $\rightarrow \{0, 0\},$  AxesLabel  $\rightarrow \{''t'',''H(t)''\},$  $\text{A} \text{xesStyle} \rightarrow \text{Directive} [16]$ 

 $Plot[q[t], \{t, 0, 30\},$  AxesOrigin  $\rightarrow \{0, 0\},$  AxesLabel  $\rightarrow \{''t'', 'q(t)''\},$  $\text{A} \text{xesStyle} \rightarrow \text{Directive} [16]$ 

 $Plot[j[t], \{t, 0, 30\},$  AxesOrigin  $\rightarrow \{0, 0\},$  AxesLabel  $\rightarrow \{''t'', ''j(t)''\},$  $\text{A} \text{xesStyle} \rightarrow \text{Directive} [16]$ 

```
Plot[s[t], \{t, 0, 30\}, AxesOrigin \rightarrow \{0, 0\}, AxesLabel \rightarrow \{''t'', 's(t)''\},\text{A} \text{xesStyle} \rightarrow \text{Directive}[16]
```

```
Plot[l[t], \{t, 0, 30\}, AxesOrigin \rightarrow {0,0}, AxesLabel \rightarrow {"t", "l(t)"},
AxesStyle \rightarrow Directive[16]
```
Sprawdzamy jakiego rzędu są różnice pomiędzy funkcją  $k(t)$ , a rozwinięciem funkcji  $k(t)$ , która jest urywana kolejno na 1, 2, 3, 4 i 5 wyrazie dla  $t=5$ 

$$
k2[t_{-}] = 1 + H[t0]\Delta t[t];
$$
\n
$$
Abs\left[\frac{k3[5] - k2[5]}{k3[5]}\right]
$$
\n
$$
k2[t_{-}] = 1 + H[t0]\Delta t[t] + \frac{1}{2}q[t0]H[t0]^{2}\Delta t[t]^{2};
$$
\n
$$
Abs\left[\frac{k3[5] - k2[5]}{k3[5]}\right]
$$
\n
$$
k2[t_{-}] = 1 + H[t0]\Delta t[t] + \frac{1}{2}q[t0]H[t0]^{2}\Delta t[t]^{2} + \frac{1}{6}j[t0]H[t0]^{3}\Delta t[t]^{3};
$$
\n
$$
Abs\left[\frac{k3[5] - k2[5]}{k3[5]}\right]
$$
\n
$$
k2[t_{-}] = 1 + H[t0]\Delta t[t] + \frac{1}{2}q[t0]H[t0]^{2}\Delta t[t]^{2} + \frac{1}{6}j[t0]H[t0]^{3}\Delta t[t]^{3} + \frac{1}{24}s[t0]H[t0]^{4}\Delta t[t]^{4};
$$
\n
$$
Abs\left[\frac{k3[5] - k2[5]}{k3[5]}\right]
$$

$$
k2[t_{-}] = 1 + H[t0]\Delta t[t] + \frac{1}{2}q[t0]H[t0]^2\Delta t[t]^2 + \frac{1}{6}j[t0]H[t0]^3\Delta t[t]^3 +
$$
  
+ 
$$
\frac{1}{24}s[t0]H[t0]^4\Delta t[t]^4 + \frac{1}{120}l[t0]H[t0]^5\Delta t[t]^5;
$$
  
Abs 
$$
\left[\frac{k3[5] - k2[5]}{k3[5]}\right]
$$
  
0.00857183  
0.00913224  
0.00013224  
0.00021787  
0.000536339  
0.000160179

Definiujemy aproksymanty Padégo  $P_{mn}$ 

Clear[ $a, b$ ]  $n = 2$ ;  $m = 2$ :  $P[t_+] = \frac{\text{Sum}[a[i]t^4, \{i, 0, n\}]}{1 + \text{Sum}[b[i]t^4, \{i, l, m\}]};$ 

Liczymy kolejne pochodne z aproksymant Padégo i definiujemy tablice parametrów

Ptable = Table $[D[P[t], \{t, i\}], \{i, 0, n + m\}];$ ParameterTable = Flatten $[\text{Table}[a[i], \{i, 0, n\}], \text{Table}[b[i], \{i, 1, m\}]]$ ;

Przyrównujemy warunek początkowy i kolejne pochodne aproksymant Padégo z warunkiem początkowym i kolejnymi pochodnymi funkcji  $k(t)$  tworząc układ równań i rozwiązujemy go.

```
Clear[a, b]t = t0:
parameters = Solve[Flatten[{Ptable[[1]] == k[t0],
Table[Ptable[[i]] == ktable[[i - 1]], \{i, 2, n + m + 1\}]], ParameterTable];
Clear[t]parameters2 = ParameterTable/. parameters[[1]];
For[i = 1, i \leq m, i + +b[i] = \text{parameters2} \left[ \left[ i+n+1 \right] \right] \right];
```
Wypisujemy postać aproksymant Padégo z wyliczonymi parametrami i rysujemy wykres, dla porównania rysujemy też funkcję  $k(t)$  z jej postaci numerycznej (zob. rysunek 3)

 $P[t]$  $Plot[$ {k3[t], P[t]}, {t, 0,100}, AxesOrigin  $\rightarrow$  {0,0}, AxesLabel  $\rightarrow$  {"t", "k(t)"}, AxesStyle  $\rightarrow$  Directive[16]]  $1. +0.202891t + 0.00980773t^2$  $1 + 0.0528912t + 0.000624055t^2$ 

Liczymy czas charakterystyczny, dla którego różnica pomiędzy wartościami aproksymacji  $k(t)$  i funkcji  $k(t)$  jest rzędu 5% i liczymy wartość funkcji  $k(t)$  dla tego czasu

$$
r = \text{FindRoot}\left[\frac{P[t] - k3[t]}{k3[t]} \right] = 0.05, \{t, 1\}\left[\text{[1,2]}\right]k3[r]
$$
  
40.4349  
5.77967

Znajdujemy aproksymacje funkcji  $k(t)$  za pomocą metody iteracyjnej. Jest ustalany pierwszy warunek początkowy

 $t0 = 0$ ;  $k[t0] = 1;$ 

Ustalamy długość przedziału  $\Delta t$ 

 $step = 5$ ;

Wyrazy z rozwinięcia w szereg funkcji  $k(t)$  są brane do drugiego wyrazu włącznie.

function = Table[0, {*i*, 1,40}];  
\nFor[*i* = 1, *i* ≤ 40, *i* + +,  
\n
$$
H[t_-=\frac{1}{k[t]}ktable[[1];
$$
\n
$$
q[t_-=\frac{1}{k[t]H[t]^2}ktable[[2];
$$
\n
$$
k2[t_-=k[t0]+k[t0]H[t0]\Delta t[t]+\frac{1}{2}k[t0]q[t0]H[t0]^2\Delta t[t]^2;
$$
\nfunction[[*i*]] = k2[t];  
\nfig[*i*] = Plot[function[[*i*]], {*t*, step \* *i* - step, step \* *i*}];

Wartość aproksymacji funkcji  $k(t)$  na końcu danego przedziału jest jednocześnie warunkiem początkowym aproksymacji funkcji  $k(t)$  w następnym przedziale.  $t0 = step * i;$  $k[t0] = k2[t0];$ 

Rysujemy wykres aproksymacji funkcji  $k(t)$  (zob. rysunek 4)  $fig1 = Table[fig[i], {i, 1,40}]$ ; Show [fig1, PlotRange  $\rightarrow \{0,200\}$ ,  $\{0,8\}$ ], AxesOrigin  $\rightarrow \{0,0\}$ .  $AxesLabel \rightarrow \{''\t{t''}, \l{R(t)''}\}$ ,  $AxesStyle \rightarrow Directive[16]$ 

## *A.2. Model Mankiwa-Romera-Weila*

Rozważmy teraz model Mankiwa-Romera-Weila. Na początku zakładamy wartości parametrów modelu Mankiwa-Romera-Weila

 $\alpha = 1/3$ ;  $\beta = 0.25$ ;  $sk = 0.2$ ;  $sh = 0.1$ ;  $δk = 0.05;$  $\delta h = 0.05$ ;

Definiujemy następnie układ dynamiczny

 $k'[t_{-}] = \text{skk}[t]^{\alpha} h[t]^{\beta} - \delta \text{kk}[t];$  $h'[t_{-}] = shk[t]^{\alpha}h[t]^{\beta} - shh[t];$ 

Liczymy  $g$  kolejnych pochodnych funkcji  $k(t)$  i  $h(t)$ 

 $g = 6$ ;  $ktable = Table[D[k'[t], \{t, i\}], \{i, 0, g - 1\}];$  ${\rm htable} = {\rm Table}[D[h'[t], \{t, i\}], \{i, 0, g - 1\}];$ Definiujemy  $\Delta t$ 

 $\Delta t[t_{-}] = t - t0;$ Ustalamy warunki początkowe

 $t0 = 0;$  $k[t0] = 10;$  $h[t0] = 1;$ 

Definiujemy funkcje  $H(t)$ ,  $q(t)$ ,  $j(t)$ ,  $s(t)$  i  $l(t)$  dla funkcji  $k(t)$  i  $h(t)$ 

$$
HK[t_{-}] = \frac{1}{k[t]} ktable[[1];
$$
  
\n
$$
qK[t_{-}] = \frac{1}{k[t]HK[t]^{2}} ktable[[2];
$$
  
\n
$$
jK[t_{-}] = \frac{1}{k[t]HK[t]^{3}} ktable[[3];
$$
  
\n
$$
sK[t_{-}] = \frac{1}{k[t]HK[t]^{4}} ktable[[4];
$$
  
\n
$$
IK[t_{-}] = \frac{1}{k[t]HK[t]^{5}} ktable[[5];
$$

$$
HH[t_{-}] = \frac{1}{h[t]} \text{htable}[[1];
$$
\n
$$
qH[t_{-}] = \frac{1}{h[t]HH[t]^{2}} \text{htable}[[2];
$$
\n
$$
jH[t_{-}] = \frac{1}{h[t]HH[t]^{3}} \text{htable}[[3];
$$
\n
$$
sH[t_{-}] = \frac{1}{h[t]HH[t]^{4}} \text{htable}[[4];
$$
\n
$$
IH[t_{-}] = \frac{1}{h[t]HH[t]^{5}} \text{htable}[[5];
$$

Rozwiązujemy układ dynamiczny i znajdujemy numeryczną postać funkcji  $k(t)$  i  $h(t)$ 

$$
k3 = NDSolve[{k1'[t] == skk1[t]^{\alpha}h1[t]^{\beta} - \delta kk[t], h1'[t] == skk1[t]^{\alpha}h1[t]^{\beta} - \delta h1[k][t0] == 1, h1[t0] == 1], {k1[t], h1[t]}, {t, 0, 100}],
$$
  
\n
$$
k[t_{-}] = k3[[1,1,2]],
$$
  
\n
$$
h[t_{-}] = k3[[1,2,2]],
$$

Wprowadzamy definicję rozwinięcia funkcji  $k(t)$  i  $h(t)$  dla pierwszych 5 wyrazów i tworzymy wykresy tego rozwinięcia i dla porównania rysujemy też funkcję  $k(t)$  i  $h(t)$  z jej postaci numerycznej (patrz rysunek 5)

$$
k2[t_{-}] = k[t0] + k[t0]HK[t0]\Delta t[t] + \frac{k[t0]}{2}qK[t0]HK[t0]^2\Delta t[t]^2
$$
  
+ 
$$
\frac{k[t0]}{6}jK[t0]HK[t0]^3\Delta t[t]^3 + \frac{k[t0]}{24}sK[t0]HK[t0]^4\Delta t[t]^4
$$
  
+ 
$$
\frac{k[t0]}{120}IK[t0]HK[t0]^5\Delta t[t]^5;
$$
  

$$
h2[t_{-}] = h[t0] + h[t0]HH[t0]\Delta t[t] + \frac{h[t0]}{2}qH[t0]HH[t0]^2\Delta t[t]^2
$$
  
+ 
$$
\frac{h[t0]}{6}jH[t0]HH[t0]^3\Delta t[t]^3 + \frac{h[t0]}{24}sH[t0]HH[t0]^4\Delta t[t]^4
$$
  
+ 
$$
\frac{h[t0]}{120}IH[t0]HH[t0]^5\Delta t[t]^5;
$$
  
Plot[{k1[t]/.k3, k2[t]}, {t, 0, 30}, AxesOrigin \rightarrow {0, 0}, AxesLabel  
 
$$
\rightarrow
$$
 {'t", "k(t)", AxesStyle \rightarrow Directive[16]]  
Plot[{h1[t]/.k3, k2[t]}, {t, 0, 30}, AxesOrigin \rightarrow {0, 0}, AxesLabel  
 
$$
\rightarrow
$$
 {'t", "h(t)", AxesStyle \rightarrow Directive[16]]

Liczymy czas charakterystyczny, dla którego różnica pomiędzy wartościami aproksymacji  $k(t)$  i funkcji  $k(t)$  jest rzędu 5% i liczymy wartość funkcji  $k(t)$  dla tego czasu i analogicznie robimy dla funkcji  $h(t)$ 

 $rk = \text{FindRoot}\left[\frac{(k1[t]/k3) - k2[t]}{k1[t]/k3}\right] = 0.05, \{t, 15\}\left[\text{[1,2]}\right]$  $k4[t_$  =  $k1[t]/. k3[[1]]$  $k4[rk]$  $rh = \text{FindRoot}\left[\frac{(\text{h1}[t]/.\,\text{k3}) - \text{h2}[t]}{\text{h1}[t]/.\,\text{k3}}\right] = 0.05, \{t, 15\}\left[\text{[1,2]}\right]$  $h4[t_]=h1[t]/k3[[1];$  $h4$ [ $rh$ ] 13.6823 10.2001 12.3478 2.90145

Rysujemy dodatkowo wykresy dla funkcji  $H(t)$ ,  $q(t)$ ,  $j(t)$ ,  $s(t)$  i  $l(t)$  dla funkcji  $k(t)$  i  $h(t)$  (zob. rysunki 6 i 7).

Plot $[HK[t], \{t, 0, 30\},$  AxesOrigin  $\rightarrow \{0, 0\},$  AxesLabel  $\rightarrow \{'t'', \''H(t)''\},$  AxesStyle  $\rightarrow$  Directive[16]  $Plot[qK[t], \{t, 0,30\},$  AxesOrigin  $\rightarrow \{0,0\},$  AxesLabel  $\rightarrow \{''t'',''q(t)''\},$  AxesStyle  $\rightarrow$  Directive[16] Plot[jK[t], {t, 0,30}, AxesOrigin  $\rightarrow$  {0,0}, PlotRange  $\rightarrow$  {-10000, 10000}, AxesLabel  $\rightarrow$  {"t", "j(t)"}, AxesStyle  $\rightarrow$  Directive[16]] Plot[sK[t], {t, 0,30}, AxesOrigin  $\rightarrow$  {0,0}, PlotRange  $\rightarrow$  {-0.00, 10000}, AxesLabel  $\rightarrow$  {"t", "s(t)"}, AxesStyle  $\rightarrow$  Directive[16]] Plot[IK[t], {t, 0,30}, AxesOrigin  $\rightarrow$  {0,0}, PlotRange  $\rightarrow$  {-10<sup>7</sup>, 10<sup>7</sup>}, AxesLabel  $\rightarrow$  {"t", "l(t)"}, AxesStyle  $\rightarrow$  Directive[16]]  $Plot[HH[t], \{t, 0, 30\},$  AxesOrigin  $\rightarrow \{0, 0\},$  AxesLabel  $\rightarrow \{''t'', "H(t)''\},$  AxesStyle  $\rightarrow$  Directive[16]  $Plot[qH[t], \{t, 0, 30\},$  AxesOrigin  $\rightarrow \{0, 0\},$  AxesLabel  $\rightarrow \{'t'',''q(t)''\},$  AxesStyle  $\rightarrow$  Directive[16]  $Plot[jH[t], \{t, 0, 30\},$  AxesOrigin  $\rightarrow \{0, 0\},$  AxesLabel  $\rightarrow \{'t'', \''j(t)''\},$  AxesStyle  $\rightarrow$  Directive[16]]  $Plot[SH[t], \{t, 0, 30\},$  AxesOrigin  $\rightarrow \{0, 0\},$  AxesLabel  $\rightarrow \{''t'', ''s(t)''\},$  AxesStyle  $\rightarrow$  Directive[16]]  $Plot[IH[t], \{t, 0, 30\},$  AxesOrigin  $\rightarrow$  {0,0}, AxesLabel  $\rightarrow$  {"t", "l(t)"}, AxesStyle  $\rightarrow$  Directive[16]

Sprawdzamy jakiego rzędu są różnice pomiędzy funkcją  $k(t)$ , a rozwinięciem funkcji  $k(t)$ , która jest urywana kolejno na 1, 2, 3, 4 i 5 wyrazie dla  $t=5$  i analogicznie robimy dla funkcji  $h(t)$  $k2[t_$  =  $k[t0] + k[t0]HK[t0]\Delta t[t];$ 

$$
Abs \frac{\kappa 2[5] - k4[5]}{k4[5]}
$$
\n
$$
k2[t_{-}] = k[t0] + k[t0]HK[t0]Δt[t] + \frac{k[t0]}{2}qK[t0]HK[t0]²Δt[t]²;
$$
\n
$$
Abs \frac{\kappa 2[5] - k4[5]}{k4[5]} + \frac{k[t0]}{6}jK[t0]HK[t0]³; Δt[t]³;
$$
\n
$$
Abs \frac{\kappa 2[5] - k4[5]}{k4[5]} + \frac{k[t0]}{6}jK[t0]HK[t0]³; Δt[t]³;
$$
\n
$$
Abs \frac{\kappa 2[5] - k4[5]}{k4[5]} + \frac{k[t0]}{6}jK[t0]HK[t0]³Δt[t]² + \frac{k[t0]}{2}qK[t0]HK[t0]²Δt[t]²
$$
\n
$$
Abs \frac{\kappa 2[5] - k4[5]}{k4[5]} + \frac{k[t0]}{6}jK[t0]HK[t0]³Δt[t]² + \frac{k[t0]}{2}qK[t0]HK[t0]²Δt[t]²
$$
\n
$$
Abs \frac{\kappa 2[5] - k4[5]}{k4[5]} + \frac{k[t0]}{6}jK[t0]HK[t0]³Δt[t]² + \frac{k[t0]}{2}qK[t0]HK[t0]²Δt[t]²
$$
\n
$$
+ \frac{k[t0]}{6}jK[t0]HK[t0]³Δt[t]² + \frac{k[t0]}{2}kK[t0]HK[t0]³Δt[t]²;
$$
\n
$$
Abs \frac{\kappa 2[5] - k4[5]}{k4[5]} + \frac{120}{120}lk[t0]HK[t0]⁵Δt[t]³;
$$
\n
$$
Abs \frac{\kappa 2[5] - h4[5]}{h4[5]} + \frac{h[t0]}{120}lk[t0]Δt[t] + \frac{h[t0]}{2}qH[t0]HH[t0]²Δt[t]²;
$$
\n
$$
Abs \frac{\kappa 2[5] - h4[5]}{h4[5]} + \frac{h[t0]}{6}jH[t0]HH[t0]Δt[t] + \frac{h[t0]}{2}qH[t0]HH[t0]²Δt[t]²;
$$
\n
$$
Abs \frac{\kappa 2[5] - h4[
$$

$$
h2[t_{-}] = h[t0] + h[t0]HH[t0]\Delta t[t] + \frac{h[t0]}{2}qH[t0]HH[t0]^2\Delta t[t]^2
$$
  
+ 
$$
\frac{h[t0]}{6}jH[t0]HH[t0]^3\Delta t[t]^3 + \frac{h[t0]}{24}sH[t0]HH[t0]^4\Delta t[t]^4;
$$
  
Abs 
$$
\left[\frac{h2[5] - h4[5]}{h4[5]}\right]
$$
  

$$
h2[t_{-}] = h[t0] + h[t0]HH[t0]\Delta t[t] + \frac{h[t0]}{2}qH[t0]HH[t0]^2\Delta t[t]^2
$$
  
+ 
$$
\frac{h[t0]}{6}jH[t0]HH[t0]^3\Delta t[t]^3 + \frac{h[t0]}{24}sH[t0]HH[t0]^4\Delta t[t]^4
$$
  
+ 
$$
\frac{h[t0]}{120}H[t0]HH[t0]^5\Delta t[t]^5;
$$
  
Abs 
$$
\left[\frac{h2[5] - h4[5]}{h4[5]}\right]
$$
  
0.00719499  
0.00817631  
0.00333967  
0.00124207  
0.00050932

Teraz definiujemy aproksymanty Padégo  $P_{nm}$  dla funkcji  $k(t)$ 

 $Clear[ak, bk]$  $n = 2$ :  $m = 2$ ;  $Pr[t_]=\frac{Sum[ak[i]t^4, {i, 0n}]}{1 + Sum[bk[i]t^4, {i, l, m}]};$ 

Liczymy kolejne pochodne z aproksymant Padégo i definiujemy tablice parametrów

Pktable = Table $[D[Pk[t], {t, i}], {i, 0, n + m}]$ ; Parameterktable = Flatten $[\text{Table}[\text{ak}[i], \{i, 0, n\}], \text{Table}[\text{bk}[i], \{i, 1, m\}]]$ ;

Przyrównujemy warunek początkowy i kolejne pochodne aproksymant Padégo z warunkiem początkowym i kolejnymi pochodnymi funkcji  $k(t)$  tworząc układ równań i rozwiązujemy go

 $Clear[ak, bk]$  $t = t0;$ 

kparameters = Solve [Flatten [{Pktable}[[1]] =  
= 
$$
k[t0]
$$
, Table [Pktable [[i] =  
= ktable[[i - 1]], {i, 2, n + m + 1}]]]], Parameterktable];

 $Clear[t]$ 

kparameters2 = Parameterktable/. kparameters $[[1]]$ ; For  $[i = 0, i \le n, i + +, \text{ak}[i] = \text{kparameters2}[[i + 1]]$ ; For  $(i = 0, i \leq m, i + +, bk[i] = kparameters2[[i + n + 1]]$ ;

Wypisujemy postaci aproksymant Padégo z wyliczonymi parametrami i rysujemy wykres i dla porównania rysujemy też funkcję  $k(t)$  z jej postaci numerycznej (patrz rysunek 8).

```
Pk[t]Plot[\{kl[t]/k3, Pk[t]\}, \{t, 0,50\}, AxesOrigin \rightarrow {0,0}, AxesLabel
                      \rightarrow {"t", "k(t)"}, AxesStyle \rightarrow Directive[16]]
10. + 0.384885t + 0.0011487t^2\overline{1 + 0.0453998t - 0.0005856t^2}Procedurę powtarzamy dla funkcji h(t)Liczymy czas 
Clear[ah, bh]n = 2:
m = 2:
Ph[t_+] = \frac{Sum[ah[i]t^2, \{i, 0, n\}]}{1 + Sym[bh[i]t^2, \{i, 1, m\}]}\frac{\sum_{i=1}^{n} \sum_{i=1}^{n} f(x_i, y_i, y_i)}{1 + \sum_{i=1}^{n} f(x_i, y_i, y_i)}Phtable = Table[D[Ph[t], \{t, i\}], \{i, 0, n + m\}];Parameterhtable = Flatten[\text{Table}[\text{ah}[i], \{i, 0, n\}]], Table[\text{bh}[i], \{i, l, m\}]];
Clear[ah, bh]t = t0:
hparameters = Solve[Flatten[{Phtable[[1]] =
                     = h[t0], Table[Phtable[[i]] =
                     = htable[(i - 1)], \{i, 2, n + m = 1\}], Parameterhtable];
Clear[t]hparameters2 = Parameterhtable/. hparameters \vert [1]\vert;
For [i = 0, i \le n, i + +, ah[i] =hparameters2[[i + 1]];
For [i = 1, i \leq m, i + +, bh[i] = hparameters2[[i + n + 1]];
Ph[t]Plot[\{\text{hl}[t]/\text{.k3}, \text{Ph}[t]\}, \{t, 0.150\}, \text{AxesOrigin} \rightarrow \{0.0\}, \text{AxesLabel}\rightarrow {"t", "h(t)"}, AxesStyle \rightarrow Directive[16]]
```
 $1. +0.245431t + 0.0142804t^2$  $\overline{1 + 0.0799877t + 0.000975796t^2}$ 

charakterystyczny, dla którego różnica pomiędzy wartościami aproksymacji  $k(t)$ i funkcji  $k(t)$  jest rzędu 5% i liczymy wartość funkcji  $k(t)$  dla tego czasu i analogicznie robimy dla funkcji  $h(t)$ 

 $rk = \text{FindRoot}\left[\frac{\text{Pk}[t] - \text{kl}[t]/\text{.k3}}{\text{kl}[t]/\text{.k3}} \right] = 0.05, \{t, 30\}\left[\text{[1,2]}\right]$  $k4[t_{-}] = k1[t]/k3[[1]];$  $k4[rk]$  $rh = \text{FindRoot}\left[\frac{\text{Ph}[t] - \text{hl}[t]/.k3}{\text{hl}[t]/.k3}\right] = 0.05, \{t, 100\}\left[\text{[1,2]}\right]$  $h4[t_]=h1[t]/.k3[[1]]$ ;  $h4[rh]$ 27.9902 11.3915 64.5924 7.11031

# **METODA WYZNACZANIA TRAJEKTORII W OTOCZENIU RÓWNOWAGI DŁUGOOKRESOWEJ W NEOKLASYCZNYCH MODELACH EGZOGENICZNEGO WZROSTU GOSPODARCZEGO**

#### **Streszczenie**

*Rozważamy model wzrostu gospodarczego w postaci autonomicznego układu dynamicznego. Pokazujemy metodę wyznaczania trajektorii w otoczeniu długookresowej równowagi w wybranych neoklasycznych modelach egzogenicznego wzrostu gospodarczego. W ogólności ta metoda ma przede wszystkim zastosowanie do modeli, które nie posiadają jawnych rozwiązań. Proponujemy ogólną metodę znajdowania rozwiązań dowolnie wymiarowego układu dynamicznego reprezentującego model wzrostu gospodarczego w postaci szeregu potęgowego. W tym celu rozwijamy funkcję stanu w szereg potęgowy Taylora w otoczeniu stanu początkowego. Współczynniki tego rozwinięcia reprezentują parametry zmienności wielkości stanu układu takie jak tempo wzrostu, przyśpieszenie, zryw, itd. Są one liczone algebraicznie (Mathematica) z postaci wyjściowego układu dynamicznego. W pracy podajemy metodę znajdowania rozwiązań dla układów jednowymiarowych i dwuwymiarowych. Jako przykłady rozważamy modele Solowa-Swana i Mankiwa-Romera-Weila. W pracy stosujemy metodę aproksymant Padégo dla uzyskania lepszej zbieżności szeregu potęgowego. Dzięki przedstawionej metodzie uzyskano rozwiązania w postaci szeregu dla* 

*trajektorii w otoczeniu długookresowej równowagi dwóch modeli egzogenicznego wzrostu gospodarczego. Pokazano, że uzyskane rozwiązania dobrze aproksymują ścieżki czasowe, po których osiągana jest długookresowa równowaga. Wskazano również możliwość estymacji parametrów modelu wzrostu gospodarczego, dla którego uzyskano rozwiązania w postaci szeregu.* 

**Słowa kluczowe:** wzrost gospodarczy, układy dynamiczne, rozwiązania w postaci szeregu czasowego, przybliżenie Padégo

# **METHOD OF DETERMINING TRAJECTORIES IN A NEIGHBOURHOOD OF LONG-RUN EQUILIBRIUM IN NEOCLASSICAL MODELS OF EXOGENOUS ECONOMIC GROWTH**

#### **Abstract**

*We consider economic growth models in the form of dynamical systems. We show a method of determining trajectories in a neighbourhood of a long-run equilibrium in some neoclassical models of exogenous economic growth. This method is applied primarily to these models which in general have no analytical solution. We propose the general method of finding solutions of arbitrarily dimensional dynamical system in the form of power series. We expand the state function in Taylor's series in the neighbourhood of the initial state. The coefficients of expansion represent the parameters of the variation of the state of the system and are calculated algebraically in Mathematica. We present the method of finding solutions for the Solow-Swan model and the Mankiw-Romer-Weil model. We use also the Padé aproximant method to obtain a better convergence of the power series. This method allows to obtain a solution in the form of a series for trajectories in a neighbourhood of a long-run equilibrium in two models of exogenous economic growth. We show that obtained solutions are a good approximation of time paths, along which the long-run equilibrium is reached. We show a possibility of estimation of model parameters for which solutions in the form of series are known.* 

**Keywords:** economic growth, dynamical systems, power series solutions, Padé approximant

# **Krzysztof PIASECKI**<sup>1</sup> **Michał Dominik STASIAK**<sup>2</sup>

# Wpływ jednostki dyskretyzacji na efektywność modelowania kursu walutowego w reprezentacji binarnej

## *1. WPROWADZENIE*

Kursy par walutowych wykazują dużą zmienność w czasie (kurs zmienia się średnio co kilka sekund), dlatego wartości kursów są tradycyjnie przedstawiane przez wszystkie platformy brokerskie w formie wykresu świecowego. Prezentacja kursu w formie świecowej zależy od przyjętego przedziału czasu na podstawie którego jest konstruowana pojedyncza świeca. Tradycyjnie przyjmuje się, że zadana długość przedziału czasowego jest równa: 1 lub 5 lub 30 minut; 1 lub 4 godzin; 1 lub 7 dni. Taką reprezentację danych stosuje się także przy wyznaczaniu wartości odpowiednich wskaźników oraz w wizualnych metodach analizy technicznej kursu danej pary walutowej (Burgess, 2010; Murphy, 1999; Schlossberg, 2006). Stosowanie prezentacji świecowej, w której parametry świecy są zależne od narzuconego interwału czasowego może prowadzić do istotnych trudności interpretacyjnych. Reprezentacja świecowa powoduje utratę informacji o kolejności oraz liczbie zmian "wewnątrz" świecy. Z tego powodu do modelowania kursu (zwłaszcza w kontekście budowy systemów HFT (ang. *High Frequency Trading*) zaproponowano reprezentację binarną (Stasiak, 2017). W takiej reprezentacji każdej zmianie kursu, o wartość równą przyjętej jednostce dyskretyzacji, przypisuje się odpowiednie wartość binarną w zależności od kierunku zmiany. Takie podejście eliminuje z analizy przedziały braku zmienności np. noce, a jednocześnie zachowuje kluczowe dla inwestora informacje o kierunku i poziomie zmian kursu. Dokładność oceny rozkładu prawdopodobieństwa nadchodzącej zmiany kursu zależy od przyjętej jednostki dyskretyzacji. Na podstawie reprezentacji binarnej, z wykorzystaniem dedykowanych modeli np. modelu stanowego reprezentacji binarnej MSRB (Stasiak, 2017) lub modelu stanowego reprezentacji binarno-czasowej MSRBC (Stasiak, 2018), można oszacować

<sup>1</sup> Uniwersytet Ekonomiczny w Poznaniu, Wydział Zarządzania, Katedra Inwestycji i Nieruchomości, al. Niepodległości 10, 61–875 Poznań, Polska, autor prowadzący korespondencję – e-mail: krzysztof.piasecki@ue.poznan.pl.

 $^{\rm 2}$ Uniwersytet Ekonomiczny w Poznaniu, Wydział Zarządzania, Katedra Inwestycji i Nieruchomości, al. Niepodległości 10, 61–875 Poznań, Polska.

rozkład prawdopodobieństwa nadchodzącej zmiany kursu walutowego. W artykule przedstawiono badania wpływu wielkości zastosowanej jednostki dyskretyzacji na dokładność oszacowania tego rozkładu prawdopodobieństwa. Badania te przeprowadzono dla modeli opartych na reprezentacji binarnej kursu walutowego AUD/NZD. Ta para walutowa reprezentuje stosunek walut dwóch skorelowanych ze sobą gospodarek Australii i Nowej Zelandii. Dodatkowo państwa te leżą w tym samym regionie geograficznym i mają identyczną orientację polityczną. Z tych powodów obie gospodarki będą w podobny sposób reagować na czynniki geopolityczne co minimalizuję wpływ szokowych czynników zewnętrznych na zmianę kursu walutowego.

Artykuł składa się z pięciu rozdziałów. W rozdziale drugim omówiono założenia oraz zalety binarnej reprezentacji kursu par walutowych. W rozdziale trzecim opisano model MSRB. Rozdział czwarty jest poświęcony badaniom wpływu wartości jednostki dyskretyzacji na działanie modelu MSRB w kontekście budowy systemów HFT. W ostatnim rozdziale omówiono najważniejsze rezultaty badań.

## *2. REPREZENTACJE BINARNE KURSU*

Kursy walutowe charakteryzują się bardzo dużą częstotliwością zmian. Kurs zmienia się średnio co kilka sekund. Przy takiej zmienności analiza wykresu tikowego (w którym rejestrowane są wszystkie zmiany) jest praktycznie niewykonalna. Także zastosowanie danych tikowych do analiz statystycznych jest nieefektywne ze względu na ilość danych i ich zaszumienie (wiele małych zmian o losowym charakterze i zasięgu kilku pipsów, patrz Lo i inni, 2000; Logue, Sweeney, 1977; Neely, Weller, 2012). Z tych powodów kurs walutowy tradycyjnie jest przedstawiany w formie wykresu świecowego. Każda świeca jest opisana przez cztery parametry: kurs otwarcia, kurs zamknięcia oraz maksymalny i minimalny kurs zarejestrowany w trakcie trwania świecy. Wykres świecowy zależy przedziału czasu, który reprezentuje pojedyncza świeca. Tradycyjnie wartość ta waha się pomiędzy jedną minutą a jednym dniem. Reprezentacja świecowa jest standardowo implementowana we wszystkich platformach brokerskich (np. MetaTrader lub JForex). Większość wizualnych metod analizy technicznej wykorzystuje reprezentację świecową (np. analiza fal, formacji itd.). Parametry wskaźników np. RSI (ang. *Relative Strength Index*), MACD (ang. *Moving Average Convergence/Divergence*) są również wyznaczane na podstawie jednego lub kombinacji kilku parametrów świecy (Murphy, 1999; Neely, Weller, 2012; Schlossberg, 2006; Valcu, 2004; Yazdi, Lashkari, 2013). W przypadku prac dotyczących zastosowania sieci neuronowych do predykcji kursu, wykorzystuje się także reprezentację świecową (Jasemi, 2011).

W celu wyeliminowania strat istotnych informacji o kursie reprezentowanym świecowo, w Stasiak (2017) zaproponowano reprezentację binarną kursu walutowego. Podejście zakładające binaryzację kursu było wykorzystywane już w latach trzydziestych XX wieku do budowy i analizy wykresów w tzw. metodzie punktowo-symbolicznej (De Villiers, 1933). Niestety ten sposób reprezentacji kursu został wyparty przez reprezentację świecową. Podstawą reprezentacji binarnej jest dyskretyzacja kursu walutowego względem zadanej jednostki dyskretyzacji. Na rysunku 2 przedstawiono przykład działania algorytmu binaryzacji kursu. Algorytm ten przypisuje konstruowanemu ciągowi binarnemu wartość "0" gdy kurs spada o jednostkę dyskretyzacji, lub wartość "1" w przypadku wzrostu kursu o jednostkę dyskretyzacji. W przypadku wystąpienia luk cenowych algorytm sprawdza jaka wartość zostałaby osiągnięta, oraz dalej analizuje kurs względem pierwszej ceny po luce cenowej. W efekcie działania algorytmu kurs walutowy można przedstawić w postaci ciągu binarnego. Zastosowanie reprezentacji binarnej eliminuje przedziały braku zmienności kursu (np. noce), a rejestruje wszystkie zmiany o określonym zakresie w przedziałach zmożonej aktywności inwestorów.

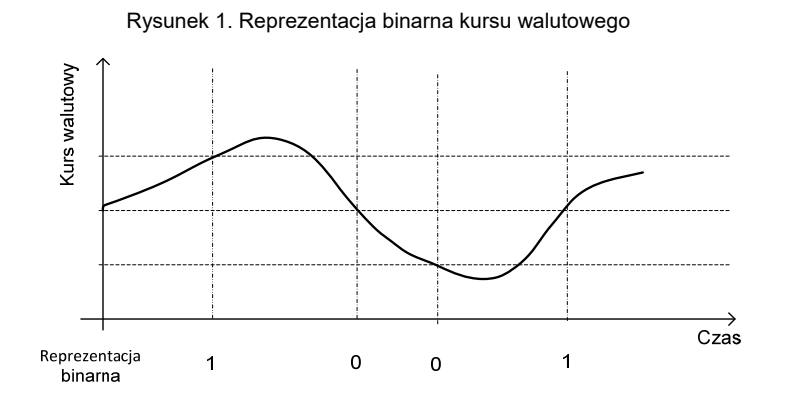

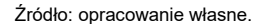

Kurs walutowy charakteryzuje się różną zmiennością w czasie. Przykładowo, w trakcie godziny nocnej kurs może zmienić się o kilkanaście pipsów, natomiast w momencie publikacji ważnych dla danej gospodarki danych makroekonomicznych kurs może w przeciągu kilkunastu sekund zmieniać się o parędziesiąt pipsów. Taki charakter zmian powoduję utratę wielu cennych informacji o liczbie i kierunku mniejszych zmian, zwłaszcza w trakcie trwania wysokich świec. Fakt ten ma istotne znaczenie w kontekście systemów HFT. Nawet zastosowanie świec minutowych (najdokładniejszej z oferowanych przez platformy brokerskie reprezentacji świecowej) prowadzi do utraty wielu informacji o poszczególnych zmianach trwających w okresach wzmożonej aktywności inwestorów poniżej minuty. Strata tych informacji prowadzi do pogorszenia jakości modelowania, a w konsekwencji do niewiarygodnych wyników analizy danych historycznych.

Rozważmy system HFT zawierający transakcję w których parametry TP (ang. *Take Profit*) i SL (ang. *Stop Loss*) są oddalone od ceny otwarcia o 15 pipsów. Stosując reprezentacje świecową, w wielu przypadkach na podstawie danych świecowych nie można stwierdzić czy pojedyncza transakcja zakończyła się zyskiem czy stratą (który z parametrów SL czy TP został pierwszy osiągnięty). Na rysunku 1 przedstawiono dwa możliwe przebiegi zmian kursu reprezentowane przez tą samą świecę. W pierwszym przypadku inwestor osiągnie zysk, a w drugim stratę.

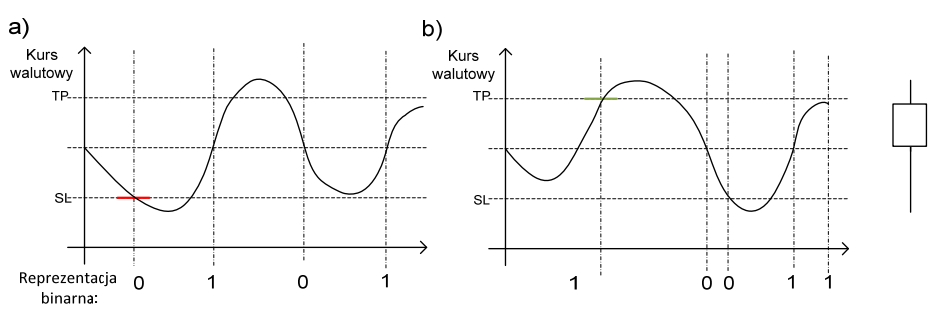

Rysunek 2. Różne przebiegi kursu reprezentowane przez identyczną świecę

Źródło: opracowanie własne.

Reprezentacja binarna może być wykorzystana do budowy systemów HFT (a konkretnie jego odmiany dedykowanej reprezentacji binarnej (Piasecki, Stasiak, 2018). W systemach HFT zawierane są setki (a nawet tysiące) transakcji o małym module stopy zwrotu trwających minuty lub nawet sekundy. Zysk inwestora powstaje w wyniku statystycznej przewagi transakcji zyskownych nad liczbą transakcji stratnych. Rozważmy pewną reprezentację binarną. Załóżmy, że zawierane są transakcję kupna w których parametr TP jest równy aktualnej cenie powiększonej o jednostkę dyskretyzacji, natomiast parametr SL jest równy aktualnej cenie pomniejszonej o jednostkę dyskretyzacji. Prawdopodobieństwo osiągnięcia zysku jest zatem równe prawdopodobieństwu wystąpienia "1" w reprezentacji binarnej. Analogicznie w przypadku transakcji sprzedaży, prawdopodobieństwo osiągnięcia zysku jest równe prawdopodobieństwu wystąpienia "0". Na podstawie modeli pozwalających na aproksymację rozkładu prawdopodobieństwa nadchodzącej zmiany kursu możliwa jest konstrukcja systemów HFT charakteryzujących się dodatnią stopą zwrotu.

Stosunkowo niedawno dostęp do rynku walutowego był ograniczony do profesjonalnych inwestorów. Na skutek rozwoju telekomunikacji i informatyki w ostatnich latach gwałtownie wzrosła liczba uczestników rynku (rozwój platform brokerskich, zmniejszenie wymaganych depozytów). Zmiany technologiczne umożliwiły także o wiele szybsze zawieranie transakcji. Wprowadzone platformy brokerskie, takie jak MetaTrader 4 czy JForex, pozwalają na składanie i realizacje zleceń praktycznie w czasie rzeczywistym (czas liczony w milisekundach). Wsparcie informatyczne (dedykowane języki programowania jak np. MQL4) oraz możliwość zawierania setek transakcji o małym module stopy zwrotu spopularyzowały systemy HFT, w których algorytmy opracowane na podstawie analizy heurystycznej danych historycznych – podejmują decyzje inwestycyjne.

Opisane zmiany mają wpływ na charakter notowań i dlatego szukanie korelacji pomiędzy wzorcami zachowań inwestorów sprzed 15 lat a zachowaniami dzisiejszymi jest bezzasadne. Z tego powodu w artykule posłużono się pięcioletnimi danymi tikowymi z okresu 2012–2017 od brokera Ducascopy. Konstruowane ciągi binarne z tego okresu zawierają, w zależności od wyboru jednostki dyskretyzacji, od kilku do kilkunastu tysięcy wartości binarnych – taka liczba pozwala na wiarygodną analizę statystyczną aktualnego przebiegu rynku walutowego.

## *3. MODELOWANIE STANOWE KURSU WALUTOWEGO W REPREZENTACJACH BINARNYCH*

Modelem pozwalającym na aproksymację prawdopodobieństwa kierunku przyszłej zmiany w reprezentacji binarnej jest Model Stanowy Reprezentacji Binarnej (MSRB) (Stasiak, 2017). Koncepcja modelu polega na zdefiniowaniu takich stanów rynku, które odpowiadają określonym wzorcom spadków/wzrostów o zadanej kolejności. Model MSRB opisany jest jednym parametrem  $m$  zdefiniowanym jako liczba analizowanych zmian historycznych. Przestrzeń stanów modelu może być zatem określona na podstawie wzoru:

$$
P = 2^m. \tag{1}
$$

Rozważmy model MSRB  $(m = 2)$ . W takim modelu można zdefiniować następujące stany: (00), (01), (10), (11). Stan (01) oznacza, że kurs spadł w trakcie przedostatniej zmiany o jednostkę dyskretyzacji i następnie wzrósł o jednostkę dyskretyzacji w trakcie ostatniej zmiany. Na podstawie zdefiniowanych stanów można określić diagram procesu zmian kursu, który obrazuje wszystkie możliwe przejścia pomiędzy stanami. Rysunek 3 przedstawia diagram stanów rozpatrywanego modelu MSRB  $(m = 2)$ . Rozważmy działanie badanego modelu. Załóżmy, że zmienność kurs walutowy w reprezentacji binarnej wynosi …101011, czyli ostatnia i przedostatnia zmiana to wzrost kursu o jednostkę dyskretyzacji i w konsekwencji znajduje się w stanie (11). Następnie następuje spadek kursu o jednostkę dyskretyzacji, czyli algorytm binaryzacji rejestruje "0" (kurs w zapisie binarnym wynosi teraz …010110). Zatem dwie ostatnie zmiany to wzrost oraz spadek, co oznacza, że model przechodzi ze stanu (11) do stanu (10).

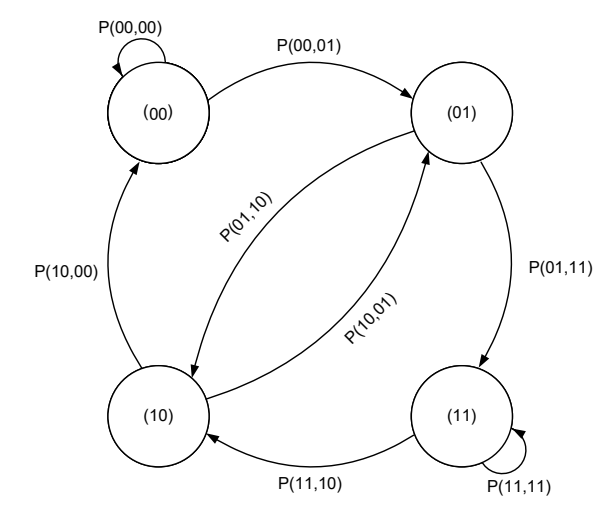

Rysunek 3. Diagram stanów modelu MSRB  $(m = 2)$ 

Źródło: opracowanie własne.

Najważniejszymi parametrami charakteryzującymi model stanowy dla zadanej pary walutowej są odpowiednie wartości prawdopodobieństw przejść P (stan I, stan II) pomiędzy stanami. Wartości tych prawdopodobieństw są jednocześnie prawdopodobieństwami dalszego kierunku zmian kursu względem danego stanu. Ponieważ rozkład notowań kuru walutowego jest nieznany, to prawdopodobieństwa te są wyznaczane empirycznie na podstawie analizy statystycznej danych historycznych rozważanej pary walutowej. Jak potwierdziły rezultaty badań w pracy Stasiak (2017), model ten charakteryzuję się dużą dokładnością (tam też znajduje się jego wyczerpujący opis).

## *4. WYBÓR OPTYMALNEJ JEDNOSTKI DYSKRETYZACJI*

Odpowiedni wybór jednostki dyskretyzacji ma wpływ na rezultaty modelowania kursu walutowego zapisanego w reprezentacji binarnej. Zatem, w celu wykorzystania modelu MSRB do predykcji kursu (budowy systemu HFT), wybrana wartość jednostki dyskretyzacji powinna uwzględnić takie parametry, jak: wartości otrzymanych prawdopodobieństw przejść, dokładność szacowania tych prawdopodobieństw w czasie, liczby wystąpień stanów oraz pewne parametrów oferowanych przez brokera, np. wartość spreadu.

Podstawą modelowania predykcyjnego jest przyjęcie hipotezy o istnieniu wpływu poprzedzających zmian kursu walutowego na rozkład prawdopodobieństwa nadchodzącej zmiany kursu od kierunku przyszłej zmiany kursu a zmianami poprzedzającymi. W celu weryfikacji hipotezy o istnieniu wyżej wskazanych zależności posłużono się czterema testami statystycznymi stosowanymi m. in. do testowania generatorów liczb pseudolosowych (Stasiak, 2017). W badaniach wykorzystano następujące testy: test częstotliwości test pokerowy, test serii oraz test długich serii w bloku (Chung, 2012; Godbole, Papastavridis 1994; Menezes i inni, 1996; Rukhin i inni, 2010). W tabeli 1 przedstawiono wyniki testowania statystycznego dla wybranych jednostek dyskretyzacji (w zestawieniu nie zamieszczono rezultatu testu pokerowego gdyż p\_value jest wyznaczany dla każdego wzorca (jeśli dla jakiegokolwiek wzorca wynik wskazuję brak przypadkowości test zwraca wynik negatywny).

| JD | Test czestotliwości | Test serii   | Test długich serii w<br>bloku | Test pokerowy                        |  |
|----|---------------------|--------------|-------------------------------|--------------------------------------|--|
|    | 0,31                | 0,00         | 0,00                          | <b>NIELOSOWY</b>                     |  |
|    | 0,26<br>0,26        | 0,00<br>0,00 | 0,00<br>0,00                  | <b>NIELOSOWY</b><br><b>NIELOSOWY</b> |  |
|    | 0,26                | 0,00         | 0,00                          | <b>NIELOSOWY</b>                     |  |
|    | 0,23                | 0,00         | 0,00                          | <b>NIELOSOWY</b>                     |  |
| 35 | 0.18                | 0,00         | 0.02                          | <b>NIELOSOWY</b>                     |  |

Tabela 1. WARTOŚCI p\_VALUE DLA TESTOWANIA REPREZENTACJI BINARNEJ W ZALEŻNOŚCI OD ZASTOSOWANEJ JEDNOSTKI DYSKRETYZACJI

Źródło: opracowanie własne.

W przypadku wszystkich wybranych jednostek dyskretyzacji otrzymano analogiczne rezultaty. Pierwszy test potwierdził losowy charakter zmian – rezultat ten oznacza podobną liczbę spadków i wzrostów w notowaniach kursu. Natomiast pozostałe trzy testy wskazują na istnienie odpowiednich zależności, tzn. częstsze występowanie pewnych sekwencji oraz serii o danych długościach. W badaniach założono 0,05 poziom istotności. Otrzymane rezultaty uzasadniają wykorzystanie reprezentacji binarnej do modelowania kursu walutowego.

Rozważmy zależność pomiędzy przyjętą jednostką dyskretyzacji, a prawdopodobieństwem kierunku przyszłych zmian w modelu MSRB  $(m = 2)$ . W tabeli 2 przedstawiono wartości prawdopodobieństwa wzrostu dla wszystkich stanów

w rozpatrywanym modelu. Analizując rezultaty można zauważyć że wraz ze wzrostem wartości jednostki dyskretyzacji maleją możliwości predykcyjne modelu.

| Prawd. wzrostu po wystąpieniu stanu |         |         |         |         |  |  |  |  |
|-------------------------------------|---------|---------|---------|---------|--|--|--|--|
| JD                                  | Stan 00 | Stan 01 | Stan 10 | Stan 11 |  |  |  |  |
|                                     | 0,58    | 0,40    | 0.62    | 0,41    |  |  |  |  |
|                                     | 0,57    | 0,41    | 0.58    | 0,42    |  |  |  |  |
| 20,00                               | 0.54    | 0,41    | 0.57    | 0,44    |  |  |  |  |
| 25,00                               | 0.53    | 0.44    | 0.55    | 0,46    |  |  |  |  |
|                                     | 0.53    | 0,45    | 0,53    | 0,47    |  |  |  |  |
|                                     | 0.52    | 0.46    | 0.52    | 0,48    |  |  |  |  |

Tabela 2. PRAWDOPODOBIEŃSTWO WZROSTU PO WYSTĄPIENIU STANÓW W MODELU MSRB  $(M = 2)$  W ZALEŻNOŚCI OD JEDNOSTKI DYSKRETYZACJI

Źródło: opracowanie własne.

Rozpatrując zależność pomiędzy wybraną wartością jednostki dyskretyzacji i wartością prawdopodobieństwa przyszłego kierunku zmian kursu należy również uwzględnić liczbę zarejestrowanych wystąpień odpowiednich stanów. Liczba ta ma wpływ zarówno na dokładność szacunku (im większa liczba badanych zmian, tym bardziej wiarygodny wynik), jak i na możliwość praktycznego wykorzystania modelu MSRB do budowy systemów HFT – większa liczba transakcji generuje większy zysk. W tabeli 3 przedstawiono liczbę wystąpień poszczególnych stanów w modelu MSRB w badanym okresie.

#### Tabela 3. LICZBA WYSTĄPIEŃ STANÓW MODELU MSRB  $(M = 2)$ W ZALEŻNOŚCI OD JEDNOSTKI DYSKRETYZACJI

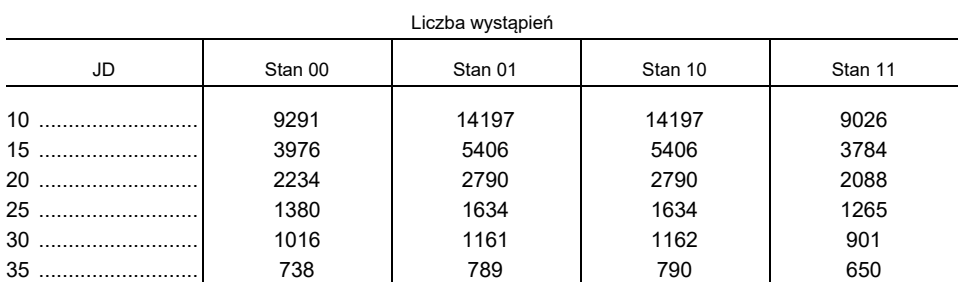

Źródło: opracowanie własne.

Na podstawie badań przedstawionych na rysunku 5 i 6 można sformułować następujący wniosek: wraz z spadkiem wartości jednostki dyskretyzacji zwiększa się wartość prawdopodobieństwa kierunku przyszłej zmiany oraz wzrasta

liczba zarejestrowanych stanów. Zatem, na podstawie przeprowadzonych badań uzasadniony wydawałby się wybór 10 pipsowej jednostki dyskretyzacji. Jednak jakość oraz prawdopodobieństwo bankructwa systemu HFT zależą nie tylko od wartości szacunku prawdopodobieństwa kierunku przyszłej zmiany, ale przede wszystkim od dokładności tego szacunku w czasie.

Wiele technik analizy technicznej, np. opartych na analizie średnich, charakteryzuje się wysokim poziomem oceny prawdopodobieństwa zmian kursu w przedziałach silnych trendów, natomiast w przedziałach konsolidacji kursu poziom prawdopodobieństwa kierunku przyszłych zmian gwałtownie spada, co przekłada się na szereg stratnych transakcji, i w konsekwencji na wysoką wartość parametru maksymalnej straty kapitału *MD* (ang. *Max Drawdown*) (Aldridge, 2009). Parametr ten definiuje największy zarejestrowany spadek salda inwestora i może być zapisany wzorem:

$$
MD(T) = \max_{t \in (0, T)} \{ \max_{s \in (0, t)} X(s) - X(t) \},
$$
 (2)

gdzie  $X(t)$  jest wartością salda konta inwestora w chwili t, natomiast  $T$  określa czas działania systemu HFT. Rozważmy dwa różne algorytmy generujące sygnały transakcyjne o parametrach TP i SL równo oddalonych od ceny otwarcia o 20 pipsów. Zakładamy, że spread ma wartość 2 pipsów. Oba algorytmy charakteryzują się 64% prawdopodobieństwem kierunku przyszłej zmiany (w prezentowanym przykładzie zarówno algorytm 1 jak i 2 wygenerował 64 sygnały zakończone zyskiem i 36 sygnałów zakończonych stratą). Na rysunku 4 przedstawiono wahania salda inwestora dla dwóch różnych algorytmów inwestowania.

W obu przypadkach początkowe saldo inwestora wynosi 450\$, co oznacza, że po pewnym czasie obserwacji (po 100 transakcjach) saldo zwiększyło się prawie dwukrotnie (do ponad 800\$). Zauważmy jednak, że po 43 transakcjach saldo inwestora inwestującego 400\$ na podstawie algorytmu 1 zostałoby wyzerowane, a inwestor straciłby swój kapitał. W przypadku zastosowania algorytmu 2, inwestor po 100 transakcjach prawie podwoił swój kapitał.

W celu oceny dokładności szacunku prawdopodobieństw kierunku przyszłych zmian w czasie przeprowadzono analizę przedziału ufności dla otrzymanych, na podstawie modelu MSRB  $(m = 2)$ , wartości średnich prawdopodobieństw przejść. Dla każdej jednostki dyskretyzacji liczbę zarejestrowanych stanów podzielono na 10 równych serii. Ilość serii stanowi tutaj kompromis pomiędzy zakładaną ilością powtórzeń oszacowania prawdopodobieństwa a długością pojedynczej serii stanowiącej podstawę dla kolejnego oszacowania prawdopodobieństwa. Stosując test chi-kwadrat, w każdej serii dla każdego stanu stwierdzono brak podstaw do odrzucenia hipotezy o niezależności obserwacji zmian kursu walutowego po osiągnięciu tego stanu.

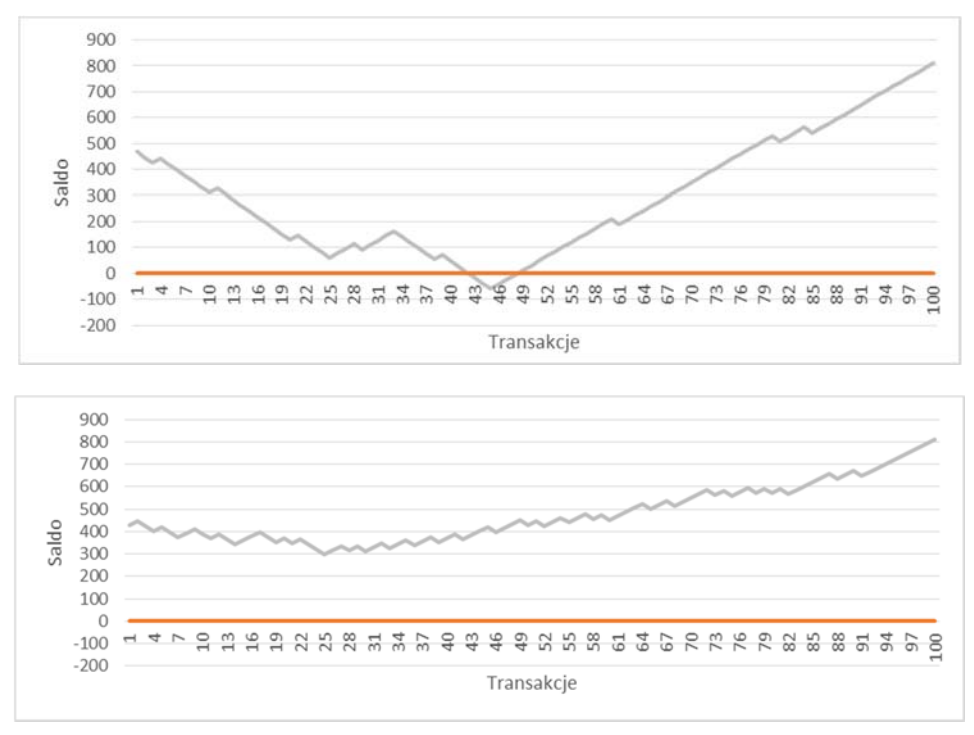

Rysunek 4. Przykładowe wahania salda dla różnych algorytmów generacji sygnałów

Źródło: opracowanie własne.

Pozwoliło to przyjąć założenie głoszące, że dla każdego stanu wyniki obserwacji zmian kursu osiąganych po osiągnięciu tego stanu są niezależne. Następnie, w każdej serii dla każdego stanu wyznaczono wartość prawdopodobieństwo wzrostu notowań kursu walutowego po osiągnięciu tego stanu. Wobec niezależności poszczególnych obserwacji w serii, zgodnie z twierdzeniem lokalnym Moivre'a Laplace'a estymator ten ma rozkład asymptotycznie normalny. Dzięki temu, stosując rozkład *t*-Studenta określono 95% przedział ufności. W tabeli 4 przedstawiono rezultaty badań dla stanu (01), analogiczne rezultaty otrzymano również dla pozostałych stanów modelu. Wyniki pokazują, że najdokładniejszy szacunek prawdopodobieństwa kierunku przyszłej zmiany otrzymano dla jednostki dyskretyzacji równej 20 pipsów. Dla 10 pipsowej jednostki dyskretyzacji, mimo największej liczby zarejestrowanych stanów, długość przedziału ufności jest ponad dwa razy większa. Taki wynik oznacza, że pomimo wyższej wartości oceny prawdopodobieństwa kierunku przyszłych zmian, potencjalny system HFT budowany w oparciu o 10 pipsową jednostkę dyskretyzacji będzie cechował się większymi wahaniami salda i w konsekwencji większym ryzykiem podjętym przez inwestora.

| Stan $(01)$          |    |                                                                       |    |    |    |             |  |  |  |
|----------------------|----|-----------------------------------------------------------------------|----|----|----|-------------|--|--|--|
| Jednostka<br>dvskr.  | 10 | 15                                                                    | 20 | 25 | 30 | 35          |  |  |  |
| Przedział<br>ufności |    | $(0,32;0,47)$ $(0,37;0,45)$ $(0,38;0,45)$ $(0,40;0,47)$ $(0,42;0,48)$ |    |    |    | (0,42;0,51) |  |  |  |

Tabela 4. WPŁYW JEDNOSTKI DYSKRETYZACJI NA DŁUGOŚĆ PRZEDZIAŁU UFNOŚCI DLA STANU (01) MODELU MSRB  $(M = 2)$ 

Źródło: opracowanie własne.

Przy wyborze optymalnej jednostki dyskretyzacji do budowy systemu HFT, opartego na modelu MSRB, trzeba też uwzględnić wpływ wartości spreadu na saldo inwestora. Dla rozważanej pary walutowej AUD/NZD brokerzy oferują spready na niskim kilku-pipsowym poziomie (przykładowo broker ICMarket oferuje średni 1,4 pipsowy spread).

W systemie HFT opartym na modelu MSRB parametry TP i SL są oddalone od ceny otwarcia o wartość równą jednostce dyskretyzacji. W celu wyznaczenia nominalnej wartości potencjalnego zysku lub straty należy uwzględnić wartość spreadu (Piasecki, Stasiak, 2018). Potencjalny zysk oraz stratę można wyznaczyć za pomocą wzoru:

$$
Zysk = (JD - spread) * Lot,
$$
 (3)

$$
Strata = (JD + spread) * Lot,
$$
\n(4)

gdzie Lot jest jednostką określającą wielkość transakcji (równy 100000 jednostek waluty bazowej). Zakładając jednakową wartość każdej pozycji parametr ten jedynie skaluje wartość pozycji i nie ma znaczenia w kontekście rozważań  $przedstawionych$  w artykule. Parametr  $ID$  jest wartością jednostki dyskretyzacji.

Na podstawie wzorów (3) i (4), po elementarnych przekształceniach, można określić graniczną wartość szacunku prawdopodobieństwa zmiany  $P_a$ , powyżej której system HFT – oparty na modelu MSRB – będzie generował stały zysk:

$$
P_g = \frac{(JD + spread)}{2\text{ }JD}.\tag{5}
$$

Za pomocą wzoru 5 można zatem – znając oferowany spread, wybraną jednostkę dyskretyzacji oraz wartość prawdopodobieństwa kierunku przyszłej zmiany – określić czy system HFT będzie w dłuższym okresie generował zyski czy też straty. Wzrost różnicy pomiędzy progiem opłacalności (wzór (5)) a wartością prawdopodobieństwa kierunku przyszłej zmiany będzie prowadził do większego zysku, generowanego przez system HFT.

W celu wyboru odpowiedniej jednostki dyskretyzacji należy zatem uwzględnić wartość i dokładność szacunku prawdopodobieństwa przyszłego kierunku zmian,

liczbę potencjalnych transakcji oraz wpływ wielkości oferowanych spreadów. Analiza pięcioletnich danych historycznych wskazuje, że optymalną wartością, pod względem otrzymanych wartości prawdopodobieństwa przyszłych zmian oraz liczby sygnałów, jest 10 pipsowa, najmniejsza jednostka dyskretyzacji. Jednak duże wahania wartości szacunku prawdopodobieństwa kierunku przyszłych zmian w czasie oraz wpływ spreadu (wartość  $P_q$  równa 59%) wskazuje na brak zasadności zastosowania 10 pipsowej jednostki dyskretyzacji do konstrukcji systemu HFT. Biorąc zatem pod uwagę dokładność predykcji (przedział ufności) oraz liczbę wystąpień odpowiednich stanów zasadny wydaje się wybór 15 lub 20 pipsowej jednostki dyskretyzacji. O wiele mniejsza liczba sygnałów oraz mniejsza wartość szacunku prawdopodobieństwa kierunku przyszłych zmian wyklucza również zastosowanie jednostek dyskretyzacji o wartości większej od 20 pipsów. Większą liczbę sygnałów generowanych dla 15 pipsowej jednostki dyskretyzacji, w porównaniu z 20 pipsową jednostką dyskretyzacji, równoważy natomiast większy wpływ spreadu. Zysk generowany przez system HFT, oparty na modelu MSRB z zastosowaniem 15 lub 20 pipsowej jednostki dyskretyzacji będzie zatem zbliżony. Dlatego wykorzystanie takich wartości jednostek dyskretyzacji w systemach HFT wydaje się optymalne.

## *5. WNIOSKI*

Kurs walutowy może być przedstawiony w formie reprezentacji binarnej, która jest rozwiązaniem alternatywnym dla mniej dokładnej reprezentacji świecowej. Reprezentację binarną kursu walutowego można wykorzystać do budowy skutecznych systemów HFT.

W takich systemach prawdopodobieństwo kolejnej zmiany kursu jest interpretowana jako prawdopodobieństwo osiągnięcia zysku lub straty. Do modelowania kursu na podstawie reprezentacji binarnej można wykorzystać model stanowy reprezentacji binarnej MSRB.

Problem wyznaczenia prawdopodobieństw przejść w modelu MSRB został przedstawiony już w pracy Stasiak (2017). Prawdopodobieństwa te wyznaczono tam dla jednostki dyskretyzacji równej 10 pipsów. Wartością dodaną tej pracy jest zbadanie wpływu wielkości jednostki dyskretyzacji na dokładność oszacowania rozkładów prawdopodobieństw nadchodzących zmian kursu walutowego.

Wybór optymalnej wartości jednostki dyskretyzacji zależy od wartości i dokładności prawdopodobieństwa szacunku przyszłego kierunku zmiany kursu, liczby potencjalnych transakcji oraz wielkości oferowanych spreadów. W artykule szczegółowo opisano znaczenie poszczególnych czynników oraz przeprowadzono przykładową analizę, uzasadniającą wybór odpowiedniej jednostki dyskretyzacji dla pary walutowej AUD/NZD. Przedstawiony schemat ma uniwersalny charakter i może być wykorzystany do analizy możliwości wykorzystania praktycznego modelu MSRB oraz wyboru odpowiednich wartości jednostek dyskretyzacji dla badanej pary walutowej.

## *LITERATURA*

- Aldridge I., (2009), *High-Frequency Trading: a Practical Guide to Algorithmic Strategies and Trading Systems*, John Wiley and Sons.
- Burgess G., (2010), *Trading and Investing in the Forex Markets Using Chart Techniques,* 543, John Wiley and Sons.
- Chung K. L., (2012), *Elementary Probability Theory with Stochastic Processes*, Springer.
- De Villiers V., (1933), *The Point and Figure Method of Anticipating Stock Price Movements: Complete Theory and Practice*, Stock Market Publications.
- Fama E. F., (1970), Efficient Capital Markets: A Review of Theory and Empirical Work, *The Journal of Finance,* 43, 383-417.
- Godbole A. P., Papastavridis S. G., (1994), *Runs and Patterns in Probability: Selected Papers,*  Dordrecht, Kluwer Academic.
- Jasemi M., Kimiagari A. M., Memariani A., (2011), A Modern Neural Network Model to Do Stock Market Timing on the Basis of the Ancient Investment Technique of Japanese Candlestick, *Expert Systems with Applications*, 38 (4), 3884–3890.
- Lo A. W., Mamaysky H., Wang J., (2000), Foundations of Technical Analysis: Computational Algorithms, Statistical Inference, and Empirical Implementation, *The Journal of Finance*, 55 (4), 1705– –1770.
- Logue D. E., Sweeney R. J., (1977), White Noise in Imperfect Markets: the Case of the Franc/Dollar Exchange Rates, *The Journal of Finance*, 32 (3), 761-768.
- Menezes A. J., Van Oorschot P. C., Vanstone S. A., (1996), *Handbook of Applied* Cryptography, CRC Press.
- Murphy J. J., (1999), *Analiza techniczna rynków finansowych*. WIG-Press, Warszawa.
- Neely C. J., Weller P. A., (2012), Technical Analysis in the Foreign Exchange Market*,* w: James J., Marsh I. W., Sarno L., (red.), *Handbook of Exchange Rates*, John Wiley & Sons.
- Piasecki K, Stasiak M. D., (2018), The Currency Trading System with Constant Magnitude of Unitary Return*,* w: Szkutnik W., Sączewska-Piotrowska A., Hadaś-Dyduch M., Acedański J., (red.), *10th International Scientific Conference Analysis of International Relations 2018. Methods and Models of Regional Development. Summer Edition*, Katowice, 40-49.
- Rukhin A., Soto J., Nechvatal J., Barker E., Leigh S., Levenson M., Smid M., (2010), Statistical Test Suite for Random and Pseudorandom Number Generators for Cryptographic Applications, NIST special publication.
- Schlossberg B., (2006), *Technical Analysis of the Currency Market,* John Wiley & Sons, 2006.
- Stasiak M. D., (2017), Modelling of Currency Exchange Rates Using a Binary Representation, w: Wilimowska Z., Borzemski L., Grzech A., Świątek J., (red.), Information Systems Architecture and Technology: Proceedings of 37th International Conference on Information Systems Architecture and Technology – ISAT 2016 – Part IV*,* Springer, Cham, 153-161.
- Stasiak M. D., (2018), Modelling of Currency Exchange Rates Using a Binary-Temporal Representation*,* w: Choudhry T., Mizerka J., (red.), Contemporary Trends in Accounting, Finance and Financial Institutions: Proceedings from the International Conference on Accounting, Finance and Financial Institutions (ICAFFI), Springer, 97–110.
- Valcu D., (2004), Using The Heikin-Ashi Technique, *Technical Analysis of Stocks and Commodities-Magazine*, 22 (2), 16–29.
- Yazdi S. H. M., Lashkari Z. H., (2013), Technical Analysis of Forex by MACD Indicator, *International Journal of Humanities and Management Sciences*, 1 (2), 159–165.

# **WPŁYW JEDNOSTKI DYSKRETYZACJI NA EFEKTYWNOŚĆ MODELOWANIA KURSU WALUTOWEGO W REPREZENTACJI BINARNEJ**

#### **Streszczenie**

*Kurs pary walutowej może zostać przedstawiony w postaci reprezentacji binarnej. Algorytm binaryzacji polega na zamianie kursu reprezentowanego przez dane tikowe na odpowiadający im ciąg binarny. Każdemu wzrostowi kursu o zadaną jednostkę dyskretyzacji jest przypisywana wartość binarna 1, natomiast spadkowi wartość 0. Właściwości oraz charakter kursu w reprezentacji binarnej, np. wpływ losowych fluktuacji (szum), poziom zależności pomiędzy aktualnymi zmianami i danymi historycznymi zależą od wartości przyjętej jednostki dyskretyzacji. W pracy przedstawiono analizę statystyczną kursu pary walutowej w reprezentacji binarnej, otrzymaną dla różnych jednostek dyskretyzacji. Analizę przeprowadzono pod kątem możliwości wykorzystania reprezentacji binarnej do budowy systemów predykcyjnych, opartych na modelu stanowym reprezentacji binarnej (MSRB). Do analizy wykorzystano dane tikowe kursu walutowego AUD/NZD z pięcioletniego przedziału 2012–2017*.

**Słowa kluczowe:** rynek walutowy, analiza techniczna, wspomaganie decyzji inwestycyjnych na rynku walutowym, modelowanie kursów walutowych

# **IMPACT OF DISCRETIZATION UNITS ON THE MODELLING EFFICIENCY OF CURRENCY EXCHANGE RATE IN BINARY REPRESENTATION**

#### **Abstract**

*Exchange rate course trajectory can be visualised in a binary representation. Binarization algorithm involves transformation of a course represented by tic data into a respective binary string. Each exchange rate increase by one discretization unit is assigned a binary value 1, and a respective decrease is assigned a 0. Properties and character of the exchange rate course in binary representation, that is, for example, influence of random fluctuations (noise) or relationship between current changes and historical data, are dependent on the appointed discretization unit. In the article a statistical analysis of an exchange rate trajectory for AUD/NZD currency pair in binary representation with different discretization units is presented. The analysis was performed in order to verify possible application of binary representation to create prediction systems based on binary representation state model (BRSM). Data used in performed research consisted of tick data for AUD/NZD from a five-year time period 2012–2017.* 

**Keywords:** foreign exchange market, technical analysis, currency market investment decision support, modelling of currency exchange rates

**Karol DERĘGOWSKI1 Mirosław KRZYŚKO1 Waldemar WOŁYŃSKI2**

# Podobieństwo struktury wybranych wydatków budżetowych województw a ich zrównoważony rozwój: nowe narzędzia badawcze

## *1. WSTĘP*

Inspiracją do przygotowania tego opracowania był artykuł Salamagi (2017). Autor tego artykułu w streszczeniu napisał: "Celem opracowania jest opisanie zależności pomiędzy strukturą wydatków budżetowych województw a ich zrównoważonym rozwojem". Autorzy tej pracy stawiają sobie ten sam cel, ale proponują odmienne metody statystyczne wykorzystane do osiągnięcia tego celu. Schölkopf i inni (1998) zaproponowali jądrową analizę składowych głównych w przypadku, gdy badane obiekty charakteryzowane są za pomocą wektorów cech obserwowanych w ustalonym momencie czasu. W pracy tej podajemy rozszerzenie jądrowej analizy składowych głównych na przypadek, gdy obiekty charakteryzowane są za pomocą macierzy **X** rozmiaru  $T \times p$ , gdzie  $p$ jest liczbą cech obserwowanych w  $T$  momentach czasowych (patrz sekcja 3). Podział województw na grupy w układzie dwóch pierwszych jądrowych składowych głównych dokonano metodą składowych głównych (patrz sekcja 5). Wyłonienie wskaźników zrównoważonego rozwoju najbardziej charakterystycznych dla wyróżnionych skupień odbywa się przy użyciu odległości Mahalanobisa (patrz sekcja 4). Ponieważ województwa charakteryzowane są za pomocą danych macierzowych, to użyte przez nas techniki statystyczne wydają się być odpowiednie.

<sup>1</sup> Państwowa Wyższa Szkoła Zawodowa im. Prezydenta Stanisława Wojciechowskiego, Międzywydziałowy Zakład Matematyki i Statystyki, ul. Nowy Świat 4, 62–030 Kalisz, e-mail: kadere@o2.pl; mkrzysko@amu.edu.pl.

 $^{\rm 2}$  Uniwersytet im. Adama Mickiewicza w Poznaniu, Wydział Matematyki i Informatyki, ul. Umultowska 87, 61–614 Poznań, e-mail:wolynski@amu.edu.pl.

## *2. DANE BADAWCZE*

Zgodnie z informacją zawartą w Banku Danych Lokalnych GUS wydatki budżetowe pogrupowano w 33 działach oznaczonych odpowiednimi symbolami. Spośród tych działów wybranych zostało 9 następujących:

- 1. Dział 801 Oświata i wychowanie,
- 2. Dział 851 Ochrona zdrowia,
- 3. Dział 852 Pomoc społeczna,
- 4. Dział 853 Pozostałe zadania w zakresie polityki społecznej,
- 5. Dział 854 Edukacyjna opieka wychowawcza,
- 6. Dział 900 Gospodarka komunalna i ochrona środowiska,
- 7. Dział 921 Kultura i ochrona dziedzictwa narodowego,
- 8. Dział 925 Ogrody botaniczne i zoologiczne oraz naturalne obszary i obiekty chronionej przyrody,
- 9. Dział 926 Kultura fizyczna i sport.

Dane badawcze, to 16 macierzy rozmiaru  $8\times 9$  zawierających wartości wydatków budżetowych w 9 działach dla 16 województw notowane w latach 2009– –2016 (9 lat). Wybór działów oraz lat podyktowany był dostępnością danych.

Za cechy charakteryzujące rozwój zrównoważony województw przyjęte zostały następujące cechy, tożsame z cechami użytymi przez Salamagę (2017):

- Y1 PKB na mieszkańca w zł,
- Y2 nakłady inwestycyjne na mieszkańca w zł,
- Y3 udział przedsiębiorstw innowacyjnych w ogóle przedsiębiorstw w %,
- Y4 nakłady na działalność badawczo rozwojową w relacji do PKB,
- Y5 przeciętny miesięczny dochód rozporządzalny na osobę w gospodarstwie domowym w zł,
- Y6 udział osób w gospodarstwach domowych korzystających ze środowiskowej pomocy społecznej w ludności ogółem w %,
- $Y_7$  stopa bezrobocia rejestrowanego w %,
- $Y_8$  długość dróg ekspresowych i autostrad na 100 km<sup>2</sup>,
- Y9 liczba samochodów osobowych na 1000 ludności,
- Y10 przeciętne dalsze trwanie życia osób w wieku 65 lat w latach,
- Y11 emisja zanieczyszczeń pyłowych w t/rok.

## *3. JĄDROWE SKŁADOWE GŁÓWNE*

Niech zbiorem danych będzie zbiór  $\{X_1, ..., X_n\}$  macierzy z przestrzeni  $\mathfrak{R}^{\gamma_{\mathcal{P}}},$ gdzie  $p$  jest liczbą cech obserwowanych w  $T$  momentach czasu.

Funkcja

$$
k: \mathfrak{R}^{T \times p} \times \mathfrak{R}^{T \times p} \to \mathfrak{R}
$$

nazywa się jądrem na przestrzeni  $\mathfrak{R}^{T\times \mathsf{p}}$ , jeżeli istnieje przestrzeń Hilberta wyposażona w iloczyn skalarny  $\langle \bullet, \bullet \rangle_{\mathcal{H}}$ oraz odwzorowanie

$$
\varphi: \; \mathfrak{R}^{T \times p} \to \mathcal{H}
$$

takie, że dla wszystkich  $\mathbf{X}_i, \mathbf{X}_i \in \mathbb{R}^{T \times p}$  zachodzi

$$
k(X_i, X_j) = \langle \varphi(X_i), \varphi(X_i) \rangle_{\mathcal{H}}.
$$

Funkcję  $\varphi$  nazywamy odwzorowaniem cechy, a  $\mathscr H$  przestrzenią cech odwzorowanych.

Funkcję jądrową możemy interpretować jako miarę podobieństwa między macierzami  $X_i$  i  $X_j$ . Mówimy, że funkcja jądrowa k jest nieujemnie określona, jeżeli dla każdego zbioru  $\{X_1, ..., X_n\}$  macierzy z przestrzeni  $\mathfrak{R}^{T\times p}$ i dla wszystkich liczb rzeczywistych  $c_1, ..., c_n$ 

$$
\sum_{i=j}^n \sum_{j=1}^n c_i c_j \mathbf{k}(\mathbf{X}_i \mathbf{X}_j) \geq 0.
$$

Pojawia się interesujące pytanie: czy dla danej funkcji dwóch argumentów  $k(\mathbf{X}_i|\mathbf{X}_j)$  istnieje funkcja  $\varphi$  taka, że

$$
k(X_i, X_j) = \langle \varphi(X_i), \varphi(X_i) \rangle_{\mathcal{H}}?
$$

Odpowiedź daje twierdzenie Mercera (Mercer, 1909), które z grubsza mówiąc orzeka, że jeżeli k jest jadrem nieujemnie określonym to taka funkcja  $\varphi$  istnieje.

W naszej pracy posługiwać się będziemy gaussowską funkcją jądrową postaci

$$
k\left(\mathbf{X}_{i}, \mathbf{X}_{j}\right) = \exp\left(-\gamma \left\|\mathbf{X}_{i}-\mathbf{X}_{j}\right\|_{F}^{2}\right), \gamma > 0,
$$

gdzie

$$
\|\mathbf{A}\|_F = \sqrt{tr(\mathbf{A}'\mathbf{A})}
$$

jest macierzową normą Frobeniusa.

Stała  $\gamma > 0$  jest odpowiednio dobrana do danych  $X_1, \ldots, X_n$ , gdzie  $X_i \in$  $\mathfrak{R}^{T\times p}$ ,  $i = 1, ..., n$ .

Bierzemy pod uwagę dolny trójkąt macierzy symetrycznej, której element  $(i, j)$ jest równy  $\left\| \mathbf{X}_i - \mathbf{X}_j \right\|_F^2$  ,  $i,j=1,...,n$ . Za  $\gamma$  wybieramy odwrotność wartości średniej elementów tego dolnego trójkąta.

Dla danego zbioru  $\{X_1, \dots X_n\}$  macierzy z przestrzeni  $\mathfrak{R}^{T\times p}$  i danej funkcji jądrowej określonej na przestrzeni  $\mathfrak{R}^{T\times p}$ , macierz  $\mathbf{K} = (K_{ij})$  stopnia n, gdzie  $K_{ij} = k(\mathbf{X}_i, \mathbf{X}_j)$ , nazywa się macierzą jądrową lub macierzą Grama funkcji jądrowej  $k$  ze względu na zbiór  $\{X_1, ..., X_n\}$ .
Niech  $X_i \in \mathbb{R}^{T \times p}$ ,  $i = 1, ..., n$ , będzie zbiorem danych, gdzie p jest liczbą cech obserwowanych w *T* momentach czasu. Nasze dane odwzorowujemy nieliniowo do przestrzeni Hilberta  $H$  za pomoca funkcji

$$
\phi\colon \mathfrak{R}^{T\times p}\to \mathcal{H}
$$

Zauważmy, że elementy przestrzeni  $\mathcal H$  mogą być nieskończenie wymiarowe.

W celu zbudowania liniowych składowych głównych przestrzeni  $\mathcal H$  musimy znaleźć wartości własne  $\lambda$  i wektory własne  $\mathbf{u} \in \mathcal{H}$  operatora kowariancji z próby w przestrzeni  $H$ :

$$
\mathbf{C} = \frac{1}{n} \sum_{i=1}^{n} \langle \Psi(\mathbf{X}_{i}), \Psi(\mathbf{X}_{i}) \rangle_{\mathcal{H}} \tag{1}
$$

spełniającego równość

$$
Cu = \lambda u, \tag{2}
$$

gdzie  $\langle \mathbf{u}, \mathbf{u} \rangle_{\mathcal{H}} = 1$  oraz

$$
\Psi(\mathbf{X}_i) = \varphi(\mathbf{X}_i) - \overline{\varphi}, \overline{\varphi} = \frac{1}{n} \sum_{i=1}^n \varphi(\mathbf{X}_i), i = 1, \dots, n.
$$

Zauważmy, że równanie (2) możemy zapisać w postaci

$$
\frac{1}{n}\sum_{i=1}^{n}\Psi(\mathbf{X}_{i}) < \Psi(\mathbf{X}_{i}), \mathbf{u} > \mathbf{u} = \lambda \mathbf{u}.\tag{3}
$$

Oznacza to, że wektory **u** leżą w podprzestrzeni span $\{\Psi(X_1), \dots \Psi(X_n)\},\$ tj. leżą w powłoce liniowej przestrzeni generowanej przez zbiór  $\{\Psi(X_1), \dots, \Psi(X_n)\}\$ , a więc istnieją współczynniki rzeczywiste  $\alpha_1, \dots, \alpha_n$  takie, że

$$
\mathbf{u} = \sum_{i=1}^{n} \alpha_i \Psi(\mathbf{X}_i). \tag{4}
$$

Zatem równanie (3) przyjmuje postać

$$
\Psi(\mathbf{X}_i) \mathbf{C} \mathbf{u} >_{\mathcal{H}} = \lambda < \Psi(\mathbf{X}_i), \mathbf{u} >_{\mathcal{H}}.
$$
\n<sup>(5)</sup>

Łącząc równania (1), (4) oraz (5) otrzymujemy:

$$
\widetilde{\mathbf{K}}\,\widetilde{\mathbf{K}}\,\alpha = n\lambda\,\widetilde{\mathbf{K}}\,\alpha\tag{6}
$$

gdzie  $\alpha = (\alpha_1, ..., \alpha_n)^T$ ,  $\mathbf{K} = \left(k(\mathbf{X}_i, \mathbf{X}_j)\right)$ ,  $\widetilde{\mathbf{K}} = \mathbf{HKH}$ ,  $\mathbf{H} = \mathbf{I}_n - \frac{1}{n} \mathbf{1}_n \mathbf{1}_n^T$ ,  $\mathbf{1}_n \in \mathfrak{R}^{n \times 1}$ .

Idempotentna macierz  $H(H^2 = H)$  nazywa się macierzą centrującą. Zauważmy, że każde rozwiązanie równania

$$
\widetilde{\mathbf{K}}\,\alpha = n\lambda\alpha,\tag{7}
$$

jest zarazem rozwiązaniem równania (6).

Wektory własne u w przestrzeni  $H$  normujemy tak, by miały jednostkową długość:

$$
\langle \mathbf{u}, \mathbf{u} \rangle_{\mathcal{H}} = \sum_{i,j=1}^n \alpha_i \alpha_j < \Psi(\mathbf{X}_i), \Psi(\mathbf{X}_j) >_{\mathcal{H}} = n\lambda \sum_{i=1}^n \alpha_i \alpha_i = 1.
$$

Zatem wektory  $\alpha_i$  należy znormalizować tak, by ich długość była równa  $\frac{1}{\sqrt{n\lambda_i}}$ ,  $i=1,...,n$ .

Stąd rzut odwzorowanej obserwacji  $\varphi(X_i) \in \mathcal{H}$  na *j*-tą jądrową składową główną ma postać:  $<\Psi(\mathbf{X}_i), u_j>_{\mathcal{H}}=\sum_{k=1}^n a_k^j<\Psi(\mathbf{X}_i)$  ,  $\Psi(\mathbf{X}_k)>_{\mathcal{H}}=\sum_{k=1}^n \widetilde{K}_{ik}a_k^j$ ,  $i,j=1,...,n$ .

Podsumujemy teraz kolejne kroki konstrukcji jądrowych składowych głównych:

- 1. Danymi są macierze  $\mathbf{X}_i \in \mathbb{R}^{T \times p}$ ,  $i = 1, ..., n$ .
- 2. Na bazie danych budujemy macierz jądrową  $\mathbf{K} = (K_{ij})$ , której elementami są wartości  $K_{ii} = k(\mathbf{X}_i, \mathbf{X}_j)$  gaussowskiej funkcji jądrowej  $k$ .
- 3. Tworzymy macierz jądrową scentrowaną  $\widetilde{\mathbf{K}} = \mathbf{HKH}$ , gdzie  $\mathbf{H}$  jest idempotentną macierzą centrującą postaci  $\mathbf{H} = \mathbf{I}_n - \frac{1}{n} \mathbf{1}_n \mathbf{1}_n^T$ .
- 4. Wyliczamy wartości własne  $\lambda_i$  oraz wektory własne  $\alpha_i$  macierzy  $\widetilde{\mathbf{K}}$ ,  $i = 1, ..., n$ .
- 5. Normalizujemy wektory  $\alpha_i$  tak, aby ich długość była równa  $\frac{1}{n\lambda_i}$ , co zapewnia, że

$$
\langle \mathbf{u}, \mathbf{u} \rangle_{\mathcal{H}} = \sum_{i,j=1}^n \alpha_i \alpha_j < \Psi(\mathbf{X}_i), \Psi(\mathbf{X}_j) >_{\mathcal{H}} = n\lambda \sum_{i=1}^n \alpha_i \alpha_i = 1.
$$

6. Rzut odwzorowanej obserwacji  $\varphi(\mathbf{X}_i) \in \mathcal{H}$  na *j*-tą jądrową składową główną jest równy:

$$
U_{ij} = \langle \Psi(\mathbf{X}_i), u_j \rangle_{\mathcal{H}} = \sum_{k=1}^n \widetilde{K}_{ik} \alpha_k^j, i, j = 1, \dots, n.
$$

## *4. CECHY ROZWOJU ZRÓWNOWAŻONEGO NAJBARDZIEJ CHARAKTERYSTYCZNE DLA WYRÓŻNIONYCH SKUPIEŃ*

Każda z 11 cech zrównoważonego rozwoju obserwowana jest w każdym z 16 województw. Niech y<sub>ii</sub> będzie 8-wymiarowym wektorem złożonym z wartości *i*-tej cechy zrównoważonego rozwoju obserwowanej w *j*-tym województwie w latach 2009–2016, *i* = 1,...,11, *j* = 1,...,16. Z 16 wektorów  $y_{i1}$ , ... .  $y_{i16}$  wyliczamy wektor średni dla *i*-tej cechy zrównoważonego rozwoju

$$
\bar{y}_i = \frac{1}{16} \sum_{j=1}^{16} y_{ij}
$$

oraz nieobciążoną ocenę macierzy kowariancji

$$
\mathbf{S}_i = \frac{1}{15} \sum_{j=1}^{16} (y_{ij} - \bar{y}_i)(y_{ij} - \bar{y}_i)'.
$$

Macierz  $S_i$  jest miarą zmienności wektorów  $y_{ij}$ .

Ponadto w *k*-tym skupieniu wyliczamy wewnątrzgrupowy wektor średni oraz kwadrat odległości Mahalanobisa:

$$
d_{ik}^2 = (\mathbf{y}_{ik} - \bar{y}_i)' \mathbf{S}_i^{-1} (y_{ik} - \bar{y}_i), i = 1, ..., 11, k = 1, ..., K.
$$
 (8)

# *5. WYNIKI BADAŃ EMPIRYCZNYCH*

Analizą objęto 16 województw (*n* = 16). Analizowane dane dotyczą lat 2009– –2016 (*T*= 8). Każde województwo zostało scharakteryzowane wartościami wydatków budżetowych w *p* = 9 wybranych działach oraz wartościami 11 cech opisujących zrównoważony rozwój. Dane pochodzą z Lokalnego Banku Danych GUS (https: bdl.stat.gov.pl). Najpierw skonstruowane zostały jądrowe składowe główne. Są to składowe nieliniowe, bo chociaż w przestrzeni Hilberta zostały skonstruowane składowe główne liniowe, to dane pierwotne z przestrzeni macierzy  $\boldsymbol{X}$ rozmiaru  $T \times p$  zostały odwzorowane za pomocą nieliniowej funkcji  $\varphi$ . Wartości własne i rzut na dwie pierwsze jądrowe składowe główne zawiera tabela 1.

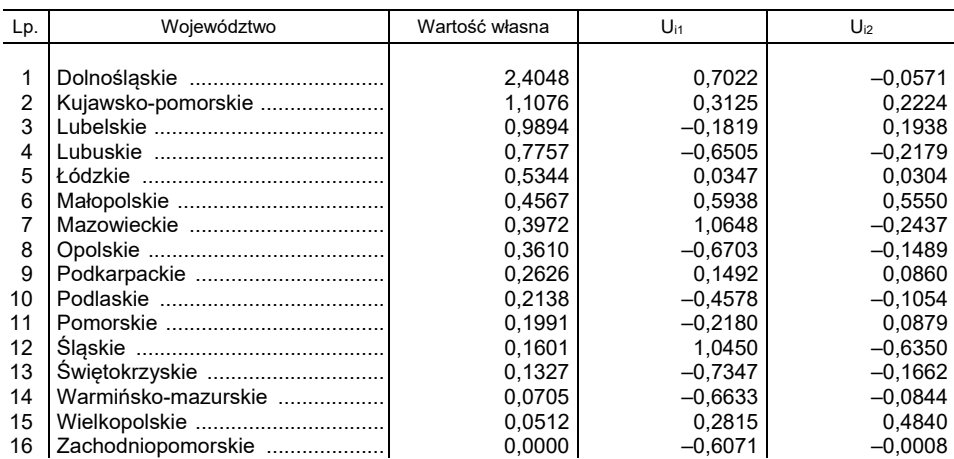

Tabela 1**.** WARTOŚCI WŁASNE I RZUT NA DWIE PIERWSZE JĄDROWE SKŁADOWE GŁÓWNE

Wykorzystując współrzędne rzutu na dwie pierwsze jądrowe składowe główne, dokonano podziału województw używając metod analizy skupień. Wybrana została hierarchiczna metoda aglomeracyjna. Ponadto, wykorzystano cztery różne metody wiązania skupień: metodę pojedynczego wiązania, metodę pełnego wiązania, metodę średniego wiązania oraz metodę sumy kwadratów odległości. Na rysunku 1 przedstawiono dendrogramy uzyskane przy użyciu tych metod.

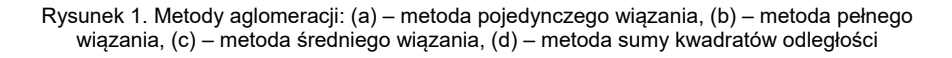

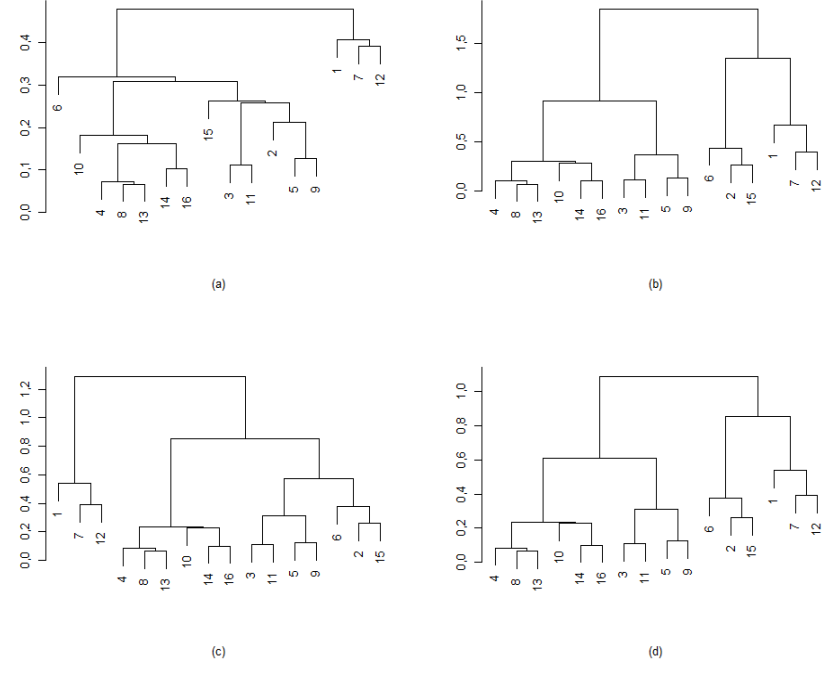

Źródło: opracowanie własne.

Następnie korzystając ze wskaźnika zarysu, dla każdej z metod, wyznaczono optymalną liczbę skupień. Wyniki zawiera tabela 2.

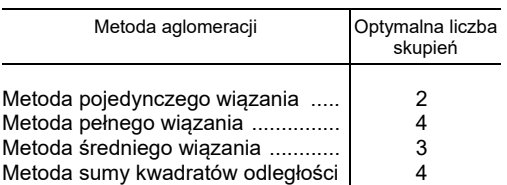

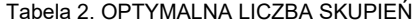

Powstałe w ten sposób skupienia mają następujący skład:

- 1. Metoda pojedynczego wiązania: Skupienie I: dolnośląskie, mazowieckie, śląskie. Skupienie II: pozostałe województwa.
- 2. Metoda średniego wiązania: Skupienie I: dolnośląskie, mazowieckie, śląskie. Skupienie II: kujawsko-pomorskie, małopolskie, wielkopolskie. Skupienie III: pozostałe województwa.
- 3. Metoda pełnego wiązania oraz metoda sumy kwadratów odległości: Skupienie I: dolnośląskie, mazowieckie, śląskie. Skupienie II: kujawsko-pomorskie, małopolskie, wielkopolskie. Skupienie III: lubelskie, łódzkie, podkarpackie, pomorskie. Skupienie IV: pozostałe województwa.

Dalej za podział optymalny przyjmujemy podział na 4 jednorodne skupienia. Podział ten przedstawiony jest na rysunku 2. Następnie oceniono, które spośród 11 wskaźników opisujących najważniejsze aspekty rozwoju zrównoważonego są najbardziej charakterystyczne dla wyróżnionych skupień województw. Jako miarę bliskości wybrano kwadrat odległości Mahalanobisa danej wzorem (8). Odpowiednie wartości zawiera tabela 3.

Rysunek 2. Skupienia wyznaczone zgodnie z metodami pełnego wiązania oraz sumy kwadratów odległości (podział optymalny)

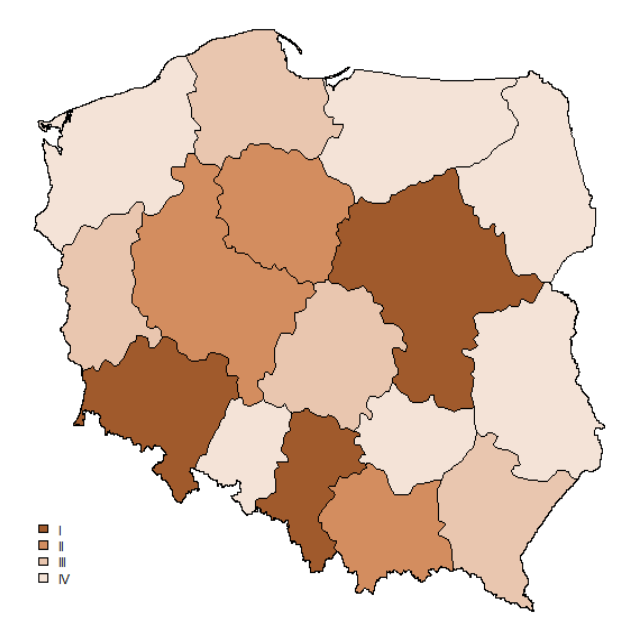

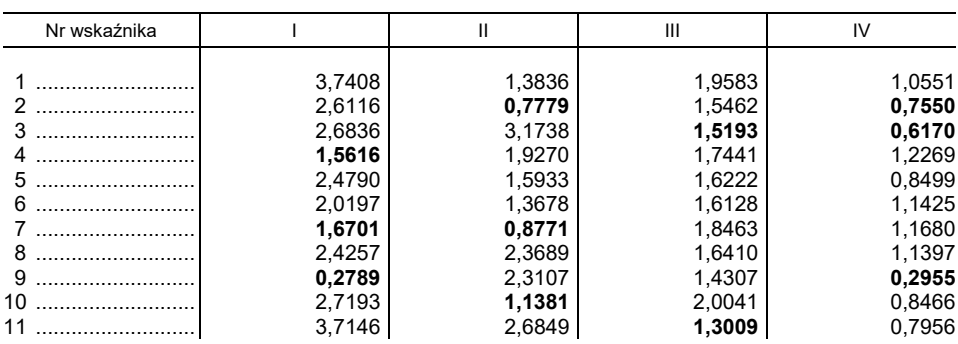

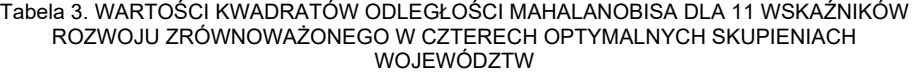

Źródło: opracowanie własne.

Analizując tabelę 3 widzimy, że dla skupienia I złożonego z województw dolnośląskiego, mazowieckiego i śląskiego najbardziej charakterystycznymi wektorowymi wskaźnikami opisującymi zrównoważony rozwój w latach 2009–2016 łącznie są: Y<sub>9</sub> – liczba samochodów osobowych na 1000 ludności, Y<sub>4</sub> – nakłady na działalność badawczo-rozwojową w relacji do PKB oraz  $Y_7$  – stopa bezrobocia rejestrowanego w %. Dla skupienia II najbardziej charakterystycznymi wskaźnikami wektorowymi są: Y<sub>2</sub> – nakłady inwestycyjne na mieszkańca w zł.,  $Y_7$  – stopa bezrobocia rejestrowanego w % oraz  $Y_{10}$  – przeciętne dalsze trwanie życia osób w wieku 65 lat mierzone w latach. Dla skupienia III są to:  $Y_{11}$  – emisia zanieczyszczeń pyłowych w t/rok,  $Y_9$  – liczba samochodów osobowych na 1000 ludności oraz  $Y_3$  – udział przedsiębiorstw innowacyjnych w ogóle przedsiębiorstw w %. Dla skupienia IV sa to:  $Y_9$  – liczba samochodów osobowych na 1000 ludności,  $Y_3$  – udział przedsiębiorstw innowacyjnych w ogóle przedsiębiorstw w % oraz  $Y_2$  – nakłady inwestycyjne na mieszkańca w zł.

Wartości danego wskaźnika zrównoważonego rozwoju obserwowane w latach 2009–2016 tworzą ośmiowymiarowy wektor. Tabela 4 zawiera długości tych wektorów. Im wartości danego wskaźnika obserwowane w latach 2009–2016 są większe, tym długość tego wektora jest większa.

| Woiewództwo        | $Y_1$     | $Y_2$    | $Y_3$ | Y4   | $Y_5$   | Y6    |
|--------------------|-----------|----------|-------|------|---------|-------|
|                    |           |          |       |      |         |       |
| Dolnoślaskie       | 135821.16 | 20144.33 | 43.50 | 1,88 | 3845.28 | 17,45 |
| Kujawsko-pomorskie | 98504.35  | 15172.89 | 37.79 | 1.00 | 3311.10 | 30,64 |
| Lubelskie          | 84521.11  | 12877.18 | 42.53 | 2.40 | 3134,83 | 26,71 |
| Lubuskie           | 100776.58 | 16610.64 | 35.34 | 0.58 | 3595,02 | 26,44 |
| Łódzkie            | 112523.12 | 18500.79 | 34,92 | 1,92 | 3608.96 | 21.91 |
| Małopolskie        | 107055,83 | 15487,23 | 42.15 | 3,61 | 3448,58 | 18,54 |
| Mazowieckie        | 192927.14 | 26761.68 | 45.14 | 4,33 | 4712.73 | 19,26 |
| Opolskie           | 97768.50  | 15837,88 | 45.05 | 0.73 | 3473,79 | 17,28 |

Tabela 4. DŁUGOŚCI WEKTORÓW REPREZENTUJĄCYCH WARTOŚCI 11 WSKAŹNIKÓW W LATACH 2009–2016 DLA POSZCZEGÓLNYCH WOJEWÓDZTW

| Woiewództwo         | Y <sub>1</sub> | $Y_2$    | Y <sub>3</sub> | Y4   | Y <sub>5</sub> | $Y_6$ |
|---------------------|----------------|----------|----------------|------|----------------|-------|
|                     |                |          |                |      |                |       |
| Podkarpackie        | 85127.42       | 15355.64 | 43.18          | 3.42 | 2807.05        | 30.82 |
| Podlaskie           | 87443.52       | 14383.48 | 42.38          | 1.45 | 3473.38        | 27.61 |
| Pomorskie           | 116027,36      | 18724,07 | 37,16          | 2,78 | 3830,52        | 23,43 |
| Ślaskie             | 126751.49      | 17477.24 | 41.70          | 1.64 | 3698.04        | 15,06 |
| Swietokrzyskie      | 89262,98       | 13137.97 | 34.08          | 1,00 | 3199.73        | 30,35 |
| Warmińsko-mazurskie | 86392.09       | 13849.83 | 35.83          | 1.09 | 3330.44        | 37,56 |
| Wielkopolskie       | 128663,68      | 17513.54 | 37.13          | 1,92 | 3431.39        | 20,63 |
| Zachodniopomorskie  | 101069.37      | 16422.69 | 40.37          | 0.89 | 3673.73        | 26.21 |

Tabela 4. DŁUGOŚCI WEKTORÓW REPREZENTUJĄCYCH WARTOŚCI 11 WSKAŹNIKÓW W LATACH 2009–2016 DLA POSZCZEGÓLNYCH WOJEWÓDZTW (dok.)

Źródło: opracowanie własne.

Tabela 4. DŁUGOŚCI WEKTORÓW REPREZENTUJĄCYCH WARTOŚCI 11 WSKAŹNIKÓW W LATACH 2009–2016 DLA POSZCZEGÓLNYCH WOJEWÓDZTW (KONT.)

| Województwo         | $Y_7$ | $Y_8$ | $Y_9$   | $Y_{10}$ | $Y_{11}$ |
|---------------------|-------|-------|---------|----------|----------|
| Dolnośląskie        | 20,28 | 37.09 | 1434,54 | 49,11    | 11188,59 |
| Kujawsko-pomorskie  | 27,92 | 24,55 | 1381.21 | 48.92    | 10363.00 |
| Lubelskie           | 24,79 | 6,04  | 2802,92 | 49,86    | 6460,00  |
| Lubuskie            | 22.85 | 35,78 | 1469.00 | 48.57    | 3270.01  |
| Łódzkie             | 23,25 | 46.35 | 1415.80 | 48,04    | 9853,41  |
| Małopolskie         | 18,54 | 27,16 | 1342.67 | 51,10    | 9956,41  |
| Mazowieckie         | 20,60 | 16.22 | 1550.11 | 50.88    | 12726.43 |
| Opolskie            | 19,54 | 26,46 | 1522,98 | 49,19    | 6186,08  |
| Podkarpackie        | 29.12 | 14.58 | 1250.76 | 51,15    | 4799.10  |
| Podlaskie           | 23,18 | 4.47  | 1216.27 | 51,25    | 2731.72  |
| Pomorskie           | 19,23 | 20.08 | 1399,19 | 50.01    | 7260.44  |
| Slaskie             | 16,90 | 61.71 | 1374,66 | 48,58    | 31524,33 |
| Świętokrzyskie      | 27.86 | 12.27 | 1312.43 | 49.95    | 7165.45  |
| Warmińsko-mazurskie | 30,78 | 13,85 | 1256,93 | 48,74    | 3158,91  |
| Wielkopolskie       | 16.02 | 29.09 | 1576.95 | 49.12    | 13851,71 |
| Zachodniopomorskie  | 25,42 | 18,51 | 1318,15 | 48,93    | 8056,73  |

Źródło: opracowanie własne.

Następnie długościom wektorów dla ustalonego wskaźnika nadano rangi poprzez wszystkie województwa. Rangi przypisane województwom znajdującym się w danym skupieniu oraz trzem wskaźnikom najbardziej charakterystycznym dla tego skupienia zostały uśrednione. Średnią wartość rang dla poszczególnych skupień zawiera tabela 5.

Tabela 5. ŚREDNIE WARTOŚCI RANG PRZYPISANE WOJEWÓDZTWOM Z DANEGO SKUPIENIA ORAZ TRZEM WSKAŹNIKOM ROZWOJU ZRÓWNOWAŻONEGO NAJBARDZIEJ CHARAKTERYSTYCZNYM DLA DANEGO SKUPIENIA

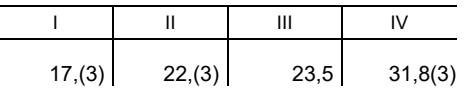

Z tabeli 5 wynika, że pod względem społeczno-gospodarczym najlepiej rozwinięte są województwa tworzące skupienie nr I, a najsłabiej województwa tworzące skupienie nr IV.

W celu stwierdzenia, na ile spójny jest rozwój społeczno-gospodarczy w województwach o podobnej strukturze wydatków budżetowych wyliczono wielowymiarowy współczynnik zmienności  $CV<sub>m</sub>$  dla zmiennych Y<sub>1</sub>–Y<sub>11</sub>, zarówno w każdym wyróżnionym skupieniu województw, jak i dla wszystkich ogółem.

Wielowymiarowy współczynnik zmienności wyliczamy według wzoru (Albert, Zhang, 2010):

$$
CV_m = [(\bar{\mathbf{y}}'\mathbf{S}\bar{\mathbf{y}})/(\bar{\mathbf{y}}'\bar{\mathbf{y}})^2]^{1/2},
$$

gdzie  $\bar{y}$  jest 8-wymiarowym wektorem średnich dla lat 2009–2016, a S jest macierzą kowariancji.

Im mniejsza jest wartość wielowymiarowego współczynnika zmienności, tym bardziej podobny jest rozwój województw mierzony odpowiednim wskaźnikiem. Wartości wielowymiarowego współczynnika zmienności zamieszczone są w tabelach 6–7.

> Tabela 6. WARTOŚCI WIELOWYMIAROWEGO WSPÓŁCZYNNIKA ZMIENNOŚCI DLA 11 WSKAŹNIKÓW BEZ PODZIAŁU WOJEWÓDZTW NA SKUPIENIA

| Nr wskaźnika                                     | $CV_m$                                                                                                    |
|--------------------------------------------------|----------------------------------------------------------------------------------------------------|
| 2<br>3<br>4<br>5<br>6<br>7<br>8<br>9<br>10<br>11 | 0.2523<br>0,2019<br>0.0960<br>0.5935<br>0.1164<br>0.2553<br>0.1956<br>0.6232<br>0.2501<br>0,0210<br>0,7350 |

Źródło: opracowanie własne.

#### Tabela 7. WARTOŚCI WIELOWYMIAROWEGO WSPÓŁCZYNNIKA ZMIENNOŚCI DLA 11 WSKAŹNIKÓW W CZTERECH SKUPIENIACH WOJEWÓDZTW

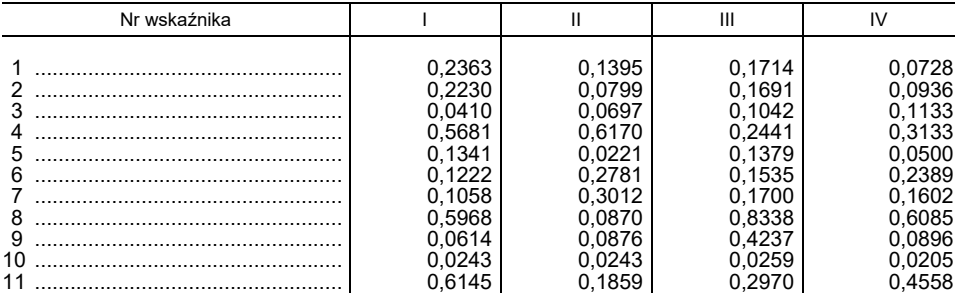

Analizując tabele 6–7 widzimy, że zmienność wskaźników rozwoju społeczno- -gospodarczego w skupieniach województw jest na ogół mniejsza niż zmienność dla wszystkich województw ogółem (spośród 44 wartości wielowymiarowego współczynnika zmienności w poszczególnych skupieniach, aż 31 wartości jest mniejszych od wartości tego współczynnika dla wszystkich województw ogółem). Można zatem przyjąć, że większe podobieństwo struktury wybranych grup wydatków budżetowych znajduje odzwierciedlenie w zbliżonym poziomie rozwoju społeczno-gospodarczego województw.

#### *LITERATURA*

- Albert A., Zhang L., (2010), A Novel Definition of the Multivariate Coefficient of Variation, *Biometrical Journal*, 52 (5), 667–675.
- Mercer J., (1909), Functions of Positive and Negative Type, and their Connection with the Theory of Integral Equations, *Philosophical Transactions of the Royal Society of London, Series A*, 209, 415–426.
- Salamaga M., (2017), Podobieństwo struktury wydatków budżetowych województw a ich zrównoważony rozwój, *Wiadomości Statystyczne*, 9 (676), 79–93.
- Schölkopf B., Smola A., Müller K. B., (1998), Nonlinear Component Analysis as a Kernel Eigenvalues Problem, *Neural Computation*, 10, 1299–1319.

# **PODOBIEŃSTWO STRUKTURY WYBRANYCH WYDATKÓW BUDŻETOWYCH WOJEWÓDZTW A ICH ZRÓWNOWAŻONY ROZWÓJ: NOWE NARZĘDZIA BADAWCZE**

#### **Streszczenie**

*Celem tej pracy jest opisanie zależności między strukturą wybranych wydatków budżetowych województw a ich zrównoważonym rozwojem. Do tego opisu użyto rozszerzonej jądrowej analizy składowych głównych na przypadek, gdy województwa charakteryzowane są wieloma cechami obserwowanymi w wielu momentach czasowych. Podział województw na grupy jednorodne proponowany jest metodą analizy skupień. Wybór wskaźników zrównoważonego rozwoju najbardziej charakterystycznych dla wyróżnionych skupień odbywa się przy użyciu odległości Mahalanobisa.* 

**Słowa kluczowe:** wydatki budżetowe, zrównoważony rozwój, jądrowe składowe główne, odległość Mahalanobisa

# **THE SIMILARITY OF THE STRUCTURE OF SELECTED BUDGET EXPENDITURES OF POLISH VOIVODSHIPS AND THEIR SUSTAINABLE DEVELOPMENT: NEW RESEARCH TOOLS**

#### **Abstract**

*The purpose of this paper is to describe the relationship between the structure of selected budget expenditure of Polish voivodships and their sustainable development. The extended analysis of the kernel principal components was used for this description when the Polish voivodships are characterised by many features observed in many time points. The division of Polish voivodships into homogeneous groups is proposed by the cluster analysis method. The selection of sustainability indicators most characteristic of the distiguished clusters takes place using the Mahalanonis distance.* 

**Keywords:** budget expenditure, sustinable development, kernel principal components, Mahalanobis distance

**Tomasz KLIMANEK**<sup>1</sup> **Marcin SZYMKOWIAK**<sup>2</sup>**,** <sup>3</sup> **Tomasz JÓZEFOWSKI**<sup>3</sup>

# Badanie zjawiska niepełnosprawności w przekroju powiatów województwa wielkopolskiego z wykorzystaniem metod statystyki małych obszarów4

## *1. WPROWADZENIE*

Zjawisko niepełnosprawności należy współcześnie do jednych z najpoważniejszych problemów społecznych. Liczba osób niepełnosprawnych wzrasta systematycznie, co jest w dużej mierze konsekwencją dostrzegalnego problemu związanego ze starzeniem się społeczeństw. Około 17% osób w Unii Europejskiej jest niepełnosprawnych, w stopniu od lekkiego do znacznego. Oznacza to, że około 80 mln Europejczyków często nie ma możliwości pełnego uczestniczenia w życiu społecznym i gospodarczym z powodu barier związanych ze środowiskiem i z postawami ich otoczenia. Również w Polsce niepełnosprawność stanowi poważny problem społeczny. Według danych Narodowego Spisu Powszechnego Ludności i Mieszkań (NSP 2011) w Polsce liczba osób niepełnosprawnych wynosiła około 4,7 mln. Stanowiło to 12% ludności kraju (GUS, 2012).

 W związku z powyższym władze poszczególnych krajów, jak i władze szczebla lokalnego, będą zmuszone podejmować odpowiednie kroki celem niwelowania negatywnych skutków związanych z występowaniem zjawiska niepełnosprawności. Konieczność ta wynika również z zapisów Europejskiej Strategii w Sprawie Niepełnosprawności 2010–2020, zgodnie z którą na Unii Europejskiej i państwach członkowskich spoczywa odpowiedzialność za poprawę społecznej i ekonomicznej sytuacji osób niepełnosprawnych (Komisja Europejska, 2010).

<sup>1</sup> Urząd Statystyczny w Poznaniu, ul. Wojska Polskiego 27/29, 60–624 Poznań, Polska, autor prowadzący korespondencję – e-mail: t.klimanek@stat.gov.pl.

 $^{\rm 2}$  Uniwersytet Ekonomiczny w Poznaniu, Wydział Informatyki i Gospodarki Elektronicznej, Katedra Statystyki, al. Niepodległości 10, 61–875 Poznań, Polska, Urząd Statystyczny w Poznaniu, ul. Wojska Polskiego 27/29, 60–624 Poznań.

 $^3$  Urząd Statystyczny w Poznaniu, ul. Wojska Polskiego 27/29, 60–624 Poznań, Polska.

<sup>&</sup>lt;sup>4</sup> Artykuł powstał w ramach grantu "Estymacja pośrednia w zakresie badania niepełnosprawności na podstawie NSP 2011", który został sfinansowany ze środków Narodowego Centrum Nauki przyznanych na podstawie decyzji numer DEC-2013/11/B/HS4/01472.

Ogólnym celem tej strategii jest zwiększenie możliwości osób niepełnosprawnych, tak aby mogły one w pełni korzystać ze swoich praw i uczestniczyć w życiu społecznym oraz w europejskiej gospodarce, zwłaszcza dzięki jednolitemu rynkowi.

 Podejmowanie właściwych decyzji oraz eliminowanie barier wymagać będzie jednak dokładnej, rzetelnej i szczegółowej informacji na temat niepełnosprawności. Również realizacja wspomnianej powyżej Europejskiej Strategii w Sprawie Niepełnosprawności 2010–2020 wymagać będzie dużego zaangażowania instytucji Unii Europejskiej i państw członkowskich, co wyrażać ma się nie tylko poprzez odpowiednie wsparcie finansowe i podnoszenie świadomości społecznej na temat niepełnosprawności, ale również poprzez gromadzenie odpowiednich statystyk i danych oraz ich monitorowanie. Infrastruktura statystyczna w zakresie niepełnosprawności stanowi zatem warunek *sine qua non* w procesie podejmowania odpowiednich decyzji związanych z tym zjawiskiem społecznym.

 Obecnie dostępne w Polsce źródła danych na temat niepełnosprawności (badania reprezentacyjne czy spisy) pozwalają uzyskać podstawowe informacje na temat tego zjawiska jedynie na dość dużym stopniu agregacji przestrzennej – poziom kraju czy województwa. Pewne remedium stanowić może tutaj statystyka małych obszarów (SMO), dzięki której możliwa jest estymacja parametrów dla bardziej szczegółowych przekrojów terytorialnych czy odpowiednio zdefiniowanych domen (Rao, Molina, 2015).

 Głównym celem artykułu jest estymacja odsetka liczby osób niepełnosprawnych prawnie i biologicznie w przekroju powiatów województwa wielkopolskiego i dla bardziej szczegółowych domen – z uwzględnieniem wykształcenia i z wykorzystaniem wybranych estymatorów jakie oferuje SMO. Umożliwi to przestrzenną ocenę zjawiska niepełnosprawności na niepublikowanym do tej pory poziomie szczegółowości. Realizacji głównego celu podporządkowany został odpowiedni układ prezentowanego artykułu.

 W drugiej części artykułu omówiono kluczowe badania reprezentacyjne, w których poruszana jest problematyka niepełnosprawności. Mimo, że nie są one dedykowane ściśle temu zjawisku, a innym obszarom badawczym takim jak rynek pracy, ubóstwo czy budżety gospodarstw domowych, można w nich znaleźć informacje na temat osób niepełnosprawnych.

 W trzeciej części artykułu opisana została niepełnosprawność w świetle danych zebranych w ramach NSP 2011. Przedstawiono najważniejsze definicje tego zjawiska, a także wskazano przekroje, dla których dostępne są informacje w NSP 2011 o osobach niepełnosprawnych. Dane pochodzące z NSP 2011 posłużyły autorom do oszacowania odsetka liczby osób niepełnosprawnych prawnie i biologicznie w przekroju powiatów województwa wielkopolskiego i dla określonych kategorii wykształcenia.

 W kolejnym, czwartym rozdziale, przedstawiono dotychczasowe doświadczenia z wykorzystania SMO w obszarze niepełnosprawności. Następnie – w rozdziale piątym, opisano od strony teoretycznej najważniejsze estymatory klasy SMO wykorzystane w artykule w procesie estymacji odsetka osób niepełnosprawnych w województwie wielkopolskim dla domeny zdefiniowanej jako przekrój powiatu i kategorii wykształcenia.

 W ostatniej – szóstej części artykułu, opisano procedurę badawczą, przedstawiono wyniki estymacji z wykorzystaniem wybranych estymatorów klasy SMO, a także dokonano dyskusji związanej z jakością uzyskanych szacunków oraz z przestrzennym zróżnicowaniem badanego zjawiska. Artykuł kończy podsumowanie, w którym sformułowano najważniejsze wnioski oraz wskazano dalsze kierunki prac badawczych.

# *2. NIEPEŁNOSPRAWNOŚĆ W ŚWIETLE WYBRANYCH BADAŃ REPREZENTACYJNYCH*

 Prowadzenie badań ankietowych przez Główny Urząd Statystyczny w oparciu metodę reprezentacyjną jest nadal jednym z głównych sposobów pozyskiwania informacji statystycznej w zakresie kształtowania się w kraju procesów społecznych, demograficznych oraz gospodarczych. Dotyczy to również zagadnień związanych z niepełnosprawnością, które poddawane są cyklicznej analizie w ramach kilku badań reprezentacyjnych prowadzonych w resorcie statystyki.

 Jednym z podstawowych źródeł statystycznych o osobach niepełnosprawnych na rynku pracy jest Badanie Aktywności Ekonomicznej Ludności (BAEL). Głównym celem badania jest pozyskanie informacji o osobach pracujących, bezrobotnych oraz biernych zawodowo. Natomiast dodatkowo, w ramach prowadzonego badania, została wyodrębniona zbiorowość osób niepełnosprawnych z ogółu ludności w wieku 15 lat i więcej, bazując na kryterium prawnym zdefiniowanym w ustawie z dnia z dnia 27 sierpnia 1997 r. o rehabilitacji zawodowej i społecznej oraz zatrudnianiu osób niepełnosprawnych (j. t. Dz. U. z 2011 r. Nr 127, poz. 721, ze zm.). W ramach kwartalnej publikacji Aktywność Ekonomiczna Ludności Polski jeden z działów tematycznych poświęcony jest analizie tej zbiorowości. Znajdują się tam podstawowe informacje na poziomie kraju o osobach niepełnosprawnych w podziale na pracujących, bezrobotnych i biernych zawodowo oraz w dodatkowych przekrojach. Tablice zawierają, między innymi, informacje o liczbie osób niepełnosprawnych według stopnia niepełnosprawności (znaczny, umiarkowany, lekki stopień niepełnosprawności lub równoważny), a także według typu gospodarstwa domowego czy też wybranych cech demograficznych (GUS, 2016a).

 Kolejnym badaniem, w którym część pozyskiwanych informacji dotyczy również gospodarstw domowych z osobami niepełnosprawnymi wyłącznie prawnie, jest Badanie Budżetów Gospodarstw Domowych (BBGD). Na podstawie tego badania można uzyskać informacje o strukturze demograficzno-społecznej gospodarstw domowych, tj. o liczbie, wieku, płci, wykształceniu, niepełnosprawności, aktywności ekonomicznej osób wchodzących w skład badanego gospodarstwa domowego (GUS, 2011). W ramach tego badania można także uzyskać coroczną informację na poziomie kraju o przeciętnym miesięcznym przychodzie i rozchodzie na 1 osobę w gospodarstwach domowych z osobami niepełnosprawnymi. Podawane są również informacje o przeciętnym miesięcznym spożyciu niektórych artykułów żywnościowych oraz wyposażeniu w niektóre przedmioty trwałego użytkowania w gospodarstwach domowych z osobami niepełnosprawnymi (GUS, 2016b).

 Następnym badaniem reprezentacyjnym, w którym można znaleźć pewne informacje, dotyczące zbiorowości osób niepełnosprawnych biologicznie, jest Europejskie Badanie Warunków Życia Ludności (EU-SILC). W ramach wydawanej w corocznym cyklu publikacji pt. "Dochody i Warunki Życia Ludności" można znaleźć między innymi informacje o odsetku osób niepełnosprawnych według kryterium niepełnosprawności biologicznej na poziomie kraju, w podziale na płeć, grupy wieku oraz miejsce zamieszkania (miasto/wieś). Jest to jedyne badanie na podstawie którego w cyklu corocznym pozyskujemy informacje o osobach niepełnosprawnych biologicznie (GUS, 2017).

 Kolejnym badaniem reprezentacyjnym przeprowadzonym metodą wywiadu bezpośredniego, które w swoim zakresie ujmuje zagadnienia z obszaru niepełnosprawności prawnej oraz biologicznej, jest Europejskie Ankietowe Badanie Zdrowia (EHIS). Badanie to umożliwia dostarczenie szerokiego spektrum informacji na poziomie kraju o zbiorowości osób niepełnosprawnych prawnie i biologicznie, w tym między innymi, według stopnia niepełnosprawności oraz poziomu wykształcenia i stanu cywilnego, a także statusu na rynku pracy (GUS, 2016c).

 Jak wynika z dokonanego przeglądu, cyklicznie prowadzone badania reprezentacyjne dostarczają jedynie podstawowych informacji o osobach niepełnosprawnych na poziomie kraju. Najszerszy zakres danych o tym zjawisku można znaleźć we wspomnianym Europejskim Ankietowym Badaniu Zdrowia, które realizowane jest jednak zaledwie co pięć lat.

# *3. NIEPEŁNOSPRAWNOŚĆ W ŚWIETLE NSP 2011*

 Narodowy Spis Powszechny Ludności i Mieszkań w Polsce w 2011 roku dotyczył osób stale zamieszkałych (zameldowanych) na obszarze Polski bez względu na fakt, czy te osoby przebywały w kraju w czasie spisu czy też były za granicą oraz osób przebywających czasowo. Spis był przeprowadzony w budynkach, mieszkaniach, obiektach zbiorowego zakwaterowania i innych zamieszkanych pomieszczeniach niebędących mieszkaniami.

 W odróżnieniu od poprzednich edycji spis ten został przeprowadzony metodą mieszaną, tzn. dane były pozyskiwane ze źródeł administracyjnych (rejestrów i systemów informacyjnych) oraz zbierane bezpośrednio od ludności w ramach badania reprezentacyjnego, a także tzw. badania pełnego. Ponadto przeprowadzone zostały dwa pełne badania obejmujące osoby przebywające

w obiektach zbiorowego zakwaterowania oraz osoby bezdomne. Zastosowane rozwiązania miały przede wszystkim na celu redukcję kosztów spisu oraz zmniejszenie obciążenia osób nim objętych, zachowując jednocześnie dobrą jakość jego wyników.

 W badaniu pełnym realizowanym drogą internetową, a także wykorzystując informacje dostępne ze źródeł administracyjnych, pozyskano podstawowe dane demograficzno-społeczne i adresowe osób, które nie zostały objęte badaniem reprezentacyjnym lub spisem w obiektach zbiorowego zakwaterowania bądź też badaniem bezdomnych. Przeprowadzone w ramach NSP 2011 badanie reprezentacyjne dostarczyło danych, których nie można było pozyskać z rejestrów i systemów informacyjnych. Badanie to zostało przeprowadzone na próbie losowej około 20% mieszkań w skali kraju.

 Zakres badania reprezentacyjnego w NSP 2011 uwzględniał sześć dużych obszarów tematycznych: ludność i jej charakterystyka demograficzno-społeczna, aktywność ekonomiczna, migracje wewnętrzne i zagraniczne ludności, narodowość i wyznanie, gospodarstwa domowe i rodziny oraz budynki i mieszkania. W ramach tych obszarów prowadzono również bardziej szczegółowe badania odpowiednio zdefiniowanych zbiorowości. Obszar ludność i jej charakterystyka demograficzno-społeczna obejmował również badanie zbiorowości osób niepełnosprawnych. Zgodnie z przyjętą w spisie definicją osoba niepełnosprawna – jest to taka osoba, która posiada odpowiednie orzeczenie wydane przez organ do tego uprawniony lub osoba, która takiego orzeczenia nie posiada, lecz odczuwa ograniczenie sprawności w wykonywaniu czynności podstawowych dla swojego wieku (zabawa, nauka, praca, samoobsługa).

 Zgodnie z przyjętą definicją zbiorowość osób niepełnosprawnych została podzielona na dwie podstawowe grupy:

- osoby niepełnosprawne prawnie, tj. takie, które posiadały odpowiednie, aktualne orzeczenie wydane przez organ do tego uprawniony;
- osoby niepełnosprawne tylko biologicznie, tj. takie, które nie posiadały orzeczenia, ale miały (odczuwały) całkowicie lub poważnie ograniczoną zdolność do wykonywania czynności podstawowych stosownie do swojego wieku (GUS, 2012).

 Zgromadzony zakres danych i przyjęta metodologia badania pozwala dostarczyć informacji o liczbie osób niepełnosprawnych prawnie i biologicznie w podziale na płeć, ekonomiczne grupy wieku, a także stopień niepełnosprawności do możliwie najniższego poziomu agregacji przestrzennej jakim był powiat. Jednak wprowadzenie dodatkowych przekrojów demograficzno-społecznych, w tym podziału tej zbiorowości ze względu na poziom wykształcenia, ze względu na zbyt małą liczebność próby obarczone jest zbyt dużym błędem szacunku. Dlatego też zasadnym wydaje się wprowadzenie narzędzi jakimi dysponuje statystyka małych obszarów w celu przeprowadzenia bardziej pogłębionych analiz tego zjawiska, czemu poświęcone jest niniejsze opracowanie.

# *4. DOŚWIADCZENIA Z WYKORZYSTANIA SMO W OBSZARZE NIEPEŁNOSPRAWNOŚCI*

 Potrzeby informacyjne odnoszące się do aktualnych i dokładnych danych w bardzo szczegółowych przekrojach oraz na niskim poziomie agregacji przestrzennej zgłaszane są przez różnego rodzaju instytucje, władze rządowe oraz lokalne. Dotyczy to w sposób szczególny tematyki niepełnosprawności. Kompleksowa informacja na temat tego bardzo ważnego zjawiska społecznego umożliwiłaby odpowiednim instytucjom i władzom poszczególnych szczebli podziału terytorialnego kraju podejmowanie właściwych decyzji związanych m.in. z alokacją środków na pomoc osobom niepełnosprawnym czy z odpowiednimi zmianami dotyczącymi rynku pracy wspierającymi zatrudnianie osób niepełnosprawnych. Jak to zostało wskazane w punkcie 2. i 3. niniejszego artykułu, badania prowadzone przez służby statystyki publicznej w Polsce dostarczają tego typu danych, jednak na dość wysokim poziomie agregacji przestrzennej bądź dla niezbyt szczegółowych domen. Podejmowanie właściwych decyzji wymaga jednak na ogół informacji szczegółowych na poziomie powiatu a nawet gminy i dla wąsko określonych domen (przykładowo w przekroju płci, grup wieku i wykształcenia).

 Większość badań reprezentacyjnych, w których poruszana jest problematyka niepełnosprawności, projektowana jest tak, aby dostarczyć podstawowych szacunków na poziomie krajowym, ewentualnie regionalnym, z akceptowalną precyzją szacunku przy wykorzystaniu estymatora bezpośredniego. Jednocześnie obserwowana tendencja związana ze zmniejszaniem kosztów badań i obciążeń respondentów dodatkowo utrudnia prowadzenie dużych badań reprezentacyjnych zapewniających odpowiednią liczebność próby i wynikającą z niej akceptowalną precyzję szacunku dla bardziej szczegółowych przekrojów. Gdy liczebność próby jest zbyt mała w odpowiednich przekrojach dokonuje się szacunków jedynie na wyższych poziomach agregacji przestrzennej z wykorzystaniem estymatorów znanych z klasycznej metody reprezentacyjnej – przede wszystkim stosując tzw. estymator Horvitza-Thompsona, zwany również bezpośrednim. Niestety, w przypadku bardzo małej liczebności próby, estymatory bezpośrednie charakteryzują się niską precyzją szacunku (duża wariancja). Co więcej, w przypadku gdy jakiś przekrój nie jest reprezentowany w próbie, nie jest możliwe wykorzystanie tego estymatora.

 Wychodząc naprzeciw potrzebom odbiorców informacji statystycznej dedykowanej niepełnosprawności można jednak dokonywać szacunków z akceptowalną precyzją w domenach, które nie są w ogóle reprezentowane w próbie (tzw. próba zerowa) bądź są reprezentowane jedynie przez niewielką liczbę jednostek. Remedium na niewielką liczebność próby w wyróżnionych domenach i niską precyzję szacunków estymatora bezpośredniego stanowi dynamicznie rozwijająca się gałąź statystyki tzw. statystyka małych obszarów. Metody jakie oferuje statystyka małych obszarów są obecnie powszechnie wykorzystywane w wielu dziedzinach. Warto wspomnieć chociażby o zastosowaniu estymatorów klasy SMO w badaniu ubóstwa, w badaniach rolnych, z zakresu rynku pracy czy demografii przedsiębiorstw (Dehnel, 2010; Gołata, 2004; Marchetti i inni, 2018; Szymkowiak i inni, 2017).

 Również w zakresie niepełnosprawności można znaleźć wiele praktycznych zastosowań statystyki małych obszarów. Jak podaje Żądło (2015), jednym z pierwszych zastosowań statystyki małych obszarów w statystyce publicznej było badanie niepełnosprawności w ramach tzw. Health Interview Survey, które przeprowadzone zostało w 1968 roku przez National Center for Health Statistics w USA. Także Australijski Urząd Statystyczny (ang. *Australian Bureau of Statistics*) wykorzystuje wybrane techniki jakie oferuje SMO w kontekście badań nad niepełnosprawnością (Elazar, Conn, 2004). Na potrzeby estymacji liczby osób niepełnosprawnych wykorzystywane są w Australii proste estymatory syntetyczne oraz bardziej złożone uogólnione modele liniowe bazujące na rozkładzie Poissona czy Bernoulliego.

 Bardzo ciekawą aplikację przygotowaną w programie R z wykorzystaniem pakietu Shiny dedykowanemu tworzeniu interaktywnych stron internetowych z wizualizacją wyników poświęconych zjawisku niepełnosprawności stworzył Urząd Statystyczny Nowej Zelandii5. Korzystając z metod jakie oferuje statystyka małych obszarów i łącząc dane pochodzące z dwóch badań: Badania Niepełnosprawności w Gospodarstwach Domowych 2013 (ang. *Household Disability Survey*) oraz Spisu Powszechnego 2013 dokonał on szacunku odsetka i liczby osób niepełnosprawnych w bardzo szczegółowych przekrojach, dla których tradycyjne estymatory charakteryzowały się zbyt niską precyzją szacunków. Oszacowania, które powstały z wykorzystaniem estymatorów klasy SMO, prezentowane są w przekroju pięcioletnich grup wieku, regionu oraz rodzaju niepełnosprawności w zakresie słuchu, wzroku, umysłu czy ciała.

 Ciekawe zastosowanie hierarchicznych modeli klas ukrytych dla małych obszarów w kontekście szacowania liczby osób niepełnosprawnych przedstawili Fabrizi i inni (2015). Autorzy rozważają problem estymacji liczby osób niepełnosprawnych we Włoszech z wykorzystaniem danych pochodzących z badania reprezentacyjnego Health Conditions and Appeal to Medicare oraz odpowiednich danych z rejestrów administracyjnych (w charakterze zmiennych pomocniczych). W badaniu tym zjawisko niepełnosprawności jest mierzone pośrednio poprzez wykorzystanie zmiennych, które opisują zdolność osoby do wykonywania codziennych zadań i czynności. Co więcej, badanie to jest w taki sposób zaprojektowane, aby dostarczać wiarygodnych szacunków na wysokim poziomie agregacji przestrzennej tj. regionów. Oszacowanie liczby osób niepełnosprawnych, jak wskazują autorzy, dla bardziej szczegółowych domen z wykorzysta-

<sup>5</sup> Strona dostępna pod linkiem https://statisticsnz.shinyapps.io/Disability/.

niem klasycznych metod estymacji obarczone jest zbyt dużym błędem. Ze względu na małe liczebności próby w bardziej szczegółowo zdefiniowanych domenach<sup>6</sup> a także na fakt, że zmienna celu (niepełnosprawność) nie jest bezpośrednio mierzona w badaniu, proponują wykorzystanie bayesowskich hierarchicznych modeli klas ukrytych dla małych obszarów celem estymacji liczby osób niepełnosprawnych.

 W polskiej literaturze z zakresu statystyki małych obszarów kwestia niepełnosprawności nie była do tej pory szeroko analizowana (Dehnel, Klimanek, 2016, czy Klimanek, 2017). W wielu pracach poświęconych zastosowaniom estymacji pośredniej uwaga skupiona była raczej na takich obszarach badawczych jak ubóstwo (Urząd Statystyczny w Poznaniu 2013; Marchetti i inni, 2018; Szymkowiak i inni, 2017), rynek pracy (Gołata, 2004; Józefowski, Szymkowiak, 2013) czy statystyka przedsiębiorstw (Dehnel, 2010). Impuls do podjęcia prac badawczych związanych z zastosowaniem metod statystyki małych obszarów w niepełnosprawności stanowił zatem brak kompleksowych opracowań w tym zakresie. Pierwsze wyniki dyskutowane były na międzynarodowych konferencjach naukowych (Józefowski i inni 2016; Szymkowiak i inni, 2016). Podjęcie prac poświęconych kwestii niepełnosprawności, z wykorzystaniem metod jakie oferuje statystyka małych obszarów, przez polskie środowisko naukowe było zatem konsekwencją dużego popytu na informacje odnośnie tego zjawiska społecznego na niskich poziomach agregacji przestrzennej. Dotychczasowa infrastruktura statystyczna w tym zakresie była bowiem stosunkowo skromna.

 W artykule autorzy skupili swoją uwagę na estymacji odsetka osób niepełnosprawnych w przekroju powiatów województwa wielkopolskiego i dla bardziej szczegółowych domen – z uwzględnieniem wykształcenia tj. na niepublikowanym do tej pory poziomie szczegółowości. Wykorzystali w tym celu dane pochodzące z NSP 2011 i wybrane estymatory klasy SMO. W dalszej części artykułu opisane zostały od strony teoretycznej rozważane estymatory. W części empirycznej przedstawione zostały z kolei najważniejsze wyniki z przeprowadzonych prac badawczych.

#### *5. WYBRANE METODY ESTYMACJI POŚREDNIEJ*

 Na potrzeby estymacji odsetka osób niepełnosprawnych w przekroju powiatów województwa wielkopolskiego i odpowiednich kategorii wykształcenia wybranych zostało sześć różnych estymatorów klasy SMO. Skorzystano przy tym z estymatorów, które były przedmiotem rozważań w ramach projektu Eurarea (ONS, 2004): estymator bezpośredni, GREG, estymator syntetyczny typu A, estymator syntetyczny typu B, EBLUP typu A oraz EBLUP typu B. W projekcie

 $^{\rm 6}$  Oszacowania liczby osób niepełnosprawnych autorzy dokonują w przekroju obszarów określanych mianem "health districts" w liczbie 12 oraz 3 grup wieku: 50–64, 65–74 i 75+.

tym przedstawiono konstrukcję estymatorów różnego typu dla parametru będącego średnią w domenie7. Kompleksowy opis wszystkich estymatorów statystyki małych obszarów, również z uwzględnieniem sześciu wziętych do dalszej analizy, można znaleźć w monografii Rao, Molina (2015).

#### *Estymator bezpośredni – Horvitza-Thompsona*

Załóżmy, że s oznacza próbę wylosowaną z populacji  $U$ , a  $s_d$  część próby, która należy do domeny  $d$ . Niech  $n_d$  oznacza liczebność próby w domenie  $d$ a  $N_d$  liczebność populacji w domenie d. Estymator Horvitza-Thompsona wartości średniej stanowi jeden z podstawowych estymatorów wykorzystywanych przez krajowe urzędy statystyczne w procesie estymacji i wyraża się wzorem:

$$
\widehat{Y}^{(1)} = \widehat{Y}_d^{HT} = \frac{1}{\widehat{N}_d} \sum_{i \in s_d} w_{id} y_{id},\tag{1}
$$

gdzie  $\widehat{Y}_{d}^{HT}$  oznacza oszacowanie średniej wartości zmiennej  $y$  w domenie  $d$ ,  $y_{id}$ to wartość zmiennej y w domenie  $d$  dla  $i$ -tej jednostki badania,  $w_{id}$  to waga wynikająca z planu losowania próby dla  $i$ -tej jednostki w domenie  $d$  a  $\widehat{N}_{d} =$  $=\sum_{i\in s_d}w_{id}.$  Estymator ten jest nieobciążony oraz bardzo prosty w zastosowaniu. Nie jest bowiem w jego przypadku wykorzystywana żadna informacja spoza próby w charakterze zmiennych pomocniczych. Jego wadą jest natomiast to, że w przypadku domen, które są reprezentowane w próbie przez niewielką liczbę jednostek charakteryzuje się małą efektywnością. W przypadku gdy dana domena nie jest w ogóle reprezentowana przez żadną jednostkę (próba zerowa) nie jest możliwe oszacowanie wartości średniej zmiennej  $y$  w tej domenie.

#### *Uogólniony estymator regresyjny – GREG*

 Kolejnym rozpatrywanym estymatorem jest tzw. uogólniony estymator regresyjny GREG. Jest on dosyć często wykorzystywany w badaniach próbkowych przez krajowe urzędy statystyczne. Stanowi on szczególny przypadek tzw. estymatora kalibracyjnego. Wyraża się on następującym wzorem:

$$
\widehat{Y}^{(2)} = \widehat{Y}_d^{Greg} = \frac{1}{\widehat{N}_d} \sum_{i \in S_d} w_{id} y_{id} + \left(\overline{X}_d - \frac{1}{\widehat{N}_d} \sum_{i \in S_d} w_{id} x_{id}\right)^T \widehat{\beta},
$$
(2)

gdzie  $\overline{\bf X}_d=\left(\bar{X}_{d,1},...,\bar{X}_{d,p}\right)^T$  jest wektorem złożonym z  $p$  średnich wartości zmiennych pomocniczych,  $\mathbf{x}_{id} = \left(x_{id,1}, ..., x_{id,p}\right)^T$ jest wektorem złożonym z jednostko-

 $^7$  W artykule opisany jest problem estymacji odsetka osób niepełnosprawnych w odpowiednio zdefiniowanej domenie. Dla zmiennej binarnej przyjmującej dwa warianty: 1 – osoba niepełnosprawna, 0 – w przeciwnym wypadku, estymacja średniej jest równoznaczna z estymacją odsetka jednostek ze względu na wyróżnioną cechę.

wych obserwacji  $p$  zmiennych pomocniczych, a  $\widehat{\bm{\beta}} = \left(\sum_{i \in s_d} w_{id} \mathbf{x}_{id} \mathbf{x}_{id}^T\right)^{-1}$  $\sum_{i \in s_d} w_{id} x_{id}$  y<sub>id</sub> jest wektorem oszacowań współczynników regresji liniowej otrzymanych ważoną metodą najmniejszych kwadratów. GREG nie jest estymatorem nieobciążonym, ale jego obciążenie maleje wraz ze wzrostem liczebności próby w szacowanym przekroju.

#### *Estymatory syntetyczne*

 W procesie estymacji wykorzystano również dwa estymatory syntetyczne typu A i B w zależności od rodzaju modelu, który wykorzystany został w ich konstrukcji.

Estymator syntetyczny typu A wyraża się następującym wzorem:

$$
\widehat{\overline{Y}}^{(3)} = \widehat{Y}_d^{SyntA} = \overline{\mathbf{X}}_d^T \widehat{\boldsymbol{\beta}}^{ind} \tag{3}
$$

przy założeniu liniowego dwupoziomowego modelu dla danych indywidualnych postaci  $y_{id} = \mathbf{x}_{id}^T \boldsymbol{\beta} + u_d + e_{id}$ , gdzie  $u_d \sim iidN(0, \sigma_u^2)$ ,  $e_{id} \sim iidN(0, \sigma_e^2)$ , przy czym  $\sigma^2_u$  oraz  $\sigma^2_e$  oznaczają odpowiednio wariancję składnika resztowego  $u_d$  na poziomie obszaru i wariancję składnika resztowego  $e_{id}$  na poziomie jednostki obserwacji. Parametry te są zazwyczaj nieznane i należy je oszacować metodą największej wiarogodności z ograniczeniami (ang. *Restricted Maximum Likelihood Method – REML*). Wektor parametrów  $\beta$  w powyższym modelu jest szacowany ważoną metodą najmniejszych kwadratów, a jego estymator wyraża się wzorem:

$$
\widehat{\boldsymbol{\beta}}^{ind} = \left(\sum_{d} \mathbf{x}_{d}^{T} \widehat{\boldsymbol{V}}_{d}^{-1} \mathbf{x}_{d}\right)^{-1} \left(\sum_{d} \mathbf{x}_{d}^{T} \widehat{\boldsymbol{V}}_{d}^{-1} \mathbf{y}_{d}\right),\tag{4}
$$

przy czym  $\mathbf{x}_d$  jest  $(n_d \times p)$  – wymiarową macierzą złożoną z  $p$  wartości zmiennych pomocniczych w domenie  $d$ ,  $y_d$  jest  $(n_d \times 1)$  – wymiarowym wektorem złożonym z wartości zmiennej objaśnianej y w domenie  $d. \hat{V}_d$  jest natomiast oszacowaną macierzą wariancji-kowariancji, którą można wyrazić następującym wzorem:

$$
\widehat{V}_d = \widehat{\sigma}_e^2 \mathbf{I}_{n_d} + \widehat{\sigma}_u^2 \mathbf{1}_{n_d} \mathbf{1}_{n_d}^T,\tag{5}
$$

gdzie I<sub>na</sub> oznacza macierz jednostkową o wymiarach  $(n_d \times n_d)$  a  $1_{n_d}$  jest  $(n_d \times 1)$ – wymiarowym wektorem złożonym z samych 1,  $\hat{\sigma}^{2}_{e}$  oraz  $\hat{\sigma}^{2}_{u}$  są z kolei oszacowaniami nieznanych wariancji  $\sigma^2_e$  i  $\sigma^2_u$  odpowiednio.

Estymator syntetyczny typu B wyraża się z kolei następującym wzorem:

$$
\widehat{\bar{Y}}^{(4)} = \widehat{\bar{Y}}_d^{SyntB} = \overline{\mathbf{X}}_d^T \widehat{\boldsymbol{\beta}}^{obszar},\tag{6}
$$

przy założeniu liniowego modelu dla zmiennych pomocniczych na poziomie obszaru postaci  $y_d = \overline{\mathbf{X}}_d^T \boldsymbol{\beta} + u_d + \bar{e}_d$ , gdzie  $u_d + \bar{e}_d$ ~ $iidN\left(0, \sigma_u^2 + \frac{\sigma_e^2}{n}\right)$  $\frac{o_e}{n_d}$ ). Wektor parametrów  $\beta$  w powyższym modelu jest szacowany ważoną metodą najmniejszych kwadratów i jego estymator wyraża się wzorem:

$$
\widehat{\boldsymbol{\beta}}^{obszar} = \left(\sum_d \overline{\mathbf{X}}_d^T \widehat{\boldsymbol{V}}_d^{-1} \overline{\mathbf{X}}_d\right)^{-1} \left(\sum_d \overline{\mathbf{X}}_d^T \widehat{\boldsymbol{V}}_d^{-1} \overline{\mathbf{y}}_d\right).
$$
\n(7)

#### *Empiryczne najlepsze liniowe nieobciążone predyktory – EBLUP*

 W artykule na potrzeby estymacji odsetka osób niepełnosprawnych wzięto również pod uwagę dwa empiryczne najlepsze liniowe nieobciążone predyktory – EBLUP (ang. *Empirical Best Linear Unbiased Predictor*) postaci:

$$
\widehat{Y}^{(5)} = \widehat{Y}_d^{EBLUPA} = W_d^{EBLUPA} \widehat{Y}_d^{Greg} + (1 - W_d^{EBLUPA}) \widehat{Y}_d^{SyntA},
$$
\n(8)

przy czym:

$$
w_d^{EBLUPA} = \frac{\hat{\sigma}_u^2}{\hat{\sigma}_u^2 + \frac{\hat{\sigma}_e^2}{n_d}}
$$
(9)

oraz

$$
\widehat{Y}^{(6)} = \widehat{Y}_d^{EBLUPB} = W_d^{EBLUPB} \widehat{Y}_d^{HT} + (1 - W_d^{EBLUPB}) \widehat{Y}_d^{SyntB}, \tag{10}
$$

gdzie:

$$
w_d^{EBLUPB} = \frac{\hat{\sigma}_u^2}{\hat{\sigma}_u^2 + \frac{\hat{\sigma}_e^2}{n_d}}.\tag{11}
$$

 Estymatory typu EBLUP są zatem kombinacjami liniowymi odpowiednich estymatorów syntetycznych oraz bezpośrednich.

 Jako miarę oceny jakości precyzji wszystkich sześciu wziętych pod uwagę estymatorów przyjęto średni względny błąd szacunku CV. Jest to względna miara jakości szacunku wykorzystująca w swej konstrukcji błąd średniokwadratowy – MSE (ang. *Mean Squared Error*). Wyraża się ona następującym wzorem:

$$
CV_d = \frac{\sqrt{MSE_d}}{\hat{Y}_d}.
$$
\n(12)

 Miara ta opisuje jaki jest udział błędu estymacji w wartości szacowanej zmiennej na poziomie domeny  $d$ . Zgodnie z wytycznymi, jakie przyjmuje Główny Urząd Statystyczny podczas publikowania wyników z badania reprezentacyjnego, oszacowania, dla których  $CV < 10\%$  można uznać za wiarygodne. W odniesieniu do oszacowań, dla których  $CV$  przyjmuje wartości z przedziału 10–20%,

należy interpretować je ze szczególną ostrożnością. Z kolei do oszacowań, dla których  $CV > 20\%$ , należy podchodzić sceptycznie i powinny być one tylko publikowane w postaci zagregowanej (GUS, 2013).

Kluczową sprawą w wyznaczeniu średniego względnego błędu szacunku CV odgrywa sposób oszacowania MSE. Szczegółowe rozważania na temat błędów średniokwadratowych estymatorów rozpatrywanych w artykule na potrzeby estymacji odsetka osób niepełnosprawnych można znaleźć w dokumentacji projektu Eurarea (ONS, 2004).

# *6. ESTYMACJA POŚREDNIA LICZBY OSÓB NIEPEŁNOSPRAWNYCH W WOJEWÓDZTWIE WIELKOPOLSKIM W PRZEKROJU WYBRANYCH DOMEN*

 Jak to zostało wspomniane we wprowadzeniu do niniejszego artykułu, celem przeprowadzonego postępowania badawczego była estymacja odsetka osób niepełnosprawnych według poziomu wykształcenia w przekroju powiatów województwa wielkopolskiego z wykorzystaniem wybranych estymatorów jakie oferuje SMO. Założono ponadto, że uzyskane oszacowania odsetka osób niepełnosprawnych według poziomu wykształcenia umożliwią zweryfikowanie sformułowanych dwóch hipotez badawczych. Pierwsza z nich głosi, że estymacja pośrednia dla zdefiniowanych w niniejszym artykule domen charakteryzuje się lepszą precyzją szacunku niż estymacja oparta na podejściu Horvitza-Thompsona. Druga hipoteza ma charakter poznawczy i stanowi, że przestrzenny rozkład odsetka osób niepełnosprawnych prawnie i biologicznie w domenach zdefiniowanych jako przekrój powiatu i poziomu wykształcenia na obszarze województwa wielkopolskiego nie jest równomierny.

 W celu weryfikacji postawionych hipotez i osiągnięcia założonego celu badawczego wykorzystano dane z NSP 2011, przy czym na etapie ich przygotowania ograniczono populację do osób w wieku 15 lat i więcej oraz tych, którzy w spisie 2011 zostali spisani w ramach badania reprezentacyjnego, tzn. mieli przypisaną tzw. wagę z losowania<sup>8</sup>. Wyodrębniono także subpopulację osób niepełnosprawnych jednocześnie biologicznie i prawnie, która była przedmiotem zainteresowania w procedurze badawczej. Ponadto przekształcono wyjściową kategoryzację poziomów wykształcenia na nową, składającą się z czterech grup: osób z wykształceniem wyższym, osób z wykształceniem policealnym, średnim zawodowym i średnim ogólnokształcącym, osób z wykształceniem zasadniczym zawodowym

 $^8$  Narodowy Spis Powszechny Ludności i Mieszkań – NSP 2011, jak to zostało wcześniej zasygnalizowane, to badanie, w którym po raz pierwszy w historii polskiej statystyki publicznej została zastosowana tzw. metoda mieszana, tzn. wykorzystano dane pochodzące ze źródeł administracyjnych, a także dane zbierane od ludności w ramach przeprowadzonego na szeroką skalę badania reprezentacyjnego (np. dotyczące stanu cywilnego faktycznego), w którym liczebność próby była określona na poziomie 20% mieszkań dla Polski.

oraz osób z wykształceniem podstawowym ukończonym, podstawowym nieukończonym, a także bez wykształcenia. Ostatecznie zbiór dla województwa wielkopolskiego liczył 655 381 osób i oprócz zmiennej binarnej, która była głównym przedmiotem zainteresowań badawczych, określonej jako BIOLIPRAW9, zawierał następujące charakterystyki osób:

- domenę zmienną utworzoną jako kombinacja kodu powiatu i kodu wykształcenia,
- fakt posiadania orzeczenia o niepełnosprawności wydanego przez organ do tego uprawniony, czyli zmienną binarną określającą, tzw. niepełnosprawność prawną,
- płeć (mężczyzna, kobieta),
- miejscowość faktycznego zamieszkania (w podziale na miasto i wieś),
- wykształcenie,

- identyfikatory pięcioletnich grup wieku (jako zestaw zmiennych binarnych),
- wagę z losowania.

 W następnej kolejności korzystając z sekwencyjnej metody doboru zmiennych objaśniających do modelu – regresji krokowej (procedura PROC REG w programie SAS z wykorzystaniem opcji *selection=*stepwise), dokonano redukcji wyjściowego zbioru zmiennych objaśniających. Należy przy tym dodać, że procedura ta została przeprowadzona na danych zagregowanych do poziomu domen, dla których wyznaczono średnie dla zdychotomizowanych wariantów wymienionych powyżej zmiennych. Ostatecznie w estymacji pośredniej opartej na modelach (jednostkowych i obszarowych) znalazły się następujące zmienne pomocnicze:

- płeć (jako zmienna zerojedynkowa: 1 mężczyzna, 0 kobieta),
- miejscowość faktycznego zamieszania (jako zmienna zerojedynkowa: 1 miasto,  $0 - \text{wie\'s}$ ),
- fakt bycia osobą niepełnosprawną prawnie (jako zmienna zerojedynkowa: 1 – osoba niepełnosprawna prawnie, 0 – osoba niebędąca niepełnosprawna prawnie),
- fakt bycia osobą przynależącą do odpowiedniej grupy wiekowej (jako zmienna zerojedynkowa: 1 – osoba w wieku 25–34, 0 – osoba w innym wieku),
- fakt bycia osobą przynależącą do odpowiedniej grupy wiekowej (jako zmienna zerojedynkowa: 1 – osoba w wieku 70 lat i więcej, 0 – osoba w innym wieku).

 Tak jak wspomniano, w celu wyznaczenia ocen estymatorów oraz ich precyzji wykorzystano oprogramowanie projektu EURAREA10. Zamieszczone poniżej kartogramy (rysunek 1 – rysunek 4) prezentują kształtowanie się oszacowań odsetka osób niepełnosprawnych prawnie i biologicznie w układzie powiatów

 $^9$  Zmienna BIOLIPRAW przyjmowała wartość 1, kiedy osoba należała do populacji osób niepełnosprawnych jednocześnie biologicznie i prawnie oraz wartość 0 w przeciwnym wypadku.

<sup>&</sup>lt;sup>10</sup> Kody języka 4GL programu SAS wykorzystane w artykule są do pobrania na stronie internetowej pod linkiem http://webarchive.nationalarchives.gov.uk/20160128190222/http://www.ons.gov.uk/ons/guidemethod/method-quality/general-methodology/spatial-analysis-and-modelling/eurarea/index.html.

województwa wielkopolskiego dla poszczególnych kategorii wykształcenia uzyskanych z wykorzystaniem omówionych powyżej estymatorów. Celem pełniejszego przedstawienia wyników zamieszczono również w formie tabelarycznej najważniejsze statystyki opisowe uzyskanych oszacowań (por. tabela 1).

 Zastosowane w kartogramach i w tabelach skróty nazw estymatorów są następujące:

- HT estymator bezpośredni Horvitza Thompsona, opisany wzorem (1),
- GREG uogólniony estymator regresyjny, opisany wzorem (2),
- SYNTA estymator syntetyczny typu A, opisany wzorem (3),
- SYNTB estymator syntetyczny typu B, opisany wzorem (6),
- EBLUPA najlepszy liniowy nieobciążony predyktor typu A, opisany wzorem (8),
- EBLUPB najlepszy liniowy nieobciążony predyktor typu B, opisany wzorem (10).

 Odsetek osób niepełnosprawnych prawnie i biologicznie z wykształceniem wyższym w ogólnej liczbie ludności powiatów woj. wielkopolskiego w wieku 15 lat i więcej waha się od 1,4% do 6,7% w zależności od zastosowanego estymatora (por. rysunek 1 i tabela 1). Podkreślić natomiast należy, że obraz tego zjawiska, uzyskany za pomocą różnych podejść, jest bardzo podobny. Współczynnik korelacji między ocenami estymatora bezpośredniego i tych wspomaganych albo opartych na modelu waha się od 0,946 w przypadku estymatora SYNTHA do wartości bliskiej 1 w przypadku estymatora GREG.

| Estymator    | Wykształcenie        | Min  | Max   | $\bar{x}$ | $S_{x}$                                                                      | $Q_1$ | Q <sub>2</sub>                                                                                           | $Q_3$ |
|--------------|----------------------|------|-------|-----------|------------------------------------------------------------------------------|-------|----------------------------------------------------------------------------------------------------|-------|
|              | Wyższe               | 1,52 | 5,87  | 3,42      | 1,06                                                                         | 2,71  | 3,52                                                                                                    | 4,03  |
|              | Policealne i średnie | 3,83 | 11,88 | 7,35      | 1,87                                                                         | 5,86  | 7,16                                                                                                    | 8,55  |
| <b>HT</b>    | Zasadnicze zawodowe  | 6,40 | 16,56 | 10,21     | 2,30                                                                         | 8,65  | 10,16                                                                                                    | 11,30 |
|              | Podstawowe i brak    | 6,64 | 16,37 | 11,03     | 2,51                                                                         | 8,89  | 10,56<br>3,52<br>7,16<br>10,16<br>10,56<br>3,68<br>7,23<br>9,57<br>9,93<br>3,25<br>6,98<br>9,67<br>10,24 | 12,94 |
|              | Wyższe               | 1,52 | 5,87  | 3,42      | 1,06                                                                         | 2,71  |                                                                                                    | 4,03  |
| <b>GREG</b>  | Policealne i średnie | 3,83 | 11,88 | 7,35      | 1,87                                                                         | 5,86  |                                                                                                    | 8,55  |
|              | Zasadnicze zawodowe  | 6,40 | 16,56 | 10,21     | 2,30                                                                         | 8,65  |                                                                                                    | 11,30 |
|              | Podstawowe i brak    | 6,64 | 16,37 | 11,03     | 2,51                                                                         | 8,89  |                                                                                                    | 12,94 |
|              | Wyższe               | 1,72 | 6,68  | 3,71      | 1,31                                                                         | 2,64  |                                                                                                    | 4,41  |
|              | Policealne i średnie | 3,88 | 12,70 | 7,54      | 2,18                                                                         | 5,76  |                                                                                                    | 9,23  |
| <b>SYNTA</b> | Zasadnicze zawodowe  | 6,36 | 16,24 | 10,17     | 2,45                                                                         | 8,38  |                                                                                                    | 12,22 |
|              | Podstawowe i brak    | 6,29 | 16,72 | 10,64     | 2,61<br>8,76<br>1,28<br>2,30<br>2,06<br>5,54<br>2,30<br>8,65<br>2,38<br>9,29 | 12,10 |                                                                                                    |       |
|              | Wyższe               | 1,38 | 5,99  | 3,34      |                                                                              |       |                                                                                                    | 4,02  |
| <b>SYNTB</b> | Policealne i średnie | 3,84 | 12,35 | 7,33      |                                                                              |       |                                                                                                    | 8,86  |
|              | Zasadnicze zawodowe  | 6,58 | 16,02 | 10,24     |                                                                              |       |                                                                                                    | 12,16 |
|              | Podstawowe i brak    | 6,73 | 16,52 | 11,00     |                                                                              |       |                                                                                                    | 12,34 |

TABELA 1. WYBRANE STATYSTYKI OPISOWE OSZACOWAŃ ODSETKA OSÓB NIEPEŁNOSPRAWNYCH PRAWNIE I BIOLOGICZNIE W LICZBIE LUDNOŚCI POWIATÓW WOJ. WIELKOPOLSKIEGO W WIEKU 15 LAT I WIĘCEJ W ZALEŻNOŚCI OD WYKSZTAŁCENIA I ESTYMATORA

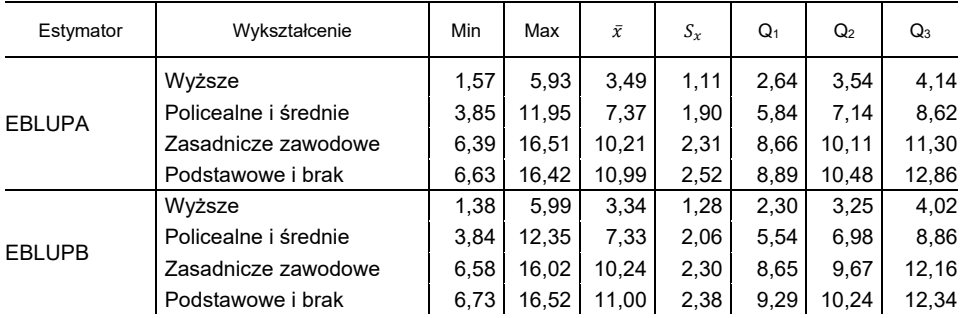

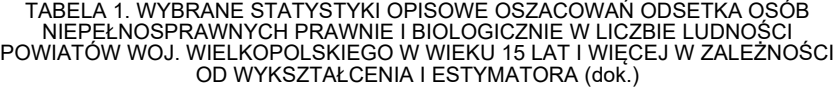

Źródło: opracowanie własne.

 Największy udział osób niepełnosprawnych prawnie i biologicznie z wykształceniem wyższym występuje w powiatach grodzkich: Leszno i Konin oraz w powiecie wolsztyńskim, natomiast najmniejszym udziałem takich osób charakteryzują się powiaty kępiński, kaliski oraz poznański.

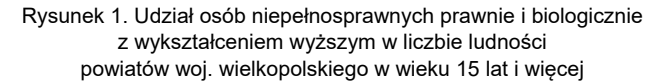

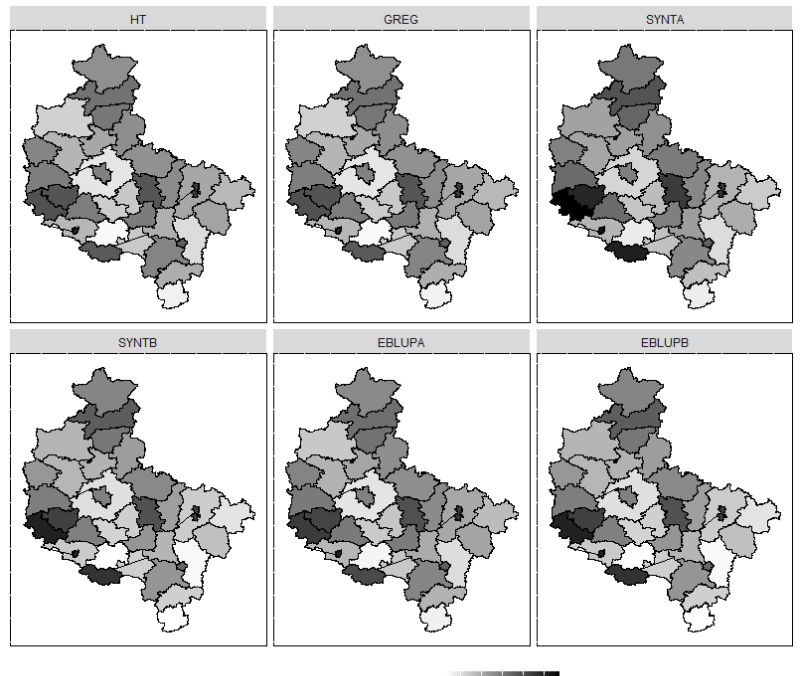

Odsetek niepełnosprawnych prawnie i biologicznie (w %)  $2 \quad 3 \quad 4 \quad 5 \quad 6$ 

 Stopień zgodności między oszacowaniami odsetka osób niepełnosprawnych prawnie i biologicznie z wykształceniem policealnym i średnim w liczbie ludności powiatów woj. wielkopolskiego w wieku 15 lat uzyskanymi za pomocą estymacji typu Horvitza-Thompsona, a pozostałymi rozważanymi estymatorami, mierzony współczynnikiem korelacji liniowej, jest na podobnym poziomie jak w przypadku wykształcenia wyższego i waha się od 0,963 do wartości bardzo bliskich 1. Należy przy tym zauważyć, że zarówno poziom badanego zjawiska, w przypadku tej kategorii wykształcenia, jak i jego zróżnicowanie, są znacznie wyższe (por. rysunek 2 i tabela 1). Największy udział osób niepełnosprawnych prawnie i biologicznie z wykształceniem policealnym i średnim występuje w powiatach grodzkich: miasto Konin, miasto Leszno oraz w powiecie wrzesińskim – od 10,6% do niecałych 12%, natomiast najmniejszym udziałem takich osób charakteryzują się powiaty gostyński i kaliski – około 4%.

Rysunek 2. Udział osób niepełnosprawnych prawnie i biologicznie z wykształceniem policealnym i średnim w liczbie ludności powiatów woj. wielkopolskiego w wieku 15 lat i więcej

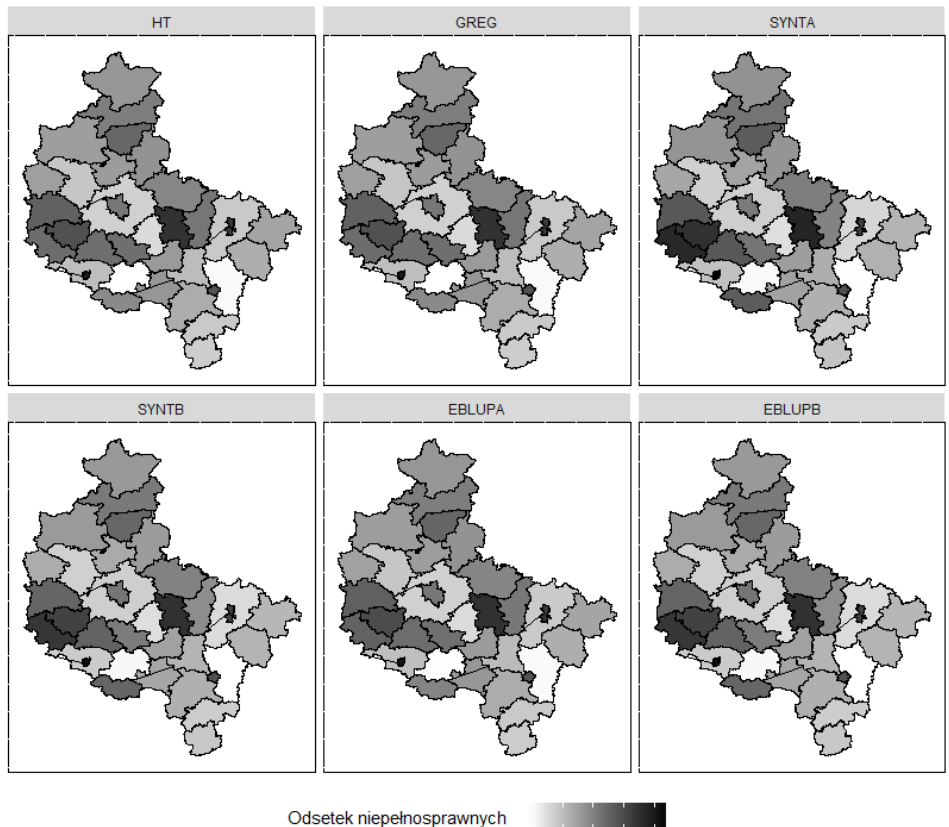

prawnie i biologicznie (w %)

 $\overline{4}$ 6.

8 10 12

 Zdecydowanie największy udział osób niepełnosprawnych prawnie i biologicznie w liczbie ludności powiatów woj. wielkopolskiego w wieku 15 lat i więcej dotyczy pozostałych dwóch kategorii wykształcenia, tzn. zasadniczego zawodowego (por. rysunek 3 i tabela 1) oraz podstawowego, nieukończonego podstawowego i osób bez wykształcenia (por. rysunek 4 i tabela 1). W przypadku wykształcenia zasadniczego zawodowego udział ten waha się od nieco ponad 6% w powiatach gostyńskim i kaliskim, do ponad 16% w Lesznie. W przypadku ostatniej kategorii wykształcenia udział ten kształtuje się podobnie od nieco ponad 6% w Poznaniu (w powiecie grodzkim) do ponad 16% w powiecie grodziskim. Podobnie jak w przypadku wcześniej omawianych kategorii wykształcenia występuje duża zgodność uzyskiwanych ocen estymatora bezpośredniego oraz estymatorów wspomaganych modelem i opartych na modelu. Odpowiednie współczynniki korelacji liniowej uzyskują wartości przekraczające 0,96.

Rysunek 3. Udział osób niepełnosprawnych prawnie i biologicznie z wykształceniem zasadniczym zawodowym w liczbie ludności powiatów woj. wielkopolskiego w wieku 15 lat i więcej

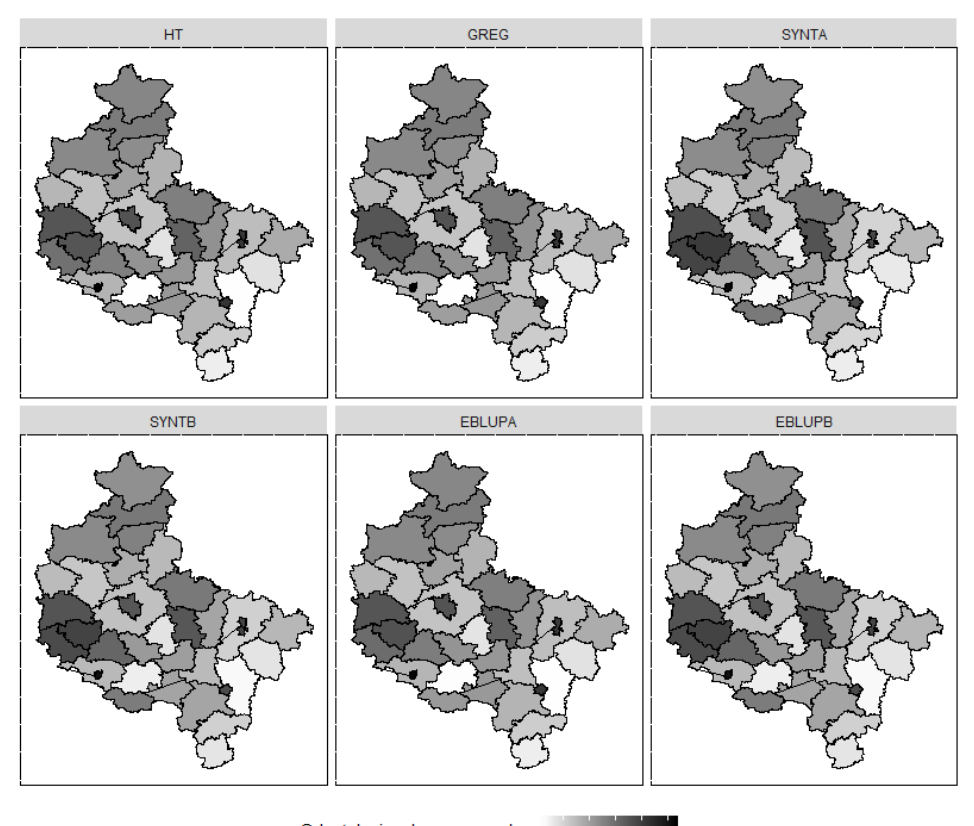

Odsetek niepełnosprawnych prawnie i biologicznie (w %)

8 10 12 14 16

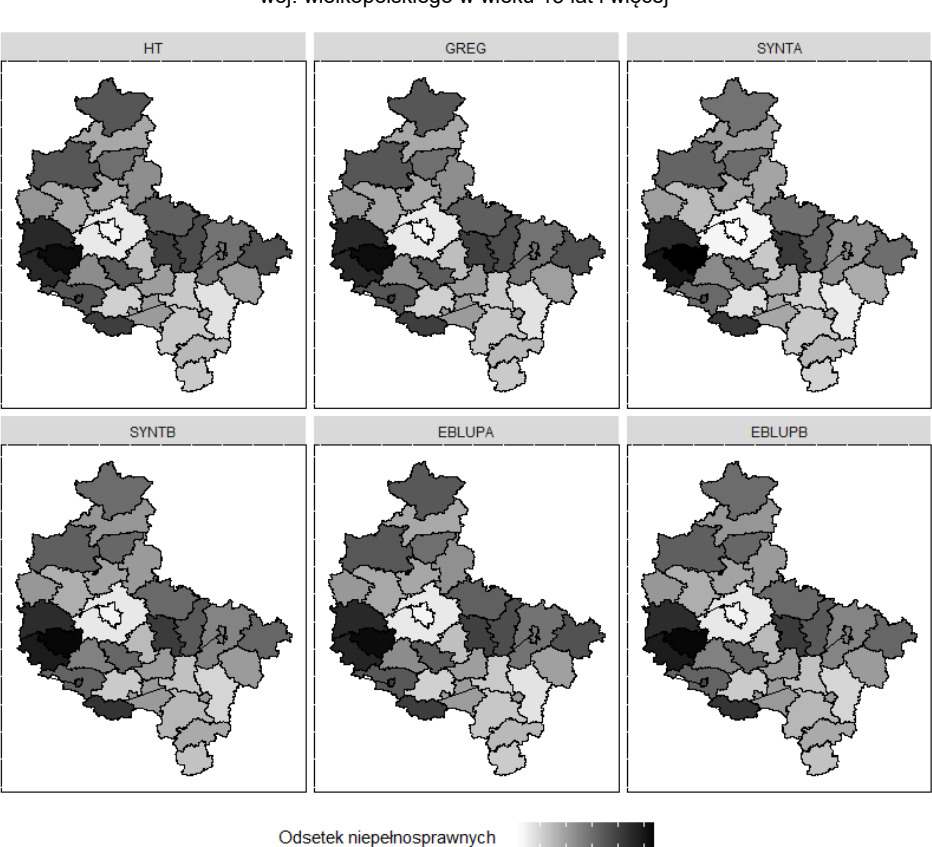

Rysunek 4. Udział osób niepełnosprawnych prawnie i biologicznie z wykształceniem podstawowym, nieukończonym podstawowym i bez wykształcenia w liczbie ludności powiatów woj. wielkopolskiego w wieku 15 lat i więcej

Źródło: opracowanie własne.

 Jako miarę oceny jakości precyzji wszystkich sześciu wziętych pod uwagę estymatorów przyjęto średni względny błąd szacunku CV, opisany wzorem (12). Oceny precyzji estymatorów  $(CV)$  wykorzystanych do oszacowania udziału osób niepełnosprawnych prawnie i biologicznie w liczbie ludności powiatów woj. wielkopolskiego w wieku 15 lat i więcej dla czterech kategorii wykształcenia przedstawiono w tabeli 2 oraz w formie wykresów pudełkowych (por. rysunek 5). Analiza kształtowania się tego miernika jakości precyzji dla wszystkich estymatorów i czterech kategorii wykształcenia wskazuje, że najlepszą jakością pod tym względem charakteryzują się estymatory SYNTB i EBLUPB. Dobrymi własnościami charakteryzują się także estymatory typu GREG i bezpośredni.

8 10 12 14 16

prawnie i biologicznie (w %)

| Estymator     | Wykształcenie                            | Min                                                                                                    | Max   | $\bar{x}$ | $S_{x}$ | $Q_1$ | Q <sub>2</sub> | $\mathsf{Q}_3$ |
|---------------|------------------------------------------|----------------------------------------------------------------------------------------------------|-------|-----------|---------|-------|----------------|----------------|
|               | Wyższe                                   | 4,63                                                                                                    | 16,77 | 10,56     | 2,71    | 8,87  | 10,28          | 12,13          |
| <b>HT</b>     | Policealne i średnie                     | 2,74                                                                                                    | 6,11  | 4,44      | 0,76    | 3,86  | 4,34           | 4,80           |
|               | Zasadnicze zawodowe                      | 2,91                                                                                                    | 4,75  | 3,72      | 0,47    | 3,36  | 3,62           | 3,98           |
|               | Podstawowe i brak                        | 2,59                                                                                                    | 4,40  | 3,54      | 0,48    | 3,06  | 3,55           | 4,02           |
|               | Wyższe                                   | 2,11                                                                                                    | 9,55  | 5,35      | 1,71    | 4,27  | 5,17           | 6,45           |
|               | Policealne i średnie                     | 1,17                                                                                                    | 3,00  | 2,01      | 0,43    | 1,66  | 1,88           | 2,30           |
| <b>GREG</b>   | Zasadnicze zawodowe                      | 2,05<br>1,56<br>0,23<br>1,36<br>1,04<br>1,54<br>1,80<br>1,33<br>0,25<br>0,74<br>1,16<br>1,36<br>33,33<br>6,34<br>12,98<br>15,53<br>8,57<br>17,43<br>14,75<br>4,51<br>8,25<br>2,47<br>6,20<br>7,91<br>5,95<br>4,68<br>5,98<br>3,53<br>8,99<br>1,42<br>5,70<br>4,73<br>5,76<br>3,42<br>9,10<br>1,41<br>1,42<br>9,15<br>3,34<br>1,73<br>2,21<br>2,90<br>3,06<br>1,23<br>0,92<br>1,13<br>0,76<br>0,45<br>0,66<br>1,72<br>0,95<br>0,26<br>0,75<br>0,88<br>1,82<br>0,94<br>0,24<br>0,74<br>0,93<br>0,64<br>1,61<br>18,13<br>7,92<br>3,53<br>5,15<br>7,54<br>0,90<br>0,68<br>4,55<br>2,49<br>1,76<br>2,43<br>0,51<br>0,68<br>2,73<br>1,77<br>1,38<br>1,80<br>1,05<br>2,50<br>1,62<br>1,30<br>1,58<br>0,40<br>9,15<br>3,34<br>1,42<br>1,73<br>2,21<br>2,90<br>0,92<br>0,76<br>3,06<br>1,23<br>0,45<br>1,13<br>0,95<br>0,75<br>0,66<br>1,72<br>0,26<br>0,88<br>0,94<br>0,24<br>0.93<br>0,64<br>1,82<br>0,74 | 1,72  |           |         |       |                |                |
|               | Podstawowe i brak                        |                                                                                                    |       |           |         |       |                | 1,54           |
|               | Wyższe                                   |                                                                                                    |       |           |         |       |                | 21,67          |
| <b>SYNTA</b>  | Policealne i średnie                     |                                                                                                    |       |           |         |       |                | 9,93           |
|               | Zasadnicze zawodowe                      |                                                                                                    |       |           |         |       |                | 6,83           |
|               | Podstawowe i brak                        |                                                                                                    |       |           |         |       |                | 6,53           |
|               | Wyższe                                   |                                                                                                    |       |           |         |       |                | 3,99           |
| <b>SYNTB</b>  | Policealne i średnie                     |                                                                                                    |       |           |         |       |                | 1,37           |
|               | Zasadnicze zawodowe                      |                                                                                                    |       |           |         |       |                | 1,07           |
|               | Podstawowe i brak                        |                                                                                                    |       |           |         |       |                | 1,06           |
|               | Wyższe                                   |                                                                                                    |       |           |         |       |                | 10,08          |
|               | Policealne i średnie                     |                                                                                                    |       |           |         |       |                | 2,82           |
| <b>EBLUPA</b> | Zasadnicze zawodowe                      |                                                                                                    |       |           |         |       |                | 2,11           |
|               | Podstawowe i brak                        |                                                                                                    |       |           |         |       |                | 1,83           |
|               | Wyższe                                   |                                                                                                    |       |           |         |       |                | 3,99           |
|               | Policealne i średnie                     |                                                                                                    |       |           |         |       |                | 1,37           |
| <b>EBLUPB</b> | Zasadnicze zawodowe<br>Podstawowe i brak |                                                                                                    |       |           | 1,07    |       |                |                |
|               |                                          |                                                                                                    |       |           |         |       |                | 1,06           |

TABELA 2.WYBRANE STATYSTYKI OPISOWE *CV* ODSETKA OSÓB NIEPEŁNOSPRAWNYCH PRAWNIE I BIOLOGICZNIE W LICZBIE LUDNOŚCI POWIATÓW WOJ. WIELKOPOLSKIEGO W WIEKU 15 LAT I WIĘCEJ W ZALEŻNOŚCI OD WYKSZTAŁCENIA I ESTYMATORA

Źródło: opracowanie własne.

 W przypadku estymatora bezpośredniego wyjątkiem jest kategoria wykształcenia wyższego, bowiem widać wyraźnie, że występują powiaty, dla których wnioskowanie wymaga pewnej ostrożności, z tego względu, że w ponad połowie powiatów średni względny błąd szacunku estymatora bezpośredniego dla oszacowania udziału osób niepełnosprawnych prawnie i biologicznie z wykształceniem wyższym w liczbie ludności w wieku 15 lat i więcej przekracza postulowane 10%. Estymatorem charakteryzującym się zdecydowanie najgorszymi charakterystykami jakości precyzji był SYNTA (dotyczy to w zasadzie kategorii wykształcenia wyższego).

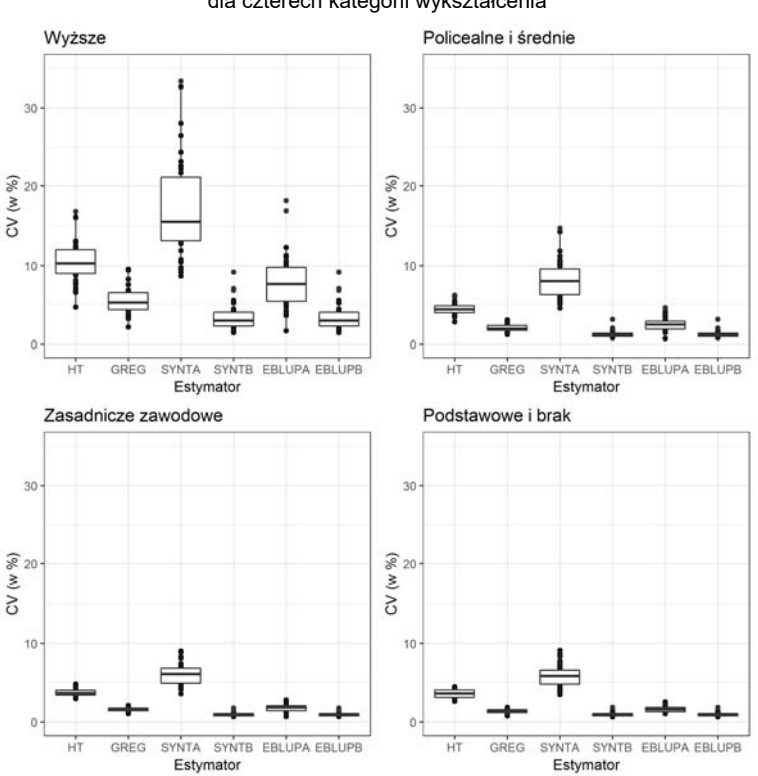

Rysunek 5. Ocena precyzji estymatorów (*CV*) zastosowanych do oszacowania udziału osób niepełnosprawnych prawnie i biologicznie w liczbie ludności powiatów woj. wielkopolskiego w wieku 15 lat i więcej dla czterech kategorii wykształcenia

Źródło: opracowanie własne.

#### *7. WNIOSKI*

 W artykule przedstawiono propozycję aplikacji statystyki małych obszarów, w szacowaniu niepełnosprawności. Jest to ten obszar badawczy, w którym wykorzystanie estymacji pośredniej w polskiej literaturze jest wciąż niewystarczające. Wyniki przeprowadzonego badania wskazują, że zastosowanie estymatorów klasy SMO umożliwia oszacowanie odsetka osób niepełnosprawnych w przekroju powiatów województwa wielkopolskiego i dla określonych kategorii wykształcenia z wyższą precyzją. Na uwagę zasługuje fakt, że jest to poziom agregacji, który nie był do tej pory przedmiotem zainteresowania statystyki publicznej ze względu na nieakceptowalne błędy szacunków estymatora bezpośredniego dla tak szczegółowo zdefiniowanej domeny. Wyniki badania empirycznego wskazały, że poziom tego zjawiska mierzony odsetkiem osób niepełnosprawnych biologicznie i prawnie w grupie wieku 15+ w przekroju powiatów województwa wielkopolskiego i dla odpowiednich kategorii wykształcenia jest zbliżony dla estymatora bezpośredniego i rozpatrywanych estymatorów pośrednich. Zauważone różnice dotyczą jednak średnich względnych błędów szacunku  $(CV)$  estymatorów uwzględnionych w badaniu. Z wyjątkiem estymatora syntetycznego typu A wszystkie wzięte pod uwagę estymatory klasy SMO odznaczały się lepszą precyzją (mniejsze  $CV$ ) w porównaniu z estymatorem bezpośrednim stosowanym na ogół w tego typu badaniach prowadzonych przez krajowe urzędy statystyczne. Warto również zwrócić uwagę, że średnia ocena rozpatrywanego w artykule parametru jakości estymatorów pośrednich (z wyjątkiem estymatora syntetycznego typu A) nie przekracza progu 10%, a jest to zwyczajowo przyjmowana granica wiarygodnych szacunków. Jak wykazało badanie empiryczne w odniesieniu do estymatora bezpośredniego, nie dla wszystkich domen (przekrój powiatu i kategorii wykształcenia wyższego), postulat ten był spełniony. Statystyka małych obszarów może zatem stanowić swego rodzaju remedium na niską precyzję szacunków charakterystyczną dla estymatora bezpośredniego dla szczegółowo zdefiniowanych domen. Dzięki jej zastosowaniu możliwe jest ponadto zapewnienie pokrycia informacyjnego w obszarze niepełnosprawności, który stanowi kluczowy element prowadzenia odpowiedniej polityki społecznej, zwłaszcza w kontekście popytu zgłaszanego przez władze szczebla lokalnego.

 W dalszych pracach badawczych należy rozważyć problem, który nie był przedmiotem niniejszego opracowania, ale w kontekście badań nad niepełnosprawnością jest szczególnie istotny (dotyczył zwłaszcza danych z NSP 2011). Chodzi tutaj o wysoki udział braków danych oraz tych sytuacji, w których respondent odmawia odpowiedzi na pytania kwestionariusza spisowego. Z pewnością w kontekście uogólniania wyników NSP 2011 należy podjąć prace badawcze, które uwzględnią problem estymacji poziomu niepełnosprawności w sytuacji istnienia różnych mechanizmów generowania braków danych (ang. *nonresponse*). Kolejnym problemem badawczym, który należałoby podjąć w dalszych rozważaniach jest estymacja innych aniżeli frakcja parametrów populacji generalnych. Przykładowo, szczególnie interesująca byłaby informacja o liczbie osób niepełnosprawnych (wartość globalna) w przekroju powiatów z uwzględnieniem kategorii wykształcenia. W tym celu warto rozważyć zastosowanie estymatorów typu SPREE (ang. *Structure Preserving Estimation*), które nie tylko umożliwiają uzyskanie szacunków dla niższych poziomów przestrzennych bądź subpopulacji z akceptowalną precyzją, ale również zapewniają spełnienie często wymaganego w statystyce małych obszarów postulatu tzw. benchmarkingu. Mówi on o tym, że uzyskane oszacowania dla niższego poziomu sumują się do szacunków uzyskanych z wykorzystaniem estymatora bezpośredniego dla wyższego poziomu. Wyniki estymacji typu SPREE są już publikowane przez niektóre krajowe urzędy statystyczne w ramach tzw. statystyki oficjalnej. W przypadku estymatorów klasy SMO, również rozważanych w tym artykule, postulat ten nie zawsze jest spełniony. W kontekście przyszłych prac warto również rozważyć inne domeny (na przykład przekrój powiatu i aktywności zawodowej osób niepełnosprawnych). Informacja taka byłaby szczególnie pożądana przez instytucje samorządowe zajmujące się lokalnymi rynkami pracy. Kluczowym zagadnieniem jest również ocena samego obciążenia rozpatrywanych estymatorów klasy SMO, która nie była przedmiotem rozważań w niniejszym artykule.

#### *LITERATURA*

- Dehnel G., (2010), *Rozwój mikroprzedsiębiorczości w Polsce w świetle estymacji dla małych domen*, Uniwersytet Ekonomiczny w Poznaniu, Poznań.
- Dehnel G., Klimanek T., (2016), Disability in the National Censuses of 2002 and 2011 a Comparison of Information Scope, *Acta Universitatis Lodziensis, Folia Oeconomica*, 5 (325), 127–141.
- Elazar D., Conn L., (2004), Small Area Estimation of Disability in Australia, *Research Paper*, Australian Bureau of Statistics.
- Fabrizi E., Montanari G. E., Ranalli G. M., (2015), A Hierarchical Latent Class Model for Predicting Disability Small Area Counts from Survey Data, *Journal of the Royal Statistical Society, Series A (Statistics in Society)*, 179 (1), 1–29.
- Gołata E., (2004), *Estymacja pośrednia bezrobocia na lokalnym rynku pracy*, Wydawnictwo Akademii Ekonomicznej w Poznaniu.
- GUS (2011), Metodologia badania Budżetów Gospodarstw Domowych, Warszawa.

GUS (2012), Raport z wyników. Narodowy Spis Powszechny Ludności i Mieszkań 2011, Warszawa.

- GUS (2013), Ludność. Stan i struktura demograficzno-społeczna. Narodowy Spis Powszechny Ludności i Mieszkań 2011, Zakład Wydawnictw Statystycznych, Warszawa.
- GUS (2016a), Aktywność ekonomiczna ludności Polski III kwartał 2016*,* Główny Urząd Statystyczny, Warszawa.
- GUS (2016b), Budżety Gospodarstw Domowych w 2015 roku, Główny Urząd Statystyczny, Warszawa.
- GUS (2016c), Stan zdrowia ludności Polski w 2014 r*.,* Główny Urząd Statystyczny, Warszawa.
- GUS (2017), Dochody i warunki życia ludności Polski (raport z badania EU-SILC 2015)*,* Główny Urząd Statystyczny, Warszawa.
- Józefowski T., Grygiel G., Klimanek T., (2016), Indirect Estimation of Disabled Persons a Simulation Study, Small Area Estimation Conference (SAE 2016), Maastricht, Holandia.
- Józefowski T., Szymkowiak M. (2013), Zastosowanie estymatora typu SPREE w szacowaniu liczby osób bezrobotnych w przekroju podregionów, *Studia Oeconomica Posnaniensia*, 1, 10 (259), 120– –135.
- Klimanek T., (2017), Estymacja pośrednia niepełnosprawności badanie symulacyjne, *Taksonomia 29 Klasyfikacja i analiza danych – teoria i zastosowania*, Prace Naukowe Uniwersytetu Ekonomicznego we Wrocławiu, 469, 91–99.
- Komisja Europejska (2010), Europejska strategia w sprawie niepełnosprawności 2010–2020: Odnowione zobowiązanie do budowania Europy bez barier, Bruksela.
- Marchetti S., Beręsewicz M., Salvati N., Szymkowiak M., Wawrowski Ł., (2018), The Use of a Three Level M-quantile Model to Map Poverty at LAU 1 in Poland, *Journal of the Royal Statistical Society, Series A (Statistics in Society)*, 181 (4), 1077–1104.
- ONS (2004), Eurarea Project Enhancing Small Area Estimation Techniques to Meet European Needs, Project documentation.
- Rao J. N. K., Molina I., (2015), *Small Area Estimation*, 2nd Edition, Wiley Series in Survey Methodology.
- Szymkowiak M., Józefowski T., Klimanek T., (2016), An Application of Log-linear Models to Disability in Poland, ICEA – FAA 2016, Bukareszt, Rumunia.
- Szymkowiak M., Młodak A., Wawrowski Ł., (2017), Mapping Poverty at the Level of Subregions in Poland Using Indirect Estimation, *Statistics in Transition - new series*, 18 (4), 609–635.
- Urząd Statystyczny w Poznaniu (2013), Mapy ubóstwa na poziomie podregionów w Polsce z wykorzystaniem estymacji pośredniej, raport badawczy.
- Żądło T., (2015), *Statystyka małych obszarów w badaniach ekonomicznych, Podejście modelowe i mieszane*, Wydawnictwo Uniwersytetu Ekonomicznego w Katowicach.

# **BADANIE ZJAWISKA NIEPEŁNOSPRAWNOŚCI W PRZEKROJU POWIATÓW WOJEWÓDZTWA WIELKOPOLSKIEGO Z WYKORZYSTANIEM METOD STATYSTYKI MAŁYCH OBSZARÓW**

#### **Streszczenie**

*Głównym źródłem informacji w statystyce publicznej na temat niepełnosprawności są badania reprezentacyjne oraz spisy powszechne realizowane przez Główny Urząd Statystyczny. Ze względu na fakt, że liczebności próby w odpowiednich domenach, w odniesieniu do których wyrażane są potrzeby informacyjne dotyczące zjawiska niepełnosprawności przez różnych odbiorców, są zbyt małe aby skorzystać z klasycznych technik estymacji, wyniki publikowane są zazwyczaj na dość wysokim poziomie agregacji (kraj czy województwo) bądź dla dość ogólnie zdefiniowanych przekrojów.* 

 *W artykule autorzy wychodząc naprzeciw rosnącym oczekiwaniom na szczegółową informację na temat niepełnosprawności podejmują próbę zastosowania metod jakie oferuje statystyka małych obszarów na potrzeby estymacji odsetka osób niepełnosprawnych biologicznie i prawnie w powiatach województwa wielkopolskiego z uwzględnieniem wykształcenia. Na potrzeby realizacji tak postawionego celu wykorzystano dane z Narodowego Spisu Powszechnego Ludności i Mieszkań z 2011 roku oraz wybrane techniki estymacji pośredniej.* 

 *Wyniki przeprowadzonych analiz pozwoliły ocenić przestrzenne zróżnicowanie zjawiska niepełnosprawności dla tak zdefiniowanej domeny z większą precyzją. Na uwagę zasługuje fakt, że jest to poziom agregacji, który nie był do tej pory przedmiotem zainteresowania statystyki publicznej ze względu na nieakceptowalne błędy szacunków estymatora bezpośredniego.* 

 **Słowa kluczowe:** niepełnosprawność, statystyka małych obszarów, EURA-REA, błąd średniokwadratowy

# **A STUDY OF DISABILITY ACROSS DISTRICTS OF THE PROVINCE OF WIELKOPOLSKA USING SMALL AREA ESTIMATION METHODS**

#### **Abstract**

*Surveys and censuses conducted by the Central Statistical Office in Poland are the main sources of information about disability for official statistics. Because sample sizes for relevant cross-classification domains are too small to employ classical estimation methods, results are usually published at a relatively high level of aggregation (at country or province level) or for very broadly defined domains.* 

 *To meet the growing demand for detailed information about disability, the authors present an attempt of applying the methodology of small area estimation to estimate the percentage of disabled people, in the legal and biological sense, across districts (NUTS 4/LAU 1 units) of the province of Wielkopolska crossclassified by the level of education. This methodological exercise is based on data from the 2011 census and employs selected techniques of indirect estimation.* 

 *Estimates obtained in the study provide an indication of the spatial variation of disability in the target domains with greater precision. It is worth noting that this*  level of aggregation has not been considered for purposes of official statistical *outputs because of unacceptably high estimation errors of the direct estimator.* 

 **Keywords:** disability, small area estimation, EURAREA, mean squared error

# **Łukasz BRZEZICKI**<sup>1</sup> **Artur PRĘDKI**<sup>2</sup>

# Efektywność pozyskiwania środków na działalność dydaktyczną i naukową w publicznym szkolnictwie wyższym w Polsce<sup>3</sup>

## *1. WPROWADZENIE*

 Szkolnictwo wyższe pełni niezmiernie ważną rolę w każdej gospodarce dostarczając m.in. wysokiej klasy specjalistów oraz prowadząc badania naukowe i rozwijając w ten sposób naukę w aspekcie teoretycznym i praktycznym. W 2018 roku planowana jest w Polsce kolejna ważna reforma szkolnictwa wyższego i nauki, gdyż jak wskazuje ustawodawca (Uzasadnienie…, 2017, s. 1): "*problemy systemowe w obszarze szkolnictwa wyższego oraz nauki negatywnie wpływają na jakość badań naukowych i poziom kształcenia (…). Obecne zasady finansowania (…) przyczyniają się do pogłębiania pułapek rozwojowych. Stanowi to przesłankę do przeprowadzenia reformy szkolnictwa wyższego i nauki, obejmującej zmiany w zakresie funkcjonowania systemu, zarządzania, finansowania oraz oceny jakości działalności uczelni*". W przededniu planowanej reformy, niezbędne jest dokonanie oceny efektywności pozyskiwania środków finansowych na działalność dydaktyczną i naukową w systemie szkolnictwa wyższego.

 Celem badania jest zatem pomiar efektywności pozyskiwania środków na działalność dydaktyczną i naukową szkół wyższych za pomocą metody DEA (*Data Envelopment Analysis*) oraz wykorzystanie procedury losowania podpróby do pomiaru dokładności dokonanej oceny4.

 Artykuł składa się z sześciu części. Po wprowadzeniu, w drugiej części dokonano przeglądu literatury odnośnie do pomiaru efektywności szkolnictwa wyż-

<sup>1</sup> Urząd Statystyczny w Gdańsku, ul. Danusi 4, 80–434 Gdańsk, Polska.

 $^{\rm 2}$  Uniwersytet Ekonomiczny w Krakowie, Wydział Zarządzania, Katedra Ekonometrii i Badań Operacyjnych, ul. Rakowicka 27, 31–510 Kraków, Polska, autor prowadzący korespondencję – e-mail: predkia@uek.krakow.pl.

 $^3$  Publikacja została sfinansowana ze środków przyznanych Wydziałowi Zarządzania Uniwersytetu  $\,$ Ekonomicznego w Krakowie w ramach dotacji na utrzymanie potencjału badawczego. 4

Wg wiedzy autorów, jest to pierwsze wykorzystanie tej procedury do analizy efektywności związanej ze sferą edukacji. Ponadto, po raz pierwszy przedstawiono ją i wykorzystano w wersji zorientowanej na produkty.

szego. W następnej części metodycznej zaprezentowano podstawy teoretyczne zastosowanych metod i procedur. W czwartej części scharakteryzowano badanie empiryczne. W kolejnej zaprezentowano wyniki badania i ich interpretację. W ostatniej, podsumowującej części przedstawiono wnioski i propozycje dalszych badań w opisywanej tematyce.

#### *2. PRZEGLĄD LITERATURY*

 Do badania efektywności podmiotów gospodarczych powszechnie są wykorzystywane metody: klasyczne (wskaźnikowe), parametryczne i nieparametryczne (Szuwarzyński, Julkowski, 2014). Jedną z najczęściej wykorzystywanych metod nieparametrycznych jest analiza otoczki danych (DEA), którą wykorzystano również w niniejszej pracy wraz z tzw. losowaniem podpróby, które jest znacznie rzadziej wykorzystywane w praktyce.

 Badania dotyczące analizy efektywności szkolnictwa wyższego metodą DEA są prowadzone na kilku płaszczyznach strukturalnych. Od międzynarodowych porównań szkół wyższych (Agasisti, Perez-Esparrells, 2010; Wolszczak-Derlacz, Parteka, 2011), przez krajowe porównania uczelni (Brzezicki, Wolszczak-Derlacz, 2015; Ćwiąkała-Małys, 2009, 2010; Katharaki, Katharakis, 2010; Wolszczak-Derlacz, 2013), aż do wydziałów ośrodków akademickich (Kounetas i inni, 2011; Pietrzak, Brzezicki, 2017).

 Analizy w zakresie szkolnictwa wyższego są prowadzone na postawie danych statystycznych i finansowych. Nie wolno jednak zapominać, że wybrany zestaw nakładów i efektów zależy zarówno od obszaru badawczego, jak i od celu analizy. W zależności od obszaru badawczego szkolnictwa wyższego przyjmowano zróżnicowane zmienne charakteryzujące poszczególne działalności.

 W przypadku analizowania działalności dydaktycznej, po stronie wyników przyjmowano m.in. liczbę studentów, absolwentów (np. Agasisti, Perez-Esparrells, 2010; Ćwiąkała-Małys, 2009, 2010; Katharaki, Katharakis, 2010; Pietrzak, Brzezicki, 2017; Wolszczak-Derlacz, 2013), zaś dla działalności naukowej liczbę publikacji, cytowań (np. Wolszczak-Derlacz, Parteka, 2011; Wolszczak-Derlacz, 2013). Jednak w literaturze przedmiotu można również znaleźć badania, w których za wyniki przyjmowano dane finansowe dotyczące środków pozyskanych na działalność dydaktyczną i naukową (np. Agasisti, Perez-Esparrells, 2010; Agasisti, Pohl, 2012; Katharaki, Katharakis, 2010; Rusielik i inni, 2012; Świtłyk, 2012, 2013). Świtłyk (2013) sugeruje, że wielkość funduszy pozyskanych przez uczelnie na finansowanie dydaktyki ma taką samą wartość informacyjną, jak liczba studentów. Natomiast w innym badaniu Świtłyk (2012, s. 322), uwzględniając wartość funduszy uzyskanych na badania zakłada, że *sposób przyznawania tych środków oddaje rangę naukową uczelni*.

 Przechodząc do kategorii nakładów, przyjmuje się za nie m.in.: liczbę nauczycieli akademickich (np. Katharaki, Katharakis, 2010; Brzezicki, Wolszczak-Der-
lacz, 2015; Ćwiąkała-Małys, 2009, 2010; Pietrzak, Brzezicki, 2017; Wolszczak- -Derlacz, Parteka, 2011), pozostałych pracowników (np. Katharaki, Katharakis, 2010; Brzezicki, Wolszczak-Derlacz, 2015; Ćwiąkała-Małys, 2009, 2010), wartość aktywów trwałych (np. Ćwiąkała-Małys, 2009, 2010) i różnego rodzaju koszty, w postaci np. zużycia materiałów i energii, usług obcych, płac brutto, amortyzacji (Świtłyk, 2012, 2013; Rusielik i inni, 2012) lub wydatki (Agasisti, Pohl, 2012; Katharaki, Katharakis, 2010).

 Autorzy przyjmują często w swoich badaniach jednocześnie kategorie finansowe i statystyczne, np. Ćwiąkała-Małys (2009, 2010) przyjęła w swoim badaniu następujące nakłady: aktywa trwałe, liczbę nauczycieli akademickich, liczbę pozostałych pracowników niebędących nauczycielami oraz koszty operacyjne. Natomiast Brzezicki, Wolszczak-Derlacz (2015) ujęli wartość przychodów z działalności edukacyjnej, liczbę nauczycieli akademickich oraz liczbę pozostałych pracowników.

 Przechodząc do analizy badań nad efektywnością szkolnictwa wyższego pod względem metodycznym, warto zauważyć, że autorzy stosują różne rozwiązania w zakresie założeń samego modelu DEA, tj.: model zorientowany na wyniki (np. Agasisti, Pohl, 2012; Brzezicki, Wolszczak-Derlacz, 2015; Wolszczak-Derlacz, 2013), model zorientowany na nakłady (Katharaki, Katharakis, 2010; Rusielik i inni, 2012; Świtłyk, 2012, 2013), model ze stałymi korzyściami skali (Agasisti, Pohl, 2012; Ćwiąkała-Małys, 2009, 2010) oraz model ze zmiennymi korzyściami skali (Brzezicki, Wolszczak-Derlacz, 2015; Ćwiąkała-Małys, 2009, 2010; Kounetas i inni, 2011; Pietrzak, Brzezicki, 2017).

 W literaturze przedmiotu (np. Cooper i inni, 2007, s. 344) postuluje się, by w przypadku "*badania jednostek różniących się między sobą wielkością … wybierać model ze zmiennymi efektami skali, a jeżeli jednostki nie różnią się wielkością bądź, gdy wykorzystujemy dane znormalizowane o małym zróżnicowaniu można wówczas zastosować model ze stałymi efektami skali*". Jak sugeruje Agasisti (2011), wykorzystanie bardzo restrykcyjnego założenia odnośnie do stałych korzyści skali odbiega od stanu faktycznego. Ponadto, autor pracy (Agasisti, 2011, s. 205) argumentuje, że "*(…) wielkość zasobów, wpływa na poziom efektywności*", szczególnie jest to zauważalne, jeżeli zastosujemy orientację na produkty. Wykorzystanie zatem modelu zakładającego zmienne efekty skali podczas badania wielu zróżnicowanych jednostek wydaje się najlepszym rozwiązaniem.

 Wybór orientacji modelu DEA zależy przede wszystkim od celu badania empirycznego. Wykorzystując orientację na nakłady celem analizy jest minimalizacja wykorzystanych nakładów, przy ustalonych wynikach. Natomiast stosując model zorientowany na produkty, celem analizy jest maksymalizacja wyników, przy ustalonych nakładach.

 Należy zauważyć, że najczęściej do analizy szkolnictwa wyższego metodą DEA wykorzystuje się modele deterministyczne, co utrudnia analizę różnego

rodzaju niepewności związanej z danymi oraz przyjętym modelem. Dlatego szczególnego znaczenia nabiera tzw. podejście statystyczne w ramach DEA (zob. np. r. 3–5 pracy Prędki, 2016), które umożliwia przeprowadzenie formalnego wnioskowania statystycznego w odniesieniu do przyjmowanych założeń modelowych oraz dostarcza narzędzi umożliwiających analizę dokładności estymacji miernika efektywności. Podejście to składa się z szeregu modeli statystycznych oraz opartych na nich procedur służących realizacji wspomnianych celów. Bardzo popularne są np. metody bootstrapowe. Jedną z nich jest losowanie podpróby, które zostało wykorzystane w niniejszej pracy (zob. np. Prędki, 2016, r. 4.6.3).

 Warto zauważyć, że w ramach metodyki DEA korzysta się również z klasycznych modeli statystycznych. Przykładem są tu modele regresyjne, które wykorzystuje się w dwuetapowej procedurze służącej do identyfikacji czynników zewnętrznych wpływających na efektywność (zob. np. Liu, Lu, Lu, 2016, s. 39).

 W pracach zespołu Wolszczak-Derlacz (Brzezicki, Wolszczak-Derlacz, 2015; Wolszczak-Derlacz, Parteka, 2011; Wolszczak-Derlacz, 2013) wykorzystano zarówno procedurę bootstrapową (tzw. bootstrap homogeniczny Simara-Wilsona) do pomiaru dokładności otrzymanych wskaźników efektywności DEA, jak i wspomnianą wcześniej dwuetapową analizę czynników zewnętrznych wpływających na efektywność. Podobną konwencję badawczą przyjęli Selim, Bursalıoğlu (2015) do oceny efektywności tureckiego szkolnictwa wyższego. Natomiast do badania angielskiego szkolnictwa wyższego Johnes (2006), wykorzystała jedynie procedurę bootstrapową (ponownie bootstrap homogeniczny Simara-Wilsona).

## *3. METODYKA BADAWCZA*

Na początek wprowadzono następujące oznaczenia:

- $n =$  liczebność grupy obiektów,
- $m$  liczba nakładów.

s – liczba produktów,

 $\bm{x}_j = \left[x_{1j\!,} ... x_{mj}\right]$  – wektor nakładów zużytych przez  $j$ -ty obiekt,

 $\bm{y}_j = \big[y_{1j,} ... y_{sj}\big]$  – wektor produktów wytworzonych przez  $j$ -ty obiekt, gdzie  $j \in \{1, ..., n\}.$ 

Przyjmuje się, że obserwacje  $\left(\mathbf{x}_{j}, \mathbf{y}_{j}\right)$  są realizacją ciągu niezależnych wektorów losowych o tym samym rozkładzie<sup>5</sup> oraz:

$$
\forall j = 1, \dots, n \colon (\mathbf{x}_j, \mathbf{y}_j) \in T,\tag{1}
$$

 $gdzie T = \{ (x, y) \in [0, \infty)^{m+s} : z \times w \infty \}$  . (2)

<sup>&</sup>lt;sup>5</sup> Przyjmuje się, że rozkład ten jest wyrażony funkcją gęstości, która spełnia pewne, techniczne założenia – szczegóły zob. np. (Prędki, 2016, s. 107–108).

 O *zbiorze możliwości produkcyjnych* ܶ przyjmuje się, iż spełnia on tzw. warunek nieefektywności oraz warunek niemożności wyprodukowania produktów przy braku nakładów. Ponadto, zakłada się, że jest to zbiór domknięty i wypukły6.

 Na zbiorze tym zdefiniowano miarę efektywności technicznej Farrella zorientowaną na produkty (zob. np. Prędki, 2016, s. 28):

$$
\forall (\mathbf{x}_o, \mathbf{y}_o) \in T : \varphi(\mathbf{x}_o, \mathbf{y}_o) = \max\{\varphi \in (0, \infty) : (\mathbf{x}_o, \varphi \mathbf{y}_o) \in T\},\tag{3}
$$

 Przyjmuje ona wartości nie mniejsze od jedności i jest równa jeden dla planu wykonalnego efektywnego technicznie. W tym przypadku, pod pojęciem efektywności technicznej rozumie się więc niemożność dalszego, proporcjonalnego zwiększenia wszystkich produktów, przy ustalonych nakładach na poziomie zaobserwowanym.

Przy przyjęciu założenia, iż funkcja  $\varphi(\cdot,\cdot)$  jest klasy C<sup>2</sup> na zbiorze T i przy wcześniej wspomnianych postulatach dowiedziono, iż jej estymatorem zgodnym w ustalonym punkcie jest (zob. np. Prędki, 2016 , s. 113–115):

$$
\hat{\varphi}(\mathbf{x}_o, \mathbf{y}_o) = \max \{ \varphi \in (0, \infty) : (\mathbf{x}_o, \varphi \mathbf{y}_o) \in \widehat{T} \},\tag{4}
$$

$$
\text{gdzie}^7 \hat{T} = \{ (\mathbf{x}, \mathbf{y}) \in [0, \infty)^{m+s} : \exists \lambda_j \ge 0 : \sum_{j=1}^n \lambda_j = 1, \mathbf{x} \ge \sum_{j=1}^n \lambda_j \mathbf{x}_j, \mathbf{y} \le \sum_{j=1}^n \lambda_j \mathbf{y}_j \}, \quad (5)
$$

 Zbiór T jest *najmniejszym* zbiorem, który zawiera w sobie obserwacje oraz spełnia wszystkie założenia narzucone na T (zob. np. Prędki, 2016, s. 22). Oznacza to, że  $\hat{T}$  zawiera się w zbiorze możliwości produkcyjnych, nie ma jednak, żadnej pewności, że zawiera on wszystkie plany wykonalne<sup>8</sup>. Wynika z tego w szczególności, iż:

$$
\forall (\mathbf{x}_o, \mathbf{y}_o) \in T : \varphi(\mathbf{x}_o, \mathbf{y}_o) \ge \hat{\varphi}(\mathbf{x}_o, \mathbf{y}_o) \tag{6}
$$

 Do obliczenia oceny miary efektywności technicznej Farrella w punkcie  $(\mathbf{x}_o, \mathbf{y}_o)$  można wykorzystać model BCC zorientowany na produkty w postaci obwiedni (*the BCC output-oriented model in the envelopment form*, zob. (Banker i inni, 1984). Jest to jeden z modeli używanych w ramach deterministycznej wersji metody DEA:

$$
\varphi_o \longrightarrow \text{MAX} \tag{7}
$$

 $^6$  Szczegóły dotyczące wymienionych własności zbioru możliwości produkcyjnych można znaleźć np. w pracy (Prędki, 2016, s. 18 i 107). 7

<sup>&</sup>lt;sup>7</sup> W całości pracy rozważa się realizacje odpowiednich estymatorów na próbie  $(\mathbf{x}_i, \mathbf{y}_i)$ ,  $j \in$  $\{1, ..., n\},\$ 

 $^8$  Tzn. nie ma pewności, że pomiędzy odpowiednimi zbiorami zachodzi równość.

$$
\mathbf{x}_o \ge \sum_{j=1}^n \lambda_{jo} \mathbf{x}_j, \ \varphi_o \mathbf{y}_o \le \sum_{j=1}^n \lambda_{jo} \mathbf{y}_j, \ \sum_{j=1}^n \lambda_{jo} = 1
$$

 $\varphi_o, \lambda_{io} \geq 0, j = 1, ..., n$  (zmienne decyzyjne)

Optymalna wartość funkcji celu programu (7) jest szukaną oceną.

 W niniejszej pracy, ze względów technicznych, za miernik efektywności przyjęto  $\theta_o = 1/\varphi(\mathbf{x}_o, \mathbf{y}_o)$  czyli odwrotność odpowiedniej miary, zwaną funkcją odległości Sheparda<sup>9</sup>. Jej zgodną oceną w ustalonym punkcie jest  $\hat{\theta}_o = 1/\hat{\varphi}(\mathbf{x}_o, \mathbf{y}_o)$ oraz:

$$
\forall (\mathbf{x}_o, \mathbf{y}_o) \in T: \theta_o \leq \hat{\theta}_o \tag{8}
$$

 W celu zbadania dokładności estymacji wartości funkcji odległości Sheparda w ustalonym punkcie, obliczono bootstrapową aproksymację przedziału ufności dla wartości  $\theta_o$ . Posłużono się zgodną procedurą bootstrapową zwaną losowaniem podpróby (*subsampling*) opisaną po raz pierwszy w pracy (Kneip i inni, 2008, s. 1675–1676). Niestety procedura ta daje użyteczne wyniki jedynie dla wartości  $\hat{\theta}_{o}$  mniejszych od jedności (zob. Prędki, 2016, s. 142–144), czyli dla planów wykonalnych ocenionych jako nieefektywne.

 Przebieg procedury opisano wg schematu zawartego w podrozdziale 4.6.3 pracy (Prędki, 2016), dotyczącego aproksymacji odpowiedniego przedziału, dla wartości miary efektywności technicznej Farrella w ustalonym punkcie w tzw. orientacji na nakłady. Schemat ten został w niniejszej pracy przystosowany do orientacji na produkty<sup>10</sup> oraz do analizy dokładności estymacji funkcji odległości Sheparda w punkcie.

 Krok 1 Za pomocą programu (7) oblicza się na podstawie obserwacji ocenę  $\hat{\theta}_o$ .

 Krok 2 Losuje się niezależnie, jednostajnie, ze zwracaniem albo bez zwracania z wyjściowej próby k elementów uzyskując próbę bootstrapową  $\chi^*_k = \{ (\mathbf{x}^*_j, \mathbf{y}^*_j) : j = 1, ..., k \}, \text{przy czym } k < n.$ 

Krok 3 Oblicza się ocenę bootstrapową  $\theta_o^* = 1/\varphi_o^*$  gdzie:

$$
\varphi_o^* = \max \{ \varphi \in (0, \infty) : (\mathbf{x}_o, \varphi \mathbf{y}_o) \in \widehat{\mathrm{T}}(\chi_k^*) \},\tag{9}
$$

 $^9$  Kod realizujący losowanie podpróby wymaga unormowanej postaci miernika efektywności, który to warunek spełnia wspomniana funkcja.

<sup>&</sup>lt;sup>10</sup> Zgodność procedury dowiedziono w tzw. orientacji na nakłady, jednak w pracy źródłowej (Kneip i inni, 2008, s. 1666) wspomniano, iż dowód w orientacji na produkty przebiega analogicznie.

oraz

$$
\widehat{\mathrm{T}}(\chi_k^*) = \left\{ (\mathbf{x}, \mathbf{y}) \in [0, \infty)^{m+s} : \exists \lambda_j \geq 0 : \sum_{j=1}^k \lambda_j = 1, \mathbf{x} \geq \sum_{j=1}^k \lambda_j \mathbf{x}_j^*, \mathbf{y} \leq \sum_{j=1}^k \lambda_j \mathbf{y}_j^* \right\}, \quad (10)
$$

Krok 2 i 3 powtarza się B razy uzyskując ciąg ocen bootstrapowych  $\{\theta_{ob}^{\ast}: b = 1, ..., B\}$ . W zależności od tego, czy losuje się ze zwracaniem, czy bez zwracania, należy pamiętać, iż odpowiednio  $B \leq k^n$  lub  $B \leq {n \choose k}$ .

Krok 4 Oblicza się B wartości bootstrapowych postaci:  $k^{2/(m+s+1)}\left(\frac{\theta_{ob}^{*}}{\hat{\theta}_{ob}}\right)$  $\frac{\partial_{ob}}{\hat{\theta}_o} - 1$ i szereguje je niemalejąco.

Krok 5 Dla ustalonego  $\alpha \in (0,1)$ , z ciągu uzyskanego w kroku 4 odcina się  $\alpha/2$  procent wartości z obu końców. Wartości skrajne uciętego ciągu to tzw. kwantyle bootstrapowe, które oznaczono odpowiednio przez  $\delta_{\alpha/2,k}$  i  $\delta_{1-\alpha/2,k}$ .

Krok 6 Oblicza się przedział:

$$
\left[\hat{\theta}_{o}/(1+n^{-2/(m+s+1)}\delta_{1-\alpha/2,k});\,\hat{\theta}_{o}/(1+n^{-2/(m+s+1)}\delta_{\alpha/2,k})\right]
$$
(11)

zwany asymptotycznym, bootstrapowym przedziałem ufności dla  $\theta_o$ .

 Inne miary rozproszenia wartości bootstrapowych, służące również określeniu dokładności estymacji funkcji odległości Sheparda w ustalonym punkcie, to (por. Simar, Wilson, 2008, s. 449 i 451):

– bootstrapowe obciążenie11

$$
Bias_o = \left(\frac{k}{n}\right)^{\frac{2}{m+s+1}} (\bar{\theta}_o^* - \hat{\theta}_o),\tag{12}
$$

— bootstrapowe odchylenie standardowe

$$
\sigma_o = \left\{ \frac{1}{B} \sum_{b=1}^{B} (\theta_{ob}^* - \theta_o^*)^2 \right\}^{1/2},\tag{13}
$$

Można więc skorygować wyjściową ocenę o obciążenie obliczając:

$$
\hat{\hat{\theta}}_o = \hat{\theta}_o - Bias_o \tag{14}
$$

 Należy jednak pamiętać, iż korekta o obciążenie może spowodować wzrost wartości błędu średniokwadratowego estymatora skorygowanego w stosunku do wyjściowego. W literaturze przedmiotu (zob. np. Simar, Wilson, 2000, s. 790) zaleca się, by dokonywać korekty, gdy spełniony jest warunek:

 $11$  Kreska górna oznacza średnią arytmetyczną po indeksie  $b$  (z wartości bootstrapowych).

$$
Bias_o^2 > 3\sigma_o^2 \tag{15}
$$

 W praktyce oceny funkcji odległości Sheparda oblicza się w punktach danych  $(\mathbf{x}_o, \mathbf{v}_o)$ , gdzie  $o = 1, ..., n$ . Celem analizy jest bowiem m.in. porównanie efektywności technicznej i ułożenie rankingu badanych  $n$  jednostek gospodarczych pod tym kątem. Na podobnej zasadzie celowym jest również obliczenie dla każdego z  $n$  obiektów odpowiednich boostrapowych miar, świadczących o dokładności dokonanej estymacji.

 Problem polega na tym, że wyniki teoretyczne oraz symulacje, zawarte w dotychczas wydanych pracach (Kneip i inni, 2008; Simar, Wilson, 2011) z zakresu procedury losowania podpróby, dotyczą wyłącznie ustalonego punktu  $(\mathbf{x}_o, \mathbf{y}_o)$ niezależnego od zaobserwowanych danych  $\{(\mathbf{x}_j, \mathbf{y}_j) \in R_{+0}^{m+s}\colon j=1,...\,n\}$ . Przekłada się to bowiem na konieczną niezależność odpowiednio wektora losowego  $(X_0, Y_0)$  od ciągu wektorów losowych $(X_i, Y_i)$ , dla  $j = 1, ..., n$ . Własność ta jest niezbędna dla dowiedzenia zgodności tej procedury bootstrapowej.

 Chcąc więc zastosować losowanie podpróby w praktyce zmodyfikowano opisaną wcześniej procedurę losowania podpróby<sup>12</sup>. Po pierwsze losowanie podpróby przeprowadza się n razy dla  $o = 1, ..., n$ . Przy ustalonym indeksie o schemat postępowania wygląda podobnie jak poprzednio z tym, że w kroku 2 losuje się *k* elementów z  $n - 1$  elementów, pomijając element o numerze  $o$ . Oczywiście w dalszym ciągu  $k < n-1$ , traci się więc informację, ale zyskuje pożądaną niezależność.

 Kolejnym problemem, który należy rozwiązać korzystając z procedury losowania podpróby, jest wybór właściwej liczności podpróby  $k$ . Eksperymenty symulacyjne przeprowadzone w pracy Kneipa, Simara i Wilsona (2008) wskazują na dużą wrażliwość uzyskiwanych wyników w zależności od przyjętej wartości k. Brak jest niestety ogólnej procedury w tym zakresie o określonych własnościach statystycznych. W niniejszej pracy wykorzystano dość arbitralną regułę empiryczną, opisaną w pracy Simara, Wilsona (2011, s. 42–43), będącą uszczegółowieniem ogólniejszej wersji z pracy Politisa i inni (2001).

## *4. CHARAKTERYSTYKA BADANIA EMPIRYCZNEGO*

 Każde zaplanowane badanie empiryczne składa się zazwyczaj z trzech głównych etapów, z których jednym jest dobór jednostek poddanych analizie, drugim wybór odpowiednich zmiennych, zaś trzecim wykorzystanie należytego narzędzia lub metody badawczej.

 Analizą objęto wszystkie publiczne szkoły wyższe nadzorowane przez MNiSW (59 obiektów, szczegółowa lista uczelni znajduję się w aneksie 1). W analizie wykorzystano najbardziej aktualne i dostępne dane z 2015 roku. Przy

<sup>&</sup>lt;sup>12</sup> Modyfikacja ta została po raz pierwszy opisana w pracy (Prędki, 2013).

wyborze konkretnych danych do badania kierowano się zmiennymi wykorzystywanymi w literaturze przez innych autorów, ich dostępnością, założeniami przyszłej reformy szkolnictwa wyższego i nauki, a także celem niniejszego badania, czyli pomiarem efektywności pozyskiwania środków finansowych na działalność dydaktyczną i naukową.

 Kierując się tymi wytycznymi zdecydowano się ostatecznie na wzięcie następujących kategorii do badania:

- x1 wartość środków trwałych Uczelni (stan na 31.12.2015), liczona w tys. zł;
- x2 pracownicy naukowo-dydaktyczni Uczelni (stan na 31.12.2015), liczeni w etatach;
- x3 pozostali pracownicy (stan na 31.12.2015), liczeni w etatach;
- $y_1$  przychody<sup>13</sup> ogółem z działalności dydaktycznej, liczone w tys.zł;
- y2 przychody ogółem z działalności badawczej, liczone w tys.zł.

 Zmienne przyjęte w niniejszej analizie w zakresie produktów są takie same jak w badaniach Rusielika i inni (2012), a także Świtłyka (2012), zaś odnośnie do nakładów bardzo zbliżone do tych wykorzystanych w pracach Brzezickiego, Wolszczak-Derlacz (2015), a także Ćwiąkały-Małys (2009, 2010).

 Wybór produktów w postaci wartości przychodów działalności dydaktycznej i naukowej przez autorów został podyktowany i umotywowany założeniami przyszłej reformy szkolnictwa wyższego i nauki, wskazującej, że (Uzasadnienie…, 2017, s. 2–3): "*Barierą dla sprawnego zarządzania uczelnią jest ograniczona elastyczność w wydatkowaniu środków przekazywanych z budżetu państwa. W systemie szkolnictwa wyższego i nauki istnieje kilkadziesiąt strumieni finansowania, z odrębnymi zasadami, co do możliwego zakresu wydatkowania środków. Podział strumieni finansowania uniemożliwia osiągnięcie efektu synergii pomiędzy tymi strumieniami oraz elastyczną gospodarkę finansową uczelni (przykładowo – z dotacji statutowej uczelnia może sfinansować wyłącznie wynagrodzenie pracownika naukowego, ale nie pracownika naukowo-dydaktycznego)*". W kontekście powyższego uzasadnienia postanowiono przyjąć dwa ogólne strumienie odpowiadające dwóm głównym obszarom działalności szkół wyższych.

Dane do obliczeń pozyskano z informatora statystycznego "Szkolnictwo wyższe – dane podstawowe" wydawanego przez MNiSW (kategorie  $x_2$  i  $x_3$ ), sprawozdań z wykonania planu rzeczowo-finansowego (kategorie  $y_1$  i  $y_2$ ) i ze sprawozdań finansowych poszczególnych uczelni (kategoria  $x_1$ ) zamieszczonych w ogólnodostępnym Monitorze Sądowym i Gospodarczym.

 Ze względu na cel badania, którym jest analiza efektywności pozyskiwania środków finansowych na działalność dydaktyczną i naukową, postanowiono przyjąć orientację na produkty. Wybór takiej konwencji badawczej pozwoli uzyskać informację, czy dana uczelnia w pełni wykorzystała posiadane zasoby,

<sup>13</sup> Dane w zakresie przychodów z działalności dydaktycznej i naukowej pochodzą ze sprawozdania z wykonania planu rzeczowo-finansowego, które wypełnia się w ujęciu roku kalendarzowego, tj. od 1 stycznia do 31 grudnia 2015 roku.

w postaci środków trwałych, nauczycieli akademickich i pozostałych pracowników, dla pozyskania środków finansowych na działalność naukową i dydaktyczną. Z uwagi na to, że badaniem zostało objętych 59 publicznych szkół wyższych, różniących się między sobą wielkością oraz skalą działalności, wybrano do pomiaru efektywności model BCC ze zmiennymi efektami skali (zob. program (7)).

 Badanie empiryczne zostało podzielone na dwa następujące po sobie etapy, o których wspomniano już we wstępie pracy. W pierwszym etapie dokonano pomiaru efektywności szkolnictwa wyższego w zakresie pozyskiwania środków finansowych na działalność dydaktyczną i naukową, uwzględniając posiadane przez nie zasoby kapitału i pracy, za pomocą modelu BCC zorientowanego na produkty, będącego jednym z modeli wykorzystywanych w ramach nieparametrycznej metody DEA. W drugim etapie wykorzystano procedurę losowania podpróby zorientowaną na produkty do określenia dokładności ocen efektywności uzyskanych w etapie pierwszym.

## *5. WYNIKI BADAŃ EMPIRYCZNYCH*

 Wyniki szczegółowe są analizowane w podziale na względnie jednorodne grupy uczelni: Uniwersytety (U, 18 obiektów), Uniwersytety Techniczne (UT, 18 obiektów), Uniwersytety Ekonomiczne (UE, 5 obiektów), Uniwersytety Pedagogiczne (UPe, 5 obiektów), Uniwersytety Przyrodnicze (UPrz, 6 obiektów), Akademie Wychowania Fizycznego (AWF, 6 obiektów). Osobną jednostką jest Chrześcijańska Akademia Teologiczna (ChAT), która jest jedyną Uczelnią teologiczną nadzorowaną w pełni przez MNiSW.

 Na wstępie, za pomocą programu MaxDEA, rozwiązano program liniowy (7) i uzyskano oceny funkcji odległości Sheparda w punktach danych, czyli mierniki efektywności poszczególnych uczelni. Wyniki przedstawiono na rysunku 1 w postaci histogramu, przedstawiającego rozkład empiryczny wspomnianych ocen.

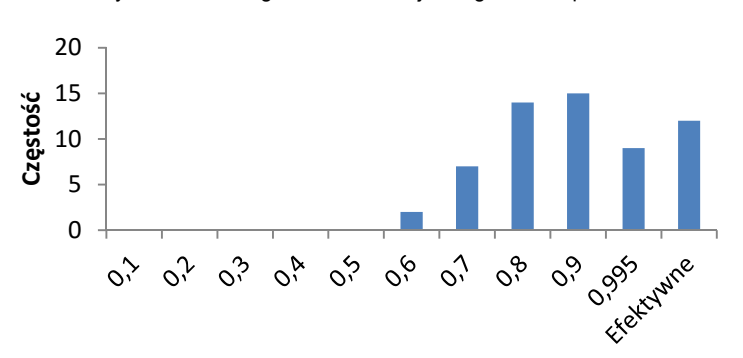

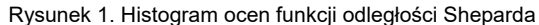

Dwanaście uczelni zostało uznane za efektywne<sup>14</sup> w ramach zastosowanej metodyki. W ich przypadku, uzyskanie większych przychodów dydaktycznych i naukowych nie jest możliwe, przy obecnym poziomie wartości środków trwałych oraz liczbie pracowników naukowo-dydaktycznych i pozostałych. Wśród nich są cztery Uniwersytety, pięć Uniwersytetów Technicznych, dwa Uniwersytety Ekonomiczne oraz Chrześcijańska Akademia Teologiczna w Warszawie.

 Najliczniejsze frakcje stanowią jednostki, w których stosunek zaobserwowanych przychodów dydaktycznych i naukowych do ich potencjalnych, maksymalnych wartości znajduje się w przedziałach [0,7; 0,8) i [0,8;0,9) – odpowiednio 14 oraz 15 jednostek. Jednocześnie, jedynie dwie uczelnie można uznać za skrajnie nieefektywne, ponieważ ich zaobserwowane przychody dydaktyczne i naukowe nie przekraczają 60% ich możliwości w tym zakresie<sup>15</sup>. Średnia efektywność w badanej grupie uczelni publicznych wynosiła 0,839 i była bardzo zbliżona do mediany16 wynoszącej 0,833. Oznacza to, że efektywność połowy uczelni przekroczyła 83,3% ich możliwości w zakresie pozyskiwania źródeł finansowania działalności dydaktycznej i naukowej.

 W tabeli 1 przedstawiono jak wygląda sytuacja ze względu na ustalone, jednorodne grupy uczelni.

| Grupa            | Liczność | Min    | Średnia | Odchvlenie |
|------------------|----------|--------|---------|------------|
|                  | 18       | 0,5607 | 0,8104  | 0,1435     |
| $UT$             | 18       | 0.6588 | 0.8800  | 0.1098     |
| UE.              | 5        | 0,8256 | 0.9456  | 0,0639     |
| UPe              | 5        | 0,5888 | 0.7503  | 0.0946     |
| <b>UPrz</b><br>. | 6        | 0,6640 | 0,8070  | 0,1021     |
| <b>AWF</b>       | 6        | 0.7091 | 0.7946  | 0.0821     |

TABELA 1. WYBRANE CHARAKTERYSTYKI OPISOWE OCEN FUNKCJI ODLEGŁOŚCI SHEPARDA DLA POSZCZEGÓLNYCH GRUP UCZELNI

Źródło: opracowanie własne.

 Największą średnią efektywnością w pozyskiwaniu środków na działalność dydaktyczną i naukową charakteryzują się Uniwersytety Ekonomiczne (0,9456). Jednocześnie rozproszenie ocen<sup>17</sup> jest w tej grupie najmniejsze i niewielkie w stosunku do średniej, co świadczy o tym, że wspomniana średnia jest w miarę

<sup>14</sup> W dwóch przypadkach ocena funkcji odległości Sheparda była na tyle bliska jedności, że przyjęto, iż obiekty te są efektywne.

<sup>15</sup> Należy pamiętać, że wszystkie interpretacje dokonywane są przy założeniu ustalonych na poziomie zaobserwowanym wartości środków trwałych oraz liczby pracowników naukowo-dydaktycznych i pozostałych.<br>16 Mimo to rozkład empiryczny nie jest zbliżony do symetrycznego, głównie ze względu na brak

równoliczności frakcji skrajnych. 17 Mierzone odchyleniem z próby.

reprezentatywna. Wprawdzie niewielkie rozproszenie może tu być wynikiem małej liczności arbitralnie wyłonionej grupy, jednak należy zauważyć, że inne grupy o bardzo zbliżonej liczności (UPe, UPrz AWF), charakteryzują się znacznie mniejszą średnią efektywnością, a jednocześnie większym rozproszeniem ocen.

 Na drugim miejscu, ze względu na średnią efektywność, znajduje się grupa Uniwersytetów Technicznych. Jest to bardzo dobry wynik przy tak dużej liczności tej grupy – jednocześnie rozproszenie ocen jest tu również niewielkie w stosunku do wartości średniej.

 Trzecie miejsce zajmują teoretycznie Uniwersytety, lecz jednocześnie rozproszenie ocen w tej grupie jest największe. Ponadto, różnica między średnią efektywnością grup zajmujących miejsca od trzeciego do piątego jest znikoma. Stąd można powiedzieć, że średnia efektywność Uniwersytetów, Uniwersytetów Przyrodniczych (miejsce 4) oraz AWF-ów (miejsce 5) jest zbliżona.

 Na końcu stawki znajdują się Uniwersytety Pedagogiczne, gdzie możliwości zdobywania środków na działalność dydaktyczną i naukową zostały wykorzystane średnio w 75 procentach.

 Jak wspomniano w części metodycznej, nie można wykluczyć, że aproksymanta  $\hat{T}$  zbioru możliwości produkcyjnych<sup>18</sup> (zob. formuła (5)), wyznaczona na bazie planów zaobserwowanych, nie zawiera części planów wykonalnych. Stąd obliczone oceny miernika efektywności mogą być zawyżone (zob. wzór (8)). Za pomocą procedury losowania podpróby uzyskano więc aproksymację 95-procentowego przedziału ufności dla rzeczywistej wartości miernika efektywności (zob. wzór (11) oraz dwie, ostatnie kolumny tabeli 2).

W oparciu o autorską procedurę<sup>19</sup> napisaną w programie Gauss 12.0, wielokrotnie przeprowadzono wspomniane losowanie podpróby wraz z opisaną wcześniej modyfikacją własną. Zgodnie z zaleceniami zawartymi w literaturze przedmiotu (zob. np. Simar, Wilson, 2008, s. 467), wykonano 2000 iteracji bootstrapowych dla każdego obiektu  $B = 2000$ , którego ocena funkcji odległości Sheparda wskazywała na nieefektywność<sup>20</sup> ( $\hat{\theta}_o < 1$ ). Co do sensowności korekty o obciążenie, to należy zaznaczyć, że dla żadnego obiektu uznanego za nieefektywny, nie jest spełniony wymagany warunek (zob. wzór (15)), stąd korekta ta nie jest konieczna. Dla porządku podano jednak wartości skorygowane dla wszystkich jednostek w grupie, których plany zaobserwowane są nieefektywne (zob. wzór (14) oraz kolumna trzecia tabeli 2). Obliczono również bootstrapowe miary rozproszenia (zob. wzory (12)–(13) oraz kolumna czwarta i piąta tabeli 2) świadczące o dokładności estymacji miernika efektywności.

<sup>18</sup> Autorzy zdają sobie sprawę, że przyjmując za produkty przychód dydaktyczny i naukowy Uczelni popełniają pewne nadużycie z punktu widzenia mikroekonomicznej teorii procesu produkcyjnego.<br><sup>19</sup> Procedura ta wykorzystuje inne procedury zagnieżdżone autorstwa Prof. UEK dr hab. Anny Pa-

jor, której autorzy pragną w tym miejscu podziękować za okazane wsparcie merytoryczne.

<sup>&</sup>lt;sup>20</sup> Jak wspomniano w części metodycznej, jedynie dla takich jednostek ten rodzaj bootstrapu nie ulega degeneracji dając użyteczne wyniki.

 $\hat{\theta}$   $\hat{\theta}$   $\hat{\theta}$  $\sigma_o$   $Bias_o$  L P U2 .............................. 0,67877 0,60713 0,06364 0,07165 0,55550 0,67860 U3 .............................. 0,81313 0,78422 0,02535 0,02891 0,74447 0,81292 U5 .............................. 0,84974 0,78998 0,07361 0,05976 0,72452 0,84952 U7 .............................. 0,84885 0,81089 0,03502 0,03796 0,74527 0,84863 U8 .............................. 0,56070 0,53568 0,02673 0,02503 0,49475 0,56056 U9 .............................. 0,70189 0,65351 0,06364 0,04838 0,54091 0,70171 U10 ............................ 0,79097 0,72737 0,07347 0,06360 0,62949 0,79077 U11 ............................ 0,86889 0,83112 0,03852 0,03777 0,75720 0,86867 U12 ............................ 0,70898 0,68447 0,03428 0,02452 0,61466 0,70880 U13 ............................ 0,86374 0,82554 0,03489 0,03820 0,76110 0,86352 U15 ............................ 0,97988 0,96769 0,00982 0,01218 0,96052 0,97962 U16 ............................ 0,62405 0,59360 0,03673 0,03045 0,53303 0,62389 U17 ............................ 0,61561 0,56684 0,05431 0,04877 0,50274 0,61545 U18 ............................ 0,68585 0,60038 0,07508 0,08547 0,53776 0,68567 UT1 ............................ 0,78955 0,76313 0,02858 0,02642 0,70995 0,78935 UT2 ............................ 0,97348 0,96032 0,01166 0,01317 0,94825 0,97323 UT3 ............................ 0,81362 0,77141 0,03427 0,04220 0,72720 0,81341 UT4 ............................ 0,73696 0,60921 0,10660 0,12774 0,54640 0,73677 UT5 ............................ 0,86663 0,78928 0,04963 0,07735 0,75336 0,86640 UT8 ............................ 0,73051 0,69897 0,03888 0,03154 0,63135 0,73032 UT9 ............................ 0,65883 0,60880 0,05394 0,05002 0,51480 0,65866 UT10 .......................... 0,86544 0,82726 0,02858 0,03819 0,78568 0,86522 UT12 .......................... 0,88492 0,84753 0,03355 0,03739 0,78513 0,88470 UT13 .......................... 0,98186 0,96969 0,00731 0,01218 0,96467 0,98161 UT14 .......................... 0,78992 0,73559 0,05613 0,05433 0,64646 0,78971 UT16 .......................... 0,79383 0,70761 0,07551 0,08621 0,63319 0,79362 UT17 .......................... 0,95504 0,92673 0,01768 0,02832 0,91351 0,95479 UE1 ............................ 0,82555 0,78974 0,05002 0,03580 0,68430 0,82534 UE2 ............................ 0,95018 0,92504 0,02175 0,02514 0,90439 0,94993 UE5 ............................ 0,95220 0,93171 0,02185 0,02049 0,90788 0,95196 UPe1 .......................... 0,69593 0,51622 0,14082 0,17971 0,48777 0,69575 UPe2 .......................... 0,81915 0,75056 0,06716 0,06859 0,67380 0,81894 UPe3 .......................... 0,83262 0,78279 0,06280 0,04983 0,69597 0,83240 UPe4 .......................... 0,81479 0,71201 0,08549 0,10278 0,66667 0,81457 UPe5 .......................... 0,58881 0,47984 0,10892 0,10898 0,38822 0,58866 UPrz1 ......................... 0,91214 0,88606 0,02380 0,02609 0,84330 0,91191 UPrz2 ......................... 0,71161 0,66506 0,04306 0,04655 0,59024 0,71143 UPrz3 ......................... 0,79916 0,76182 0,03546 0,03734 0,71149 0,79895 UPrz4 ......................... 0,66403 0,64720 0,02031 0,01683 0,58983 0,66386 UPrz5 ......................... 0,80026 0,75737 0,05136 0,04288 0,64577 0,80005 UPrz6 ......................... 0,95469 0,93313 0,01702 0,02156 0,91227 0,95444 AWF1 ......................... 0,94292 0,90698 0,02654 0,03593 0,89090 0,94267 AWF2 ......................... 0,78004 0,67619 0,09685 0,10385 0,61161 0,77984 AWF3 ......................... 0,70906 0,61329 0,09693 0,09577 0,50622 0,70888 AWF4 ......................... 0,85323 0,80838 0,04779 0,04485 0,73040 0,85301 AWF5 ......................... 0,77135 0,72249 0,04774 0,04886 0,64644 0,77116 AWF6 ......................... 0,71106 0,64979 0,06446 0,06127 0,54087 0,71088

TABELA 2. OCENY FUNKCJI ODLEGŁOŚCI SHEPARDA W PUNKTACH DANYCH, JEJ WARTOŚCI SKORYGOWANE, BOOTSTRAPOWE MIERNIKI ROZPROSZENIA I PRZEDZIAŁY UFNOŚCI DLA OBIEKTÓW NIEEFEKTYWNYCH

Źródło: opracowanie własne.

 Na mocy konstrukcji, asymptotyczne, bootstrapowe przedziały ufności znajdują się poniżej oceny miernika efektywności, czyli tam, gdzie spodziewamy się jego prawdziwej wartości. Skorygowana ocena miernika stanowi asymptotycznie nieobciążoną estymatę jego rzeczywistej wartości, należącą zwykle<sup>21</sup> do odpowiedniego bootstrapowego przedziału ufności. W tym sensie jest ona więc bardziej sensowną propozycją oceny miernika niż ocena wyjściowa. Należy jednak w dalszym ciągu pamiętać, że wartości skorygowane estymatora, wobec nie spełnienia warunku (15), charakteryzują się większym rozproszeniem<sup>22</sup> niż wartości wyjściowe.

 Na rysunku 2 zilustrowano asymptotyczne, boostrapowe przedziały ufności oraz skorygowane wartości miernika efektywności.

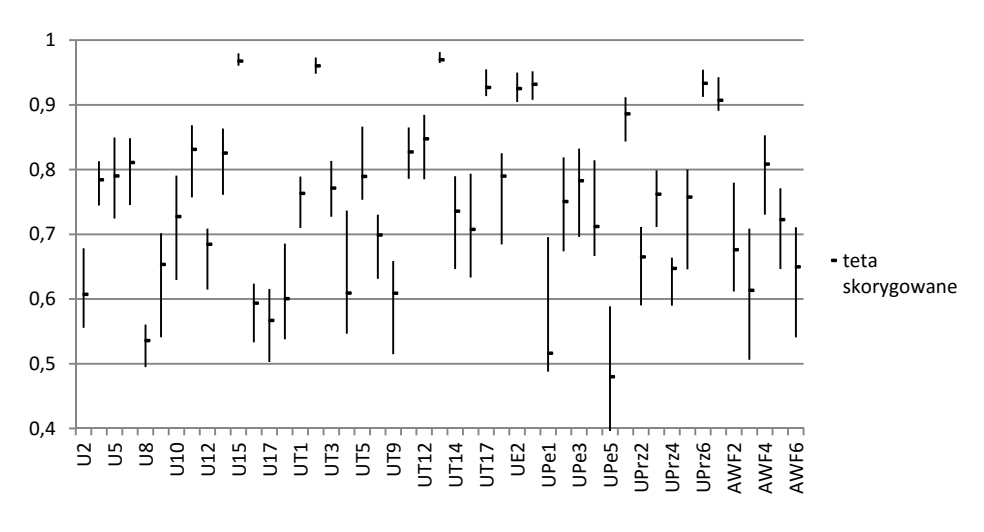

Rysunek 2. Asymptotyczne, bootstrapowe przedziały ufności oraz skorygowane oceny funkcji odległości Sheparda dla jednostek nieefektywnych

Źródło: opracowanie własne.

 Widoczne jest, iż szerokość przedziałów ufności jest dość zróżnicowana, przy tym z samej ich konstrukcji wynika, że te dla obiektów o wysokiej efektywności są zwykle węższe. Na uwagę zasługuje natomiast duża dokładność szacunku w odniesieniu do rzeczywistej wartości miernika efektywności dla stosunkowo mało efektywnych obiektów. Przykładowo, ocena wyjściowa i skorygowana miernika efektywności dla bardzo nieefektywnej jednostki U8 wynosi odpowiednio około 0,561 i 0,536, a przedział ufności postaci [0,49475; 0,56056] ma niewielką szerokość (zob. rysunek 2).

<sup>&</sup>lt;sup>21</sup> W tym badaniu empirycznym tak rzeczywiście jest, nie ma jednak teoretycznie takiej gwarancji.

 $22$  Mierzonym błędem średniokwadratowym – zob. komentarz pomiędzy wzorami (14) i (15).

 Warto na tym przykładzie przedyskutować, jaką dodatkową informację wnosi do analizy wykorzystana metoda bootstrapowa. Korzystając z deterministycznej wersji metody DEA (program (7)) uzyskuje się jedynie wyjściową, obciążoną ocenę miernika, z której wynika, iż jednostka U8 wykorzystuje swoje możliwości w zakresie pozyskiwania środków na działalność dydaktyczną i naukową jedynie w około 56,1%. Tymczasem, korzystając z losowania podpróby bierze się pod uwagę niepewność związaną z faktem, iż zbiór "rozpięty" na wszystkich planach wykonalnych zaobserwowanych jest jedynie podzbiorem rzeczywistego zbioru możliwości produkcyjnych. Jego rzeczywista efektywność może być więc jeszcze niższa, a z przeprowadzonej analizy wynika, że z wysokim prawdopodobieństwem<sup>23</sup> znajduje się ona w przedziale [0,49475; 0,56056]. Podobną informację niesie ze sobą asymptotycznie nieobciążona ocena skorygowana, która sugeruje, że wspomniane wcześniej możliwości obiektu zostały wykorzystane jedynie w około 53,6%.

 Powstaje problem, czy w takim razie w analizie efektywności lepiej jest korzystać z ocen wyjściowych czy skorygowanych. Wady i zalety obu rozwiązań omówiono już wcześniej. W tym miejscu warto jedynie podkreślić, że rankingi obiektów ustalone przez oba rodzaje ocen nie są identyczne. W badaniu empirycznym przedstawionym w tej pracy odpowiedni współczynnik korelacji rangowej wynosi 0,987. Oznacza to, że wspomniane rankingi są bardzo zbliżone, ale nie są identyczne. Największa różnica pomiędzy miejscami w obu rankingach występuje dla jednostki UPe4, która w rankingu ustalonym przez oceny skorygowane znajduje się o osiem lokat niżej, niż w rankingu ustalonym przez oceny wyjściowe.

 Ponadto, należy zaznaczyć, że na mocy swej konstrukcji, oceny skorygowane są zawsze niższe od wyjściowych. Brak identyczności rankingów może prowadzić do znaczących zmian w ocenie efektywności obiektów. Dla zilustrowania tego faktu warto porównać histogram ocen skorygowanych (rysunek 3) z histogramem ocen wyjściowych (rysunek 1).

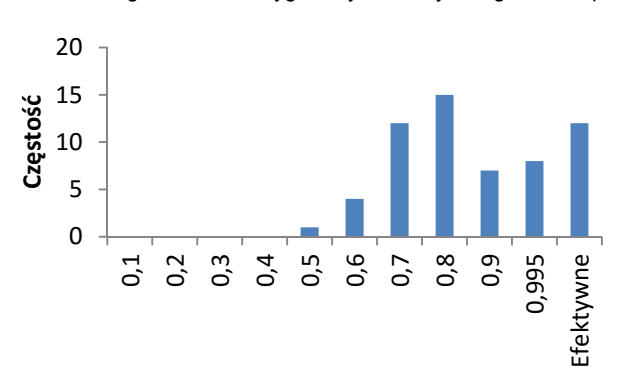

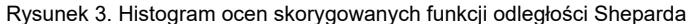

Źródło: opracowanie własne.

<sup>&</sup>lt;sup>23</sup> Asymptotycznie, przy  $n, B \rightarrow \infty$ , byłoby to prawdopodobieństwo 0,95 (przyjęto poziom istotności  $\alpha = 0.05$ ).

 Oczywiście ten pierwszy jest przesunięty bardziej w lewo (niższa efektywność obiektów), jednak nieco inna jest również liczność większości<sup>24</sup> odpowiednich klas.

#### *6. WNIOSKI*

 Wyniki przeprowadzonych badań wskazują, że efektywność pozyskiwania środków na działalność dydaktyczną i naukową jest dość wysoka dla większości25 uczelni publicznych nadzorowanych przez MNiSW. Dwanaście jednostek jest w pełni efektywnych, a frakcje jednostek silnie nieefektywnych są stosunkowo nieliczne (zob. rysunek 1).

 Należy jednak pamiętać, że ze względu na to, iż nie wszystkie plany wykonalne są obserwowalne, uzyskane oceny efektywności mogą być zawyżone. Stąd kluczowa jest rola procedury losowania podpróby, która pozwoliła oszacować dokładność przeprowadzonej estymacji efektywności. W szczególności uzyskano aproksymację przedziału ufności dla rzeczywistej wartości miernika efektywności w odniesieniu do każdego z badanych obiektów.

 Warto zaznaczyć, że w niniejszej pracy została ona, wg wiedzy autorów, zastosowana po raz pierwszy w orientacji na produkty oraz w odniesieniu do jednostek edukacyjnych, co jest niewątpliwą wartością dodaną niniejszego artykułu. W przyszłości planuje się przeprowadzenie badania efektywności uczelni publicznych w sferze dydaktycznej i naukowej za pomocą innych kategorii produktów dydaktycznych i naukowych oraz alternatywnego narzędzia, jakim jest graniczna funkcja kosztu krótkookresowego.

 Interesujące byłoby również wyznaczenie zewnętrznych czynników wpływających na efektywność uczelni publicznych, np. za pomocą modelu tobitowego oraz wzięcie pod uwagę niepewności, zmienności związanej z zebranymi danymi26.

#### *LITERATURA*

- Agasisti T., (2011), Performances And Spending Efficiency in Higher Education: A European Comparison Through Non-Parametric Approaches, *Education Economics,* 19 (2), 199–224.
- Agasisti T., Perez-Esparrells C., (2010), Comparing Efficiency in a Cross-Country Perspective: The Case of Italian and Spanish State Universities, *Higher Education*, 59, 85–103.

Agasisti T., Pohl C., (2012), Comparing German and Italian Public Universities: Convergence or Divergence in the Higher Education Landscape*?, Managerial and Decision Economics*, 33 (2), 71–85.

<sup>&</sup>lt;sup>24</sup> Należy pamiętać, że liczność klasy obiektów efektywnych jest zawsze identyczna, ponieważ dla nich nie da się wyznaczyć ocen skorygowanych.

<sup>25</sup> Warto przypomnieć, że mediana miernika efektywności wynosi 0,833.

<sup>26</sup> Np. za pomocą metod typu *fuzzy DEA* czy *imprecise DEA* – zob. np. Liu i inni (2016, s. 42).

- Banker R. D., Charnes A., Cooper W. W., (1984), Some Models For Estimating Technical And Scale Inefficiencies in Data Envelopment Analysis, *Management Science*, 30, 1078–1092.
- Brzezicki Ł., Wolszczak-Derlacz J., (2015), Ocena efektywności działalności dydaktycznej publicznych szkół wyższych w Polsce wraz z analizą czynników ją determinujących, *Acta Universitatis Nicolai Copernici. Ekonomia*, 46 (1), 123–139.
- Cooper W. W., Seiford L. M., Tone, K., (2007), *Data Envelopment Analysis. A Comprehensive Text with Models, Applications, References and DEA-Solver Software*, Springer, New York.
- Ćwiąkała-Małys A., (2009), Wykorzystanie Data Envelopment Analysis (DEA) do badania relacji nakłady-efekty w publicznym szkolnictwie akademickim w Polsce, *Prace Naukowe Uniwersytetu Ekonomicznego we Wrocławiu*, 56, 67–82.
- Ćwiąkała-Małys A., (2010), *Pomiar efektywności procesu kształcenia w publicznym szkolnictwie akademickim*. Wydawnictwo Uniwersytetu Wrocławskiego, Wrocław.
- Johnes J., (2006), Data Envelopment Analysis and Its Application to The Measurement of Efficiency in Higher Education, *Economics of Education Review*, 25 (3), 273–288.
- Katharaki M., Katharakis G., (2010), A Comparative Assessment of Greek Universities' Efficiency Using Quantitative Analysis, *International Journal of Educational Research*, 49 (4-5), 115–128.
- Kneip A., Simar L., Wilson P. W., (2008), Asymptotics and Consistent Bootstraps for DEA Estimators in Nonparametric Frontier Models, *Econometric Theory*, 24, 1663–1697.
- Kounetas K., Anastasiou A., Mitropoulos P., Mitropoulos I., (2011), Departmental Efficiency Differences Within a Greek University: An Application of a DEA and Tobit Analysis, *International Transactions in Operational Research*, 18 (5), 545–559.
- Liu J. S., Lu L. Y. Y., Lu W.–M., (2016), Research Fronts in Data Envelopment Analysis, *Omega*, 58, 33–45.
- Pietrzak P., Brzezicki Ł., (2017), Wykorzystanie sieciowego modelu DEA do pomiaru efektywności wydziałów Politechniki Warszawskiej, *Edukacja*, 3 (142), 83–93.
- Politis D., Romano J., Wolf M., (2001), On the Asymptotic Theory of Subsampling, *Statistica Sinica*, 11, 1105-1124.
- Prędki A., (2013), Subsampling Approach for Statistical Inference Within Stochastic DEA Models, *Quantitave Methods in Economics*, 14 (2), 158–168.
- Prędki A., (2016), *Modelowanie zmienności danych w ramach metody DEA*, Wydawnictwo Uniwersytetu Ekonomicznego w Krakowie, Kraków.
- Rusielik R., Świtłyk M., Wilczyński A., (2012), Efektywność publicznych uczelni technicznych w Polsce w latach 2007–2009, *Prace Naukowe Uniwersytetu Ekonomicznego we Wrocławiu*, 246, 403–412.
- Selim S., Bursalıoğlu S. A., (2015), Efficiency of Higher Education in Turkey: A Bootstrapped Two-Stage DEA Approach, *International Journal of Statistics and Applications*, 5 (2), 56–67.
- Simar L., Wilson P. W., (2000), A General Methodology for Bootstrapping in Nonparametric Frontier Models, *Journal of Applied Statistics*, 27, 779–802.
- Simar L., Wilson P. W., (2008), Statistical Inference in Nonparametric Frontier Models: Recent Developments and Perspectives, w: Fried H., Lovell K., Schmidt S., (red.), *The Measurement of Productive Efficiency and Productivity Growth*, Oxford University Press, New York.
- Simar L., Wilson P.W., (2011), Inference by the *m* out of *n* Bootstrap in Nonparametric Frontier Models, *Journal of Productivity Analysis*, 36, 33–53.
- Świtłyk M., (2012), Efektywność techniczna publicznych uczelni w latach 2001–2010, *Ekonometria*, 4 (38), 320-342.
- Świtłyk M., (2013), Efektywność dydaktyki w uczelniach publicznych w Polsce, *Ekonomia*, 1 (22), 9–28.
- Szuwarzyński A., Julkowski B., (2014), Wykorzystanie wskaźników złożonych i metod nieparametrycznych do oceny i poprawy efektywności funkcjonowania wyższych uczelni technicznych, *Edukacja*, 3 (128), 54–74.
- Uzasadnienie do projektu ustawy prawo o szkolnictwie wyższym i nauce z 2017 roku, http://konstytu cjadlanauki.gov.pl/content/uploads/2017/09/uzasadnienie-do-projektu-ustawy-prawo-o-szkolnictwie- -wyzszym-i-nauce-16092017.pdf (data dostępu: 12.01.2018).

Wolszczak-Derlacz J., (2013), *Efektywność naukowa dydaktyczna i wdrożeniowa publicznych szkół wyższych w Polsce – analiza nieparametryczna*, Wydawnictwo Politechniki Gdańskiej, Gdańsk.

Wolszczak-Derlacz J., Parteka A., (2011), Efficiency of European Public Higher Education Institutions: A Two-Stage Multicountry Approach, *Scientometrics*, 89, 887–917.

#### *ANEKS 1.*

#### **Szkoły wyższe przyjęte do badania empirycznego.**

 Szczegółowa lista 59 uczelni wraz z przypisanym skrótem: U1 – Uniwersytet Warszawski, U2 – Uniwersytet w Białymstoku, U3 – Uniwersytet Gdański, U4 – Uniwersytet im. Adama Mickiewicza w Poznaniu, U5 – Uniwersytet Jagielloński w Krakowie, U6 – Uniwersytet Łódzki, U7 – Uniwersytet M. Curie-Skłodowskiej w Lublinie, U8 – Uniwersytet M. Kopernika w Toruniu, U9 – Uniwersytet Opolski, U10 – Uniwersytet Szczeciński, U11 – Uniwersytet Śląski w Katowicach, U12 – Uniwersytet Rzeszowski, U13 – Uniwersytet Warmińsko-Mazurski w Olsztynie, U14 – Uniwersytet Wrocławski, U15 – Uniwersytet Kardynała S. Wyszyńskiego w Warszawie, U16 – Uniwersytet Zielonogórski, U17 – Uniwersytet K. Wielkiego w Bydgoszczy, U18 – Uniwersytet Jana Kochanowskiego w Kielcach, UT1 – Zachodniopomorski Uniwersytet Technologiczny w Szczecinie, UT2 – Politechnika Warszawska, UT3 – Politechnika Białostocka, UT4 – Akademia Techniczno-Humanistyczna w Bielsku-Białej, UT5 – Politechnika Częstochowska, UT6 – Politechnika Gdańska, UT7 – Politechnika Śląska w Gliwicach, UT8 – Politechnika Świętokrzyska w Kielcach, UT9 – Politechnika Koszalińska, UT10 – Politechnika Krakowska im. T. Kościuszki, UT11 – Akademia Górniczo-Hutnicza im. St. Staszica w Krakowie, UT12 – Politechnika Lubelska, UT13 – Politechnika Łódzka, UT14 – Politechnika Opolska, UT15 – Politechnika Poznańska, UT16 – Uniwersytet Technologiczno-Humanistyczny im. Kazimierza Pułaskiego w Radomiu, UT17 – Politechnika Rzeszowska im. I. Łukasiewicza, UT18 – Politechnika Wrocławska, UE1 – Uniwersytet Ekonomiczny w Katowicach, UE2 – Uniwersytet Ekonomiczny w Krakowie, UE3 – Uniwersytet Ekonomiczny w Poznaniu, UE4 – Szkoła Główna Handlowa w Warszawie, UE5 – Uniwersytet Ekonomiczny we Wrocławiu, UPe1 – Akademia Pedagogiki Specjalnej im. M. Grzegorzewskiej w Warszawie, UPe2 – Akademia im. J. Długosza w Częstochowie, UPe3 – Uniwersytet Pedagogiczny im. Komisji Edukacji Narodowej w Krakowie, UPe4 – Akademia Pomorska w Słupsku, UPe5 – Uniwersytet Przyrodniczo-Humanistyczny w Siedlcach, UPrz1 – Szkoła Główna Gospodarstwa Wiejskiego

w Warszawie, UPrz2 – Uniwersytet Technologiczno-Przyrodniczy im. J. i J. Śniadeckich w Bydgoszczy, UPrz3 – Uniwersytet Rolniczy im. H. Kołłątaja w Krakowie, UPrz4 – Uniwersytet Przyrodniczy w Lublinie, UPrz5 – Uniwersytet Przyrodniczy w Poznaniu, UPrz6 – Uniwersytet Przyrodniczy we Wrocławiu, AWF1 – Akademia Wychowania Fizycznego i Sportu im. J. Śniadeckiego w Gdańsku, AWF2 – Akademia Wychowania Fizycznego im. J. Kukuczki w Katowicach, AWF3 – Akademia Wychowania Fizycznego im. Br. Czecha w Krakowie, AWF4 – Akademia Wychowania Fizycznego im. E. Piaseckiego w Poznaniu, AWF5 – Akademia Wychowania Fizycznego J. Piłsudskiego w Warszawie, AWF6 – Akademia Wychowania Fizycznego we Wrocławiu, ChAT – Chrześcijańska Akademia Teologiczna w Warszawie.

## **EFEKTYWNOŚĆ POZYSKIWANIA ŚRODKÓW NA DZIAŁALNOŚĆ DYDAKTYCZNĄ I NAUKOWĄ W PUBLICZNYM SZKOLNICTWIE WYŻSZYM W POLSCE**

#### **Streszczenie**

*W artykule oszacowano efektywność 59 publicznych szkół wyższych w Polsce w zakresie pozyskiwania środków na działalność dydaktyczną i naukową w 2015 roku nieparametryczną metodą DEA. Zastosowano model BCC zorientowany na produkty. W pracy wykorzystano również procedurę losowania podpróby (subsampling) w celu oszacowania dokładności dokonanego wcześniej pomiaru efektywności. Dwanaście uczelni okazało się w pełni efektywnymi we wspomnianym zakresie, zaś średnia efektywność jest dość wysoka i zbliżona do mediany.* 

 **Słowa kluczowe:** szkolnictwo wyższe, efektywność, DEA, podpróbkowanie

## **EFFICIENCY OF RAISING OF THE FUNDS FOR THE DIDACTIC AND SCIENTIFIC ACTIVITY IN PUBLIC HIGHER EDUCATION IN POLAND**

#### **Abstract**

*The article estimates the efficiency of 59 public higher education institutions in Poland in rising of funds for didactic and scientific activity in 2015 using nonparametric DEA method. We used output-oriented BCC model. The work also uses the subsampling procedure to assess the accuracy of the previously performed efficiency measurement. Twelve universities turned out to be fully efficient in the above-mentioned scope, while the average efficiency is quite high and close to the median.* 

 **Keywords:** higher education, efficiency, DEA, subsampling

## **Marcin SALAMAGA**<sup>1</sup>

# Segmentacja rynków zagranicznych z wykorzystaniem metody CMS i analizy skupień<sup>2</sup>

## *1. WPROWADZENIE*

Segmentacja rynków zagranicznych jest z perspektywy eksporterów jednym z kluczowych elementów badania rynków międzynarodowych. Polega ona na podziale całościowego rynku na względnie jednorodne elementy (subrynki). W zależności od szczegółowego celu i przyjętego kryterium badania, segmentacji mogą podlegać kraje (tzw. makrosegmentacja), regiony (tzw. mezosegmentacja) lub produkty, czy konsumenci (mikrosegmentacja) (Wedel, Kamakura, 1998; Hall, 1996; Gesteland, 2000). Celem segmentacji konsumentów może być na przykład wyodrębnienie grup klientów o podobnych preferencjach, potrzebach i możliwościach zakupu określonych towarów i usług. Segmentacja rynków zagranicznych przynosi przedsiębiorstwom poszukującym nowych rynków szereg wymiernych korzyści, a w szczególności pozwala dostosować produkt i narzędzia oddziaływania do potrzeb konsumentów oraz umożliwia uzyskanie międzynarodowej przewagi konkurencyjnej. Taki efekt segmentacja pozwala osiągnąć dzięki rozpoznaniu możliwości działania na rynku, określeniu właściwych kierunków rozwoju produktu i projektowaniu strategii odpowiednich do określonych segmentów (Duliniec, 1994).

 W literaturze przedmiotu istnieją różne koncepcje segmentacji rynków zagranicznych. Dominują zwłaszcza dwa podejścia: analizy portfelowe *post hoc*, *a priori* i mieszane wykorzystujące zmienne profilowe rynku (Wind, 1978; Green, 1977; Rao, Wang, 1995; Sobczak, 2010) oraz hierarchiczne podejście łańcuchowe środków i celów nastawione na badanie preferencji i motywów konsumentów (Young, Feigin, 1975; Gutman, 1977).

 W praktyce często stosowane podejście segmentacji hybrydowej jest połączeniem podejścia *a priori* i *post hoc*. Polega ono najczęściej na makrosegmentacji *a priori*, a otrzymane makrosegmenty poddawane są następnie metodom grupowania w celu poszukiwania homogenicznych skupień wewnątrz makrosegmentów (Dolnicar, 2004; Hassan, Craft, 2005; Walesiak, Bąk, 2000). Seg-

<sup>1</sup> Uniwersytet Ekonomiczny w Krakowie, Wydział Zarządzania, Katedra Statystyki, ul. Rakowicka 27, 31–510 Kraków, Polska, e-mail: salamaga@uek.krakow.pl.

<sup>2</sup> Praca została sfinansowana ze środków przyznanych Wydziałowi Zarządzania Uniwersytetu Ekonomicznego w Krakowie, w ramach dotacji na utrzymanie potencjału badawczego.

mentację rynków zagranicznych przeprowadza się dość często w obrębie określonej branży towarów i usług, gałęzi gospodarki, np. w obrębie rolnictwa, przemysłu przetwórczego a rzadziej w zakresie całego eksportu/importu (Aytaç i inni, 2017; Bolton, Myers, 2003; Krause i inni, 1995; Lee i inni, 2012; Moeini i inni, 2012; Nakip i inni, 2015). W procesie segmentacji uwzględnia się jednocześnie nie tylko czynniki makroekonomiczne, mikroekonomiczne, ale także behawioralne, demograficzne, kulturowe, geograficzne itp. (Hassan, Craft, 2012). Do rzadkości należą podejścia koncentrujące się jedynie na wąskiej grupie czynników (Reed, Salvacruz, 1994). Stosowane są przy tym różne techniki wyodrębniania jednorodnych rynków, jak hierarchiczne i niehierarchiczne metody analizy skupień, analiza czynnikowa i analiza głównych składowych, analiza dyskryminacyjna czy taksonomia porządkowa (Aytaç i inni, 2017; Bolton, Myers, 2003; Hassan, Craft, 2012; Krause i inni, 1995; Lee i inni, 2012; Moeini i inni, 2012; Nakip i inni, 2015). Zakres terytorialny analizy jest także mocno zróżnicowany i w zależności od celów badania obejmuje wybrane kontynenty, międzynarodowe ugrupowania gospodarcze jaki i cały świat.

 W istniejących teoretycznych koncepcjach segmentacji rynków, a także w badaniach empirycznych z tego zakresu brakuje spójnego podejścia, które uwzględniałoby wkład różnych efektów z jednej strony wynikających z obrotów w handlu zagranicznym, a z drugiej strony kształtujących te obroty. Tymczasem znajomość udziału w obrotach handlowych czynników odpowiedzialnych za chłonność, pojemność, atrakcyjność geograficzną, oraz konkurencyjności rynku może być informacją kluczową przy wyborze rynku przez eksportera.

 W niniejszym artykule zaproponowano nowe podejście do segmentacji rynków zagranicznych *post hoc* wykorzystujące efekty zmian obrotów w handlu zagranicznym wyznaczone na podstawie modelu stałych udziałów w rynku (ang. *Constant Market Share* – CMS). Odpowiednie przekształcenie tych efektów umożliwia wykorzystanie modelu CMS do oceny atrakcyjności samych rynków (zgodnie z koncepcją twórców modelu CMS służy on zasadniczo do badania pozycji przedsiębiorstw na rynkach międzynarodowych). Wyodrębnienie segmentów rynkowych na bazie przedmiotowych efektów uzyskano stosując analizę skupień. Celem artykułu jest zaproponowanie nowej metody segmentacji rynków oraz zastosowanie jej na przykładzie krajów UE. W obliczeniach zastosowano dane pochodzące z Eurostatu z bazy Comext zawierającej informacje o handlu zagranicznym państw UE. W analizie uwzględniono dane z lat 2015 i 2016 o eksporcie towarów sklasyfikowanych zgodnie z nomenklaturą Międzynarodowej Standardowej Klasyfikacji Handlu.

## *2. METODA SEGMENTACJI RYNKÓW ZAGRANICZNYCH*

 Przyjęta w tym artykule procedura segmentacji rynków stanowi połączenie modelu stałych udziałów w rynku (Tyszyński, 1951; Leamer, Stern, 1970) oraz analizy skupień. Podstawą modelu CMS są trzy macierze:  $\boldsymbol{\mathit{X}}^{(0)}$  – macierz warto-

ści eksportu w okresie podstawowym,  $\boldsymbol{\mathrm{X}}^{(t)}$ – macierz wartości eksportu w okresie badanym i R – macierz wskaźników dynamiki handlu. Specyfikacja macierzy jest następująca:

$$
X^{(0)} = [x_{ij}^{(0)}]_{m x n}, X^{(t)} = [x_{ij}^{(t)}]_{m x n}, R = [r_{ij}]_{m x n},
$$

gdzie

 $\mathrm{\chi}_{ij}^{(0)}$  – wartość eksportu  $j$ -tego produktu do  $i$ -tego kraju w okresie bazowym,  $x_{ij}^{\left(t\right)}$  – wartość eksportu *j*-tego produktu do  $i$ -tego kraju w okresie badanym,  $r_{ij}$  – wskaźnik dynamiki eksportu w zakresie *j*-tego produktu na *i*-tym rynku,  $n$  – liczba partnerów handlowych (rynków),  $m$  – liczba towarów (grup towarowych, branż itp.).

 W swoim pierwotnym modelu Tyszyński zdekomponował zmianę udziału określonego kraju w eksporcie światowym na dwa elementy: czynnik strukturalny i czynnik wyrażający konkurencyjność. Z czasem model ten ulegał modyfikacjom i aktualnie najbardziej znana jest jego rozbudowana wersja zaproponowana przez Leamera, Sterna (1970). Zgodnie z podaną przez nich formułą zmianę wartości eksportu pomiędzy okresem badanym i okresem bazowym można zdekomponować na następujące 4 składowe:

$$
\Delta X = rX_{.} + \sum_{i} (r_{i} - r)X_{i}^{(0)} + \sum_{i} \sum_{j} (r_{ij} - r_{i})X_{ij}^{(0)} + \sum_{i} \sum_{j} (X_{ij}^{t} - X_{ij}^{0} - r_{ij}X_{ij}^{0}), \quad (1)
$$

gdzie:

- ∆ܺ zmiana wartości eksportu w okresie badanym w stosunku do okresu bazowego,
- $X_{\cdot \cdot}$  całkowita wartość eksportu wszystkich towarów na wszystkich rynkach w okresie bazowym,
- $r$  wskaźnik dynamiki zmian eksportu wszystkich towarów na wszystkich rynkach,
- ݎ wskaźnik dynamiki zmian eksportu wszystkich towarów na *i*-tym rynku.

 W kolejności zapisu reprezentują one następujące efekty: popytu światowego, struktury towarowej, struktury przestrzennej i konkurencyjności. Przedmiotowy model służy do oceny pozycji przedsiębiorstwa, czy kraju działającego na wielu rynkach międzynarodowych i w zakresie wielu towarów. Model Leamera-Sterna- -Tyszyńskiego można rozpatrywać w ujęciu rynków zagranicznych jak i w ujęciu grup towarowych. W niniejszym opracowaniu skupiono się na tym pierwszym ujęciu. Dla każdego rynku zmianę eksportu można przedstawić następująco (Mynarski, 2001):

$$
\Delta x_i = (r - 1) + \sum_{j=1}^m x_{ij}^{(0)} + (r_i - r) \sum_{j=1}^m x_{ij}^{(0)} + \left( \sum_{j=1}^m r_{ij} x_{ij}^{(0)} - r_i \sum_{j=1}^m x_{ij}^{(0)} \right) + \left( \sum_{j=1}^m x_{ij}^{(t)} - \sum_{j=1}^m r_{ij} \sum_{j=1}^m x_{ij}^{(0)} \right).
$$
\n(2)

Dla *i*-tego rynku efekty cząstkowe są następujące:

$$
(r-1)\sum_{j=1}^{m} x_{ij}^{(0)}
$$

– efekt popytowy; odzwierciedlający wpływ popytu światowego na obroty w handlu zagranicznym. Dodatnia wartość tego efektu oznacza korzystną koniunkturę na rynku, – efekt struktury geograficznej; pokazuje wpływ zróż-

 $(r_i - 1)$   $\sum_{i,j} x_{ij}^{(0)}$ m  $j=1$ 

 $\big| \sum x_{ij}^{(t)}$ m

 $j=1$ 

$$
\left(\sum_{j=1}^m r_{ij}x_{ij}^{(0)} - r_i \sum_{j=1}^m x_{ij}^{(0)}\right)
$$

m

 $j=1$ 

nicowania rynkowego na zmianę eksportu. Dodatnia wartość tego efektu świadczy o atrakcyjności geograficznej danego rynku, – efekt struktury towarowej, pokazuje wpływ zróżni-

cowania asortymentowego na obroty w handlu zagranicznym. Dodatni wynik tego efektu oznacza prawidłową strukturę asortymentową na danym rynku,

$$
-\sum_{j=1}^{m} r_{ij} \sum_{j=1}^{m} x_{ij}^{(0)} \right)
$$
efekt konkurencji, odzwierciedla wpływ konkuren-cyjności kraju- eksportera. Dodatnia wartości tego efektu wskazuje na względnie wysoką konkuren-cyjność eksportowanych towarów.

 W przyjętej metodyce badawczej obliczone efekty dla każdego z rynków zostały następnie wykorzystane do oceny względnej atrakcyjności rynków poprzez obliczenie średnich udziałów efektów w imporcie każdego importera na dany rynek. Uśrednione wartości udziałów efektów pozwolą ocenić z perspektywy przeciętnego eksportera3:

- czy koniunktura na danym rynku jest korzystna,
- czy rynek jest atrakcyjny pod względem lokalizacji przestrzennej,
- czy na rynku łatwo jest uzyskać prawidłową strukturę asortymentową towarów,
- czy na rynku łatwo jest konkurować w zakresie określonej grupy towarowej.

<sup>3</sup> Aby uniknąć nieporozumień w zakresie terminów *importer* i *eksporter*, w artykule przyjęto umowę, że jeśli punktem odniesienia jest określony rynek, to zewnętrzni partnerzy handlowi, którzy dostarczają towary na ten rynek będą nazywani importerami. Jeśli natomiast punktem odniesienia będą przedsiębiorstwa poszukujące rynków zbytu, to w artykule są nazwani eksporterami. W niniejszych badaniach eksporterami/importerami są kraje UE, zatem pod pojęciem import należy rozumieć zakupy wewnątrzwspólnotowe, a pod pojęciem eksport – sprzedaż wewnątrzwspólnotową.

 Dodatni udział odpowiedniego efektu w całkowitym imporcie z określonego kierunku będzie wskazywał na atrakcyjność rynku w aspekcie, którego dotyczy ten efekt (np. koniunktury światowej, dopasowania struktury asortymentowej czy łatwości konkurowania na danym rynku). W konsekwencji dodatni efekt wyjaśnia wzrost importu na dany rynek. Ujemny udział określonego efektu w imporcie wskazuje na nieatrakcyjność rynku w danym aspekcie i skutkuje spadkiem importu z określonego kierunku. Należy podkreślić, że zaproponowane tu wykorzystanie efektów obliczonych modelem Leamera-Sterna-Tyszyńskiego nie jest typowe, bo model został skonstruowany do oceny działań eksporterów, ale jak pokazano, odpowiednia modyfikacja obliczonych efektów umożliwia także ocenę atrakcyjności samych rynków przeznaczenia eksportu. Drugim etapem proponowanej procedury segmentacji jest przeprowadzenie analizy skupień rynków zagranicznych według przyjętych wskaźników atrakcyjności rynków (udziałów efektów w imporcie przeciętnego importera). Posłużono się tutaj metodą Warda, która jest relatywnie często wykorzystywana również w segmentacji rynków zagranicznych (Sobczak, 2010), a jej efektywność została dowiedziona w licznych badaniach (Grabiński, Sokołowski, 1984; Sokołowski, 1992; Strahl, 2006). Analizie segmentacji poddano kraje UE w zakresie grup produktów sklasyfikowanych na dwucyfrowym poziomie dezagregacji Międzynarodowej Standardowej Klasyfikacji Handlu (ang. *Standard International Trade Classiffication* – SITC). Badanie było przeprowadzone osobno dla czterech grup towarów o różnym poziomie nasycenia czynnikami produkcji.

 Segmentację wykonano więc dla następujących produktów (Misala, Pluciński, 2000):

- surowcochłonnych (SITC nr 0, 2–26, 3-35, 4, 56),
- pracochłonnych (SITC nr 26, 6–62–67–68, 8–87–88),
- kapitałochłonnych (SITC nr 1, 35, 53, 55, 62, 67, 68, 78),
- technologicznie intensywnych (SITC nr 51, 52, 54, 57–59, 7–75–76–78, 87, 88).

#### *3. WYNIKI BADAŃ*

 Zamiana wartości eksportu każdego z 28 krajów UE (eksporterów) została zdekomponowana na 4 składowe efekty wyodrębnione w układzie rynkowym zgodnie ze wzorem 2. Rynkami przeznaczenia eksportu każdego kraju UE były rynki zbytu pozostałych 27 państw UE.

 Następnie dla każdego z rynków obliczono udziały efektów (metodą CMS) w wartościach importu pochodzącego od każdego kraju–importera z UE. Ogólną ocenę atrakcyjności *ex post* poszczególnych rynków (krajów UE) dla wszystkich grup towarowych ustalono na podstawie wartości przeciętnych udziałów tych efektów w imporcie na dany rynek w przeliczeniu na jednego importera w 2016 r. (por. tabela 1).

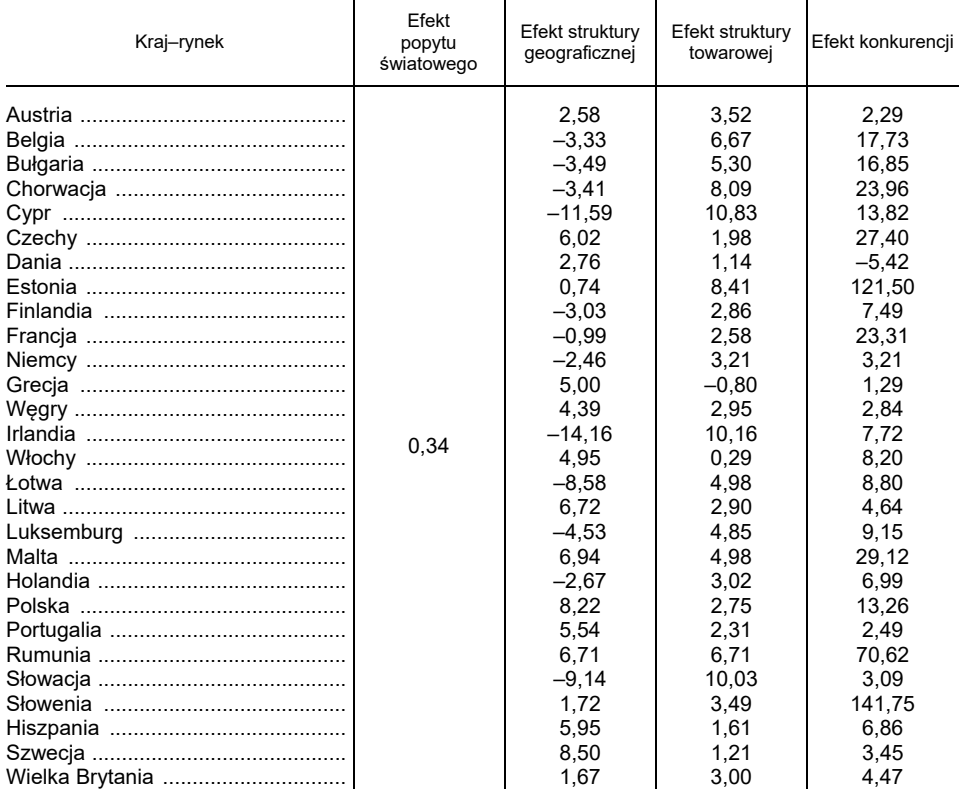

#### Tabela 1. ŚREDNI UDZIAŁ EFEKTÓW MODELU CMS W IMPORCIE (W %) DLA POSZCZEGÓLNYCH KRAJÓW UE W PRZELICZENIU NA JEDNEGO IMPORTERA W 2016 R.

Źródło: opracowanie własne na podstawie danych z Eurostatu.

 Analizując efekt geograficzny na poszczególnych rynkach można stwierdzić, że najbardziej atrakcyjnym rynkiem do inwestowania jest Szwecja (efekt geograficzny wyjaśnia tu około 8,5% importu pochodzącego od przeciętnego importera z UE), a w dalszej kolejności jest to Polska (z udziałem efektu geograficznego w imporcie wynoszącym 8,2%).

 Z kolei najmniej atrakcyjnymi rynkami dla europejskich importerów (z ujemnymi wskaźnikami efektu geograficznego) okazały się Irlandia i Cypr. Z drugiej natomiast strony na Cyprze i w Irlandii najłatwiej można było uzyskać prawidłową strukturę asortymentową (na Cyprze efekt struktury towarowej był najwyższy i stanowił około 10,83% przeciętnego importu z kraju UE). Najtrudniej prawidłową strukturę asortymentową można było uzyskać w Grecji i we Włoszech. Najłatwiejszym krajem do konkurowania towarami okazała się Słowenia (efekt konkurencji wyjaśnia tu około 141,8% importu przeciętnego eksportera), a w dalszej kolejności – Estonia. Najtrudniejszym krajem do konkurowania okazała się dania, a w dalszej kolejności – Grecja. Reasumując można stwierdzić, że badane

rynki wykazują spore zróżnicowanie zarówno w obrębie obliczonych efektów, jak i pomiędzy efektami. Należy też zwrócić uwagę na niezgodność uporządkowań krajów UE w zakresie niektórych efektów. Przykładowo współczynnik korelacji rangowej Spearmana pomiędzy względnymi efektami geograficznymi i towarowymi wynosi  $-0.63$  ( $p < 0.01$ ), co oznacza, że wraz ze wzrostem atrakcyjności geograficznej rynków, przeciętnie coraz trudniej na nich uzyskać pożądaną strukturę asortymentową towaru. Ujemny jest także współczynnik korelacji rangowej obliczony pomiędzy względnymi efektami geograficznymi i konkurencyjności  $(r_s = -0.08; p > 0.1)$ .

 Ze względu na duże zróżnicowanie rodzajów towarów w handlu zagranicznym, zdecydowano się na przeprowadzenie segmentacji rynków osobno w grupach towarów o różnym stopniu nasycenia czynnikami produkcji. Tego typu segmentacja rynków wydaje się ważna zwłaszcza z punktu widzenia eksporterów wyspecjalizowanych w handlu określonego rodzaju towarami. W przedmiotowej segmentacji wykorzystano metodę Warda z odległością euklidesową. Rynki UE grupowano ze względu na udział poszczególnych efektów w imporcie przeciętnego importera, a wyniki analizy skupień w obrębie towarów o różnym stopniu nasycenia czynnikami produkcji są widoczne na dendrogramach przedstawionych na rysunkach 1–4. W ustaleniu optymalnej liczby skupień posłużono się kryterium przyrostu pierwszej wyraźnej odległości aglomeracyjnej. W efekcie dendrogram na rysunku 1 odcięto na wysokości wiązania wynoszącej 18, co dało sześć skupień (segmentów rynkowych), a w przypadku pozostałych dendrogramów było to pięć segmentów.

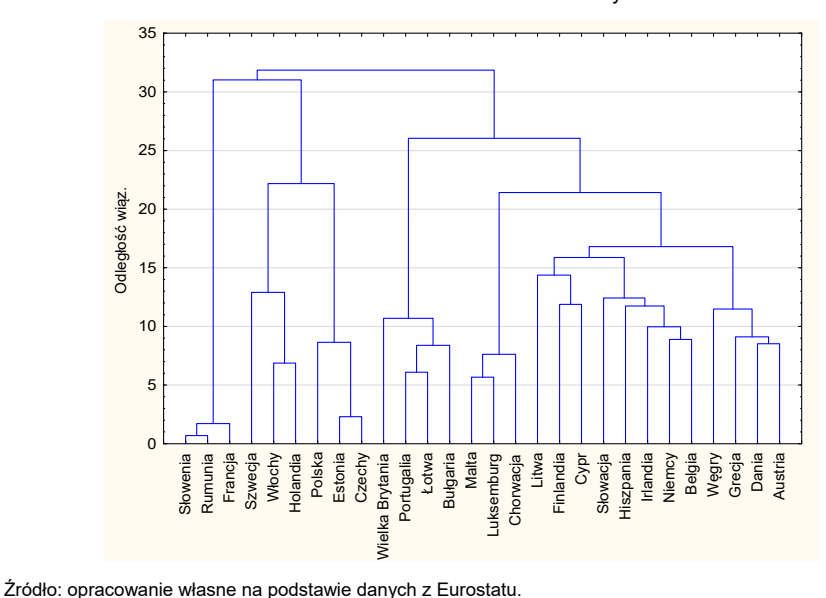

Rysunek 1. Wyniki grupowania rynków UE metodą Warda w zakresie towarów surowcochłonnych

 Skład segmentów rynków towarów surowcochłonnych wyodrębnionych na podstawie dendrogramu z rysunku 1 jest następujący:

- segment 1: Słowenia, Rumunia, Francja,
- segment 2: Malta, Luksemburg, Chorwacja,
- segment 3: Polska, Estonia, Czechy,
- segment 4: Wielka Brytania, Portugalia, Łotwa, Bułgaria,
- segment 5: Szwecja, Włochy, Holandia,
- segment 6: reszta krajów UE.

 W celu charakterystyki wyróżnionych segmentów posłużono się średnimi poziomami udziałów efektów w imporcie do poszczególnych segmentów w przeliczeniu na przeciętnego importera w 2016 r. (tabela 2).

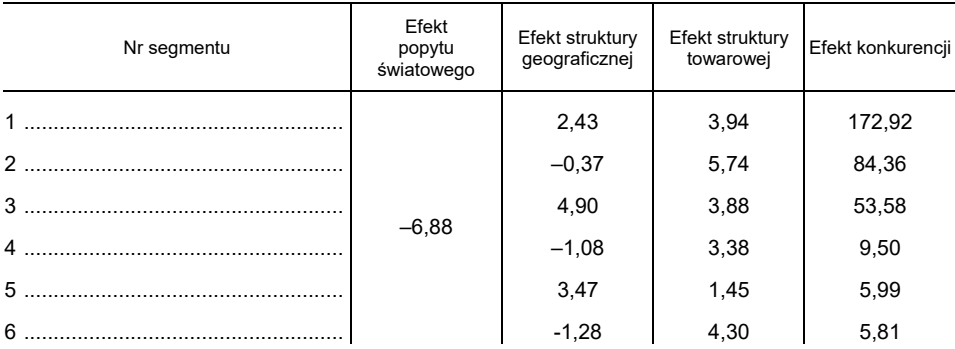

#### Tabela 2. WARTOŚCI UDZIAŁÓW EFEKTÓW W IMPORCIE PRZECIĘTNEGO IMPORTERA WEDŁUG SEGMENTÓW RYNKÓW TOWARÓW SUROWCOCHŁONNYCH (W %)

Źródło: opracowanie własne na podstawie danych z Eurostatu.

 Z tabeli 2 wynika, że koniunktura na towary surowcochłonne nie była korzystna i efekt popytowy prowadził do zmniejszania przeciętnego importu we wszystkich segmentach rynku. Segmenty nr 1, 2 i 3 (a zwłaszcza pierwszy z wymienionych) charakteryzowały się szczególną łatwością w konkurowaniu towarami różnych importerów. Ponadto segment nr 2 wyróżniał się łatwością w dopasowaniu struktury asortymentowej towarów surowcochłonnych, a segment nr 3 (zawierający również Polskę) obejmował rynki przeciętnie najbardziej atrakcyjne dla tego typu towarów. Najtrudniejszymi segmentami do konkurowania w zakresie towarów surowcochłonnych są segmenty 5 oraz 6, a dodatkowo segment nr 6 jest najmniej atrakcyjny dla takich towarów na tle pozostałych segmentów.

 Na rysunku 2 przedstawiono wyniki grupowania rynków towarów pracochłonnych według udziałów efektów w imporcie przeciętnego importera z UE.

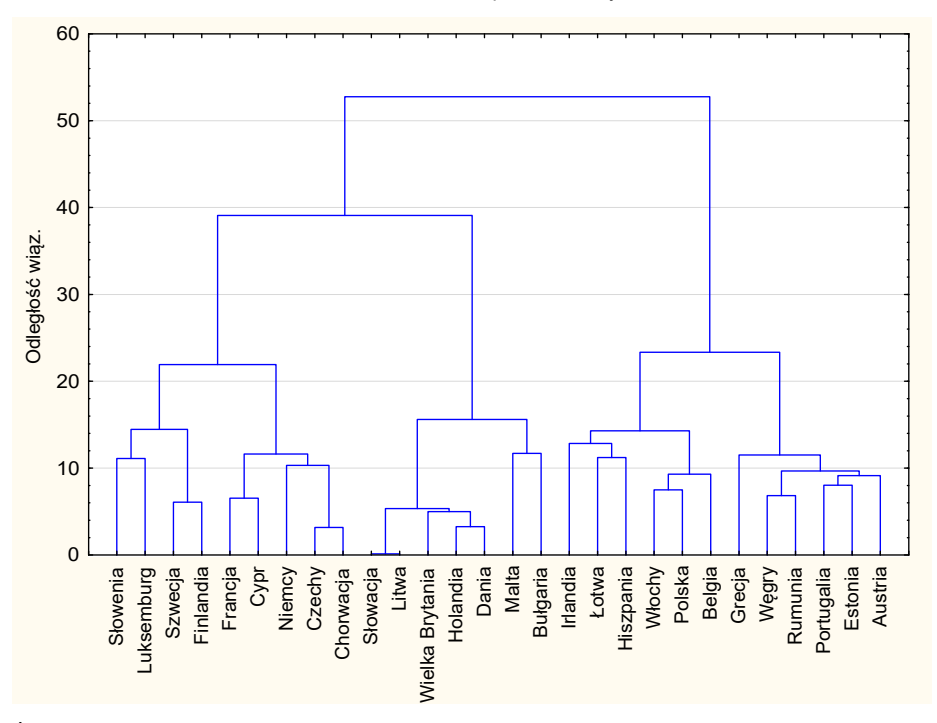

Rysunek 2. Wyniki grupowania rynków UE metodą Warda w zakresie towarów pracochłonnych

- segment 1: Austria, Estonia, Portugalia, Rumunia, Grecja, Węgry,
- segment 2: Francja, Cypr, Niemcy, Czechy, Chorwacja,
- segment 3: Belgia, Polska, Włochy, Hiszpania, Łotwa, Irlandia,
- segment 4: Słowenia, Luksemburg, Szwecja, Finlandia,
- segment 5: pozostałe kraje UE.

| Słowenia<br>Szwecja<br>Finlandia<br>Francja<br>Kinency<br>Chorwacja<br>Chorwacja<br>uksemburg                                                                                                    | Słowacja<br>Litwa<br>Holandia<br>Dania<br>Malta<br>Wielka Brytania |                                         | Bu <del>l</del> garia<br>Irlandia<br>La Lotwa<br>Hiszpania<br>Mochy Megia<br>Polska Greeja<br>Die Umunia<br>Rumunia | Portugalia<br>Estonia<br>Austria              |  |
|----------------------------------------------------------------------------------------------------|--------------------------------------------------------------------|-----------------------------------------|----------------------------------------------------------------------------------------------------|-----------------------------------------------|--|
| Źródło: opracowanie własne na podstawie danych z Eurostatu.                                                                                                    |                                                                    |                                         |                                                                                                    |                                               |  |
| Skład pięciu segmentów wyróżnionych na podstawie dendrogramu przedsta-<br>wionego na rysunku 2 jest następujący:<br>- segment 1: Austria, Estonia, Portugalia, Rumunia, Grecja, Węgry,<br>- segment 2: Francja, Cypr, Niemcy, Czechy, Chorwacja,<br>- segment 3: Belgia, Polska, Włochy, Hiszpania, Łotwa, Irlandia,<br>- segment 4: Słowenia, Luksemburg, Szwecja, Finlandia,<br>- segment 5: pozostałe kraje UE.<br>W tabeli 3 przedstawiono średnie udziały efektów według pięciu wyróżnionych<br>segmentów.<br>Tabela 3. WARTOŚCI UDZIAŁÓW EFEKTÓW W IMPORCIE PRZECIĘTNEGO IMPORTERA<br>WEDŁUG SEGMENTÓW RYNKÓW TOWARÓW PRACOCHŁONNYCH (W %) |                                                                    |                                         |                                                                                                    |                                               |  |
| Nr segmentu                                                                                                    | Efekt<br>popytu<br>światowego                                      | Efekt struktury<br>geograficznej        | Efekt struktury<br>towarowej                                                                                        | Efekt konkurencji                             |  |
| $2$ .<br>3<br>5<br>Źródło: opracowanie własne na podstawie danych z Eurostatu.                                                                                                    | 1,26                                                               | 2,04<br>0,66<br>$-0,12$<br>0,04<br>1,12 | 0,28<br>0,45<br>16,18<br>0,52<br>0,05                                                                               | $-2,76$<br>14,43<br>$-15,02$<br>4,19<br>29,59 |  |

Tabela 3. WARTOŚCI UDZIAŁÓW EFEKTÓW W IMPORCIE PRZECIĘTNEGO IMPORTERA WEDŁUG SEGMENTÓW RYNKÓW TOWARÓW PRACOCHŁONNYCH (W %)

Źródło: opracowanie własne na podstawie danych z Eurostatu.

 Z tabeli 3 wynika, że koniunktura na towary pracochłonne była korzystna i efekt popytu światowego wyjaśniał około 1,26% importu przeciętnego importera UE w 2016 r. Segment nr 1 na tle pozostałych segmentów rynkowych wyróżniał się najwyższym udziałem efektu geograficznego, zatem segment ten obejmował najbardziej atrakcyjne rynki dla importerów europejskich. Z kolei segment nr 5 wyróżniał się łatwością w konkurowaniu produktami (na drugim miejscu pod tym względem znajduje się segment nr 2). Segment nr 3 z kolei cechował się największą łatwością w dopasowaniu struktury asortymentowej towarów pracochłonnych, ale jednocześnie w tym segmencie najtrudniej było konkurować towarami pracochłonnymi.

 Na rysunku 3 przedstawiono wyniki grupowania rynków towarów kapitałochłonnych według udziałów efektów w imporcie przeciętnego importera z UE.

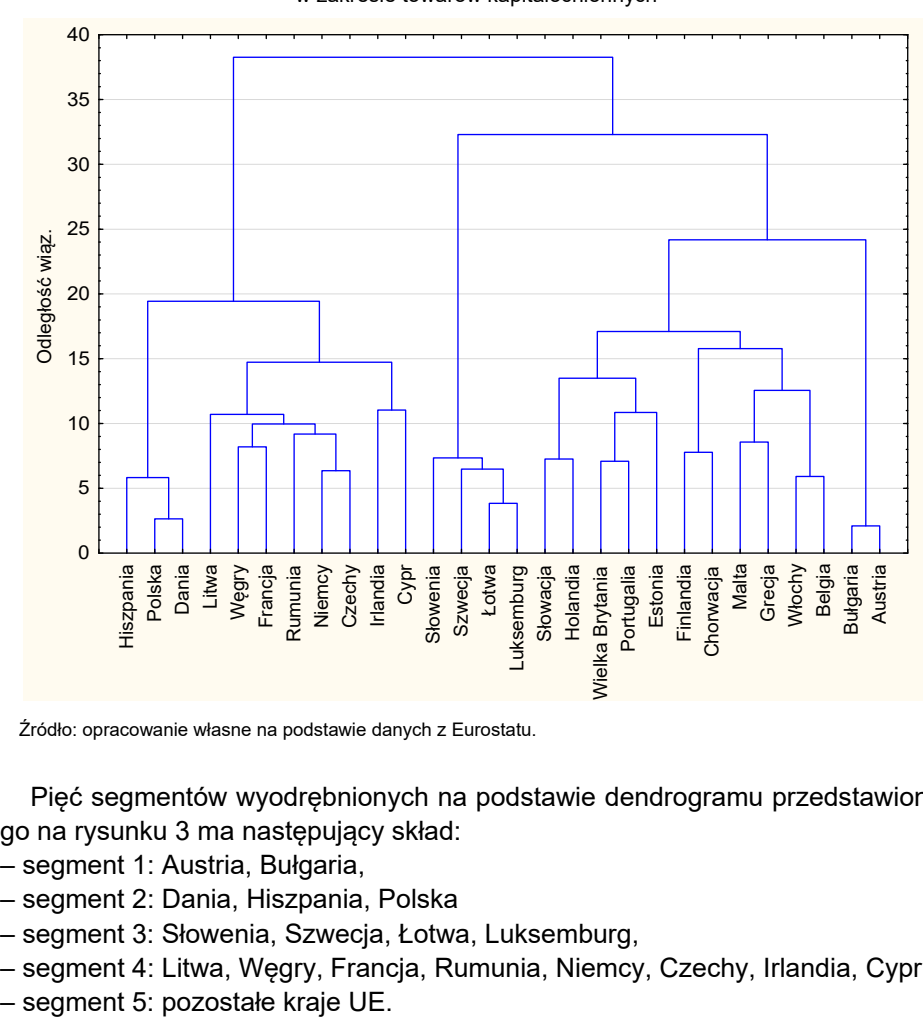

Rysunek 3. Wyniki grupowania rynków UE metodą Warda w zakresie towarów kapitałochłonnych

Źródło: opracowanie własne na podstawie danych z Eurostatu.

 Pięć segmentów wyodrębnionych na podstawie dendrogramu przedstawionego na rysunku 3 ma następujący skład:

- segment 1: Austria, Bułgaria,
- segment 2: Dania, Hiszpania, Polska
- segment 3: Słowenia, Szwecja, Łotwa, Luksemburg,
- segment 4: Litwa, Węgry, Francja, Rumunia, Niemcy, Czechy, Irlandia, Cypr,
- 

 W tabeli 4 przedstawiono średnie udziały efektów według pięciu wyróżnionych segmentów rynku towarów kapitałochłonnych.

| Nr segmentu      | Efekt<br>popytu<br>światowego | Efekt struktury<br>geograficznej     | Efekt struktury<br>towarowej          | Efekt konkurencji                           |
|------------------|-------------------------------|--------------------------------------|---------------------------------------|---------------------------------------------|
| 1<br>3<br>4<br>5 | 4.35                          | 2,80<br>2,21<br>2,22<br>0,84<br>0,55 | 2,67<br>1,58<br>2,30<br>14,28<br>2.41 | 72,85<br>13,71<br>15,14<br>$-7,86$<br>60,45 |

Tabela 4. WARTOŚCI UDZIAŁÓW EFEKTÓW W IMPORCIE PRZECIĘTNEGO IMPORTERA WEDŁUG SEGMENTÓW RYNKÓW TOWARÓW KAPITAŁOCHŁONNYCH (W %)

Źródło: opracowanie własne na podstawie danych z Eurostatu.

 Z zawartości tabeli 4 wynika, że efekt światowego popytu na towary kapitałochłonne wyjaśnił około 4,35% importu przeciętnego importera UE w 2016 r. Najbardziej korzystnym dla importerów pod względem konkurowania towarami kapitałochłonnymi okazał się segment 1, a w dalszej kolejności segment 5, przy czym segment 1 obejmował również najbardziej atrakcyjne rynki dla tego typu towarów. W segmencie nr 4 importerzy byli w stanie najłatwiej dopasować prawidłowo swój asortyment towarów do lokalnych uwarunkowań, ale z drugiej strony w tym segmencie rynkowym były najtrudniejsze warunki do konkurowania. Przeciętnie najtrudniej importerom było dopasować strukturę asortymentową w segmencie nr 2, a najmniej atrakcyjne rynki dla towarów kapitałochłonnych obejmował sektor nr 5.

 Na rysunku 4 zilustrowano wyniki grupowania rynków towarów technologicznie intensywnych według udziałów efektów w imporcie przeciętnego importera z UE.

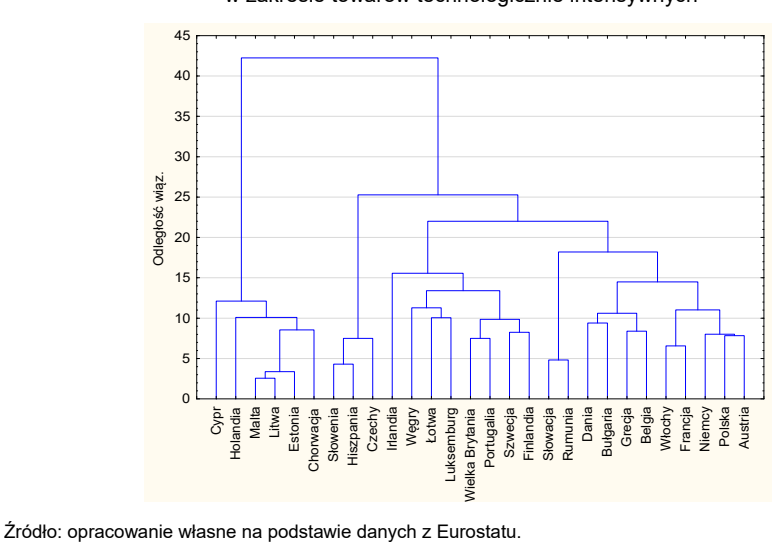

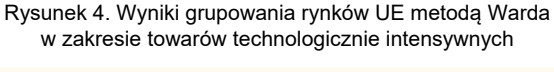

 Pięć segmentów wyodrębnionych na podstawie dendrogramu przedstawionego na rysunku 4 ma następujący skład:

- segment 1: Rumunia, Słowacja,
- segment 2: Słowenia, Hiszpania, Czechy,
- segment 3: Cypr, Holandia, Malta, Litwa, Estonia, Chorwacja,
- segment 4: Dania, Bułgaria, Grecja, Belgia, Włochy, Francja, Niemcy, Polska, Austria,
- segment 5: pozostałe kraje UE.

 W tabeli 5 przedstawiono średnie udziały efektów według popytu wyróżnionych segmentów rynku towarów technologicznie intensywnych.

| Nr segmentu      | Efekt<br>popytu<br>światowego | Efekt struktury<br>geograficznej     | Efekt struktury<br>towarowei          | Efekt konkurencji                          |
|------------------|-------------------------------|--------------------------------------|---------------------------------------|--------------------------------------------|
| 2<br>3<br>4<br>5 | 1.11                          | 1,74<br>2.17<br>0,66<br>0,16<br>0,98 | 2,85<br>2,53<br>2,65<br>15,23<br>6,23 | 73,66<br>38,43<br>2,14<br>$-6,11$<br>15,60 |

Tabela 5. WARTOŚCI UDZIAŁÓW EFEKTÓW W IMPORCIE PRZECIĘTNEGO IMPORTERA WE-DŁUG SEGMENTÓW RYNKÓW TOWARÓW TECHNOLOGICZNIE INTENSYWNYCH (W %)

Źródło: opracowanie własne na podstawie danych z Eurostatu.

 Na podstawie tabeli 5 można stwierdzić, że wzrost importu z tytułu popytu światowego na towary technologicznie intensywne stanowił około 1,11% importu przeciętnego importera UE w 2016 r. Najbardziej atrakcyjnym dla importerów pod względem konkurowania towarami technologicznie intensywnymi okazały się segmenty 1 i 2. Z punktu widzenia importerów pod względem łatwości dopasowania struktury asortymentowej towarów najbardziej pozytywnie wyróżniał się segment 4, a najtrudniej importerom było dopasować tę strukturę w segmencie 2. Pod względem geograficznym najbardziej interesującym dla importerów towarów technologicznie intensywnych okazał się segment 2, a najmniej interesującym był segment 4. Warto odnotować, że dodatnie znaki efektów struktury geograficznej i towarowej we wszystkich wyróżnionych segmentach świadczą o tym, że zarówno lokalizacja rynków, jak i łatwość dopasowania struktury asortymentowej sprzyjały zwiększaniu poziomu importu towarów technologicznie intensywnych (chociaż w różnym stopniu) w każdym segmencie rynkowym. Wyniki zaprezentowane w tym punkcie wskazują, że bliskość geograficzna rynków, potencjał ich gospodarek nie są jedynymi kryteriami, według których przebiega ich segmentacja. W większość grup towarowych łatwo można wskazać segmenty rynkowe obejmujące zarówno kraje Europy Środkowo-Wschodniej, jak i kraje należące do tzw. starej UE. Możne to wynikać m.in. z procesów, czy upodabnia-

nia się rynków w ramach UE. Warto tu jednak podkreślić, że otrzymane rezultaty odnoszą się jedynie do pojedynczego okresu badawczego (2016 r.), co oznacza, że z uogólnianiem wyników należy być ostrożnym zwłaszcza w perspektywie dłuższego horyzontu czasowego.

## *4. WNIOSKI*

 W artykule przedstawiono propozycję segmentacji rynków *ex post* z wykorzystaniem modelu stałego udziału w rynku, dzięki czemu udało się uwzględnić różne efekty towarzyszące zmianie obrotów w handlu zagranicznym: koniunktury na danym rynku, jego atrakcyjności geograficznej, łatwości uzyskania na nim pożądanej selektywności oraz łatwości konkurowania towarami. Dzięki odpowiedniemu przekształceniu efektów obliczonych metodą Leamera-Sterna-Tyszyńskiego zbadano, które czynniki i w jakim zakresie wpływały na wzrost (lub spadek) importu na poszczególne rynki. Połączenie w ten sposób otrzymanych wyników z analizą skupień pozwoliło na uzyskanie segmentów rynkowych złożonych z krajów UE możliwie najbardziej podobnych do siebie pod względem rozpatrywanych efektów. Przegląd otrzymanych wyników wskazuje na duże zróżnicowanie efektów pomiędzy krajami i grupami towarowymi o różnym nasyceniu czynnikami produkcji. Przyjęte podejście badawcze nie uwzględnia m.in. zmiennych profilowych rynków (poziomu rozwoju gospodarczego, zamożności społeczeństwa itp.), a oparte jest jedynie na efektach towarzyszących zmianie obrotów. Powoduje to, że inaczej, niż w tradycyjnych metodach mierzona jest np. atrakcyjność rynku zagranicznego. Wydaje się jednak, że przedstawiona propozycja jest interesującą alternatywą dla istniejących w literaturze podejść w segmentacji rynków. Otrzymane wyniki odnoszą się do efektów uzyskanych w obrotach handlowych w 2016 r. i należy je traktować jako wstęp do dalszych badań obejmujących przede wszystkim dłuższy horyzont czasowy oraz ewentualnie handel z partnerami spoza UE (prezentowane w tym artykule rezultaty obejmują tzw. obroty wewnątrzwspólnotowe). Pozwoli to sprawdzić m.in., które z otrzymanych podziałów rynków są stabilne w dłuższym okresie, oraz czy w ocenie atrakcyjności rynków można obserwować jakieś trwałe tendencje, a także jaki będzie wpływ handlu z krajami spoza UE na otrzymane wyniki.

#### **LITERATURA**

- Bolton R. N., Myers M. B., (2003), Price-Based Global Market Segmentation for Services, *Journal of Marketing*, 67, 108–128.
- Dolnicar S., (2004), Beyond "Commonsense Segmentation" A Systematic of Segmentation Approaches in Tourism, *Journal of Travel Research*, 42 (3), 244–250.
- Duliniec E., (1994), *Badania marketingowe w zarządzaniu przedsiębiorstwem*, PWN, Warszawa.
- Gesteland R. R., (2000), *Różnice kulturowe a zachowania w biznesie*, Wydawnictwo Naukowe, PWN, Warszawa.
- Grabiński T., Sokołowski A., (1984), Z badań nad efektywnością wybranych procedur taksonomicznych, *Zeszyty Naukowe AE w Krakowie*, 181, 63–79.
- Green P. E., (1977), New Approach to Market Segmentation, *Business Horizons*, 20, 61–73.
- Gutman J., (1984), Analyzing Consumer Orientations Toward Beverages through Means-End Chain Analysis, *Psychology & Marketing*, 1 (3/4), 23–43.
- Hall E. T., (1996), *Beyond Culture,* Anchor Press, Doubleday, New York.
- Hassan S. S., Craft S. H., (2005), Linking Global Market Segmentation Decisions with Strategic Positioning Options, *Journal of Consumer Marketing*, 2, 81–89.
- Hassan S. S., Craft S. H., (2012), Examining World Market Segmentation and Brand Positioning Strategies, *Journal of Consumer Marketing*, 29 (5), 344–356.
- Krause J. H., Wilson W. W., Dooley F. J., (1995), Global Market Segmentation for Value-Added Agricultural Products, *Agribusiness*, 11 (3), 195–206.
- Leamer E., Stern R., (1970), *Quantitative International Economics*, Aldine Publishing Co. Chicago.
- Lee D., Yu S. G., Jeong J., Moon J., Jung G. H., (2012), Market Segmentation Based on Attributes for the Purchase of Fresh Ginseng, *Agribusiness and Information Management*, 4 (2), 1–13.
- Misala J., Pluciński E. M., (2000), *Handel wewnątrzgałęziowy między Polską a Unią Europejską. Teoria i praktyka*, SGH, Warszawa, 152–153.
- Moeini H., Ranjbarian B., Rashidkaboli M., Azarbayejani K., (2012), Foreign Market Analysis: Iran Pistachio as a Case Study, *Middle-East Journal of Scientific Research*, 11 (8), 1087–1094.
- Mynarski S., (2001), *Badania rynkowe w przedsiębiorstwie*, Wydawnictwo AE w Krakowie, Kraków.
- Nakip M., Gökmen A., Mahammed S. A., (2017), Financial Market Segmentation: An Application on Islamic Financial Markets, *Journal of Applied Economics and Business Research*, 7 (4), 258–275.
- Ozturk A., Joiner E., Cavusgil S. T., (2015), Delineating Foreign Market Potential: A Tool for International Market Selection, *Thunderbird International Business Review*, 57 (2), 119–141.
- Rao Ch. P., Wang Z., (1995), Evaluating Alternative Strategies in Standard Industrial Markets, *European Journal of Marketing*, 2, 58–75.
- Reed M. R., Salvacruz J. C., (1994), Market Segmentation: Identifying the High-Growth Export Markets for U. S. Agriculture, *Journal of Food Distribution Research*, 25 (1), 26–33.
- Sobczak E., (2010), *Segmentacja rynków zagranicznych*, Wydawnictwo AE we Wrocławiu, Wrocław.
- Sokołowski A., (1992), Empiryczne testy istotności w taksonomii, *Zeszyty Naukowe AE* w Krakowie, 108, Kraków.
- Strahl D., (2006), *Metody oceny rozwoju regionalnego,* Wydawnictwo AE we Wrocławiu, Wrocław.
- Tyszyński H., (1951), World Trade in Manufactured Commodities, 1899-1950, *The Manchester School of Economic and Social Studies*, 19, 272–304.
- Walesiak M., Bąk A., (2000), Conjont analysis w badaniach marketingowych, Wydawnictwo AE we Wrocławiu, Wrocław.
- Wedel M., Kamakura W., (2000), *Market Segmentation: Conceptual and Methodological Foundations 1998*, Kluwer Academic Publishers, Boston – Dordrecht, London.
- Wind Y., (1978), Issues and Advances in Segmentation Research, *Journal of Marketing Research*, 3, 317–337.
- Young S., Feigin B., (1975), Using the Benefit Chain for Improved Strategy Formulation*, Journal of Marketing*, 39, 72–74.

## **SEGMENTACJA RYNKÓW ZAGRANICZNYCH Z WYKORZYSTANIEM METODY CMS I ANALIZY SKUPIEŃ**

#### **Streszczenie**

*Segmentacja rynków zagranicznych jest obecnie traktowana jako ważny element strategii działania przedsiębiorstw uczestniczących w międzynarodowej wymianie towarów i usług. Niniejszy artykuł wpisuje się w nurt badawczy obejmujący tę problematykę. W artykule pokazano możliwość połączenia modelu stałego udziału w rynku (ang. Constant Market Share – CMS) opracowanego przez Leamera, Sterna (1970) z analizą skupień. Metoda CMS pozwala na szczegółową ocenę źródeł zmian zachodzących w eksporcie porównywanych krajów, a w szczególności jej wyniki umożliwiają odpowiedź na pytanie: w jakim stopniu zmiany w eksporcie można wytłumaczyć koniunkturą w światowym handlu określonymi grupami towarów, a w jakim wynikają one z konkurencyjności samych krajów? Z kolei zastosowanie metod wielowymiarowej analizy statystycznej dla wyznaczonych efektów umożliwi identyfikację grup krajów o najbardziej podobnej pozycji w układzie przestrzenno-towarowym, w tym krajów o zbliżonej konkurencyjności handlu. Przedmiotowe podejście zostało zastosowane do segmentacji rynków krajów UE.* 

 **Słowa kluczowe:** metoda CMS, segmentacja rynków zagranicznych, analiza skupień kraje UE

## **INTERNATIONAL MARKET SEGMENTATION WITH THE USE OF CMS METHOD AND CLUSTER ANALYSIS**

#### **Abstract**

*The segmentation of foreign markets is currently treated as an important element of the strategy of operations of enterprises that participate in international exchange of goods and services. This paper fits squarely into a current trend in research on the matter. The article presents the possibility of combining the model of Constant Market Share developed by Leamer, Stern (1970) with cluster analysis. The CMS method allows for a detailed assessment of the sources of changes occurring in the export of compared countries, and in particular its results allow for answering the following question: To what extent may changes in export be explained by the economic situation in the world trade of individual clusters of commodities and to what extent do they result from the competitiveness of these countries? The application of the multivariate statistical methods for the designated effects will allow for the identification of the clusters of countries of the most similar position in the spatial and commodity arrangement, including countries of similar competitiveness of trade. This approach has been applied to the segmentation of EU countries' markets.* 

 **Keywords:** CMS method, foreign market segmentation, cluster analysis, EU countries

# **POLSCY STATYSTYCY I MATEMATYCY**

## **PROFESOR JÓZEF KOLONKO 1942–2018**

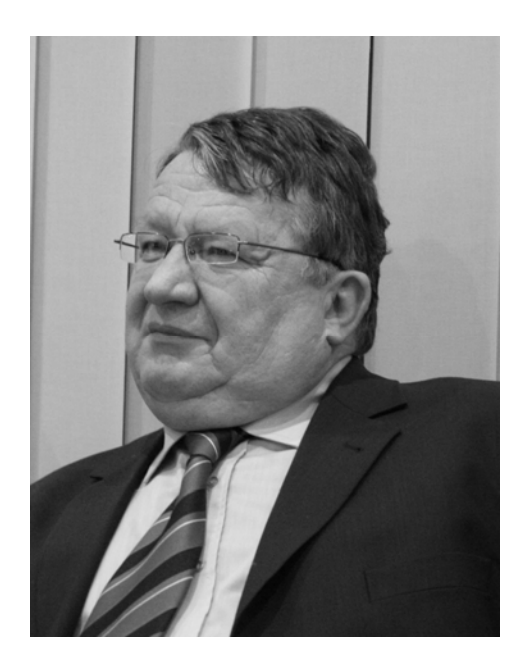

Profesor Józef Kolonko urodził się 22 grudnia 1942 r. w Kocierzy koło Żywca. Po złożeniu egzaminu maturalnego w *Liceum Ogólnokształcącego w Żywcu* podjął studia w *Wyższej Szkole Ekonomicznej w Katowicach* (aktualnie *Uniwersytet Ekonomiczny w Katowicach*), które ukończył z tytułem zawodowym magistra ekonomii 09 kwietnia 1965. Następnie, w okresie od 15 kwietnia do 14 grudnia 1965 był na stażu asystenckim w *Wyższej Szkole Ekonomicznej w Katowicach*, by dnia 15 grudnia 1965 rozpocząć pracę na stanowisku asystenta w *Katedrze Statystyki* tej Uczelni pod kierunkiem Profesora Zbigniewa Pawłowskiego. Dnia 01 października 1967 r. awansował na stanowisko starszego asystenta. Rozprawę doktorską pt.: *Ekonometryczny model kształtowania się płac w wybranym przedsiębiorstwie przemysłu maszynowego* przygotował pod kierunkiem

naukowym Profesora Z. Pawłowskiego. Pracę obronił 25 czerwca 1971, co m.in. było podstawą awansowania Go na stanowisko adiunkta od 01 października 1971. Ponadto, 14 grudnia 1971 otrzymał za swoją dysertację nagrodę *Komitetu Pracy i Płac* w ramach konkursu na najlepsze prace magisterskie i doktorskie z zakresu ekonomiki pracy.

Przygotowanie rozprawy habilitacyjnej zbiegło się z kilkumiesięcznym stażem naukowym w *Netherlands Economic Institute* (*Holenderski Instytut Ekonomiczny*) w Rotterdamie, gdzie miał okazję współpracować z tak znakomitymi ekonometrykami jak profesor Jean H. P. Paelinck oraz profesor Leonard H. Klassen. Ponadto, był również na stażu naukowym w Nowosybirsku. Swoje osiągnięcia naukowe prezentował na *Konferencjach statystyków, ekonometryków i matematyków uniwersytetów ekonomicznych Polski Południowej*, która ówcześnie była jedną z niewielu liczących się konferencji krajowych z zakresu statystyki i ekonometrii.

Znaczącym osiągnięciem naukowo-badawczym ówcześnie dr Józefa Kolonki była monografia pt.: *Analiza dyskryminacyjna i jej zastosowanie w ekonomii* wydana przez PWN w 1980 w ramach znanej wśród statystyków i ekonometryków serii *Sigma*. Było to jedna z pionierskich prac z zakresu klasyfikacji i analizy danych na polskim rynku wydawniczym. Ta znakomicie przygotowana monografia, której treść, jak mawiano *"broniła się sama",* była podstawą nadania dr Józefowi Kolonce stopnia naukowego doktora habilitowanego przez *Radę Wydziału Przemysłu Akademii Ekonomicznej (AE) w Katowicach* 20 marca 1981.

Prace nad przygotowaniem pracy habilitacyjnej zbiegły się z okresem wielkich przemian społeczno-politycznych w Polsce, których efektem było powstanie *Niezależnego Samorządnego Związku Zawodowego "Solidarność"*. Poglądy jeszcze wówczas dr Józefa Kolonki były zdecydowanie pro-reformatorskie, o czym świadczy m.in. fakt, że należał do grona osób, które zainicjowały założenie oddziału *NSZZ "Solidarność"* w *Akademii Ekonomicznej w Katowicach*. Dnia 13 stycznia 1981 podczas wyborów do pierwszej *Uczelnianej Komisji Zakładowej NSZZ "Solidarność"* w *AE-Katowice* dr Józef Kolonko został jej przewodniczącym. Był to trudny czas dla Niego. Według mnie mimo tego, że był zwolennikiem konieczności dokonania istotnych zmian w życiu społeczno-politycznym chociażby w skali Uczelni, to jednak zdawał sobie sprawę, iż nie jest to rzecz prosta m.in. z tego powodu, iż niektóre reformy były sprzeczne z interesami dotychczas funkcjonującej administracji. Mimo tego nieustępliwie prowadził negocjacje poprzez długotrwałe przekonywanie (wręcz perswadowanie) o korzyściach proponowanych przez Niego rozwiązań. Zwykle jak nie od razu, to po pewnym czasie przyznawano, że miał rację. Po delegalizacji działalności *NSZZ "Solidarność"* od 13 grudnia 1981 dr hab. Józef Kolonko uczestniczył w nieoficjalnej działalności Związku. Od kwietnia 1989 po ponownej legalizacji *Związku* kierował jego działalnością do następnych wyborów *Komisji Zakładowej*, które odbyły 11 października 1989.

Działalność społeczna, a zwłaszcza związkowa ówcześnie dr hab. Józefa Kolonki bynajmniej nie osłabiła jego aktywności na polu naukowo-badawczym i dydaktycznym. Po śmierci Profesora dr hab. Zbigniewa Pawłowskiego Rektor *AE-Katowice* mianował Go od 01 grudnia 1981 dyrektorem *Instytutu Ekonometrii*. Dnia 02 marca 1982 otrzymał stanowisko docenta. Dyrektorem Instytutu był do 30 września 1987. Okres kierowania *Instytutem Ekonometrii*, był bardzo trudny, bo wówczas w Polsce był stan wojenny. Mimo to Jego umiejętności prowadzenia dialogu z ludźmi pozwoliły Mu sprostać temu wyzwaniu. 1 marca 1991 dr hab. Józefowi Kolonko przyznano stanowisko profesora nadzwyczajnego *Akademii Ekonomicznej w Katowicach* w *Instytucie Ekonometrii*. Od 1 października 1993 do 17 maja 2000 kierował nowo utworzonym *Zakładem Ekonomicznych Zastosowań Statystyki*, w *Instytucie Ekonometrii* (potem *Katedrze Ekonometrii*). Od 18 maja 2000 do 30 września 2005 był kierownikiem *Zakładu Metod Analizy Danych Statystycznych*, który wszedł w skład *Katedry Statystyki* wydzielonej z *Katedry Ekonometrii*. Następnie, od 1 grudnia 2008 do 30 września 2012 kierował *Zakładem Statystycznej Analizy Jakości Danych* w ramach *Katedry Statystyki Wydziału Zarządzania UE-Katowice*. Dnia 1 lipca 2015 przeszedł na emeryturę. Jego umiejętności i bogate doświadczenia naukowo badawcze władze Uczelni bardzo ceniły zatrudniając Go w niepełnym wymiarze pracy, a od roku akademickiego 2016/17 na umowę zlecenie. Do końca swych dni pełnił funkcję promotora prac dyplomowych. Wypromował co najmniej 42 magistrów lub licencjatów będących studentami głównie kierunków: *Informatyka i ekonometria* oraz *Analityka gospodarcza*.

Profesor Józef Kolonko kierował wieloma zespołami, które zrealizowały projekty naukowo-badawcze. W szczególności kierował m.in. realizacją następujących tematów: *Prognozy sprzedaży na rynku krajowym odbiorników radiowych 1978-1982* na zlecenie *Instytutu Handlu Wewnętrznego*, *Metody doboru zmiennych diagnostycznych dla optymalizacji pracy elektrociepłowni przemysłowych*  w 1987 w ramach tzw. *Centralnego Projektu Badawczo-Rozwojowego*. Przy różnych okazjach zwracał uwagę na problem jakości danych statystycznych podkreślając, że zaniedbanie tego aspektu badań statystycznych niechybnie prowadzi do wyciągania błędnych wniosków i to mimo stosowania wyrafinowanych metod statystycznych. Efektem prac nad tym zagadnieniem był m.in. cykl artykułów opublikowanych we *Wiadomościach Statystycznych* w roku 2002. Swoistą pochodną tego problemu są statystyczne badania audytowe, którymi zainspirował kilku współpracowników. Kierował rutynowymi pracami statutowymi wykonywanymi w ramach *Katedry Ekonometrii* i *Katedry Statystyki*. W szczególności w latach 2002–2008 kierował zespołami realizującymi następujące projekty: *Analiza i modelowanie statystyczne danych finansowych* (2003–2005)*, Metody klasyfikacji w badaniach ekonomicznych* (2006–2008)*.* Ponadto, brał udział w projekcie naukowo-badawczym pt.: *Nauka–transfer wiedzy i technologii – innowacje – polityka gospodarcza regionu* dotyczącego rozwoju gospodarczego regionu śląskiego.

W latach 2000, 2001 kierował realizacją projektów naukowo-dydaktycznych dotyczących wskazania dróg podnoszenia jakości kształcenia w uczelniach ekonomicznych. Z kolei w 2004 kierował realizacją projektu mającego na celu rozpoznanie zapotrzebowania na nowe kierunki i specjalności kształcenia w *AE-Katowice*. W tych badaniach wykorzystał swoje niezwykle bogate doświadczenia dydaktyczne. Był zwolennikiem wprowadzania innowacji w prowadzeniu zajęć, czemu sprzyjały jego oryginalne pomysły m.in. prowadzące do aktywnego udziału studentów w ćwiczeniach. Był zwolennikiem zasady, że jeśli ktoś jest dobrym naukowcem, to zwykle prędzej, czy później będzie dobrym wykładowcądydaktykiem.

Profesor Józef Kolonko uważał, że nie mniej ważną rzeczą od oryginalnego dorobku naukowego, jest również kształcenie kadry naukowej. Dlatego z dużym zaangażowaniem pełnił funkcje promotora prac swoich doktorantów. Niewątpliwie pokłosiem Jego zainteresowań dotyczących klasyfikacji i analizy danych jest doktorat Andrzeja Szymańskiego pt.: *Metody Klasyfikacji danych oraz pomiaru związków cech nominalnych*; 1984. Dużą wagę przywiązywał do pod-dziedziny statystyki zwanej *metodą reprezentacyjną*, bo uważał, że jakość wnioskowania statystycznego zależy w dużej mierze od sposobu gromadzenia danych oraz ich rzetelności. Tym tematem zainspirował mnie, czego m.in. efektem była moja rozprawa doktorska pt.: *Estymacja wektora wartości średnich w skończonych populacjach*, 1985. Profesor wielokrotnie zwracał uwagę na potrzebę doskonalenia wielowymiarowego wnioskowania statystycznego m.in. z punktu widzenia wyzwań jakie stawiają wymogi analiz ekonomicznych. W tej szeroko rozumianej dziedzinie powstał doktorat Grażyny Trzpiot pt.: *Wykorzystanie multifunkcji w modelowaniu procesów ekonomicznych*; 1991. Kolejnym doktorantem Profesora był Eugeniusz Gatnar, który przygotował dysertację pt: *Modelowanie jakościowe zjawisk ekonomicznych*; 1993. Niekonwencjonalne poglądy Profesora na problemy ekonometryczne zaowocowały bardzo oryginalnym i nowatorskim doktoratem jednego z Jego uczniów w osobie Tomasza Warchalskiego, który m.in. zaadoptował znane w fizyce zjawisko histerezy do opisu pewnego dynamicznego modelu ekonometrycznego w dysertacji pt.: *Modele rozłożonego opóźnienia uwzględniające wybrane charakterystyki zmiennej objaśniającej;*  1996. Problem jakości danych finansowych jest tematem pracy doktorskiej przygotowanej przez Bartłomieja Janusza, który obronił rozprawę pt.: *Wykorzystanie dodatkowych informacji w planowaniu i przeprowadzaniu badania audytowego;* 2016.

Doświadczenia na polu naukowo-badawczym Profesora były wykorzystywane przy redagowaniu *Studiów Ekonomicznych- Zeszytów Naukowych UE-Katowice* oraz innych prac zbiorowych o charakterze naukowo-badawczym. Ponadto, był jednym z inicjatorów organizowania konferencji: *Metoda Reprezentacyjna w Badaniach Ekonomiczno-Społecznych* (*Survey Sampling in Economic and Social Research*). Był również recenzentem wielu prac doktorskich, habilitacyjnych artykułów naukowych. W latach 1992–1994 oceniał jako ekspert międzyna-
rodowe projekty dydaktyczne TEMPUS. Był członkiem kapituły przyznającej nagrody w *Konkursie Prezesa Narodowego Banku Polskiego na najlepszą pracę magisterską z zakresu nauk ekonomicznych.* 

Wartościowa działalność Profesora Józefa Kolonki na polach naukowym dydaktycznym oraz organizacyjnym została dostrzeżona o czym świadczą przyznane Mu następujące nagrody. W 1978 nagroda *Ministra Nauki i Szkolnictwa Wyższego* stopnia III. W latach od 1998 do 2010 siedemnaście nagród rektora, a w tym trzynaście indywidualnych i cztery zespołowe. Ponadto, trzy, dziewięć i trzy z nich były nagrodami stopnia odpowiednio I, II i III. Otrzymywał je za rezultaty prac naukowych oraz za przedsięwzięcia powodujące poprawę warunków pracy badawczej i dydaktycznej, za współudział w opracowaniu strategii rozwoju Uczelni, a także za działalność organizacyjną związaną z akredytacją kierunku *Informatyka i Ekonometria*.

Jego wiedza i doświadczenia zostały docenione w gronie statystyków polskich, o czym świadczy fakt, iż był członkiem *Komitetu Ekonometrii i Statystyki* oraz członkiem Komisji *Matematycznej Głównego Urzędu Statystycznego*  w latach 1975–1978. W latach 2007–2011 był członkiem *Rady Naukowej Narodowego Banku Polskiego*.

Społeczeństwo akademickie Uniwersytetu Ekonomicznego w Katowicach darzy Profesora Józefa Kolonkę wielkim szacunkiem. Jest pamiętana Jego pozytywna działalność w różnych znaczących gremiach Uniwersytetu. W szczególności brał udział w pracach następujących kolegialnych organów Uczelni: w latach 1984–2008 (siedem kadencji) był członkiem *Senatu AE-Katowice*; w latach 1996–2005 pełnił funkcję przewodniczącego *Senackiej Komisji ds. Rozwoju;*  w kadencji 2005–2008 był również przewodniczącym *Senackiej Komisji ds. Współpracy Międzynarodowej*; w latach 2008–2012 był przewodniczącym *Uczelnianej Komisji Wyborczej*; w 2011 brał udział jako członek w pracach *Senackiej Komisji ds. Nowelizacji Statutu*, a w latach 2009–2012 był członkiem *Komisji Oceny Ryzyka Realizacji Projektów* oraz działał w *Międzywydziałowej Radzie Studiów Podyplomowych UE-Katowice.* 

Profesor Józef Kolonko był inicjatorem założenia *Śląskiej Międzynarodowej Szkoły Handlowej (ŚMSH)*. Kierował nią jako dyrektor od 01 marca 1991 do 30 listopada 2004. Szkoła była wspólnym przedsięwzięciem *UE-Katowice* oraz *Uniwersytetu Śląskiego w Katowicach* przy współpracy z *Ecole Superier du Comerse de Tuluse* oraz *University of Strathclyde in Glasgow*. Studia w tej szkole obejmowały programy nauczania wymienionych uczelni i częściowo były prowadzone w językach angielskim i francuskim. Od 2002 był przewodniczącym zarządu *Fundacji dla Śląskiej Międzynarodowej Szkoły Handlowej*. Niewątpliwe zasługi Profesora związane z kierowaniem i rozwojem *ŚMSH* doceniły władze *Uniwersytetu Śląskiego* przyznając Mu medal: Zasłużony *dla Uniwersytetu Śląskiego*. Dodajmy jeszcze, iż Profesor był w gronie inicjatorów założenia *Górno-* *śląskiej Wyższej Szkoły Przedsiębiorczości* w 2005, gdzie m.in. członkiem senatu oraz kierował pracami *Katedry Rachunkowości i Finansów*.

Profesor Józef Kolonko działał aktywnie w kręgach gospodarczych. W szczególności uczestniczył w charakterze członka, doradcy lub przewodniczącego w zespołach analitycznych lub decyzyjnych prowadzących negocjacje w sprawach dotyczących przedsiębiorstw lub spółek, reprezentując m.in. interesy *Skarbu Państwa*. Zdobyte m.in. tu ogromne doświadczenie w przygotowywaniu finansowych ekspertyz gospodarczych zaowocowało faktem, iż był jednym z założycieli i w ciągu 5 lat przewodniczącym *Rady Nadzorczej Górnośląskiego Banku Gospodarczego*. Ponadto, był przewodniczącym *Rady Nadzorczej Górnośląskiego Funduszu Gospodarczego*.

Przedstawiona krótka charakterystyka świadczy o znaczącej aktywności Profesora Józefa Kolonki na wielu polach począwszy od naukowo-badawczej i dydaktycznej poprzez ekspercką po działalność na polu przedsiębiorczości. Profesor był człowiekiem skromnym, nie miał zwyczaju nagłaśniania swoich zasług, a zwłaszcza tych czynionych na polu charytatywnym. Mimo tego część jego pozytywnej działalności została dostrzeżona. Za te dokonania został w 2002 uhonorowany *Krzyżem Kawalerskim Orderu Odrodzenia Polski*. Z kolei w latach 1978 i 1986 przyznawano Mu odpowiednio *Brązowy* i *Złoty Krzyż Zasługi*. W 1978 otrzymał *Złoty Krzyż Zasługi dla Województwa Śląskiego*. Ponadto, w 2011 jego długoletnia praca została uhonorowana *Złotym Medalem za Długoletnią Służbę*, a w 2012 *Medalem Uniwersytetu Ekonomicznego w Katowicach.* 21 września 2017 przyznano Mu tytuł *Profesora Honorowego Uniwersytetu Ekonomicznego w Katowicach*.

Miałem okazję w latach 1973–1978 jeszcze jako student kierunku *Cybernetyka ekonomiczna i informatyka AE-Katowice,* poznać wówczas jeszcze doktora Józefa Kolonkę – jak potem okazało, się mojego *Mistrza*. Wtedy byłem słuchaczem m.in. Jego wykładu z przedmiotu *Analiza dyskryminacyjna i jej zastosowania*. Bardzo mi pomagał jako pracownikowi Centralnego *Ośrodka Informatyki Górnictwa w Katowicach*, a potem jako asystentowi w *Instytucie Ekonometrii* służąc swoimi doświadczeniami naukowymi oraz dydaktycznymi, a zwłaszcza wówczas, gdy został promotorem mojej rozprawy doktorskiej, z czego jestem dumny. Jakże wiele mi dały nasze częste rozmowy o statystyce prowadzane z Profesorem nie tylko podczas Jego seminariów. Niewątpliwie to inspirowało mnie do pogłębiania wiedzy statystycznej oraz uczyło samodzielności w pracy naukowo-badawczej. Mawiał mi, że należy szukać tematów prac naukowych, które mają przede wszystkim symptomy oryginalności. Sugerował aby zajmować się problemami z obszarów nauki, które są "słabo uczęszczane" przez innych. Zachęcał do poszukiwania różnych sposobów rozwiązywania stawianych problemów zadając sobie np. pytanie: "czy nie warto by dane zagadnienie rozważyć inaczej lub przeformułować go". Gdy nawet nie udało się od razu rozwiązać stawianego zagadnienia, to wiedza zdobyta w celu rozwiązania go, pozostawała i służyła w innych

sytuacjach, przy podejmowaniu innych przedsięwzięć. Tą drogą od usilnego poszukiwania rozwiązania stawianych przez Niego zadań, z czasem dochodziło się nawet do własnych pomysłów na ich formułowanie. Przykładem tego był fakt, iż Profesor zainspirował mnie do zajęcia się problemami metody reprezentacyjnej. W efekcie ta Jego sugestia hojnie zaowocowała doprowadzając mnie do zdobycia kolejnych stopni naukowych. Profesor miał umiejętność dochodzenia swoich racji poprzez niezwykle umiejętne formułowanie (często ad hoc) argumentów merytorycznych, którym trudno było się oprzeć. Wielokrotnie szukałem u Niego rady w różnych sprawach i to nie tylko zawodowych. Wówczas wskazywał niezwykle trafnie istotne aspekty moich problemów oraz starał się przedstawić różne scenariusze ich rozwiązań i pozostawiał mi ostateczny wybór.

Profesor Józef Kolonko całe swoje życie starał się robić rzeczy pożyteczne dla otoczenia, w którym żył i to udawało się Mu. Poświadczy to wielu, którzy zachowują Go w pamięci jako człowieka niezwykle porządnego, rozsądnego oraz godnego naśladowania, a przede wszystkim życzliwego. Jego pomysły naukowe zainspirowały grona nie tylko jego uczniów ale i innych, którzy chcieli Go z uwagą słuchać. Profesor całe swoje życie, aż do ostatnich godzin wykazywał niezwykłą aktywność.

Profesor Józef Kolonko odszedł do wieczności 29 czerwca 2018 r.

*Janusz L. Wywiał, Uniwersytet Ekonomiczny w Katowicach, Wydział Zarządzania, Katedra Statystyki, Ekonometrii i Matematyki, ul. Bogucicka 3, 40–287 Katowice, Polska, e-mail: janusz. wywial@ue.katowice.pl.* 

*Medal Uniwersytetu Ekonomicznego w Katowicach. Józef Kolonko*, Uniwersytet Ekonomiczny w Katowicach, kwiecień 2012.

## **Redakcja Przeglądu Statystycznego składa podziękowania Recenzentom artykułów nadesłanych do publikacji w roku 2018 w osobach:**

Jacek Batóg Andrzej Bąk Justyna Brzezińska Katarzyna Brzozowska-Rup Krzysztof Burnecki Second Bwanakare Grażyna Dehnel Andrzej Dudek Józef Dziechciarz Jan Gajda Elżbieta Gołata Roman Huptas Bartłomiej Jefmański Witold Jurek Grzegorz Kończak Donata Kopańska-Bródka Katarzyna Kopczewska Maciej Kostrzewski Ireneusz Kuropka Ewa Kusideł Mariusz Łapczyński

Łukasz Lenart Artur Lipieta Piotr Misztal Kamila Migdał-Najman Andrzej Młodak Kesra Nermend Witold Orzeszko Barbara Pawełek Józef Pociecha Jarosław Ramik Ewa Roszkowska Marcin Salamaga Elżbieta Sobczak Danuta Strahl Ewa Syczewska Piotr Tarka Hanna Wdowicka Michael Wolf Justyna Wróblewska Feliks Wysocki Kazimierz Zaraś